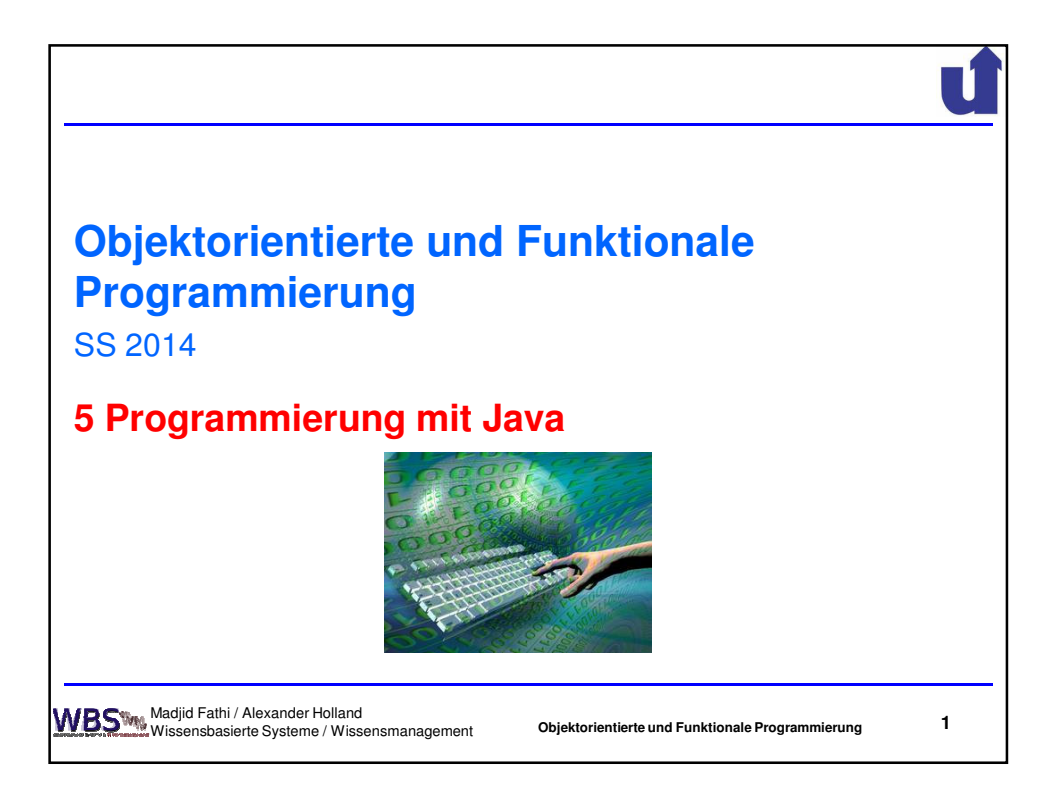

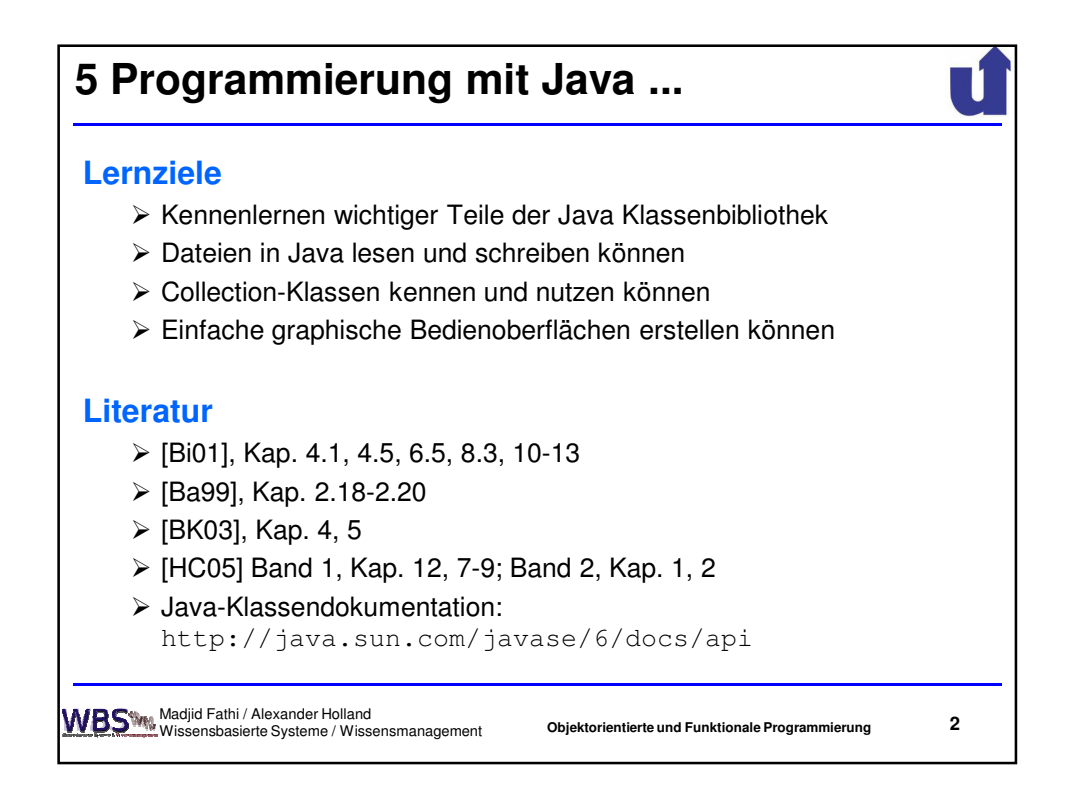

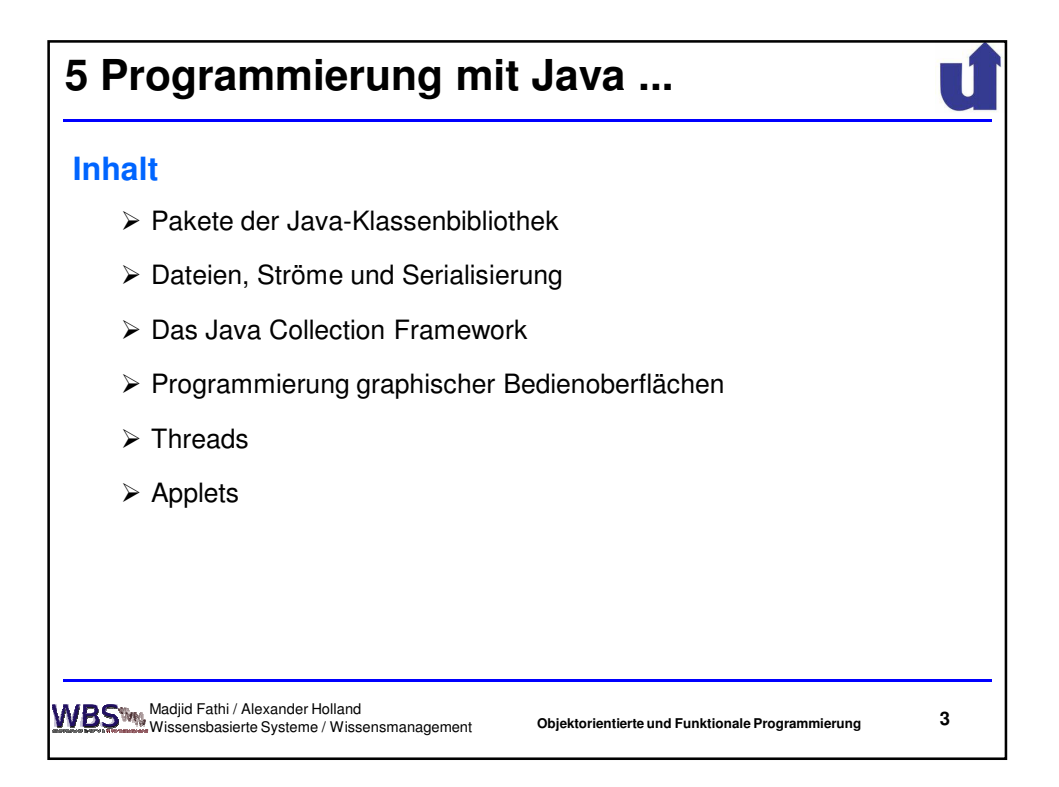

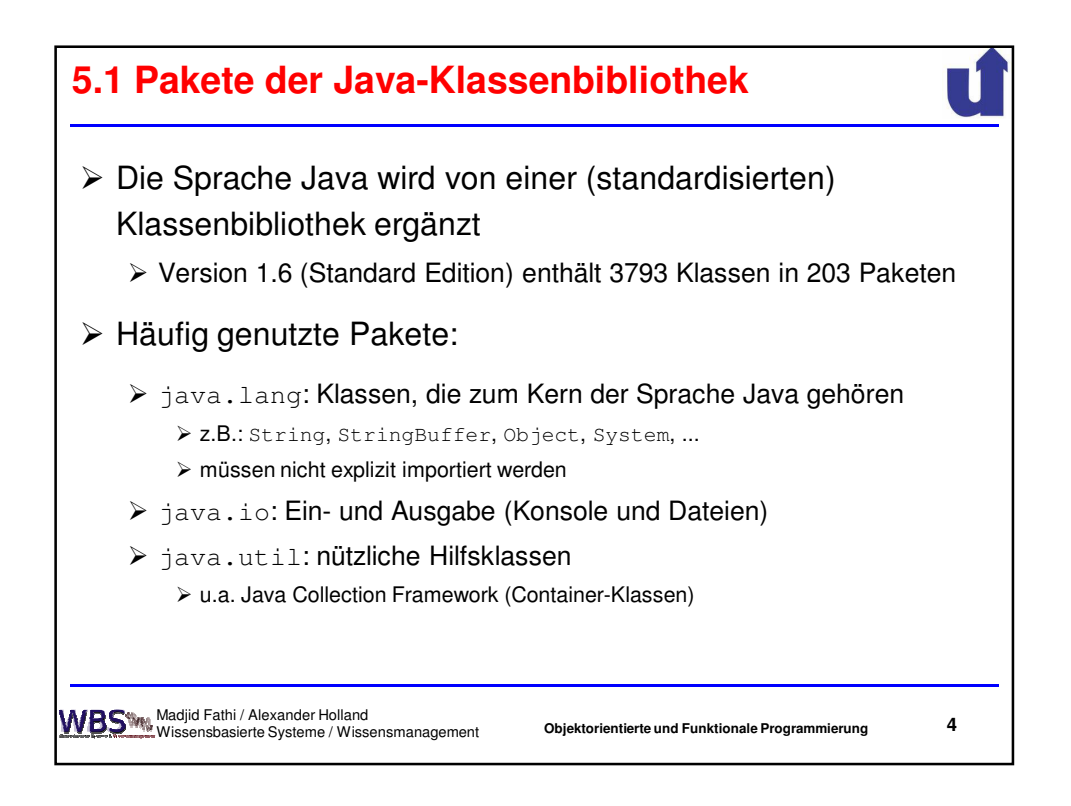

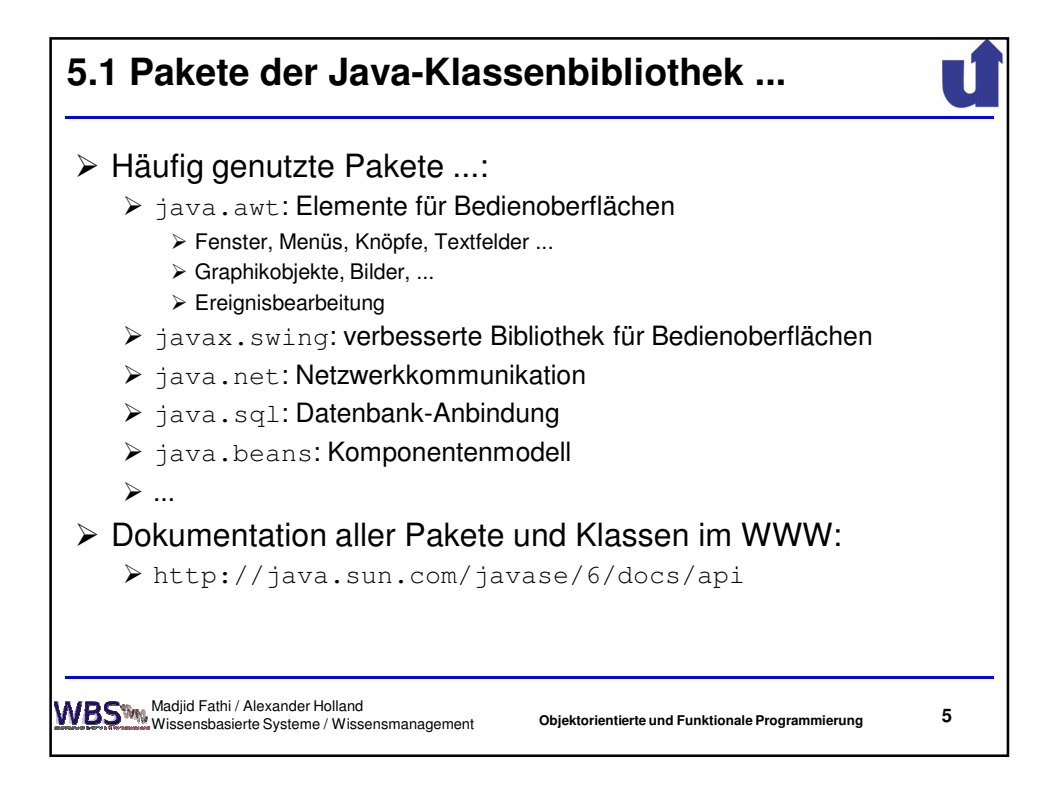

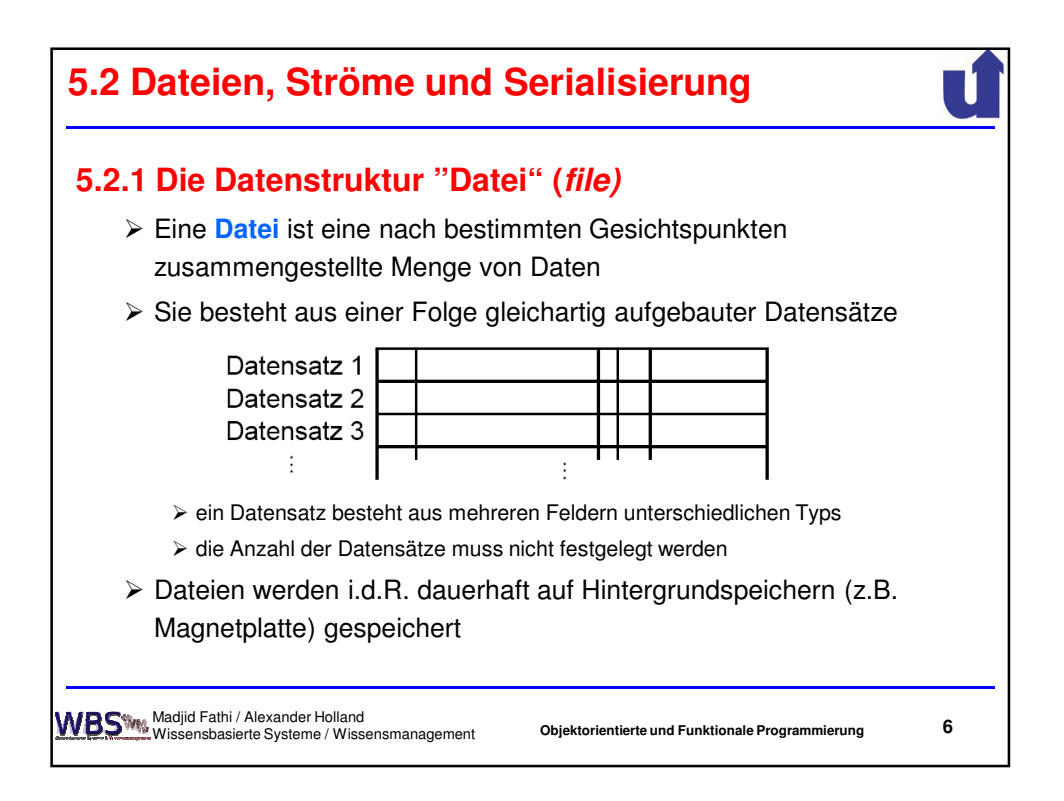

3

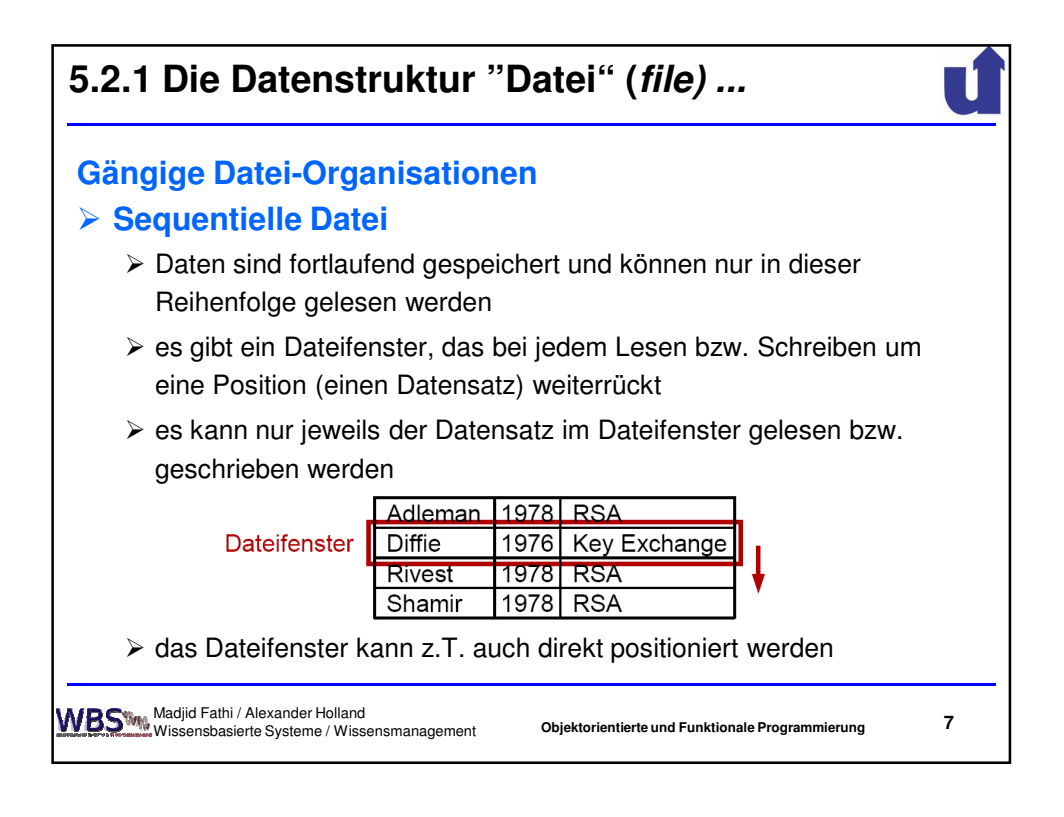

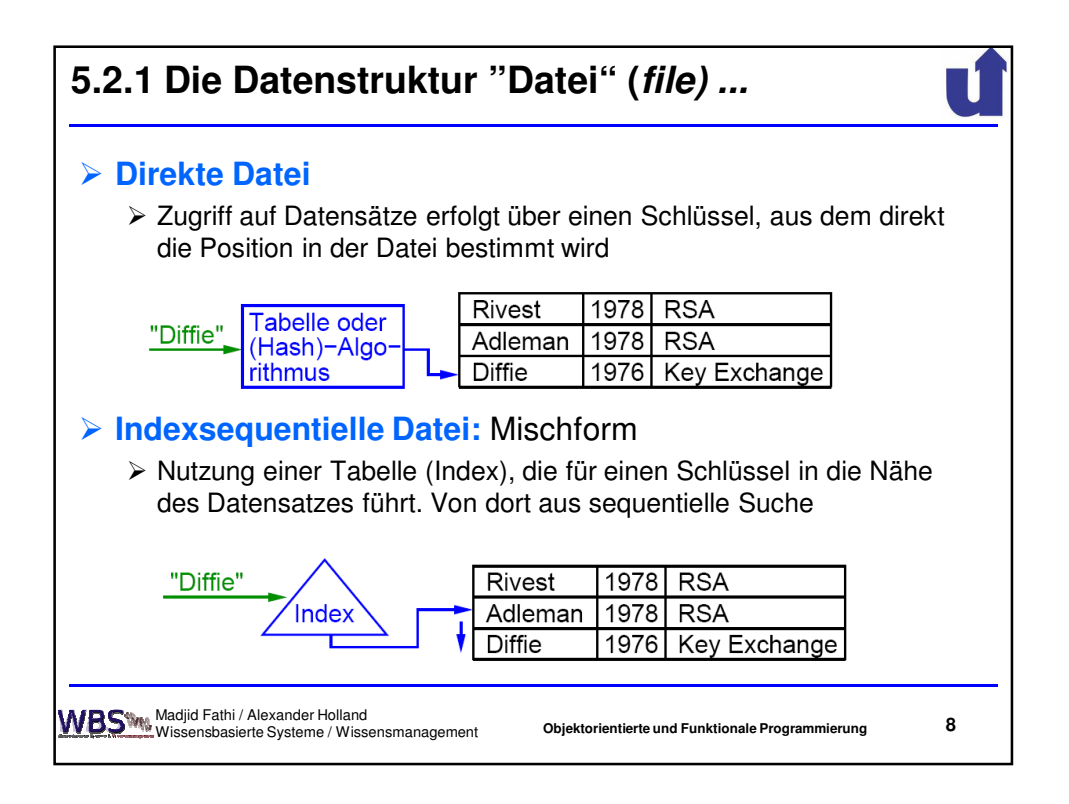

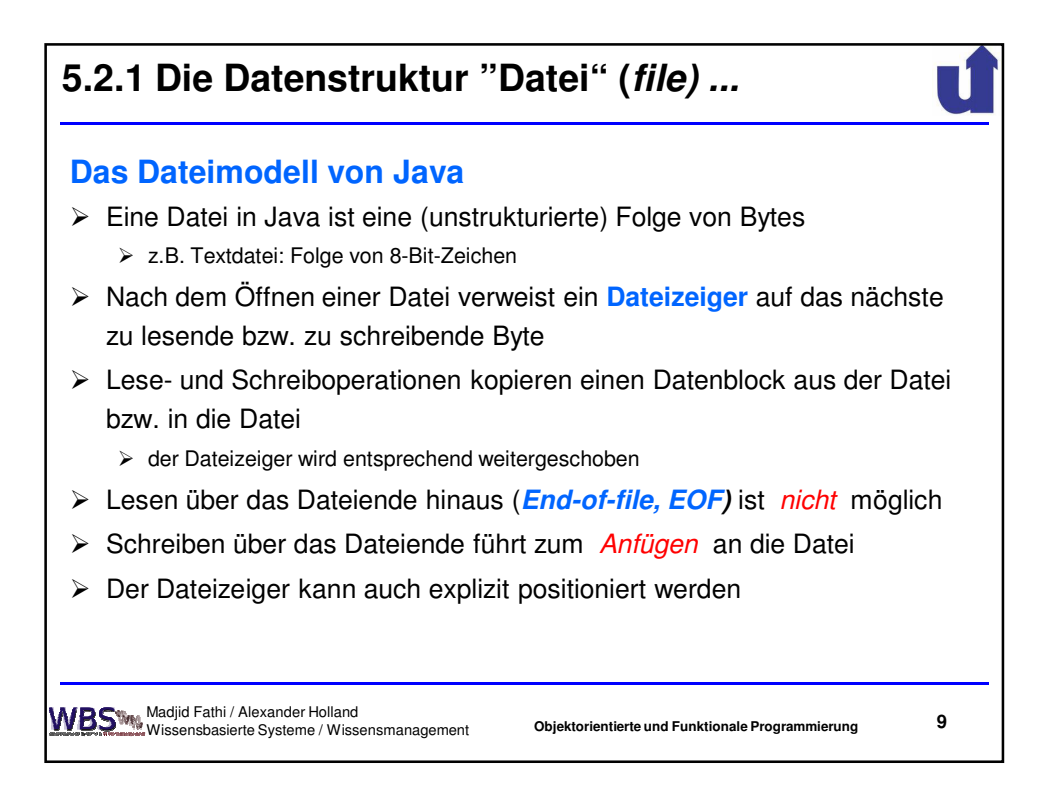

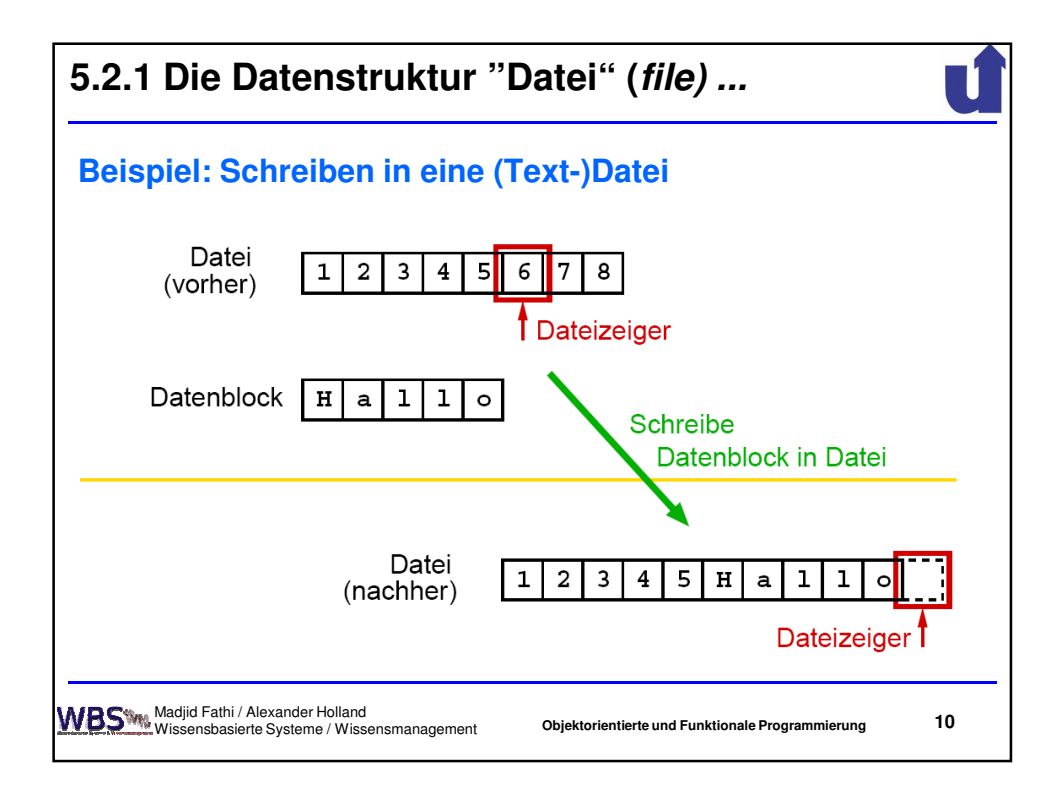

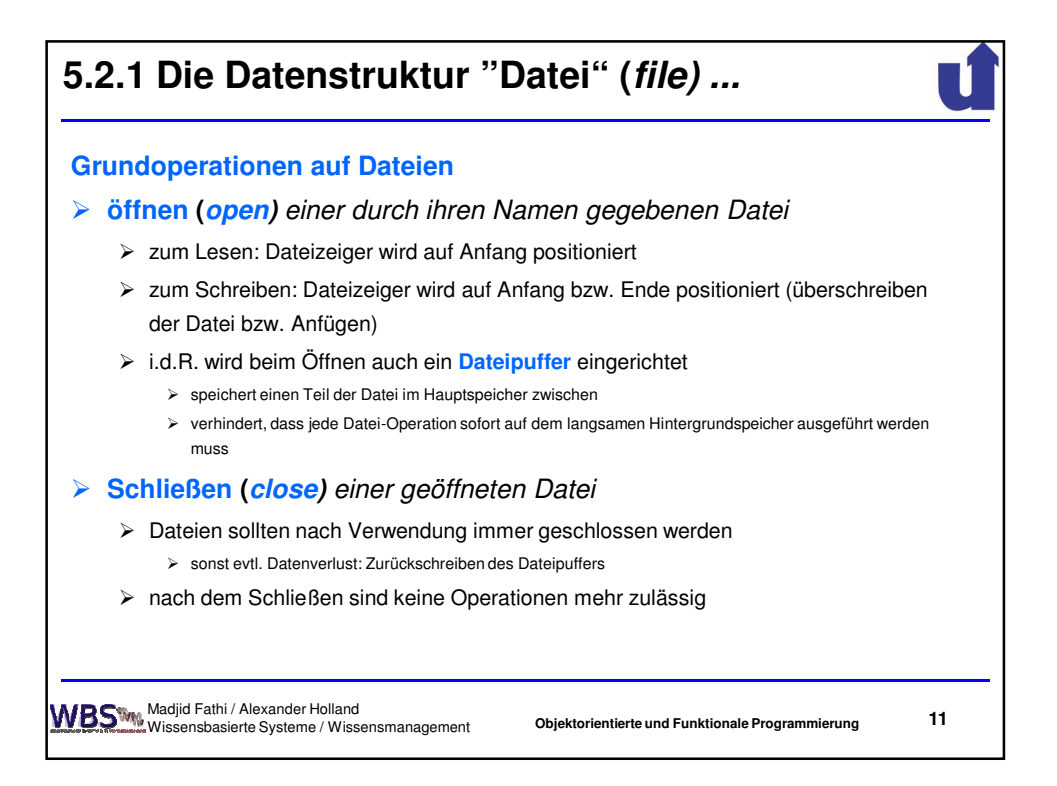

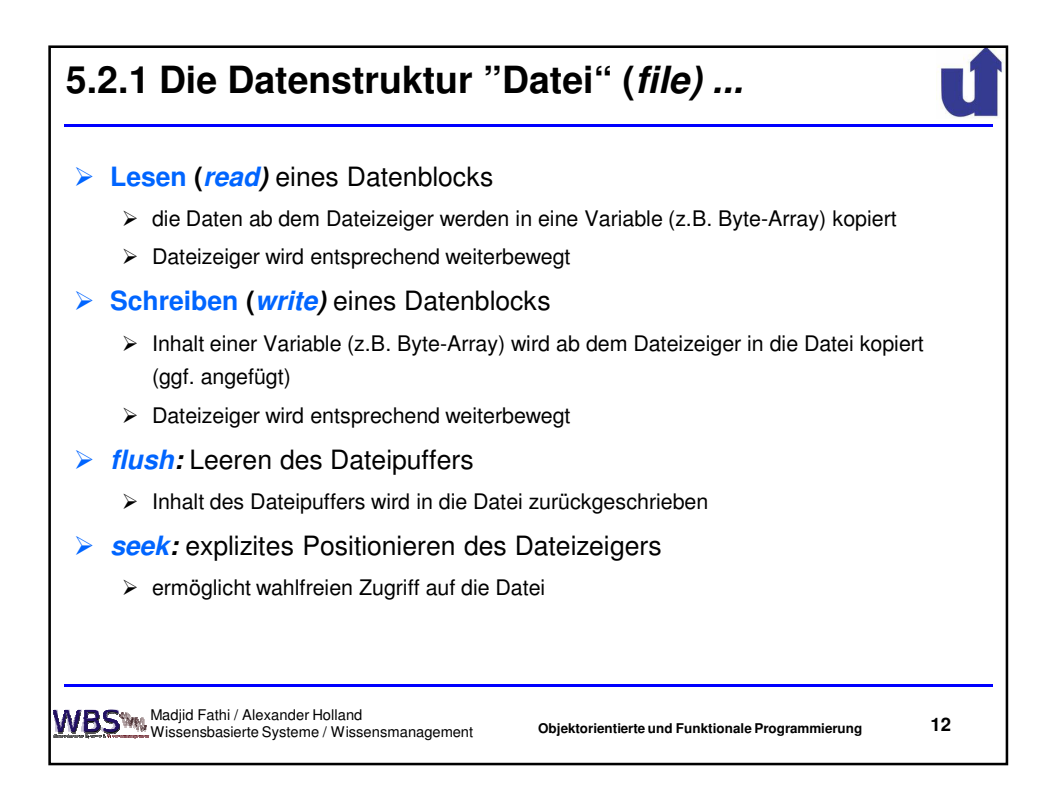

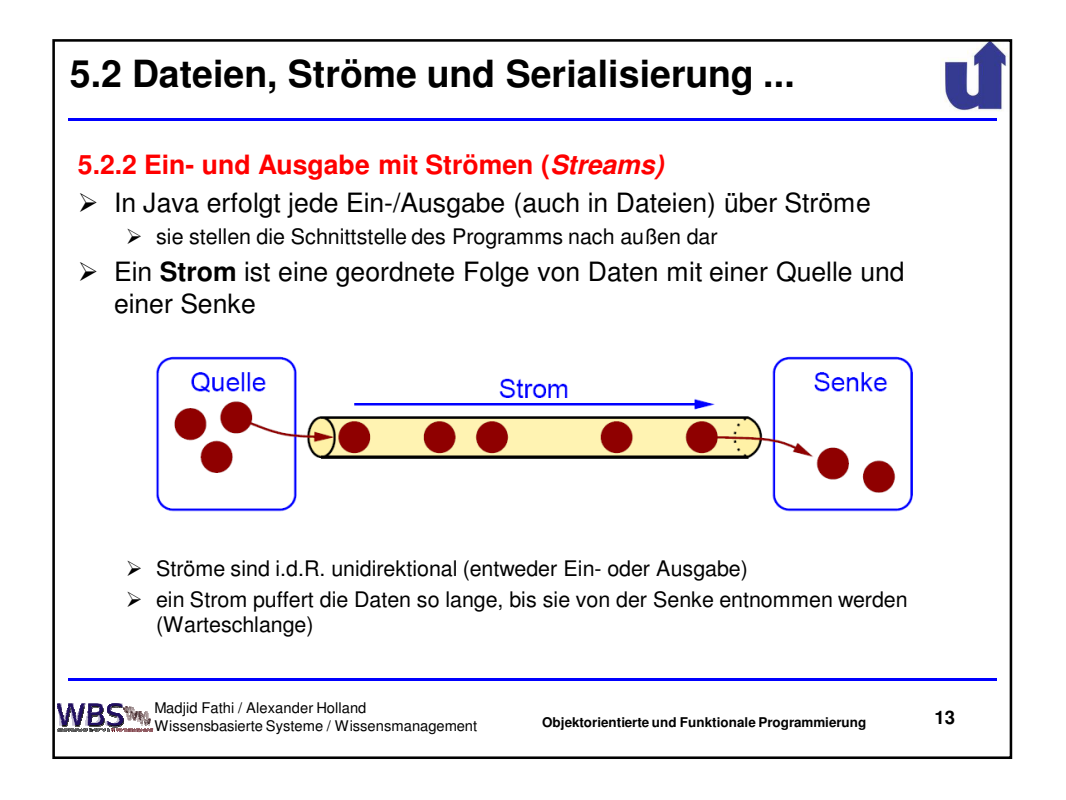

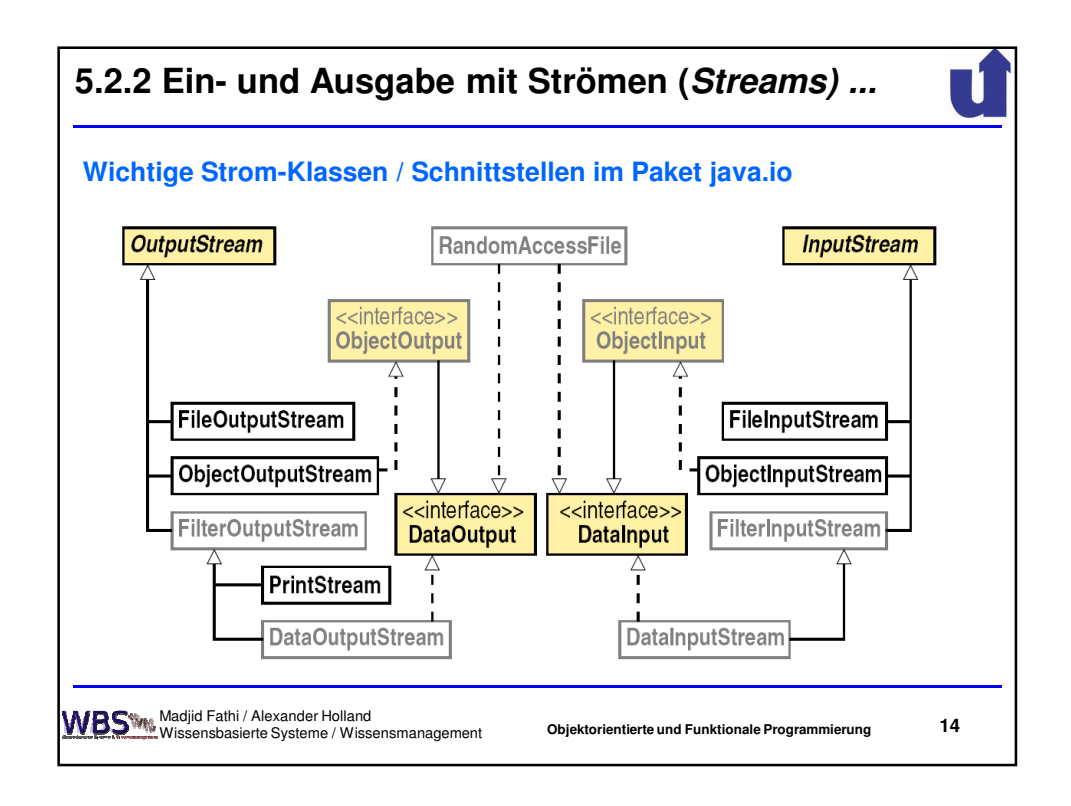

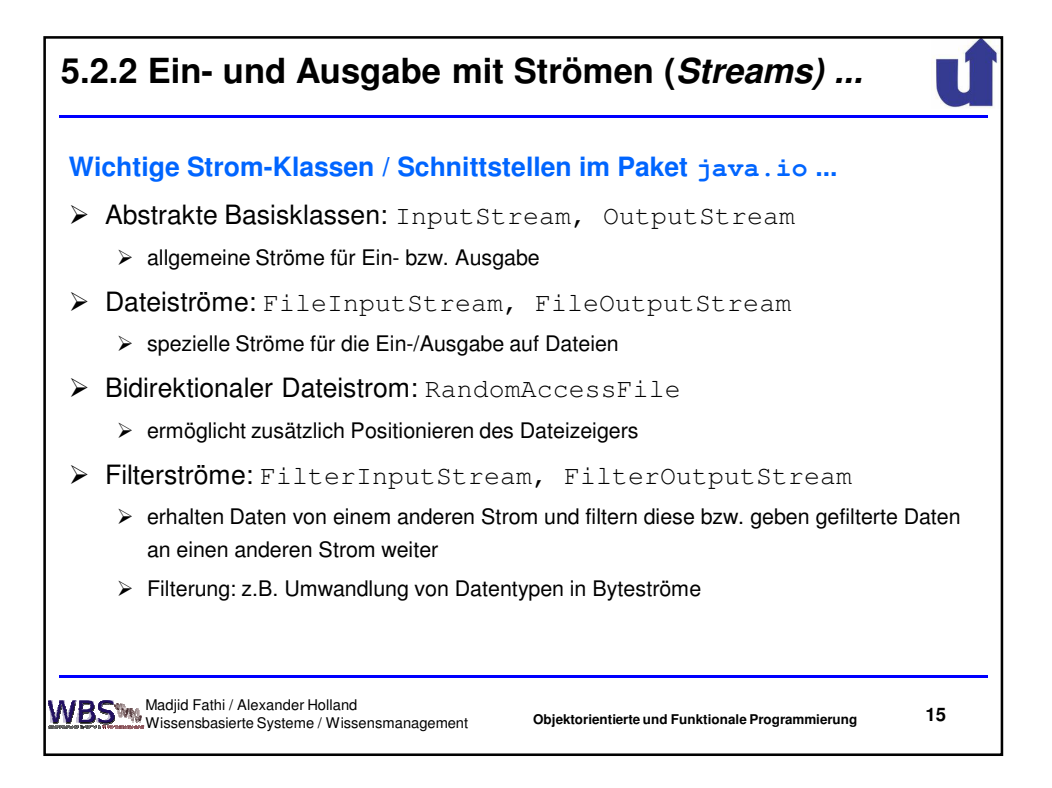

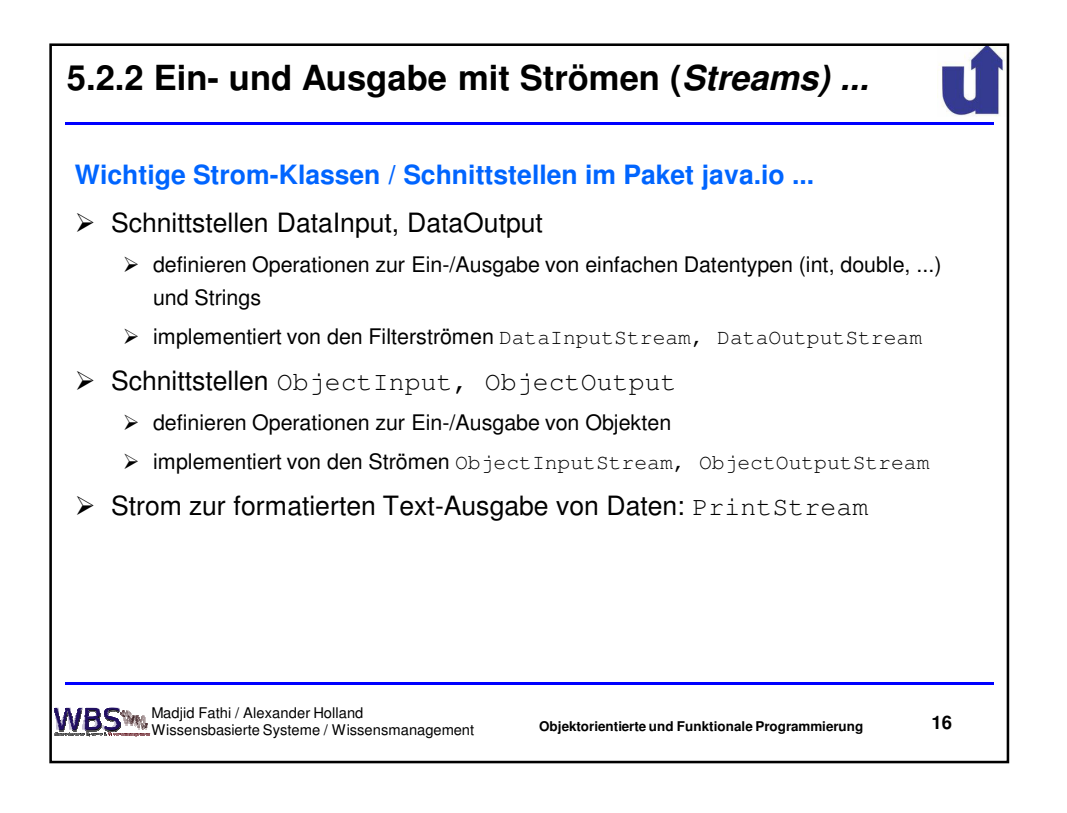

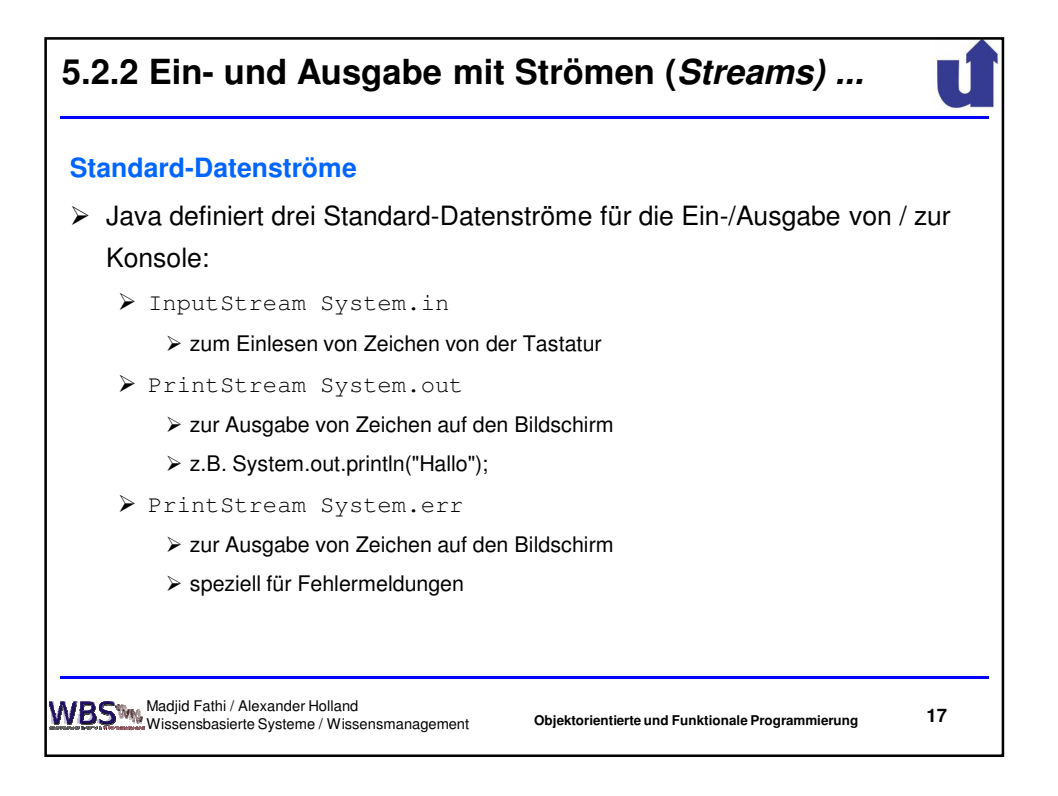

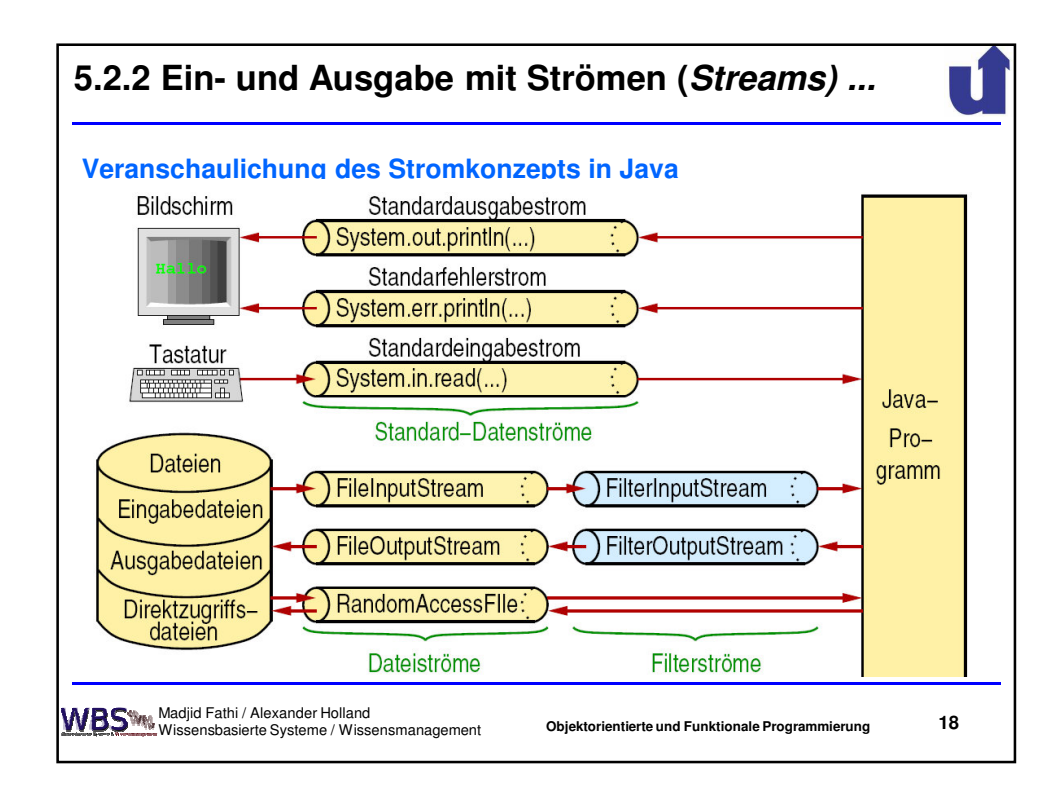

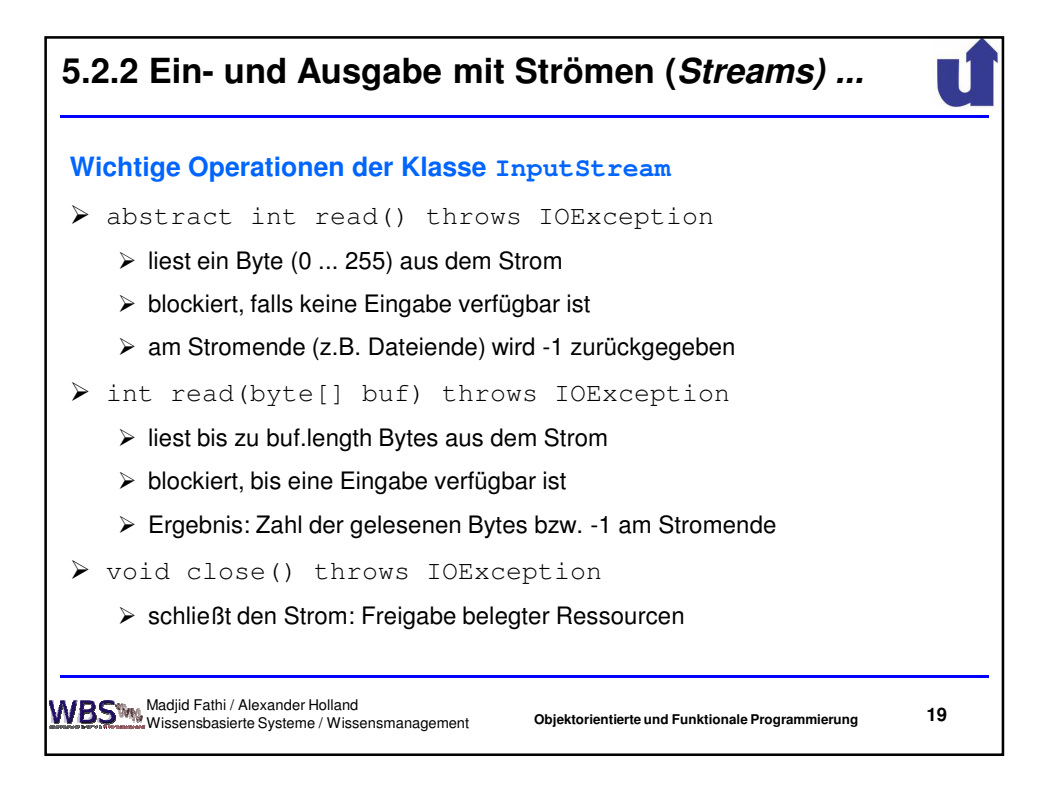

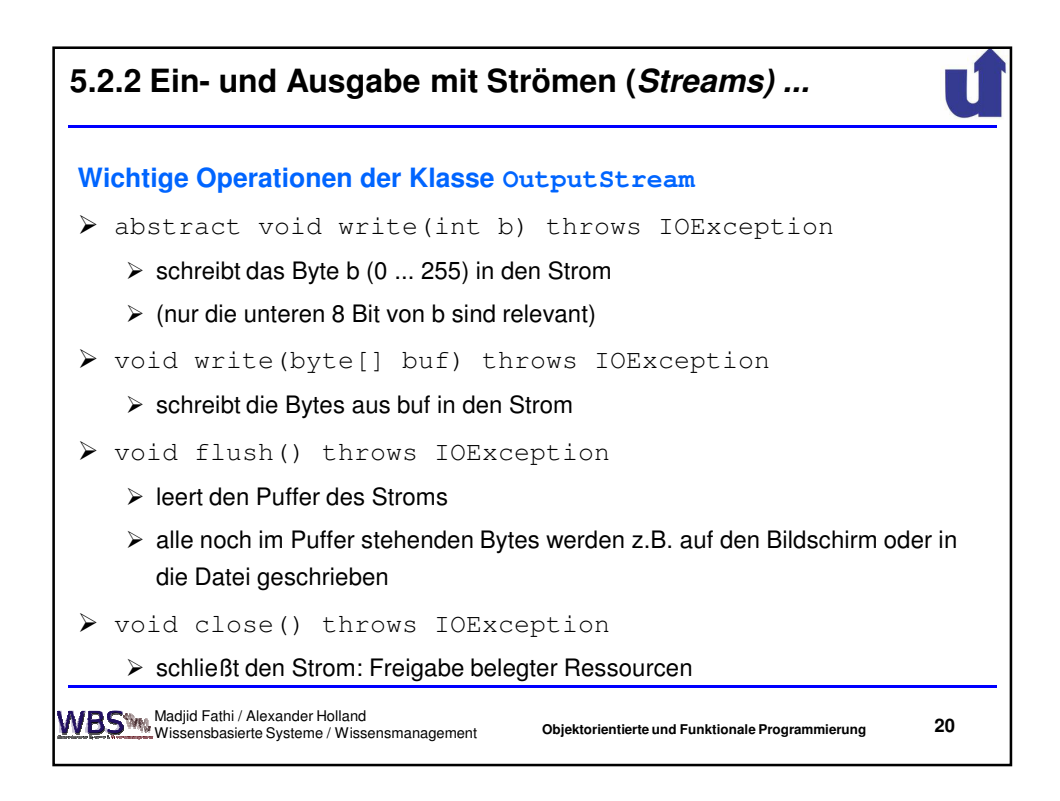

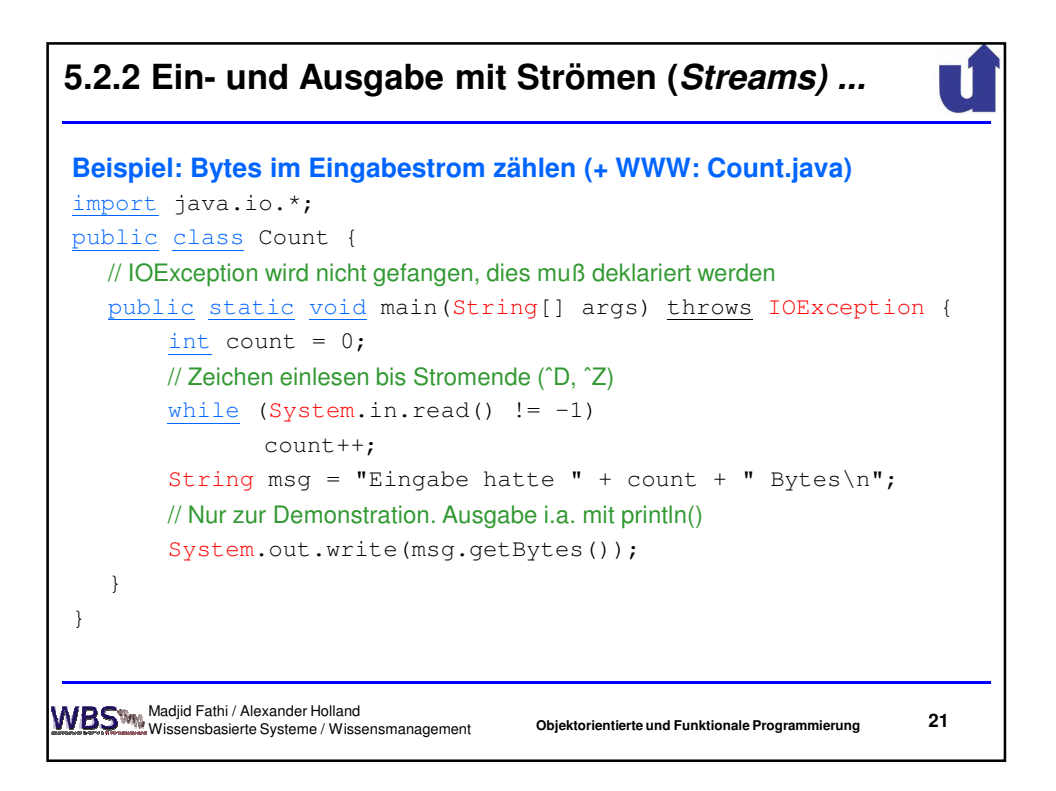

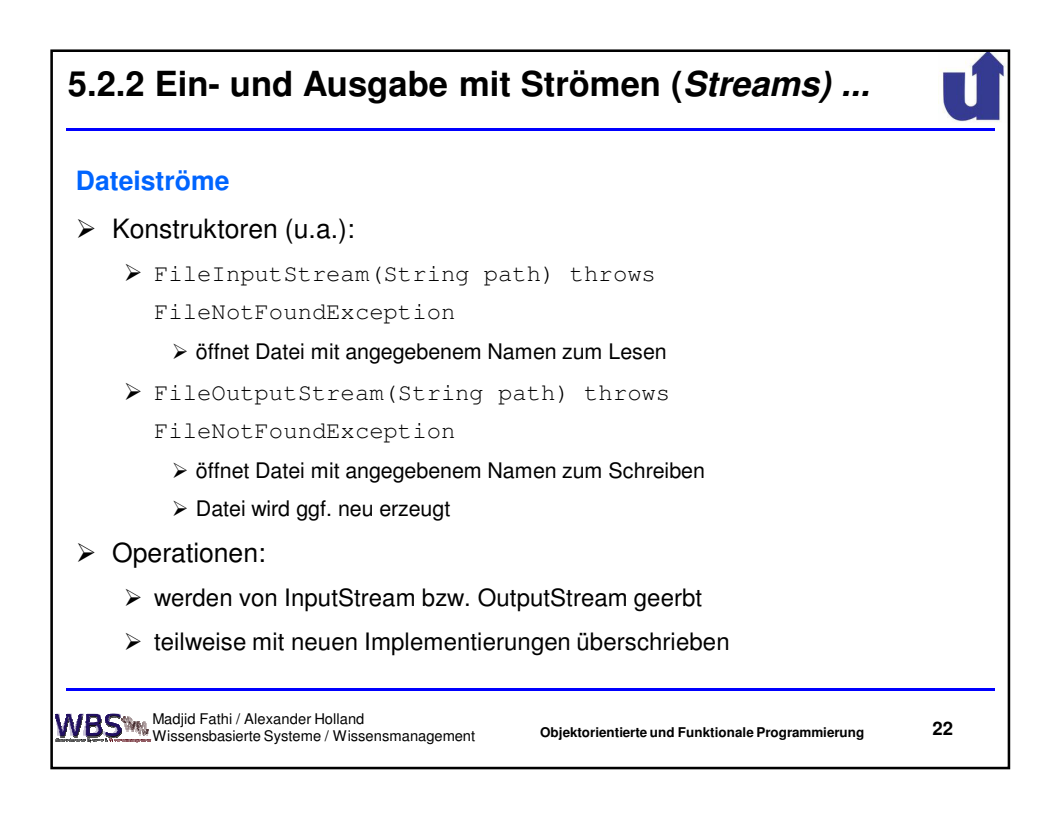

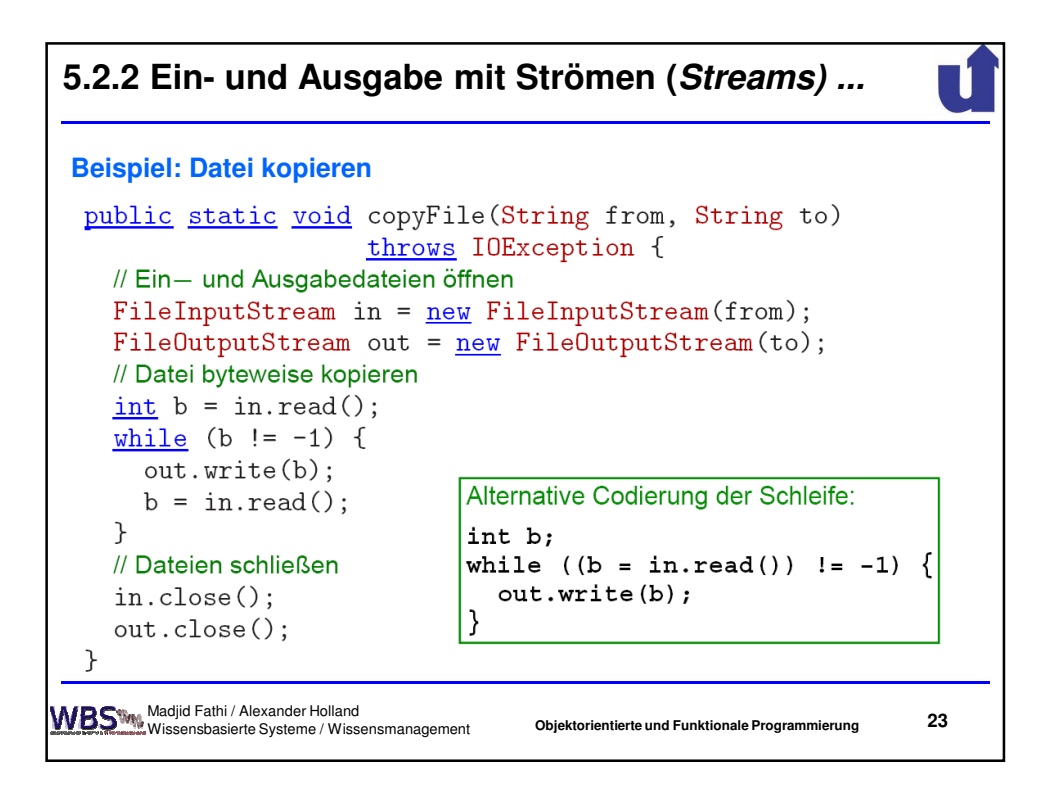

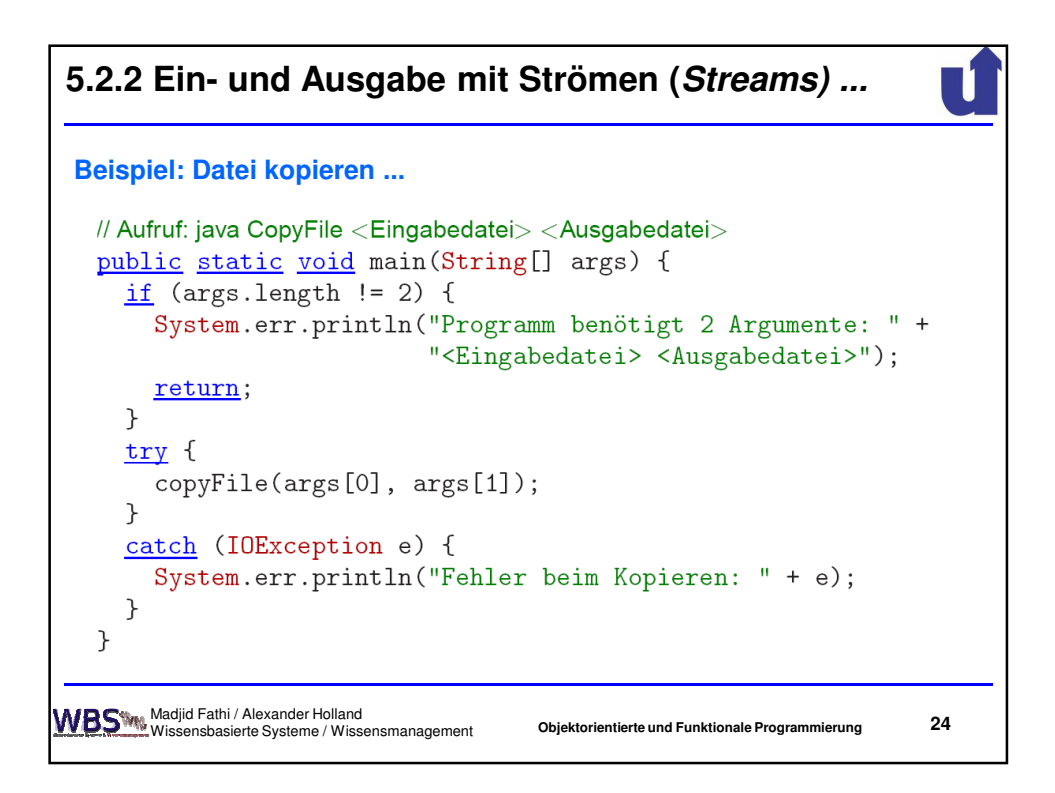

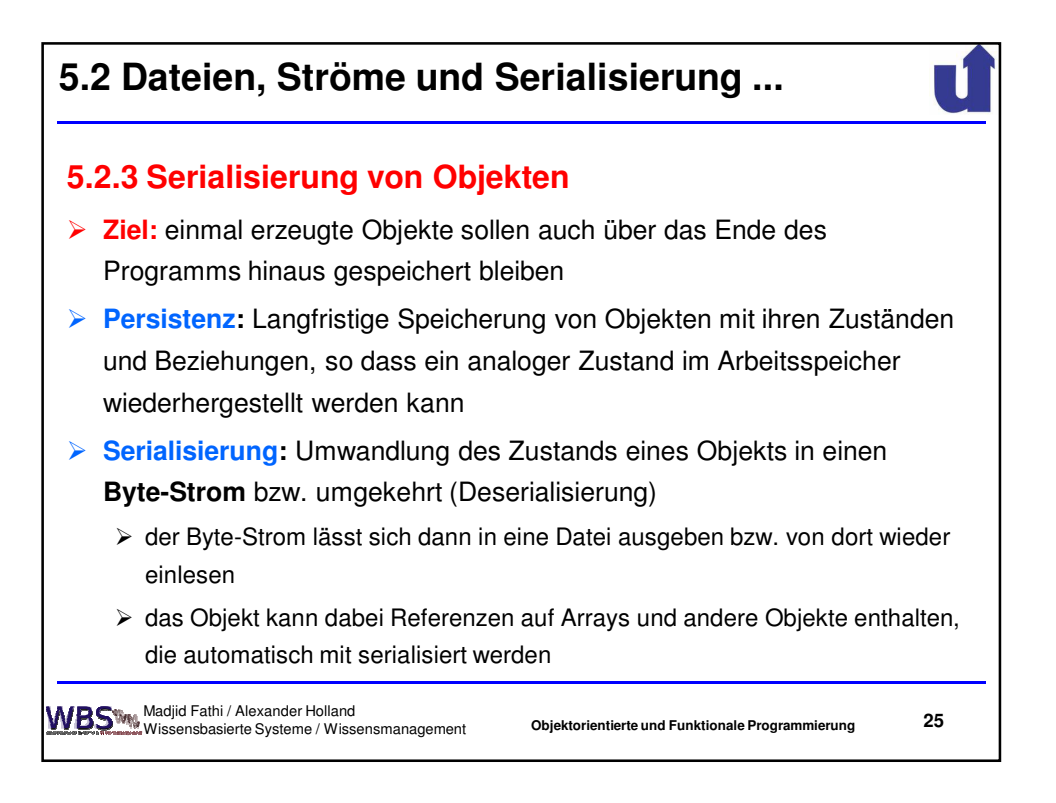

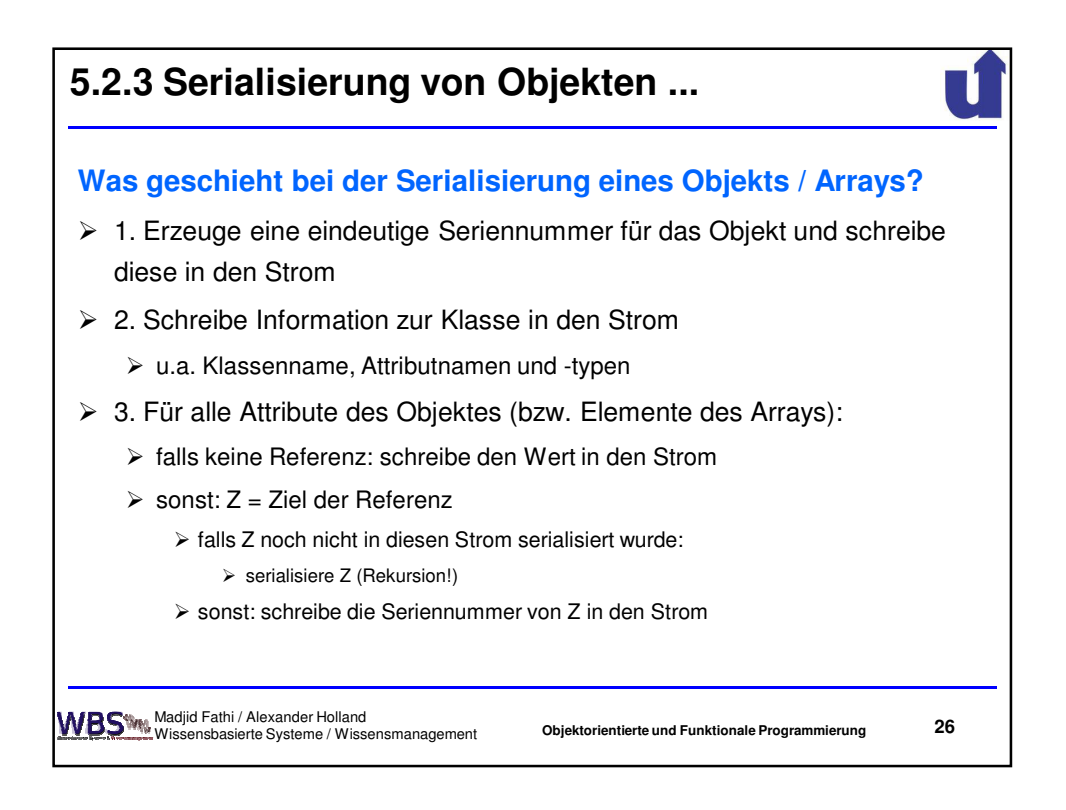

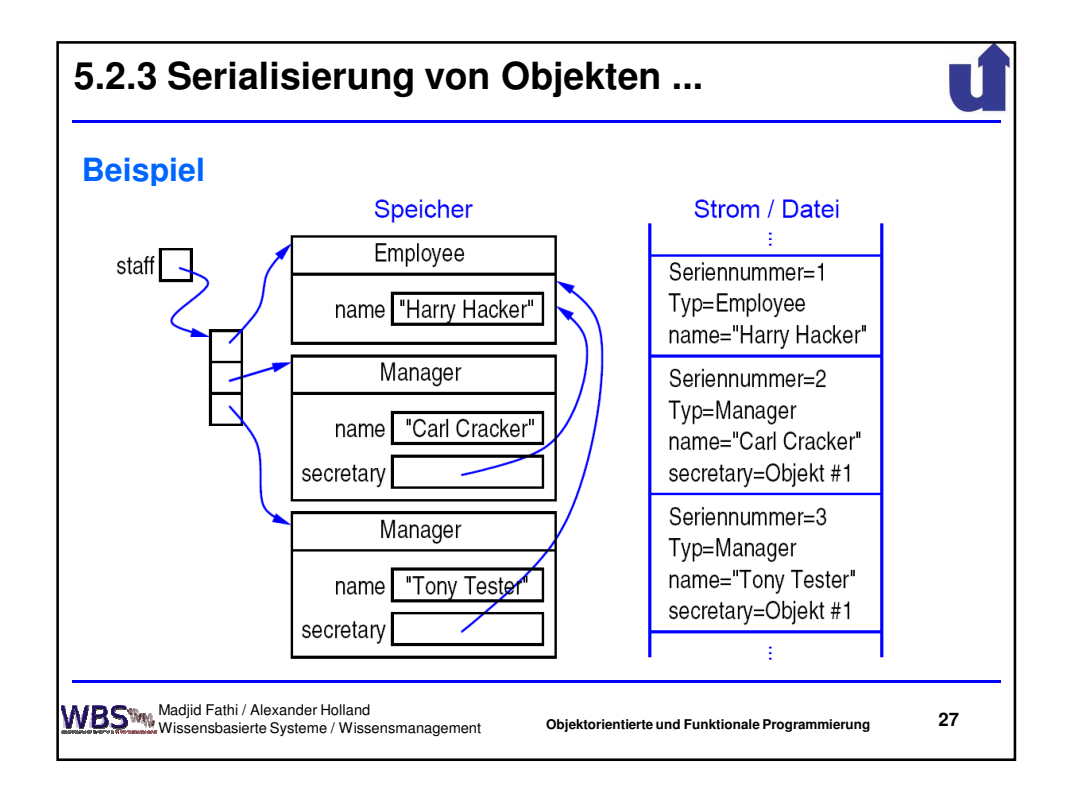

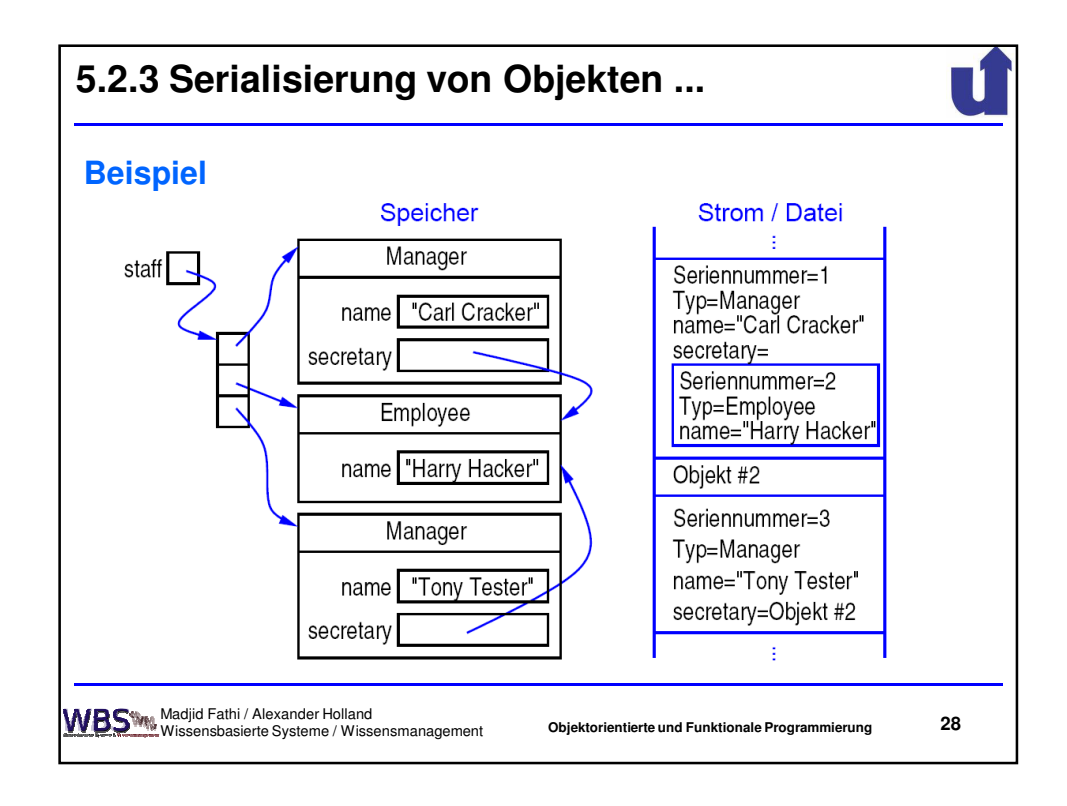

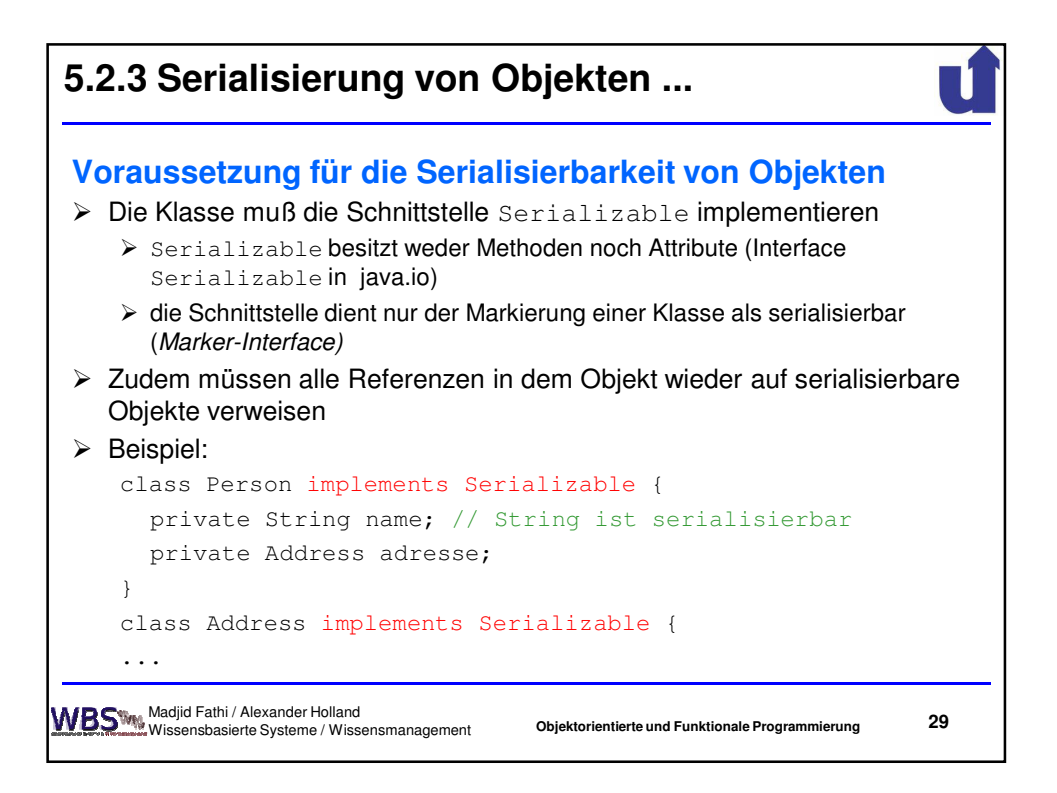

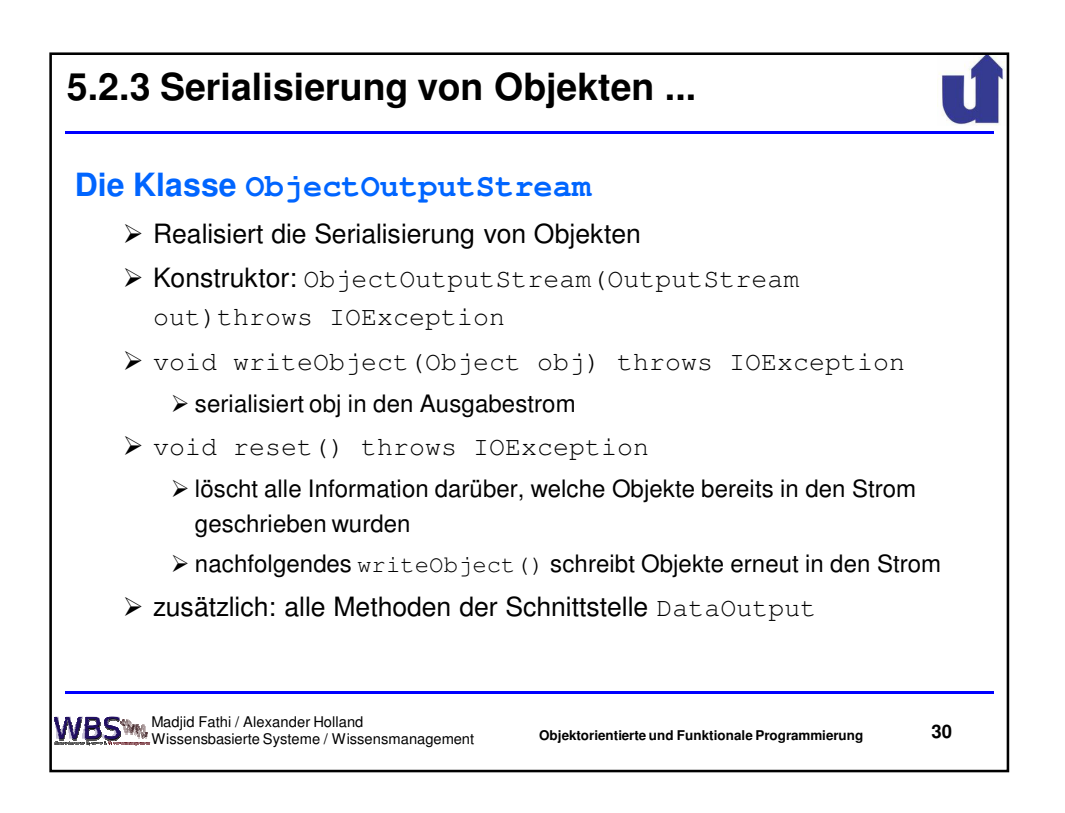

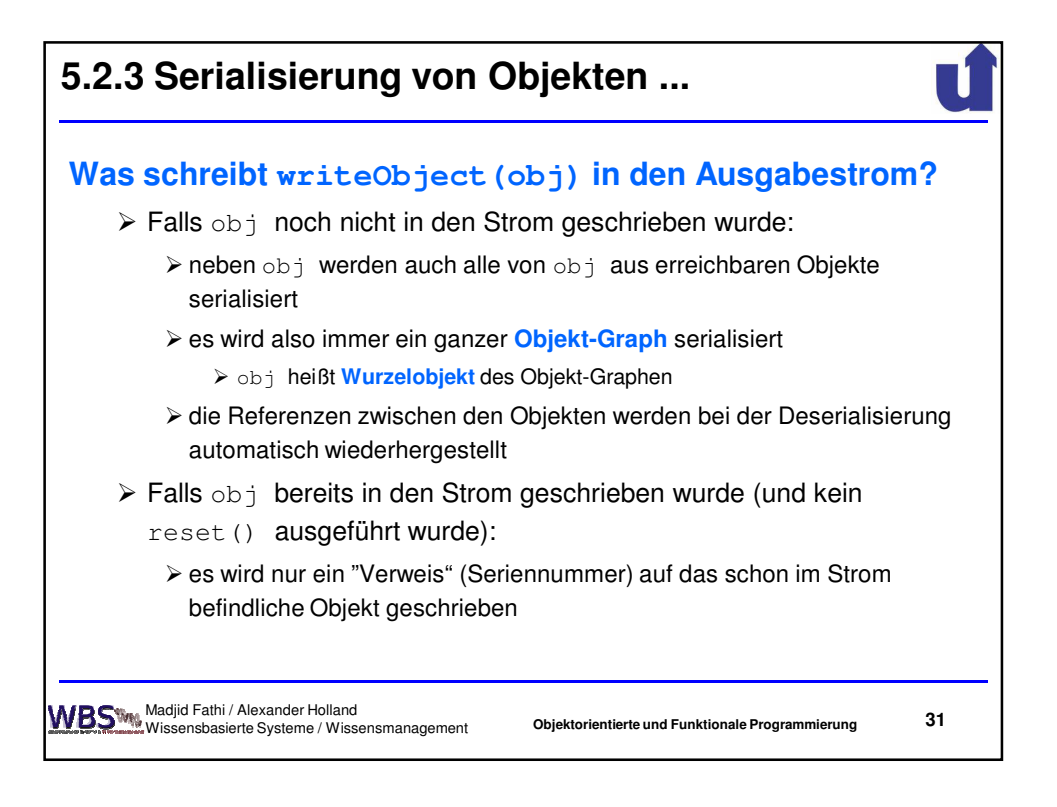

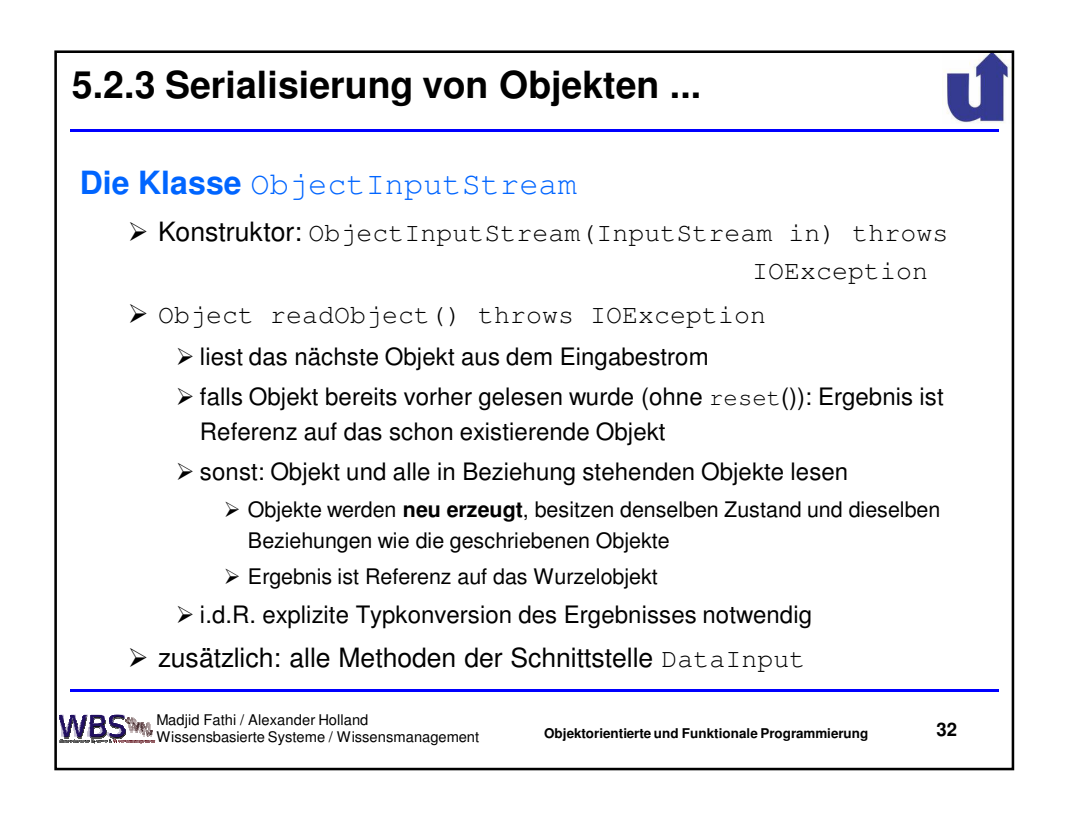

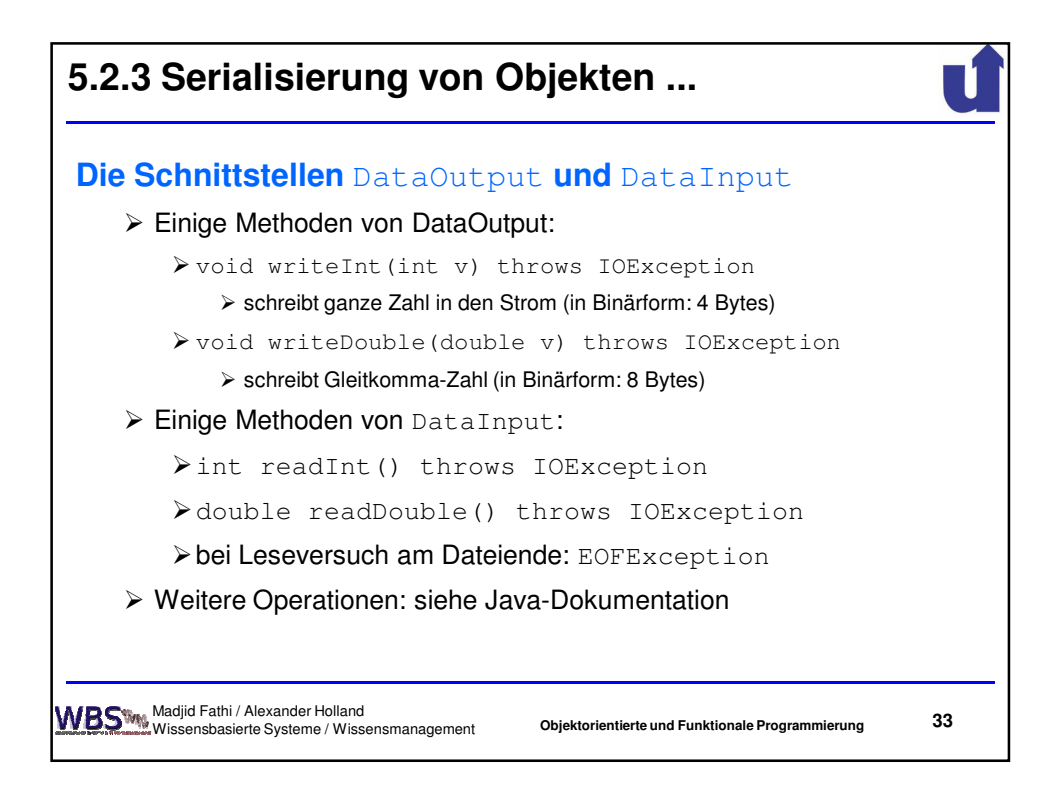

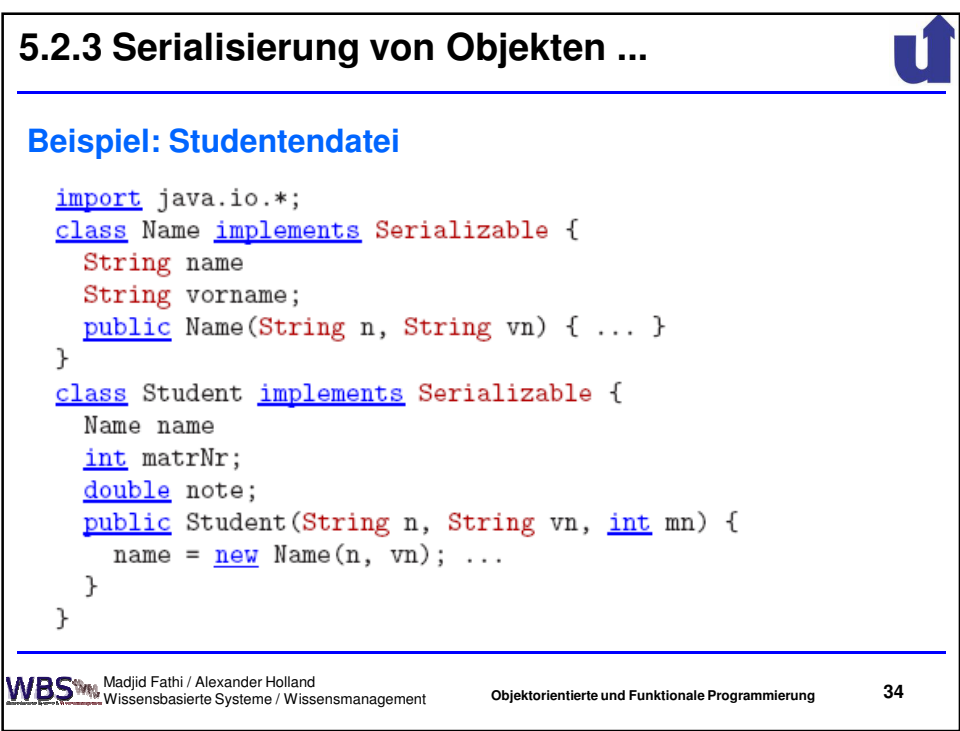

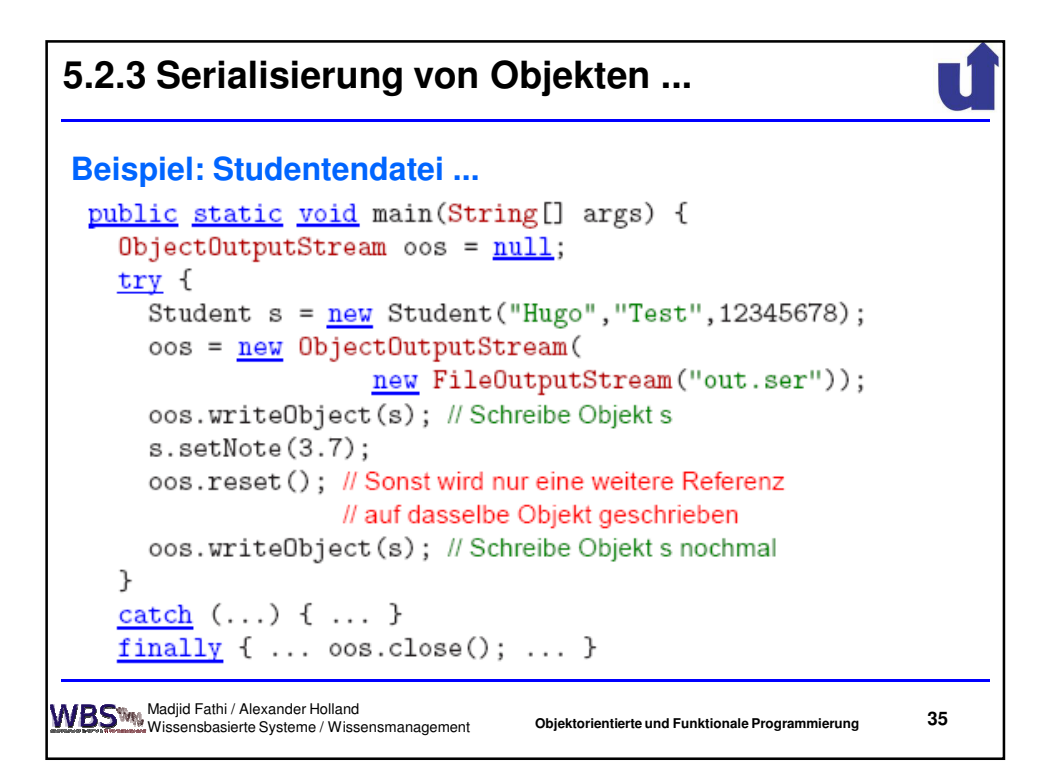

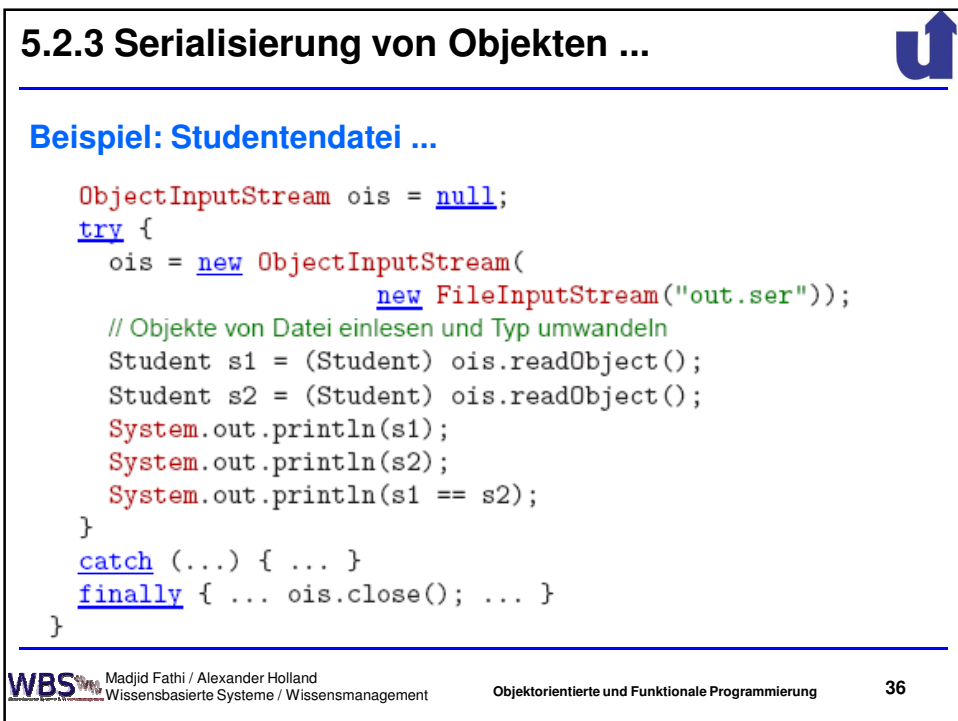

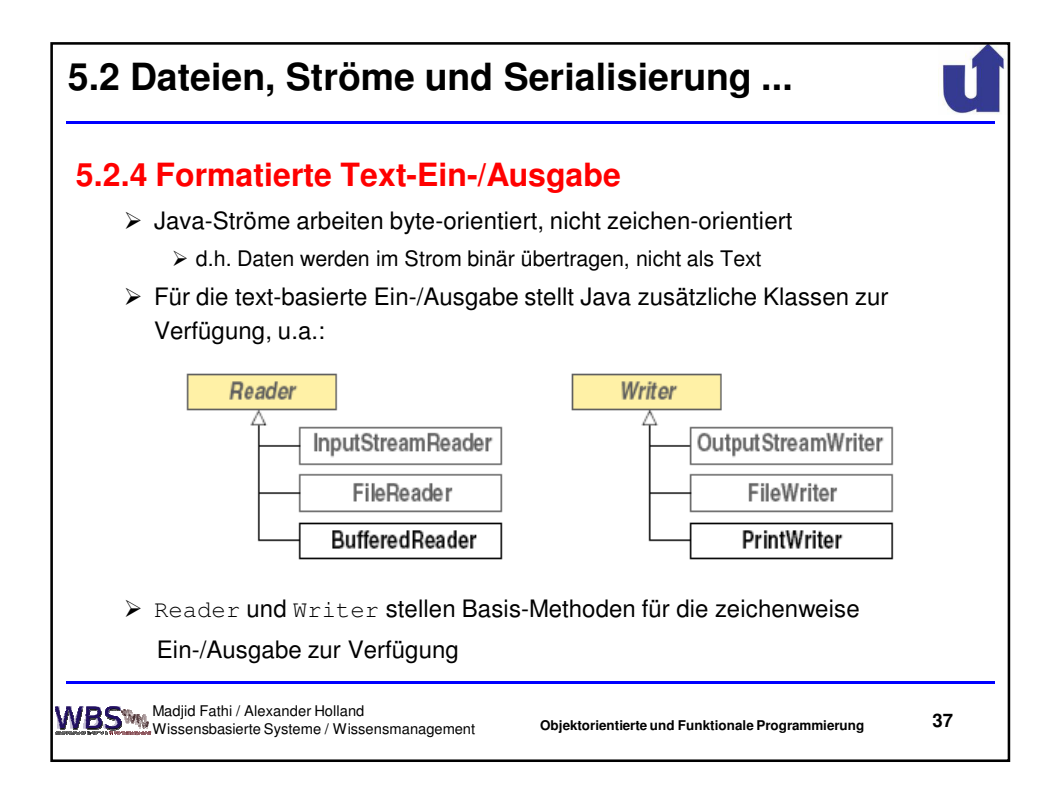

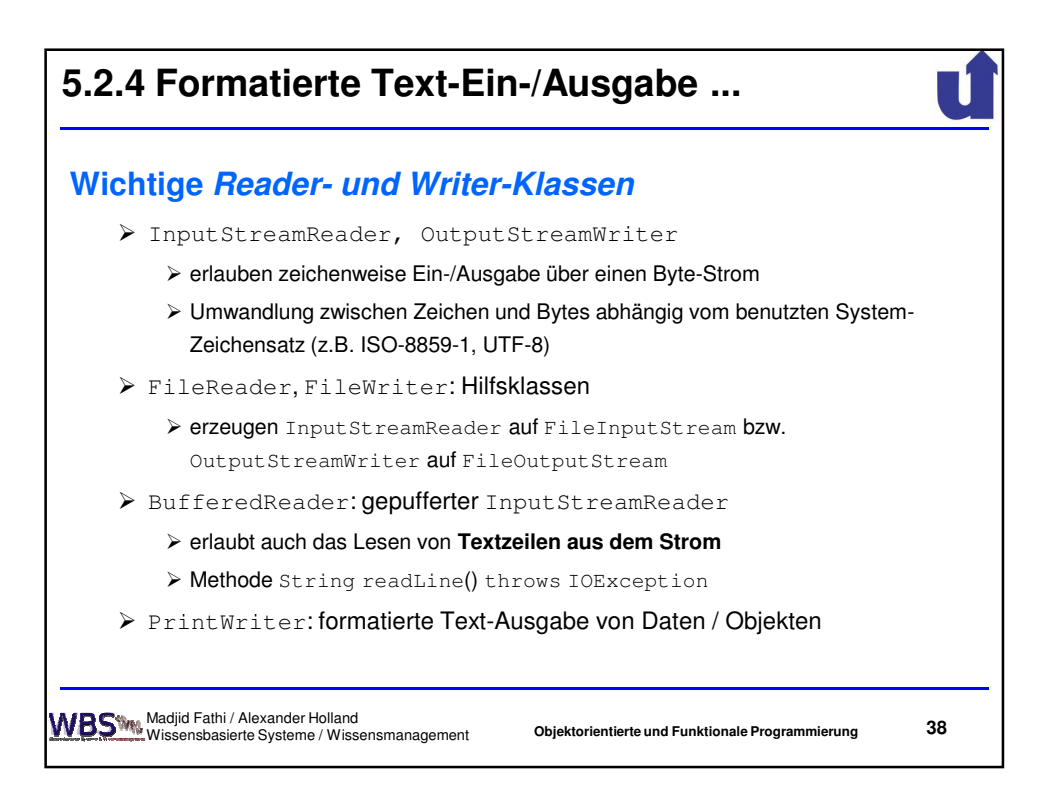

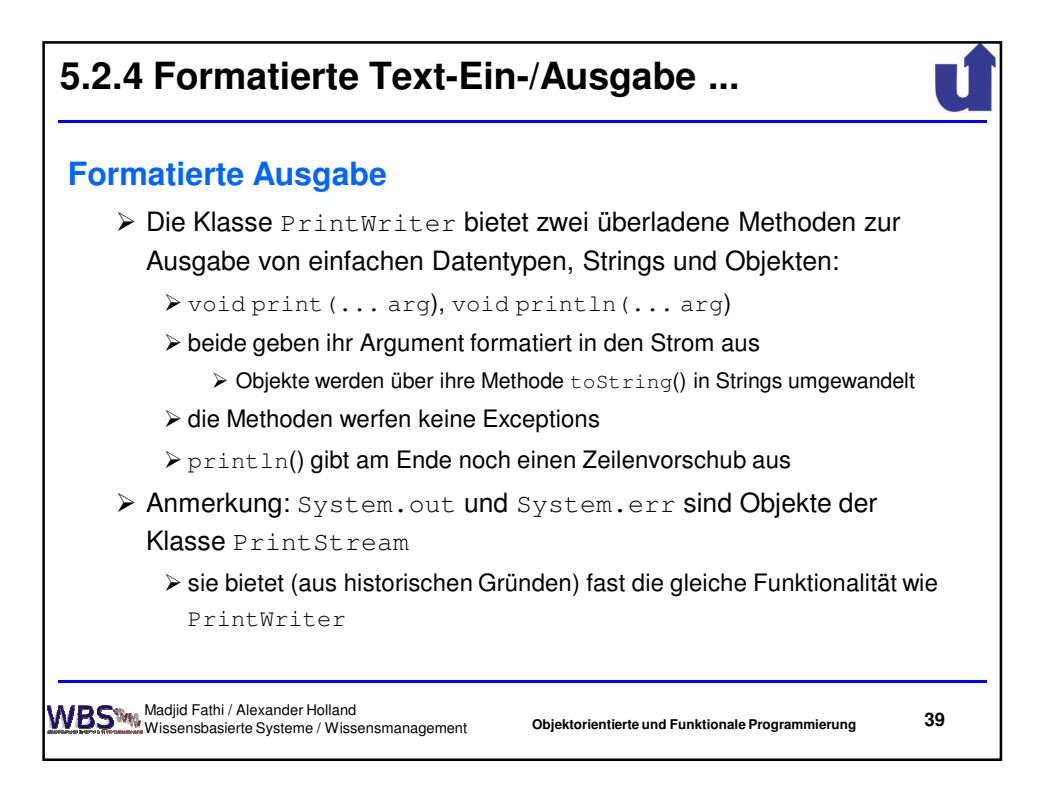

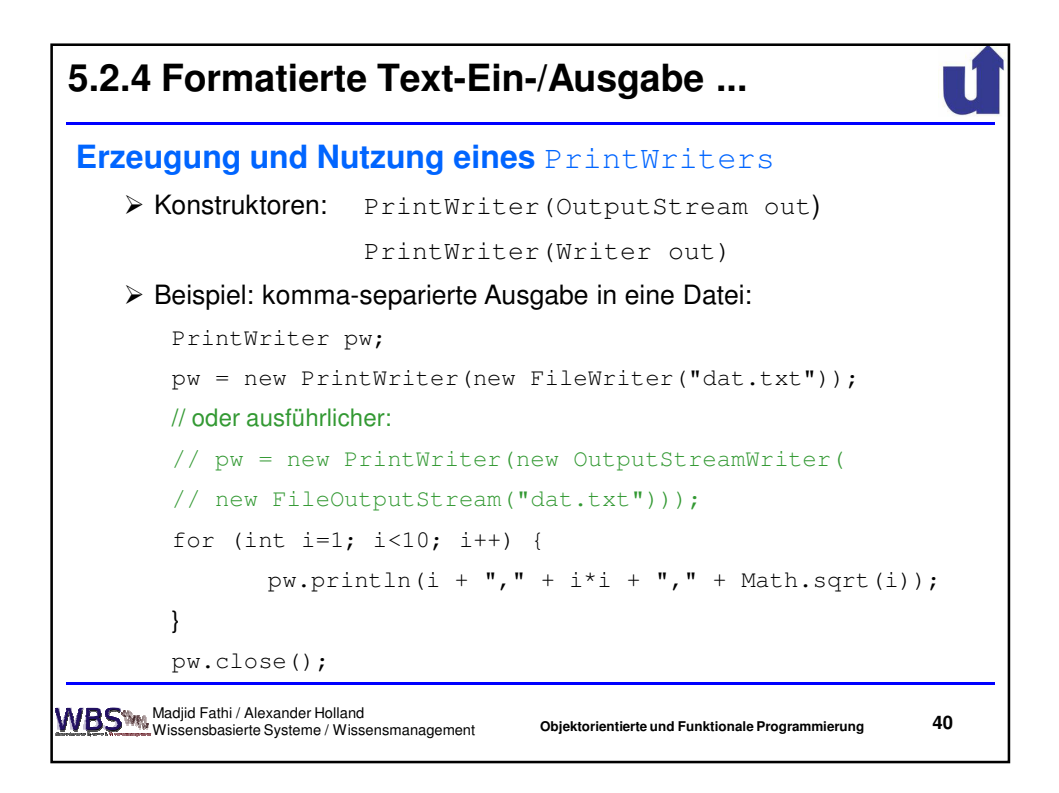

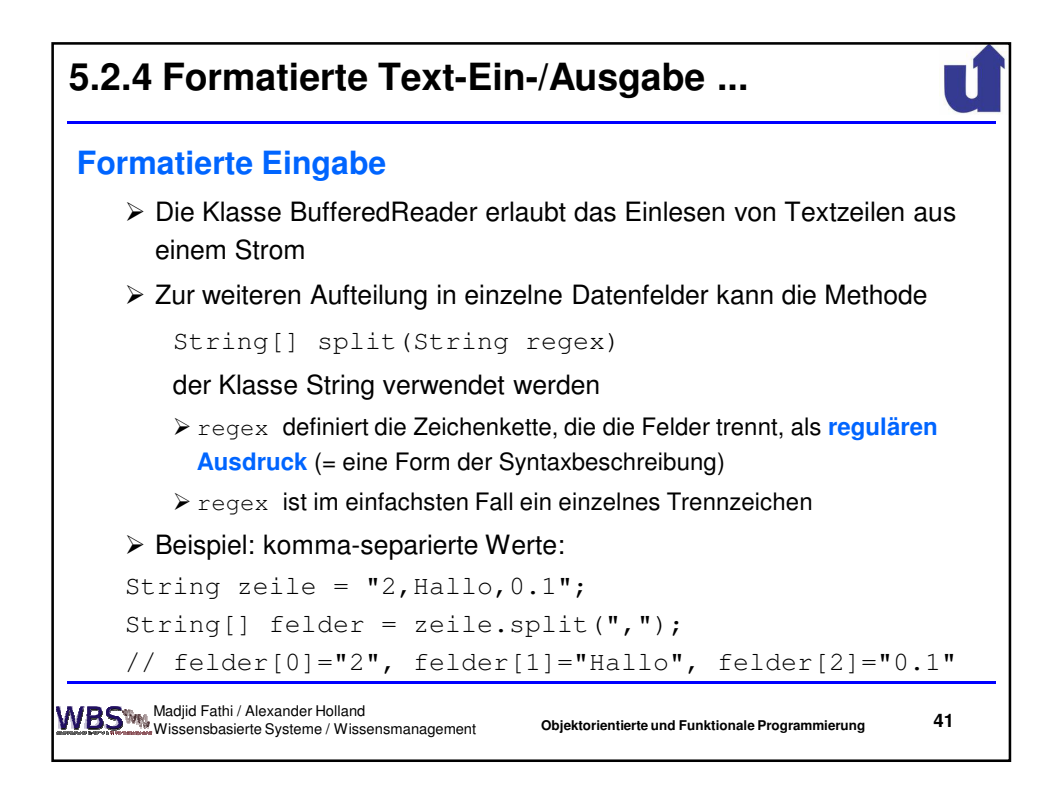

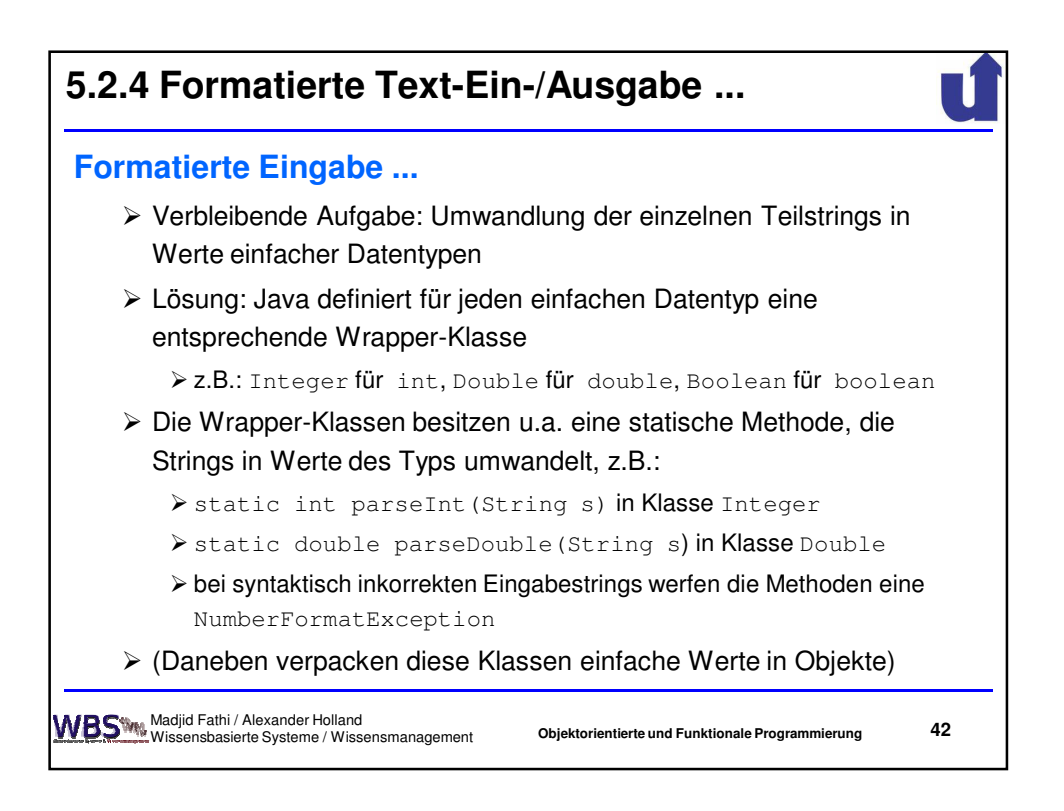

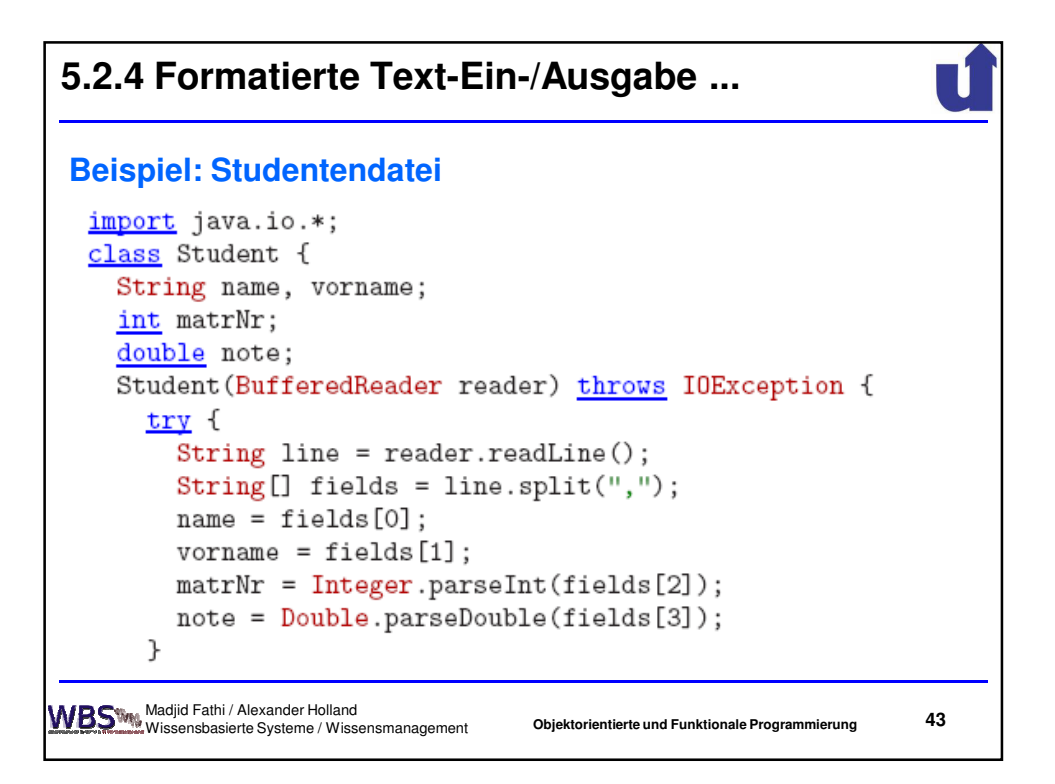

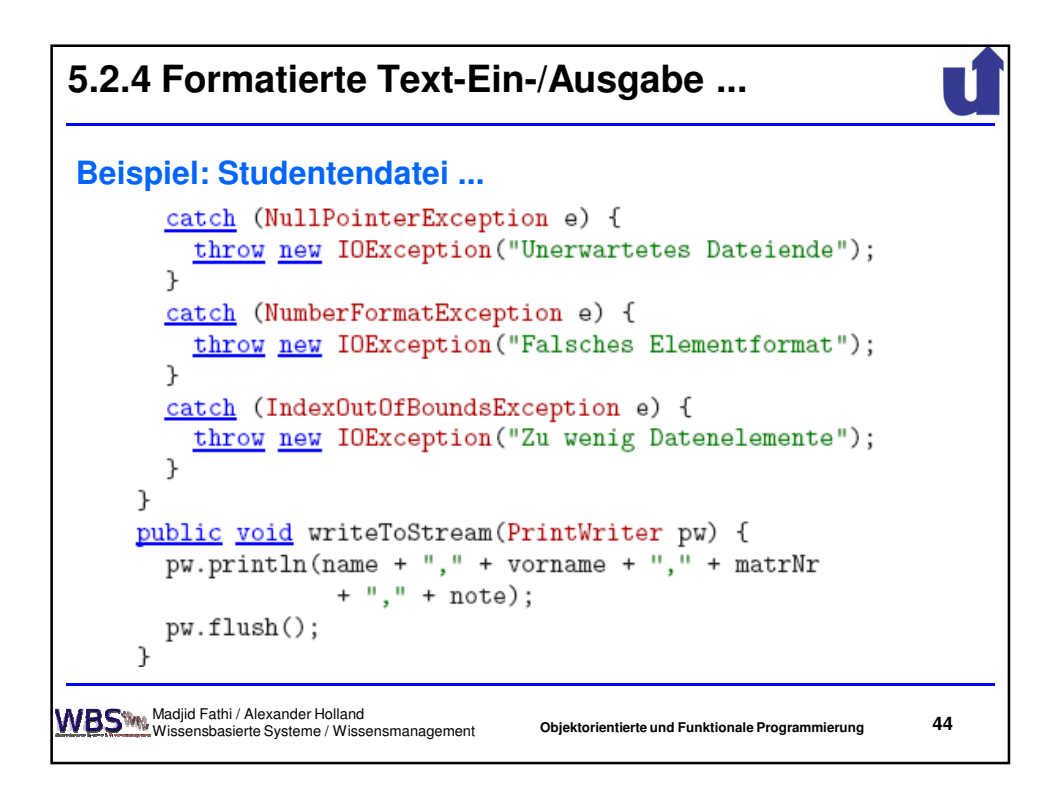

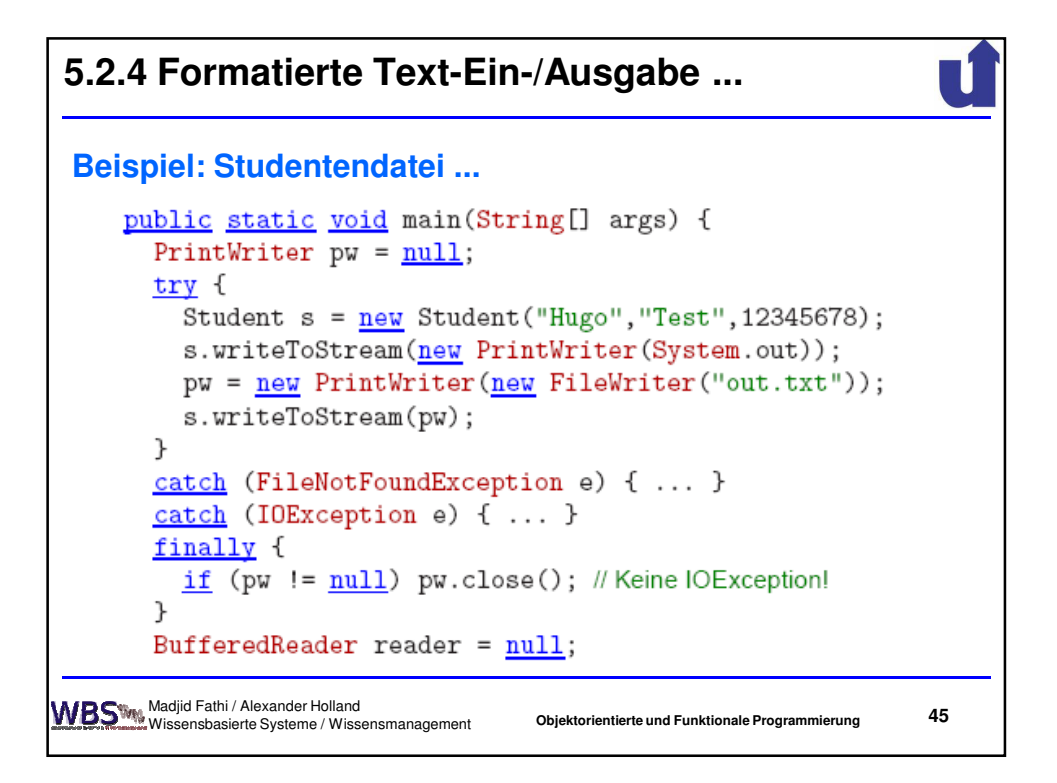

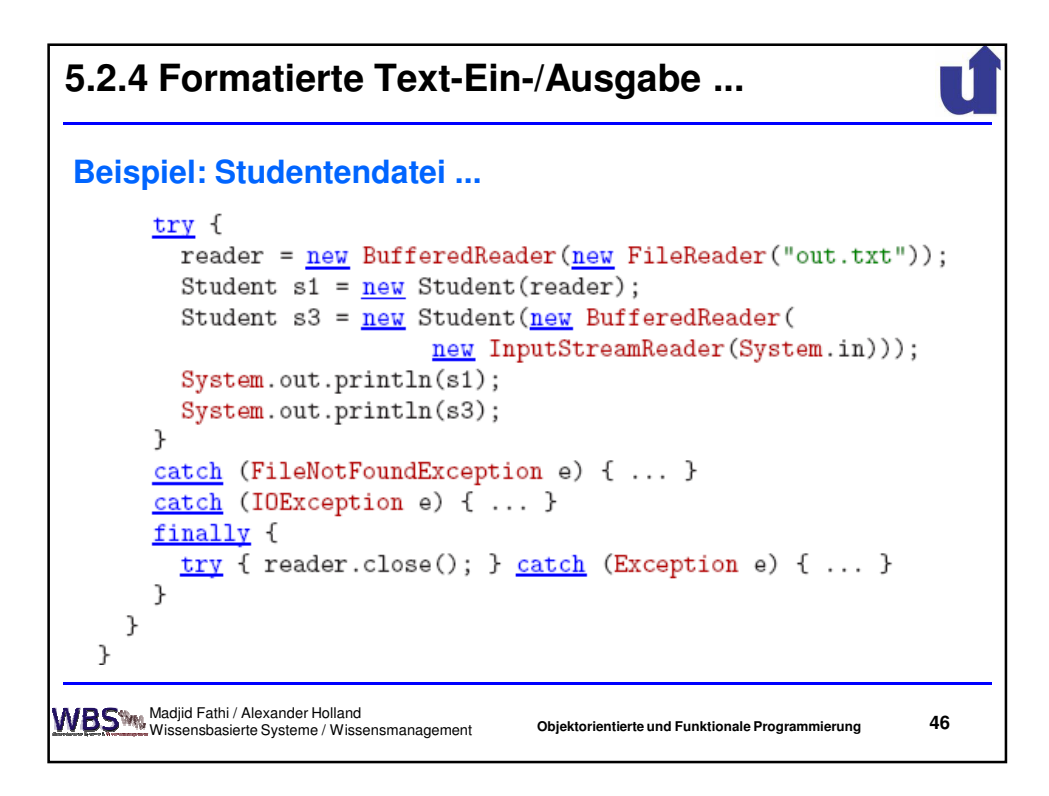

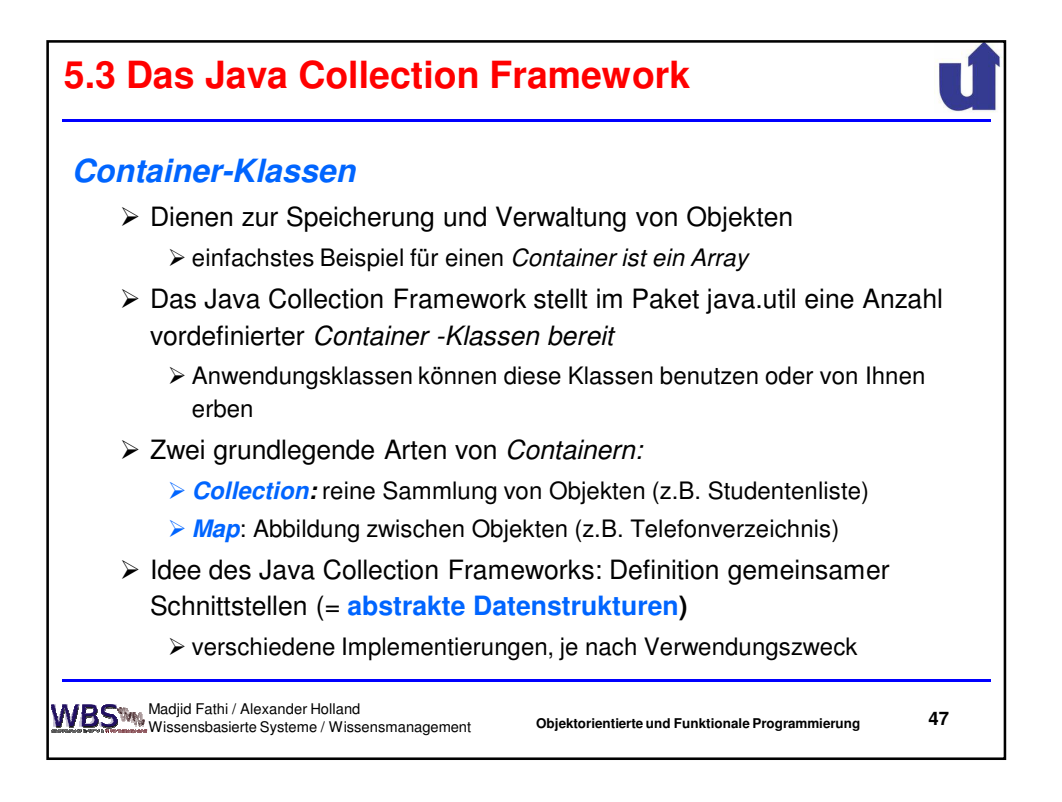

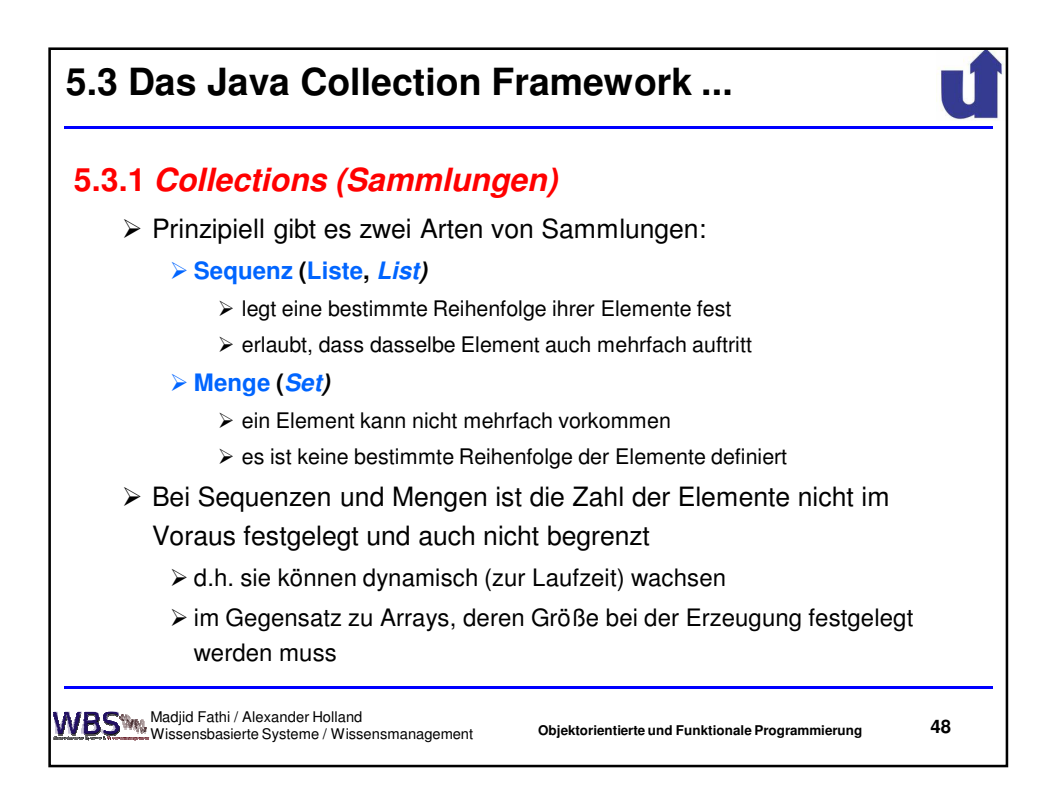

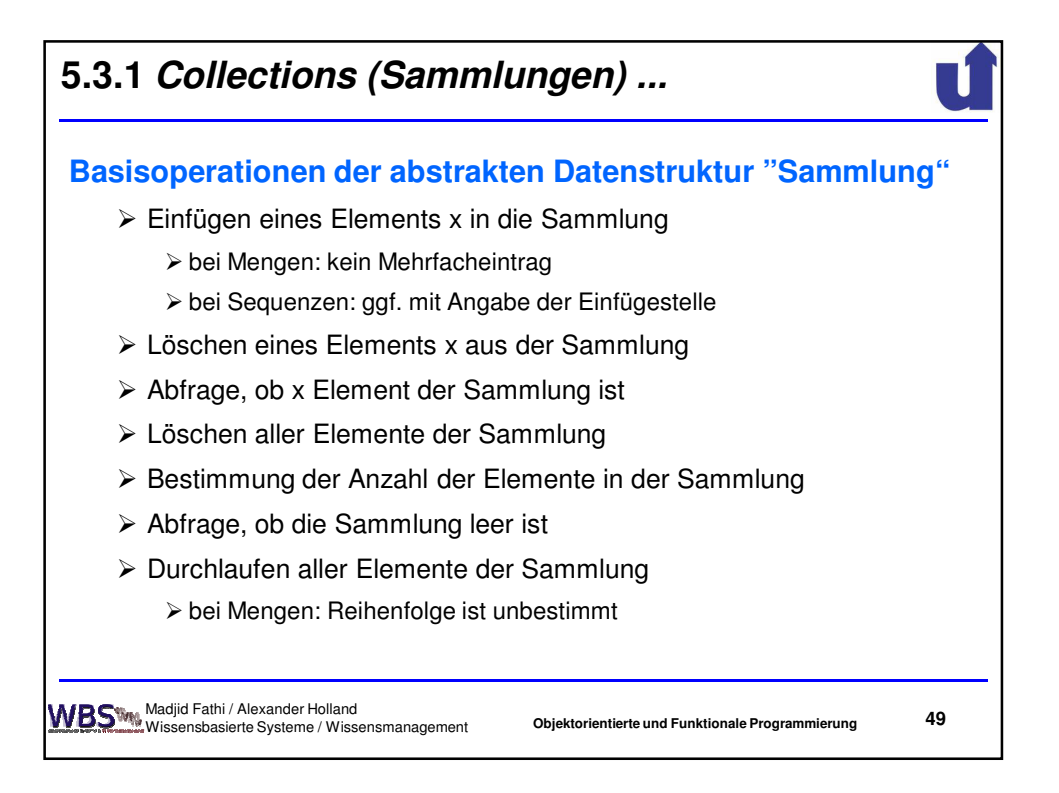

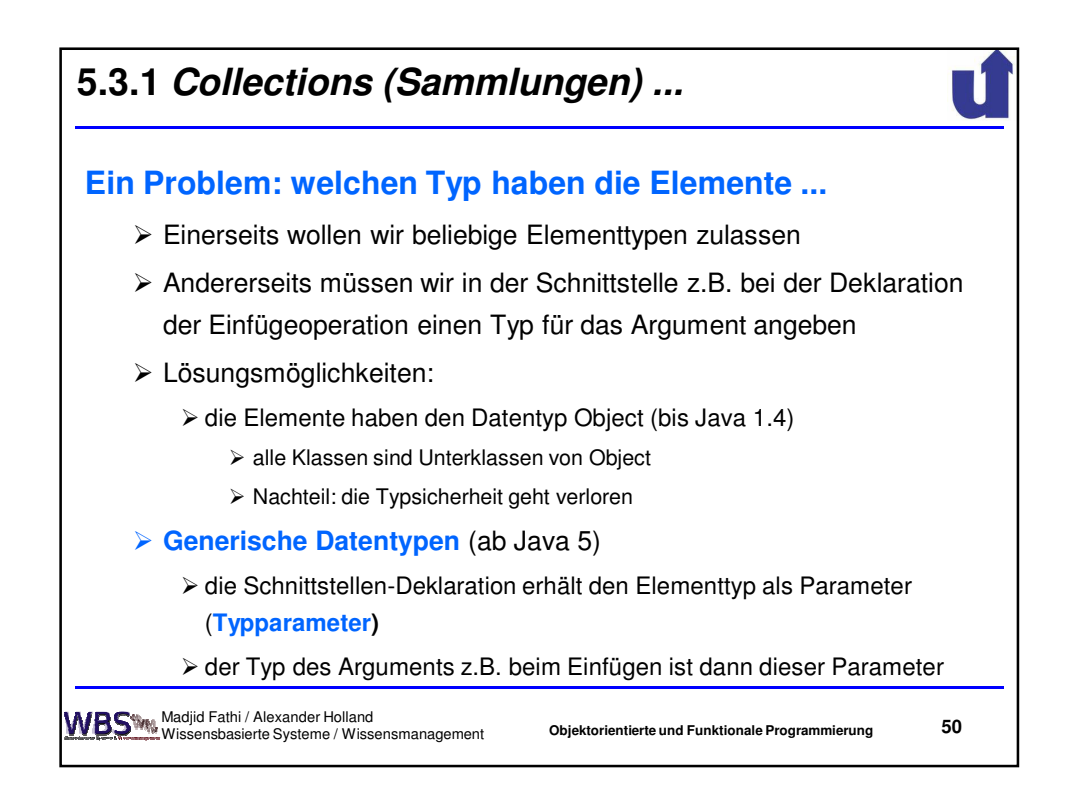

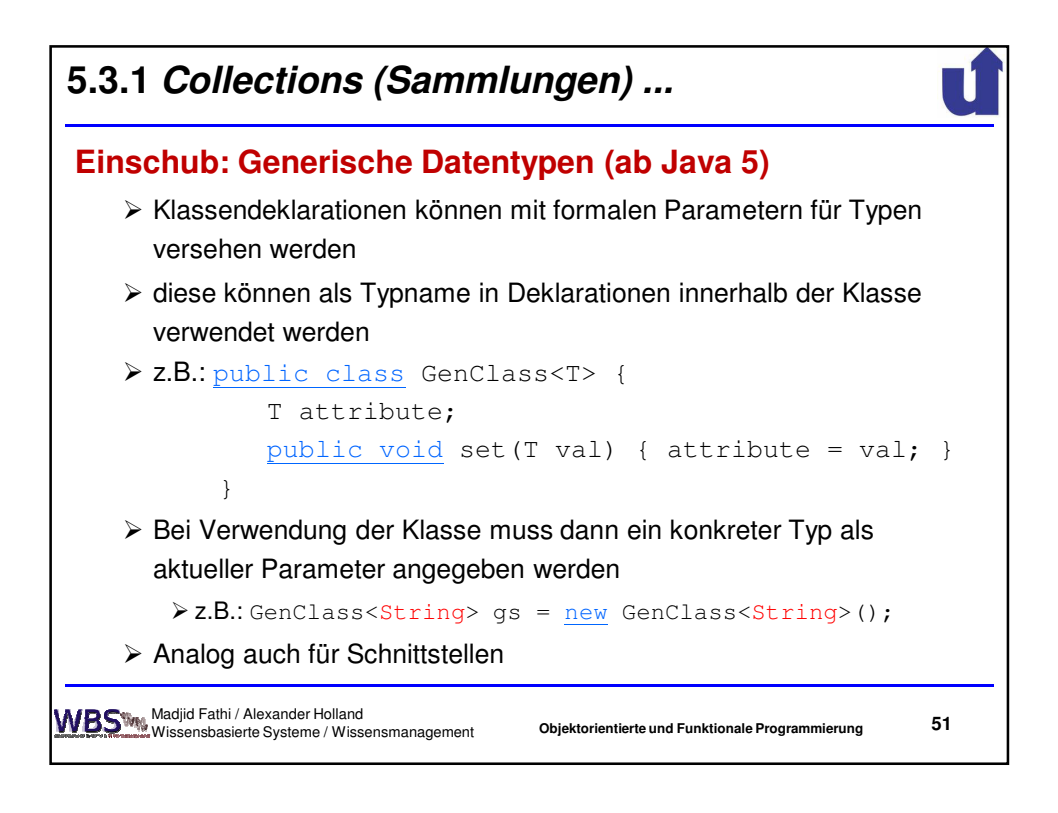

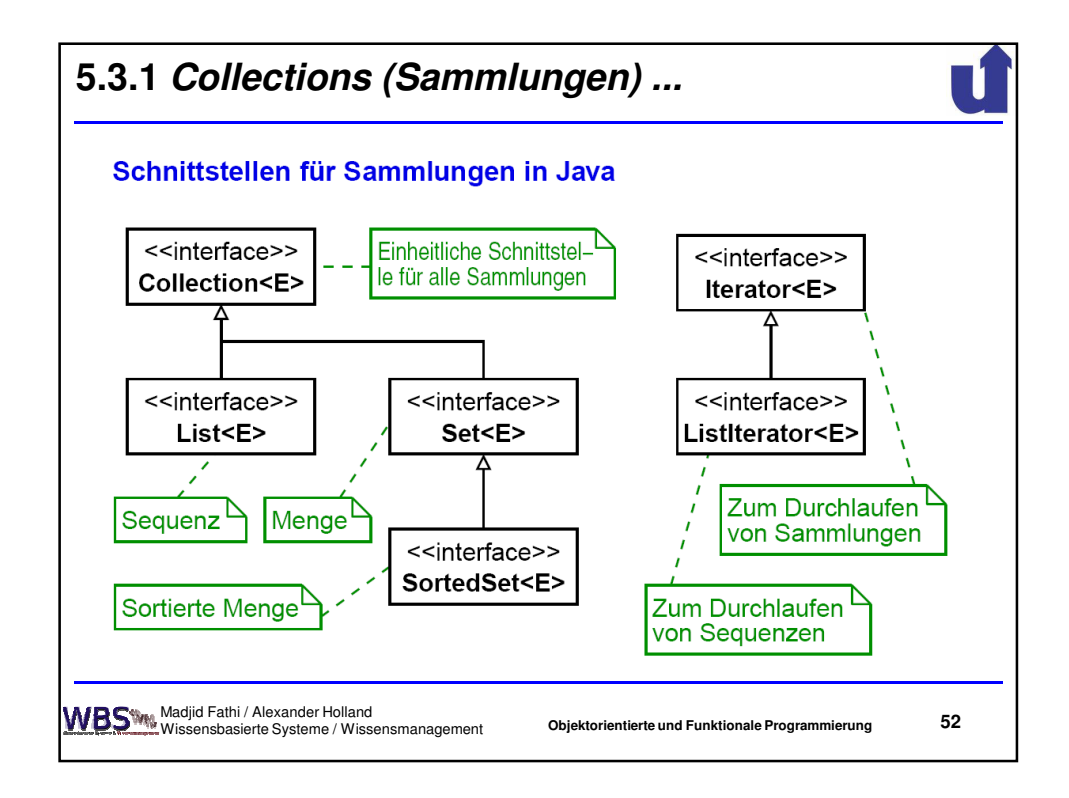

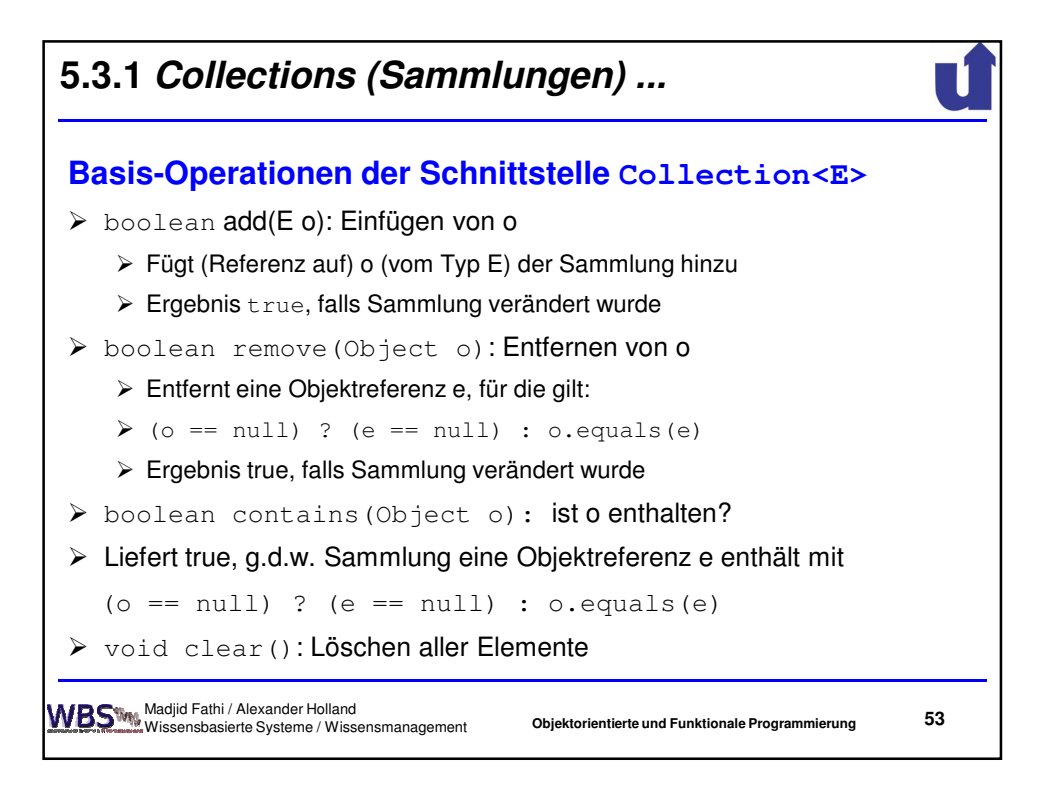

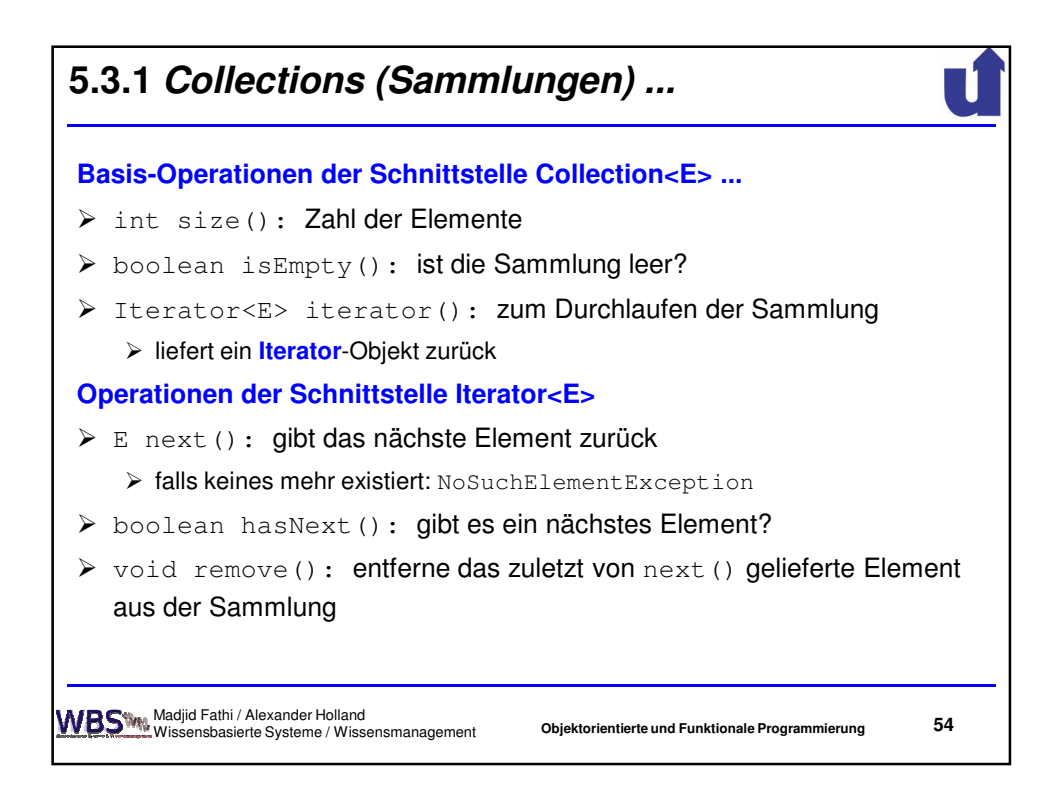

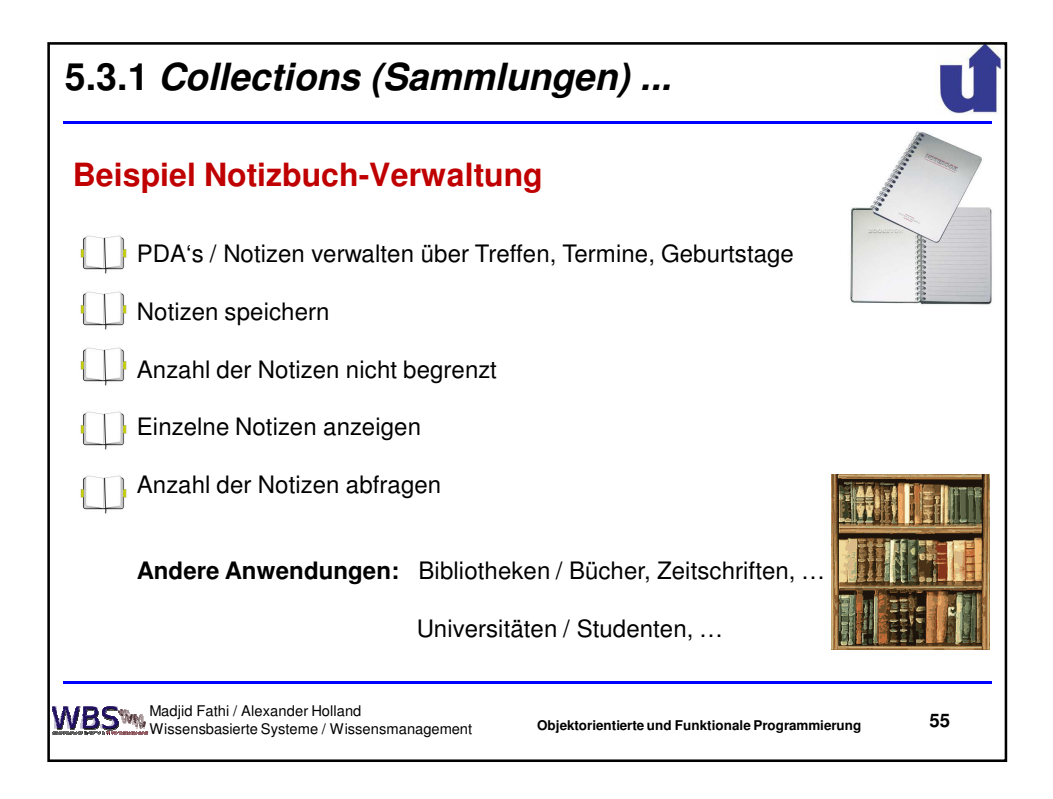

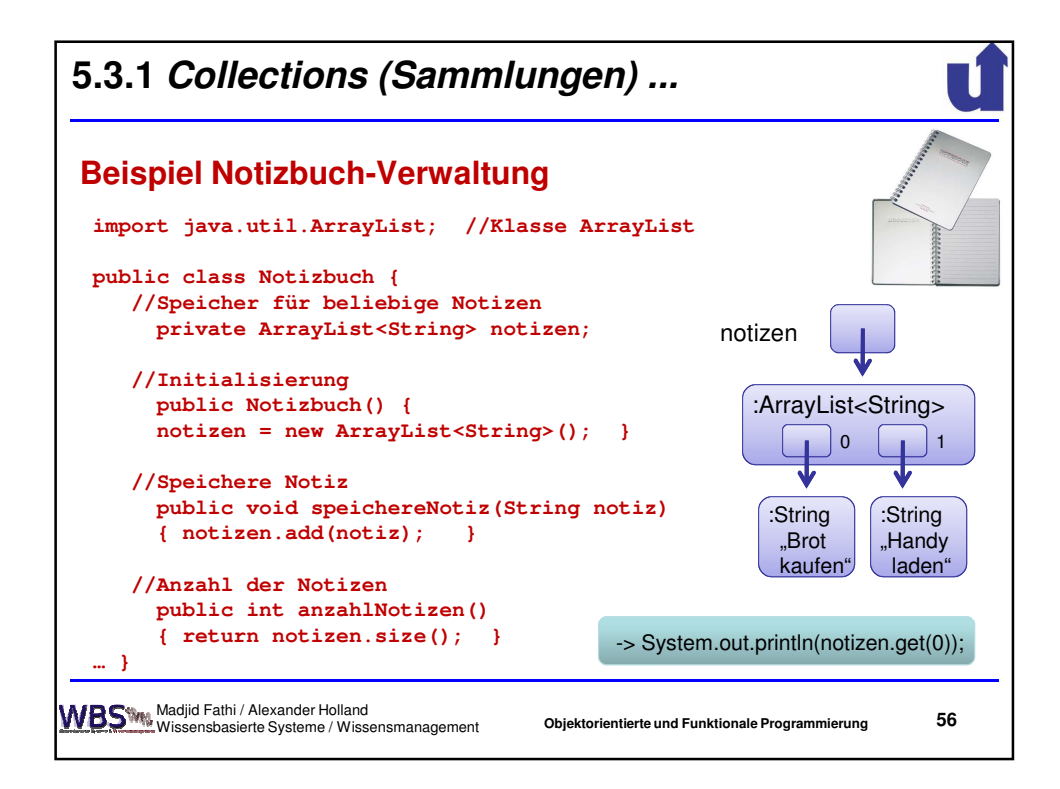

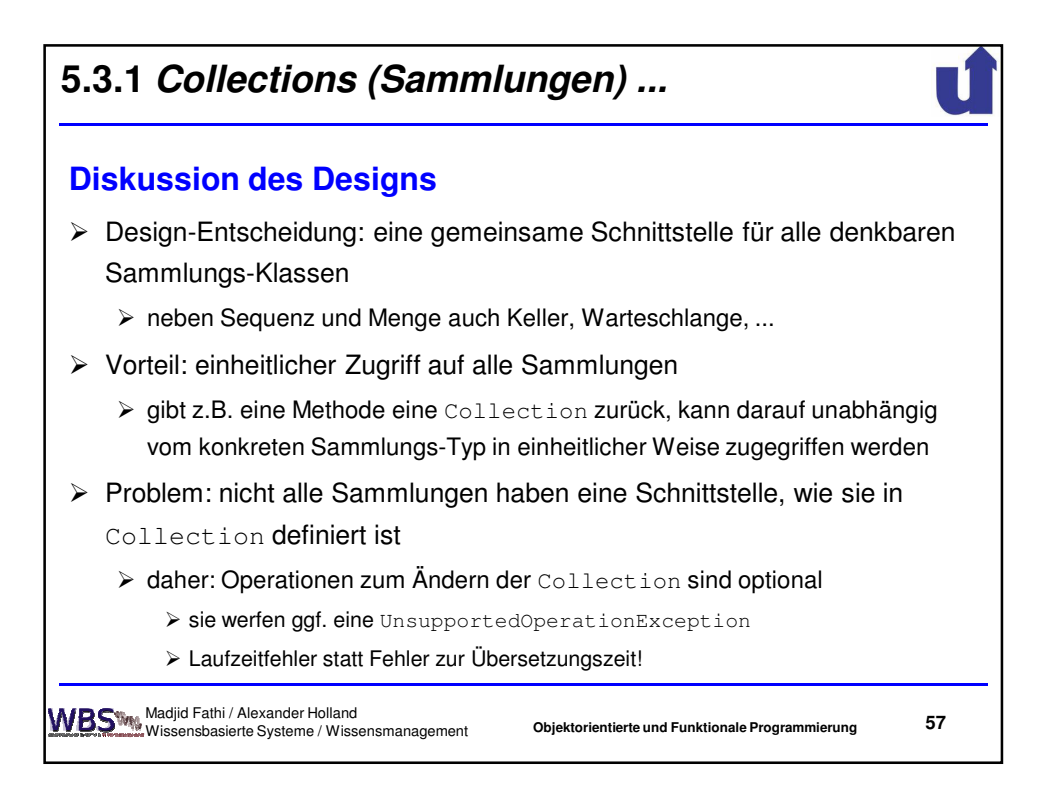

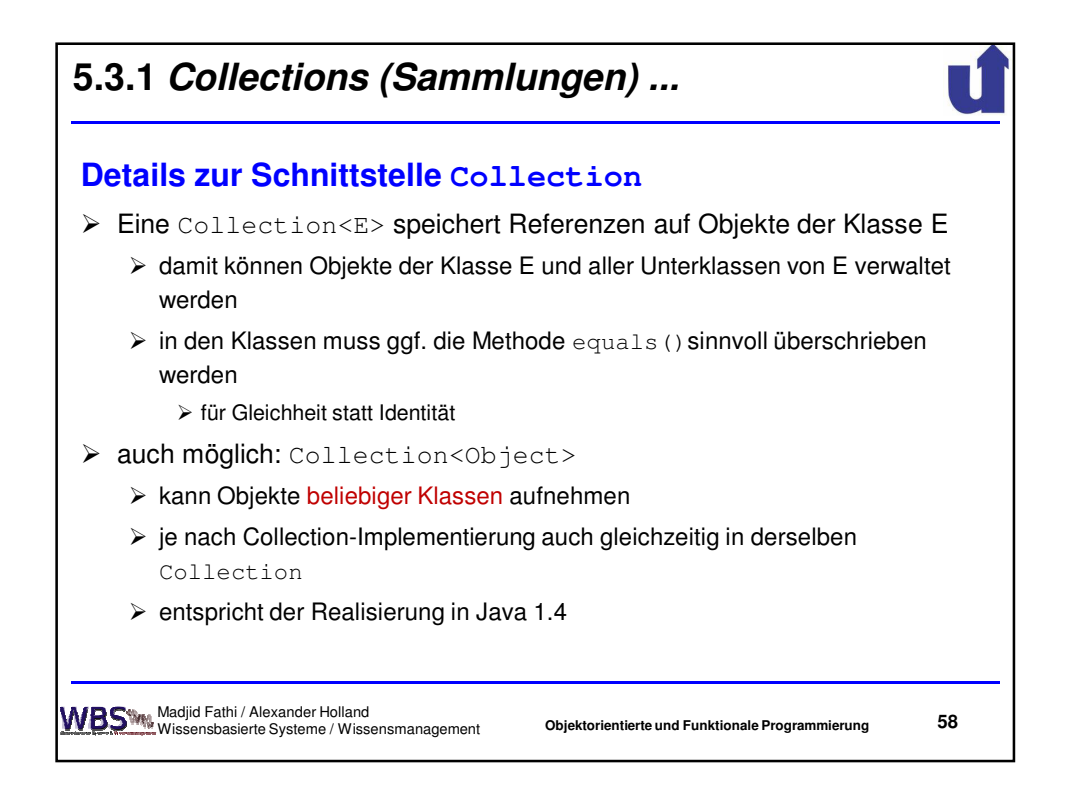

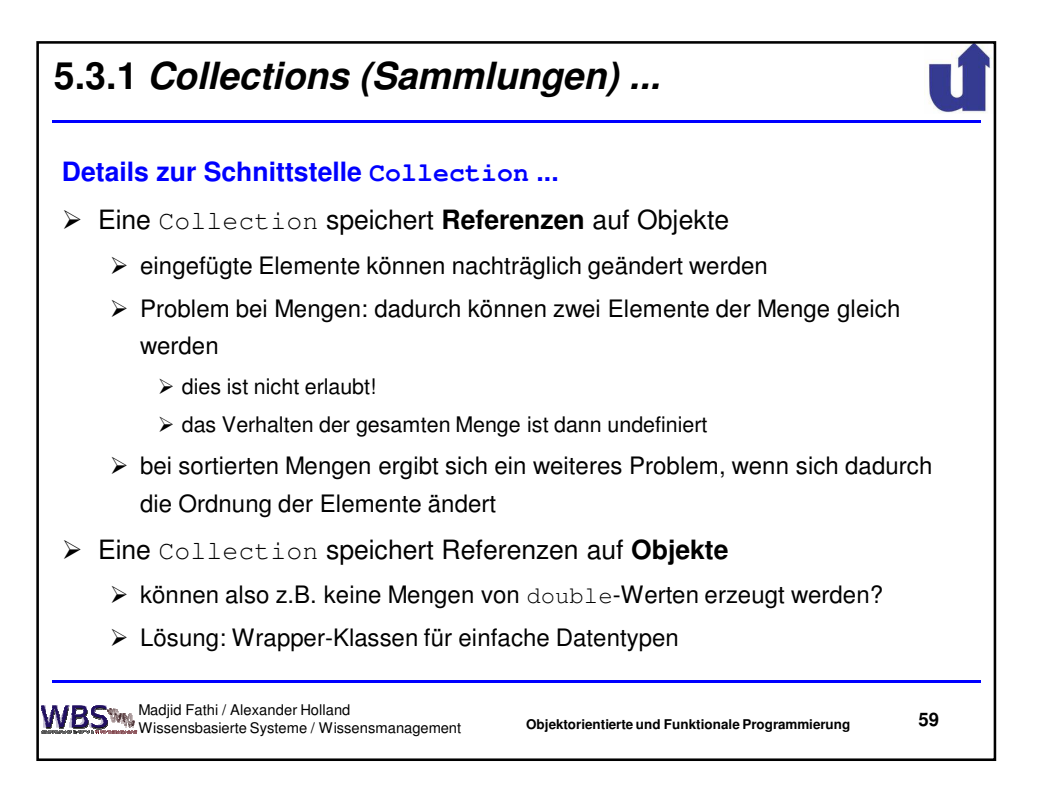

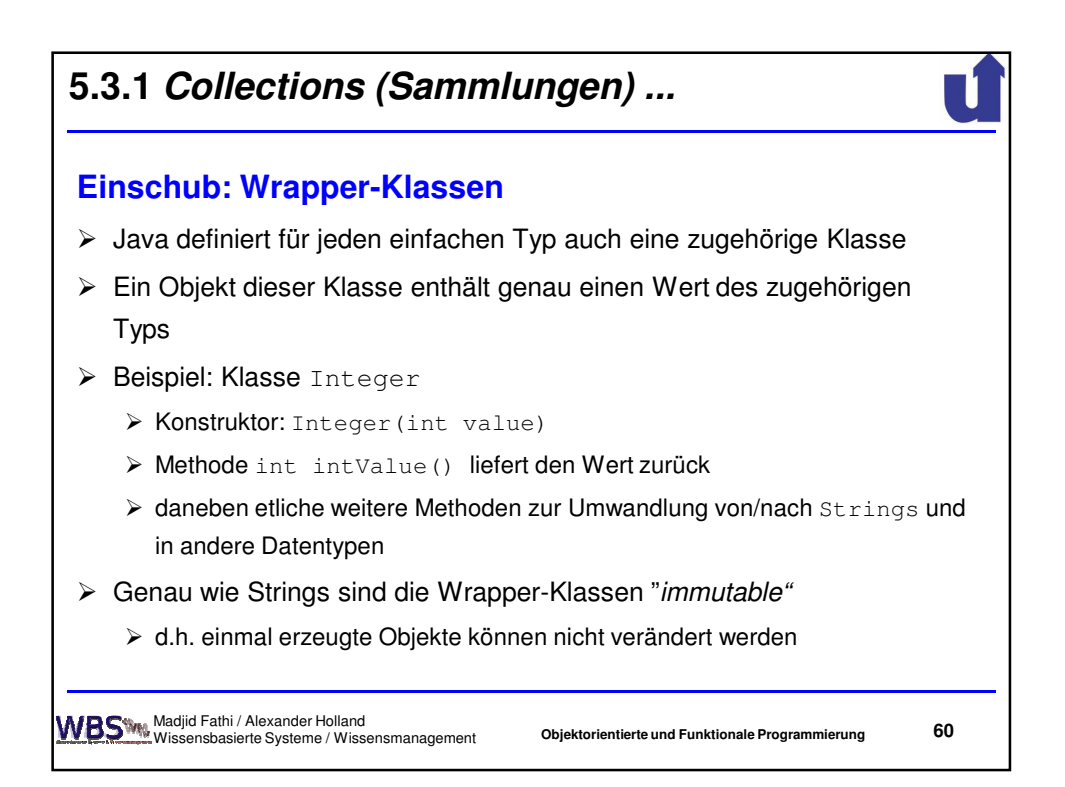

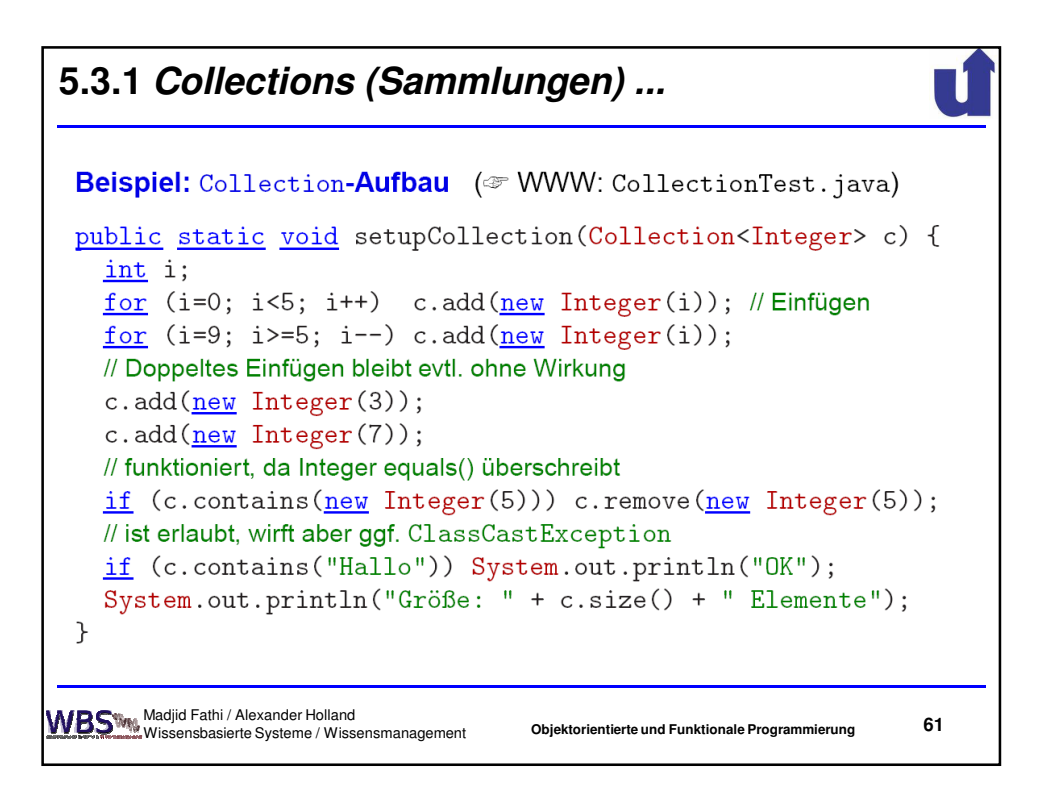

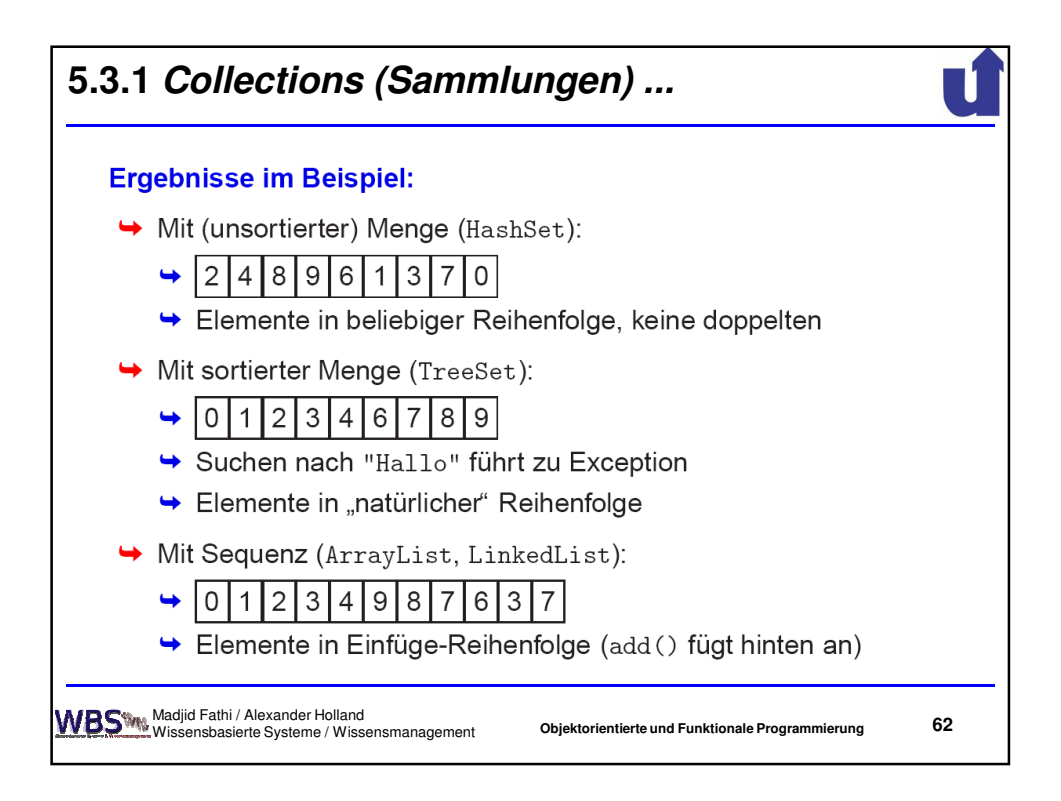

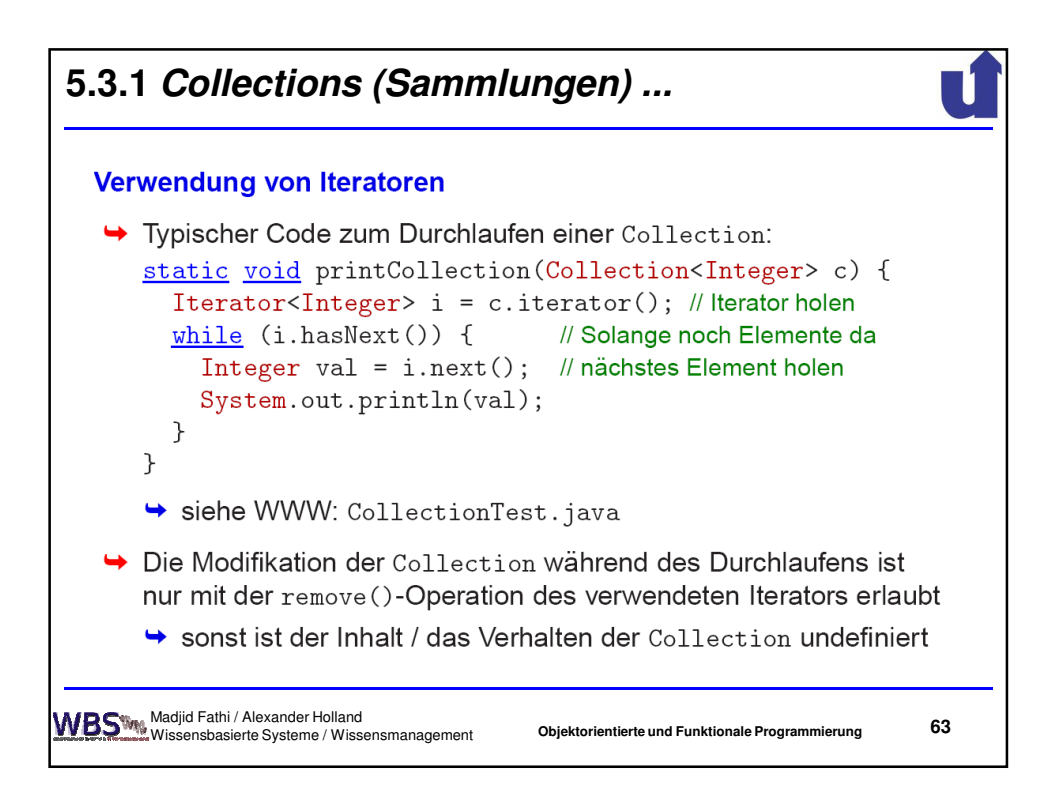

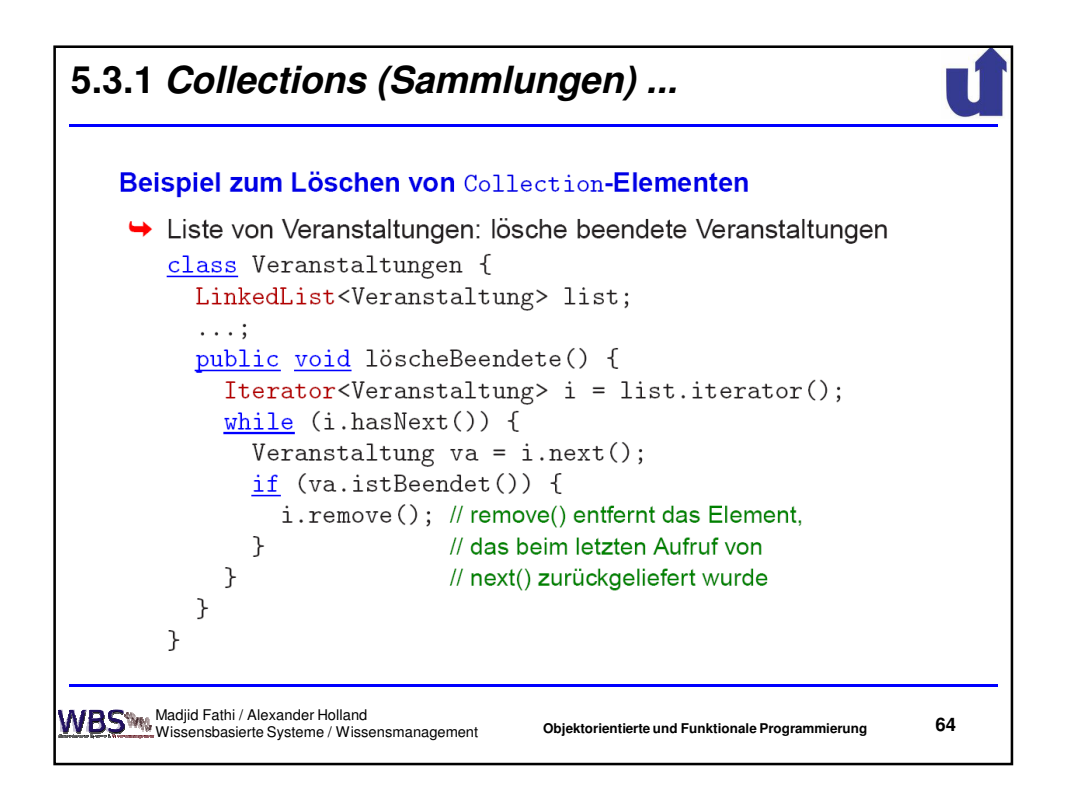

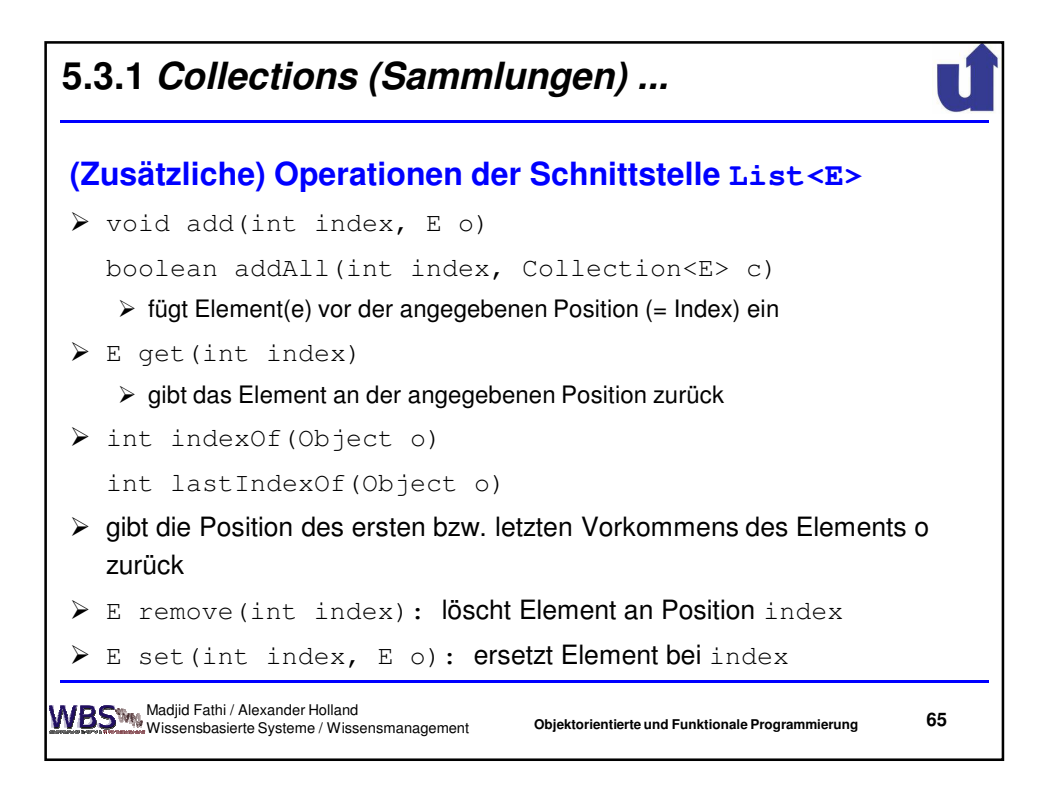

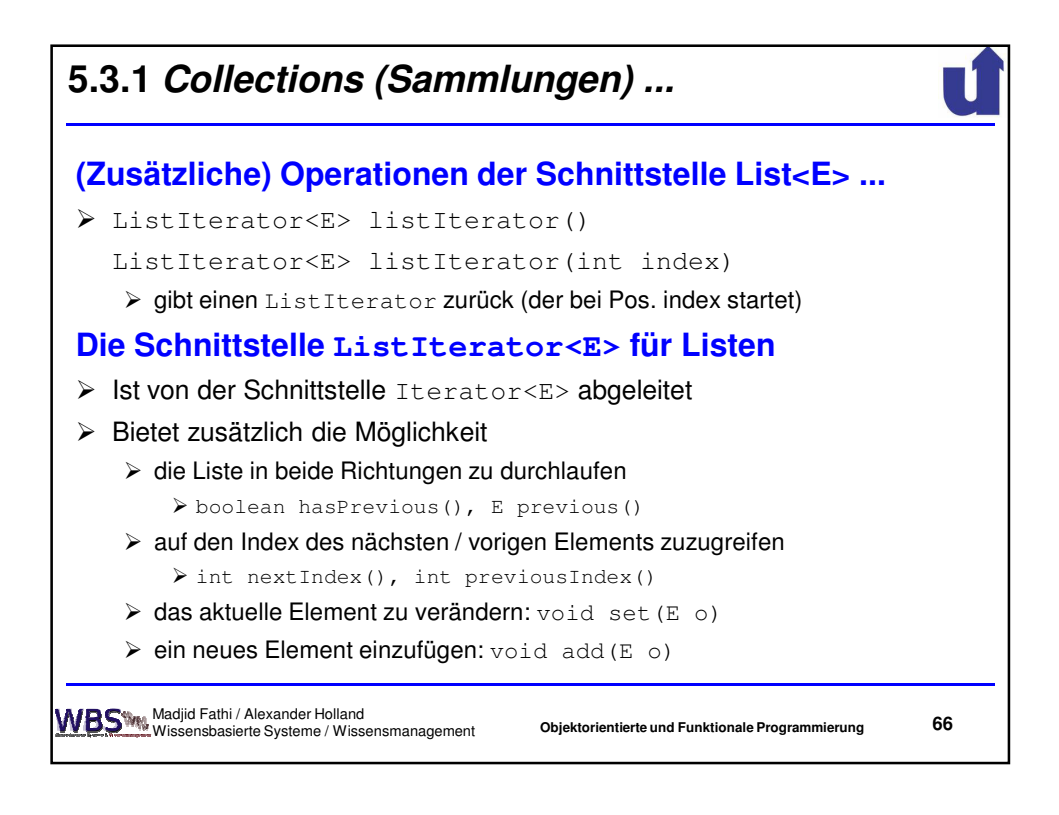

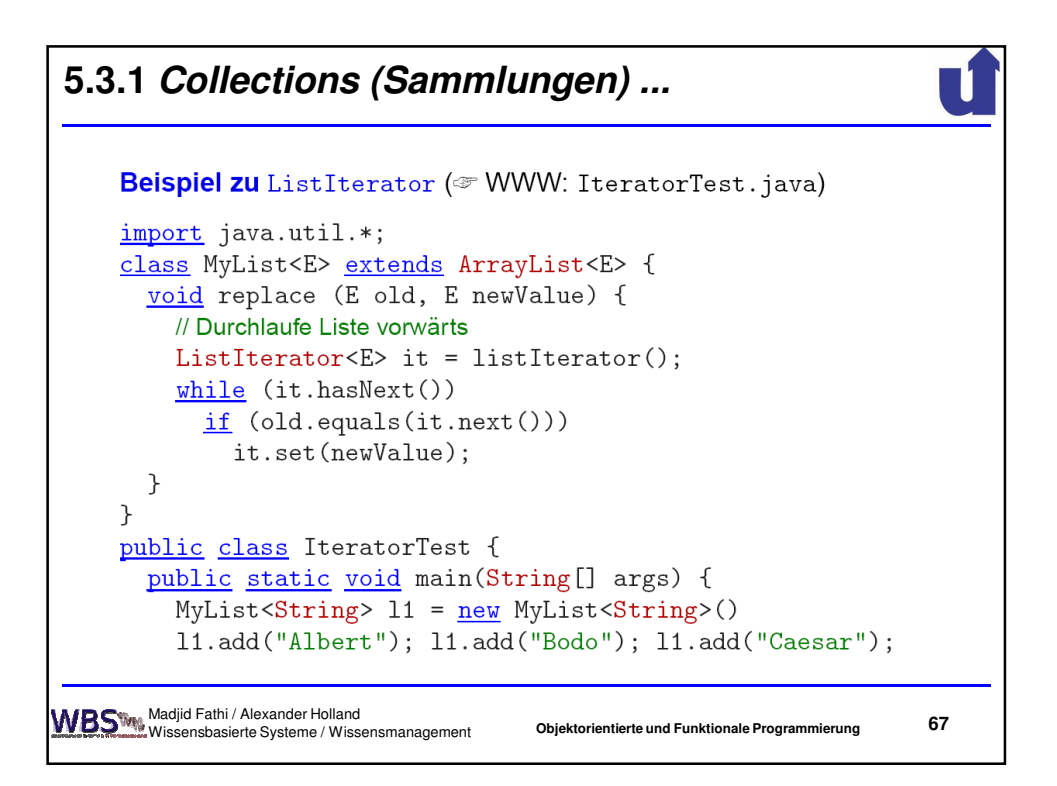

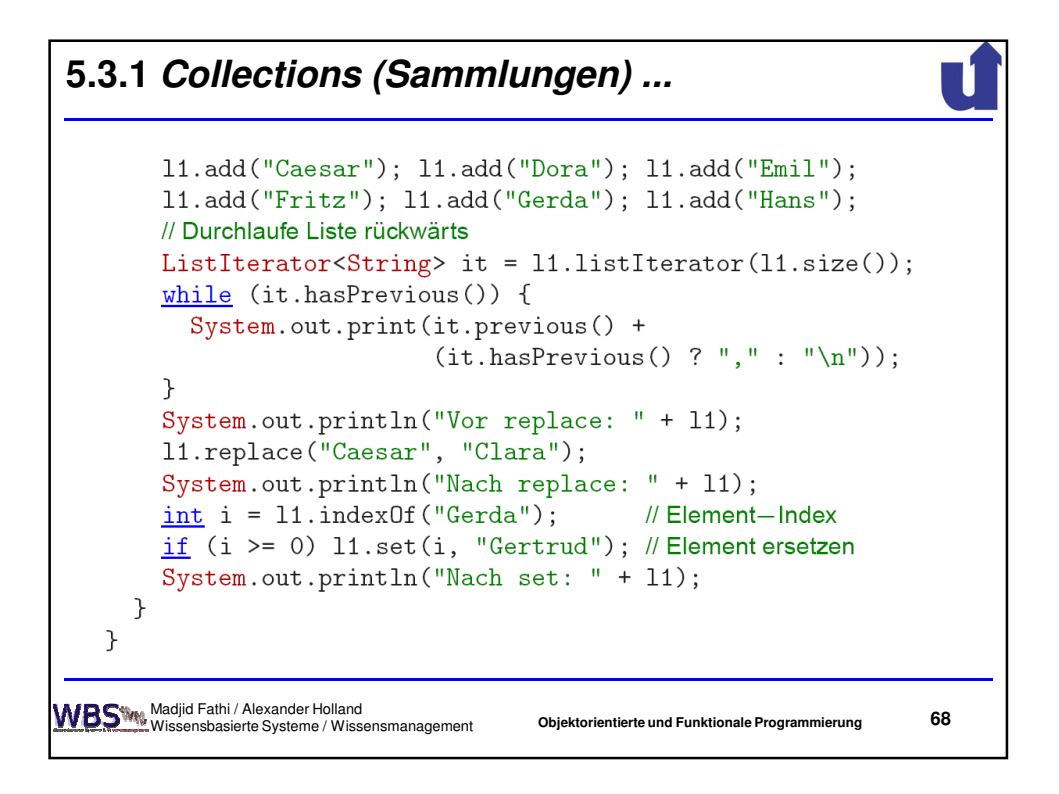

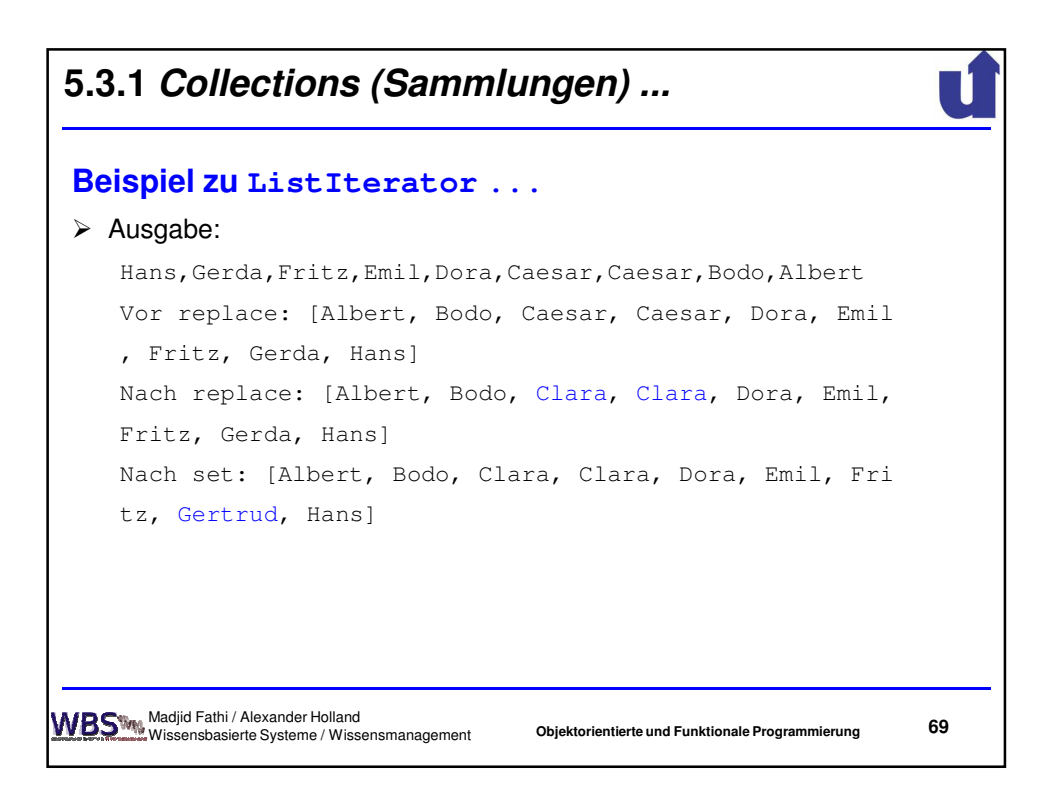

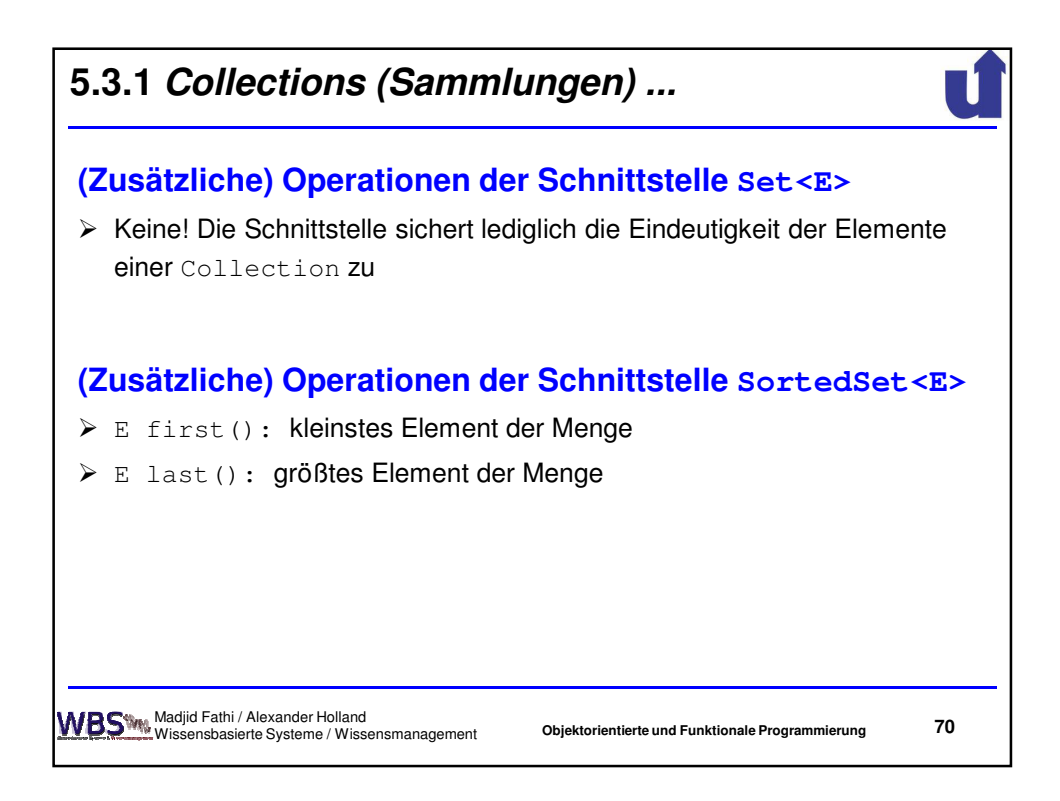

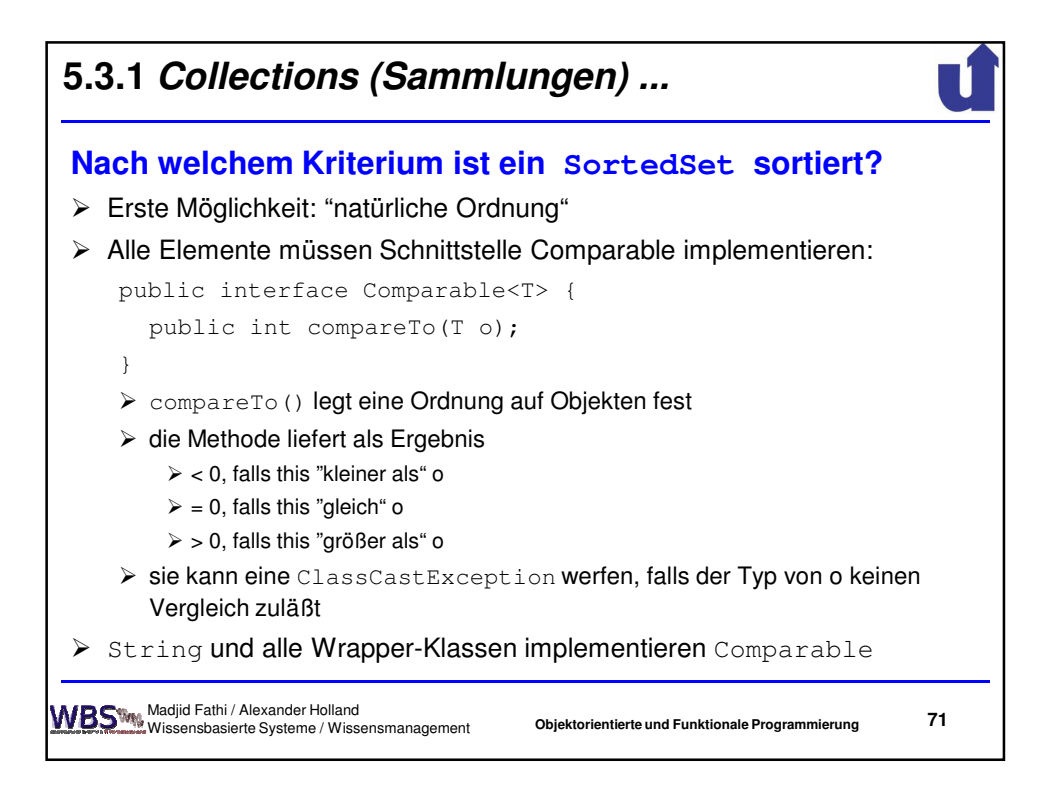

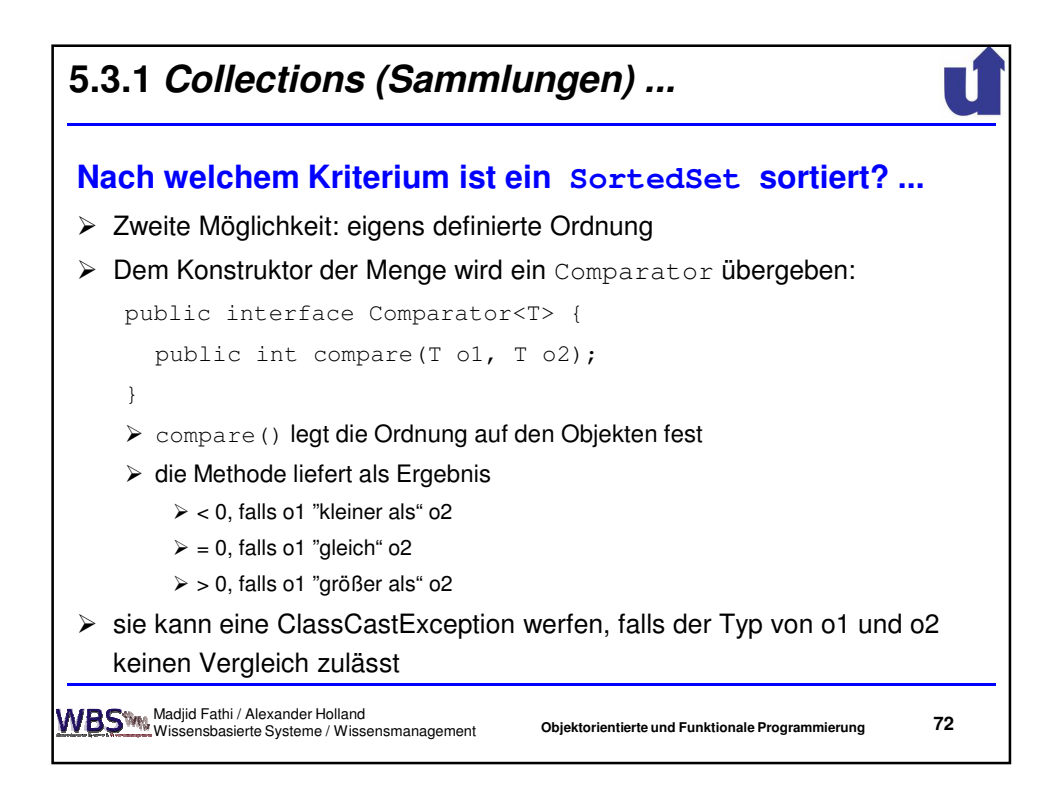
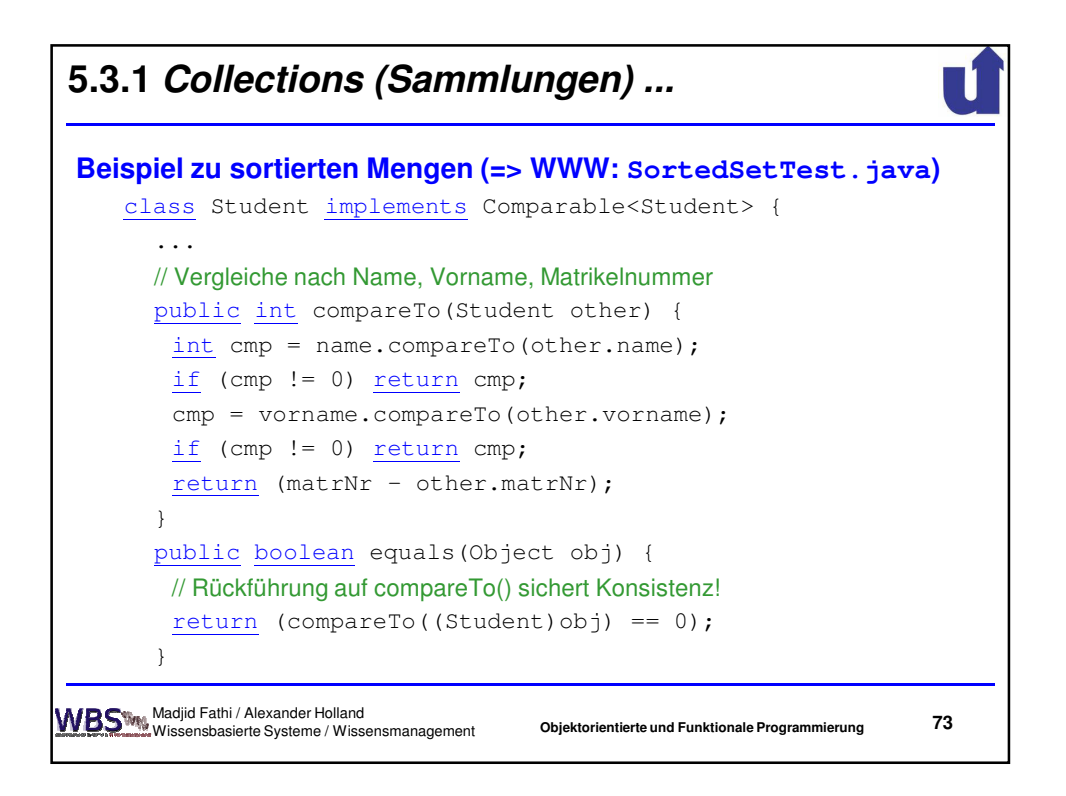

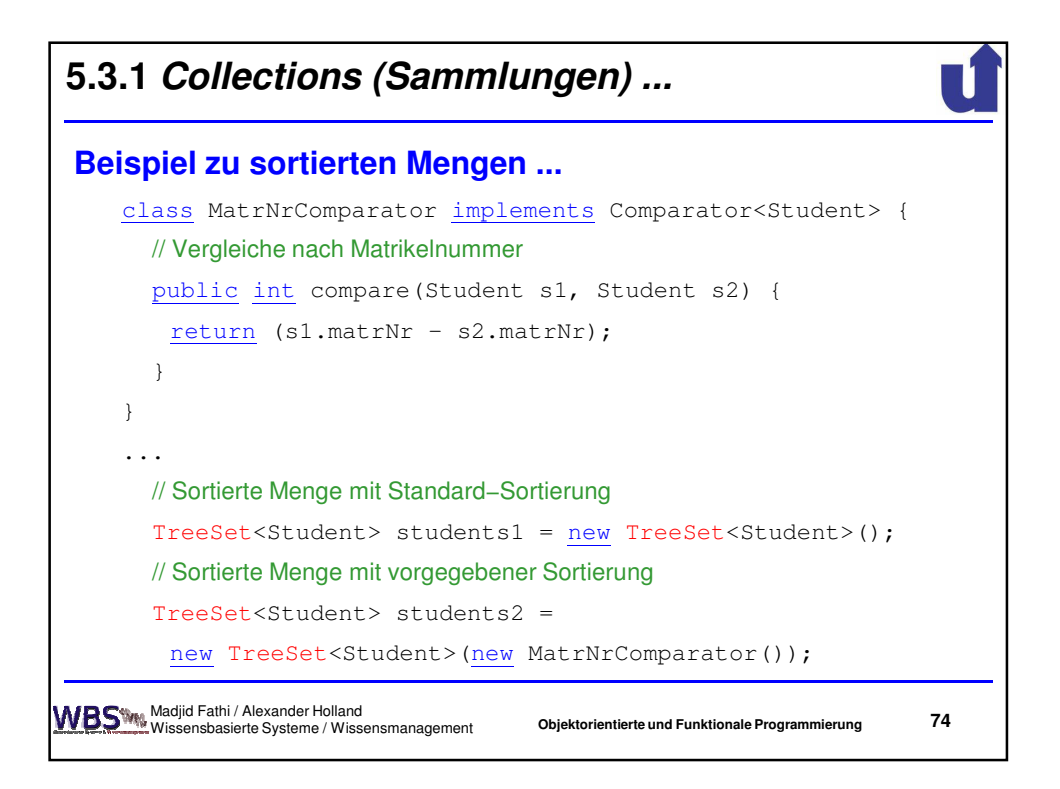

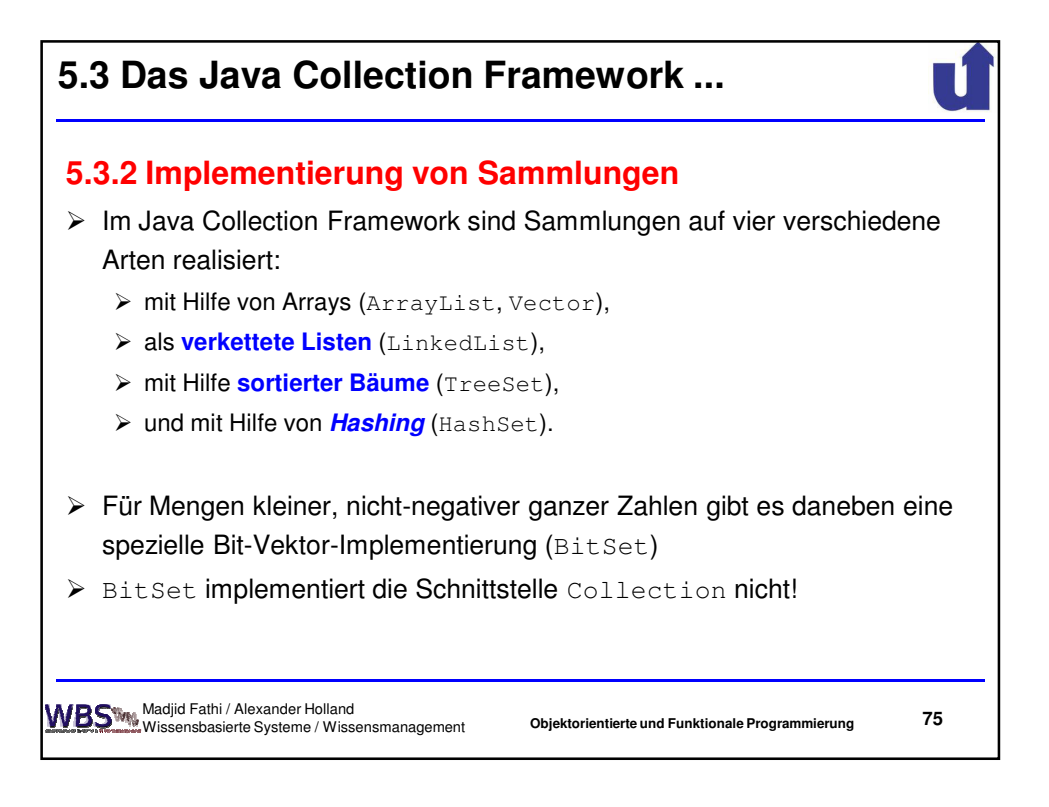

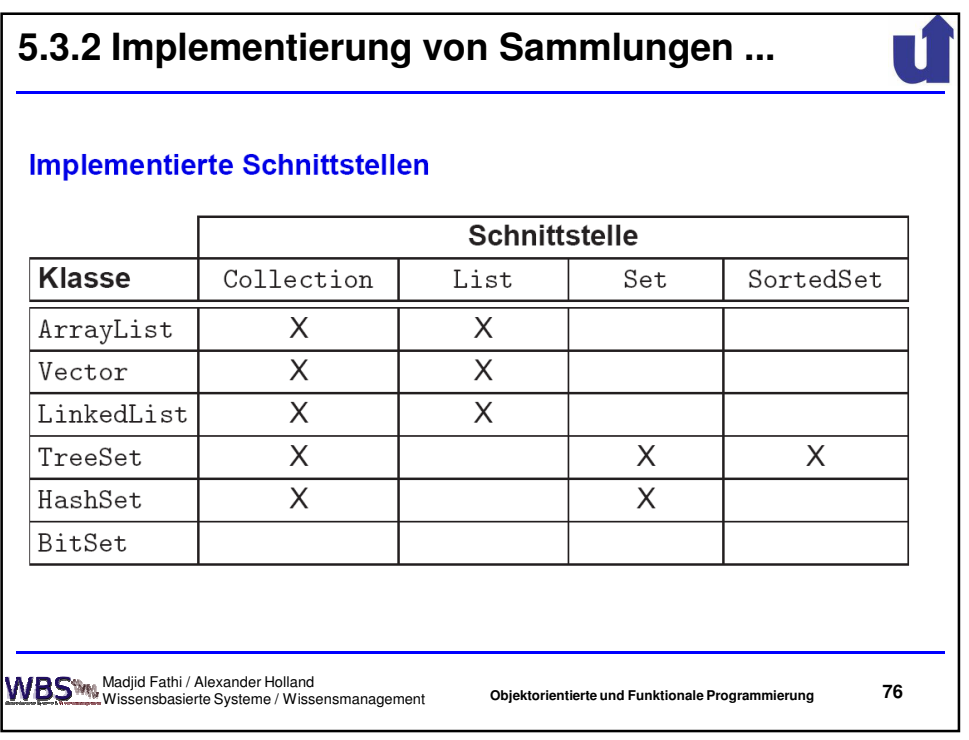

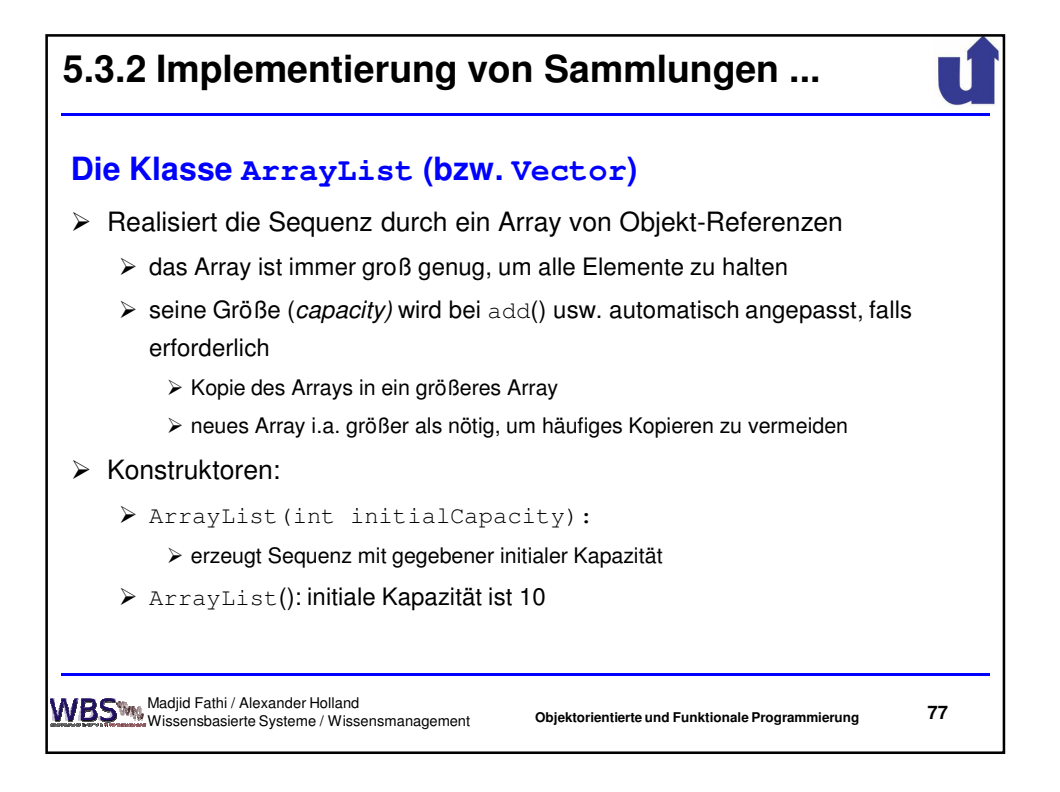

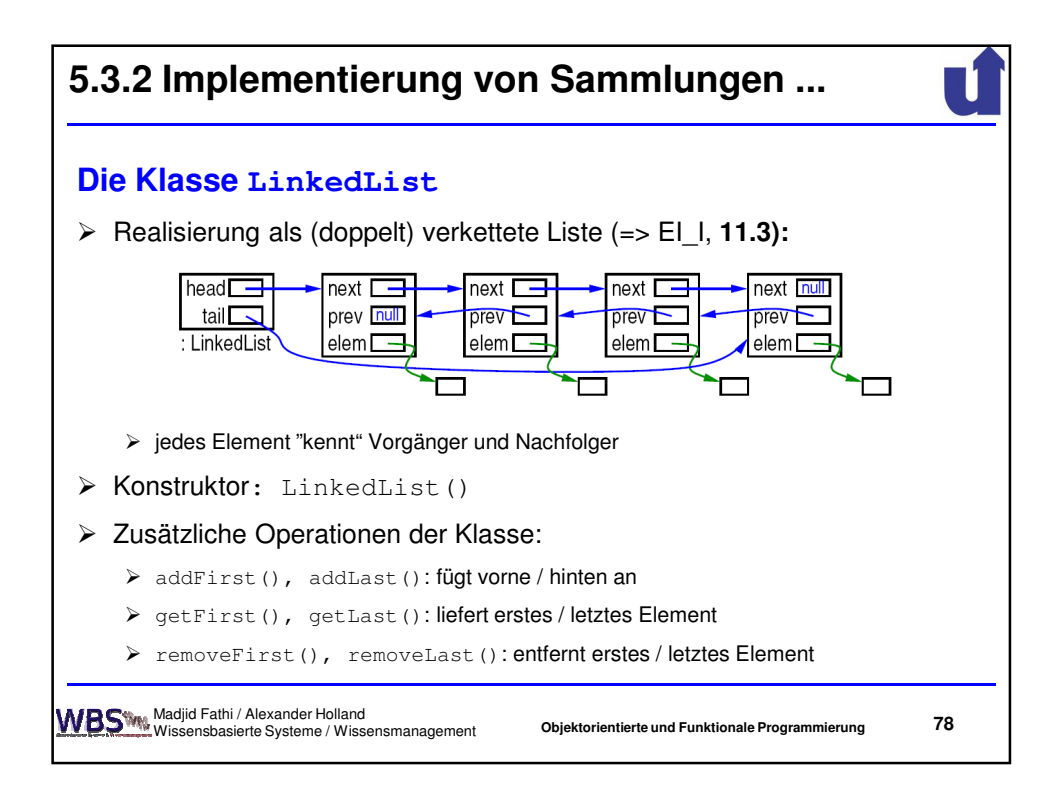

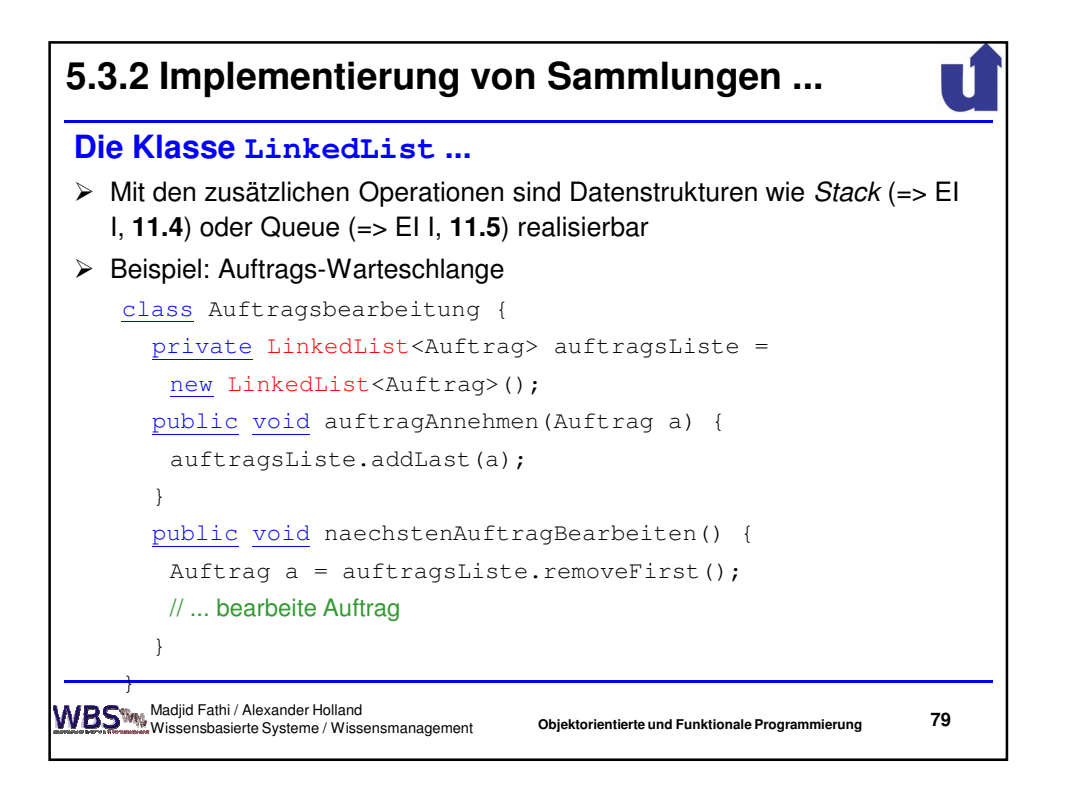

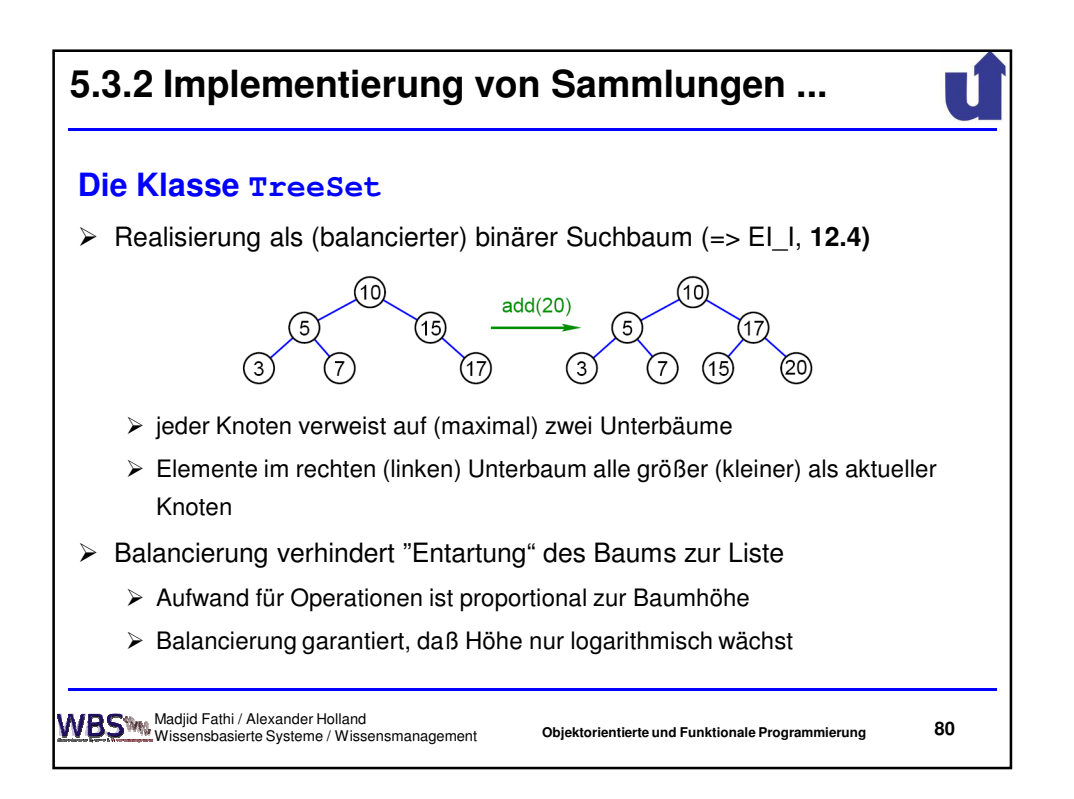

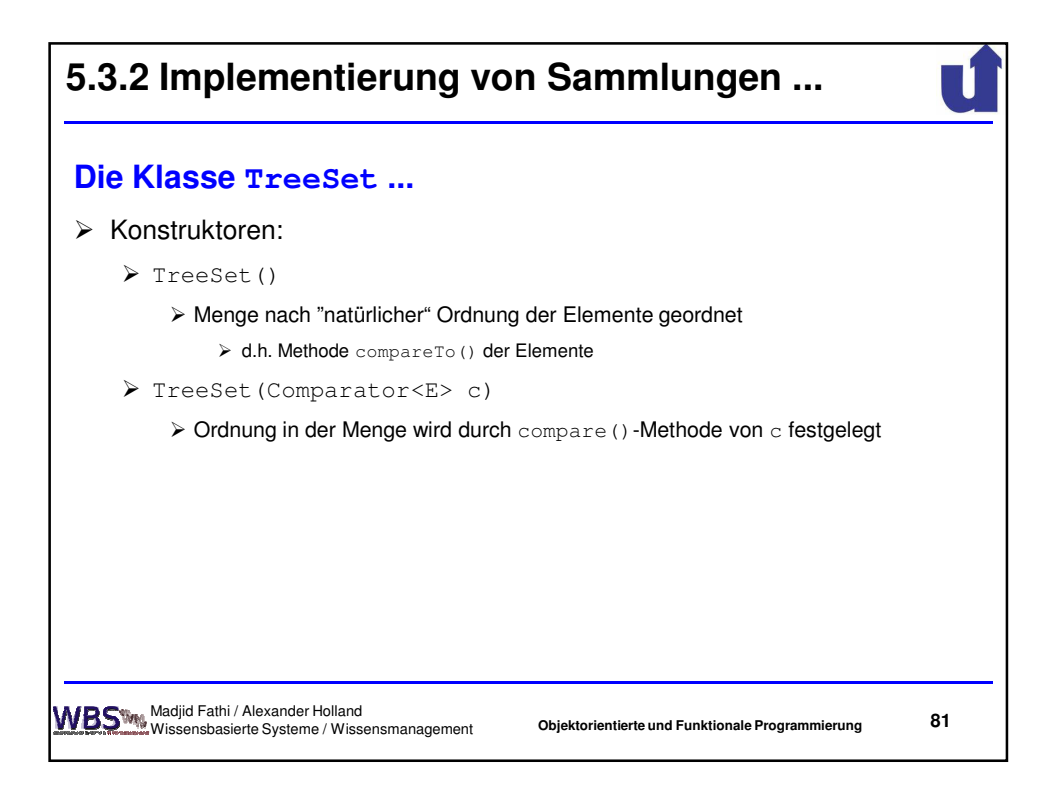

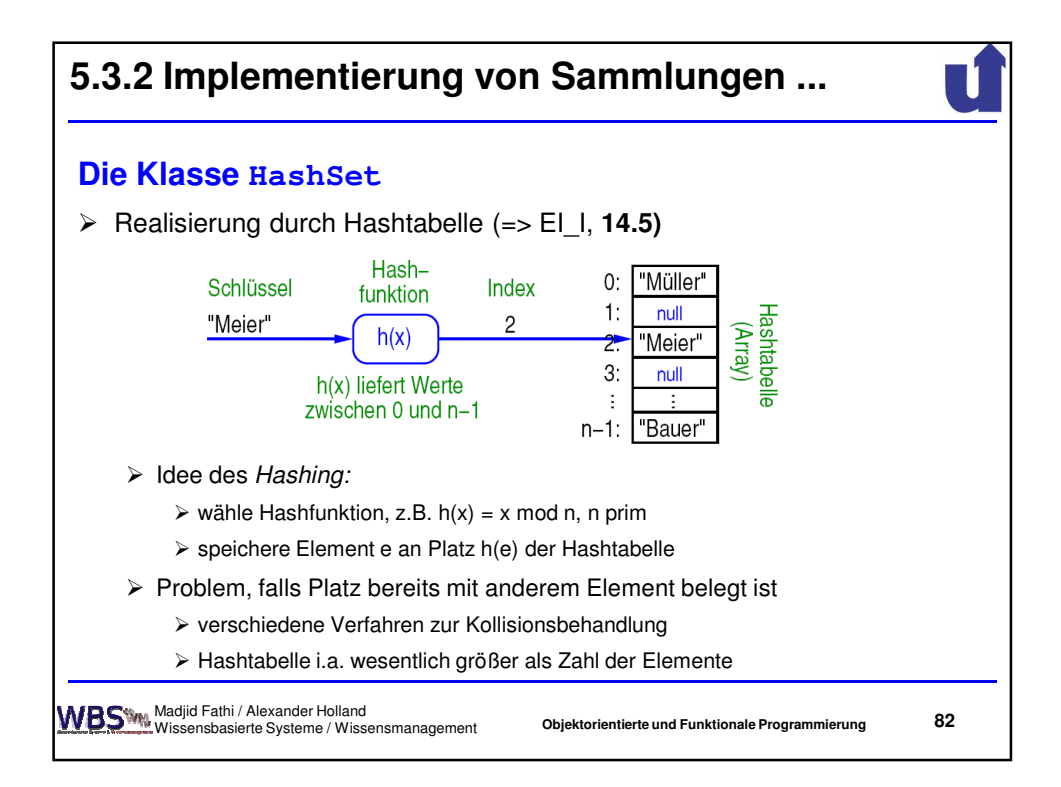

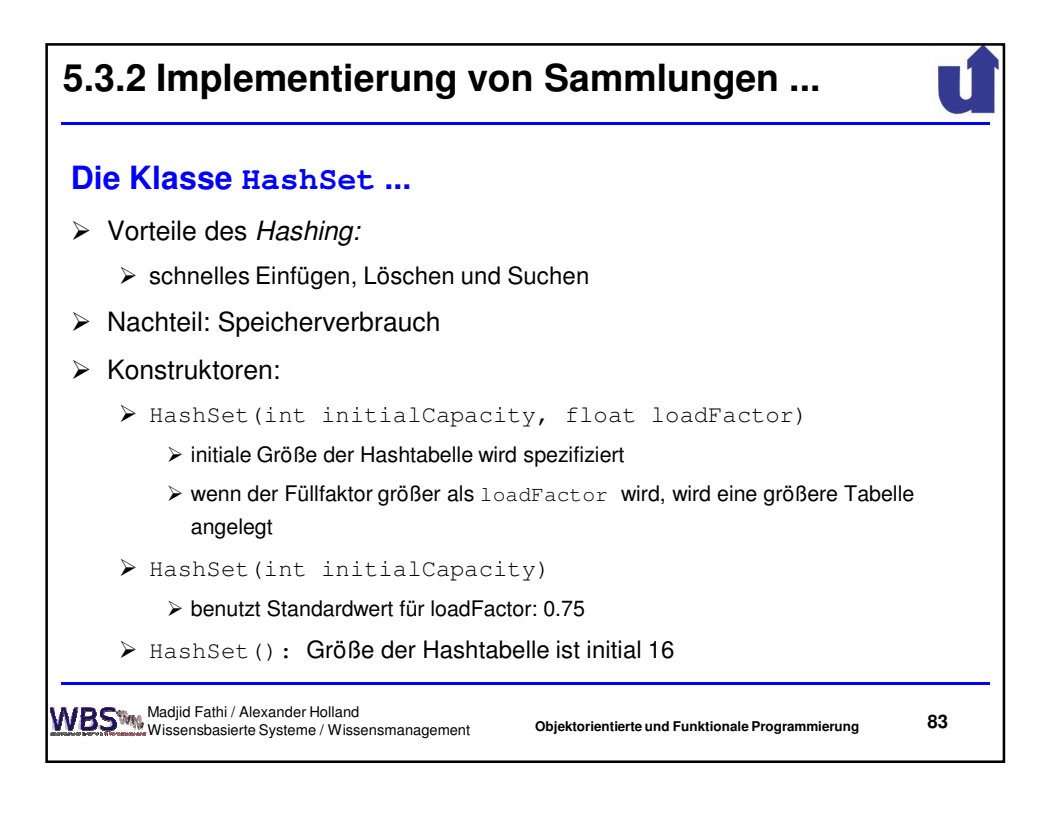

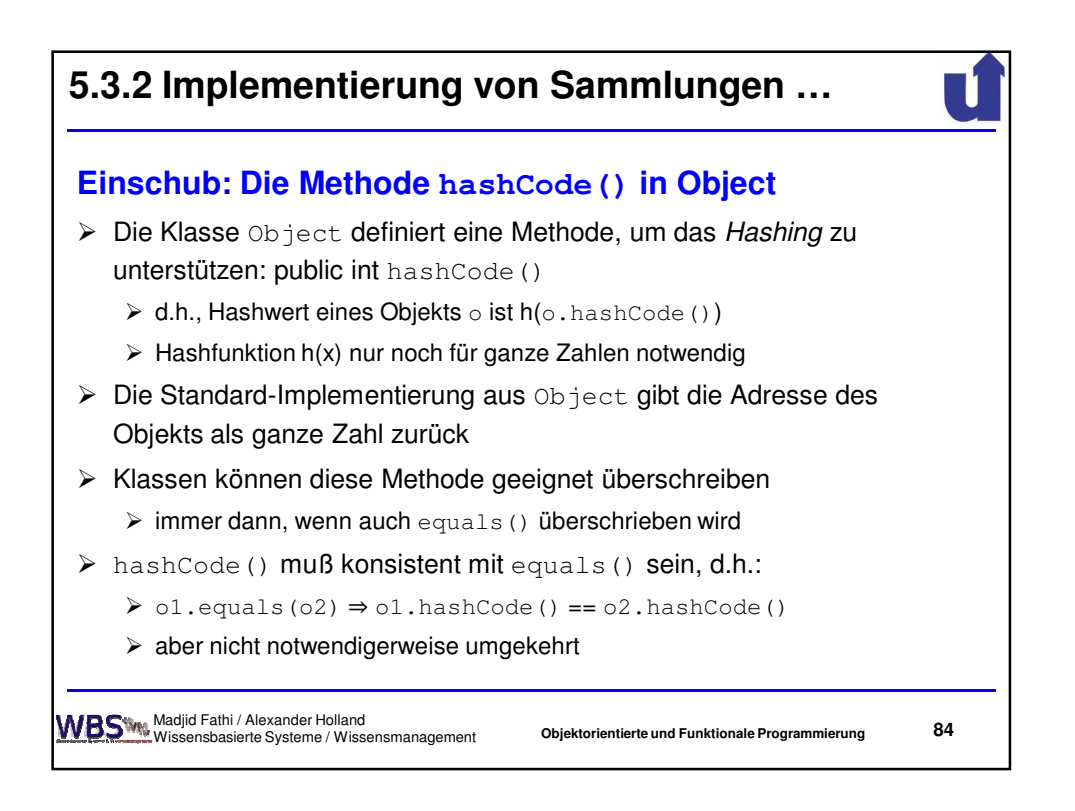

42

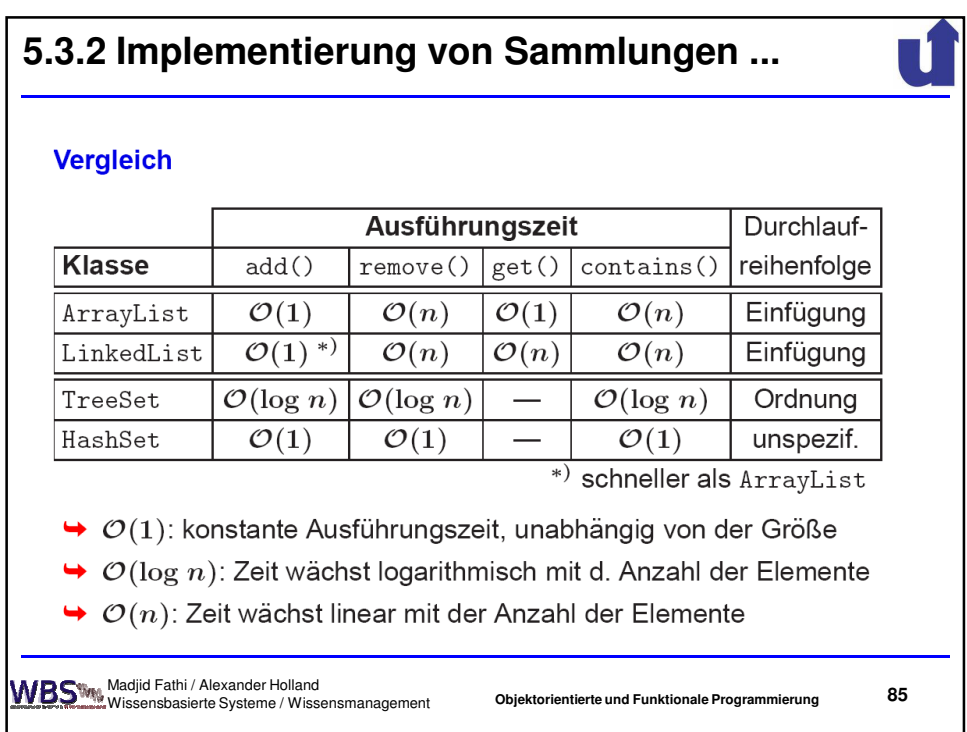

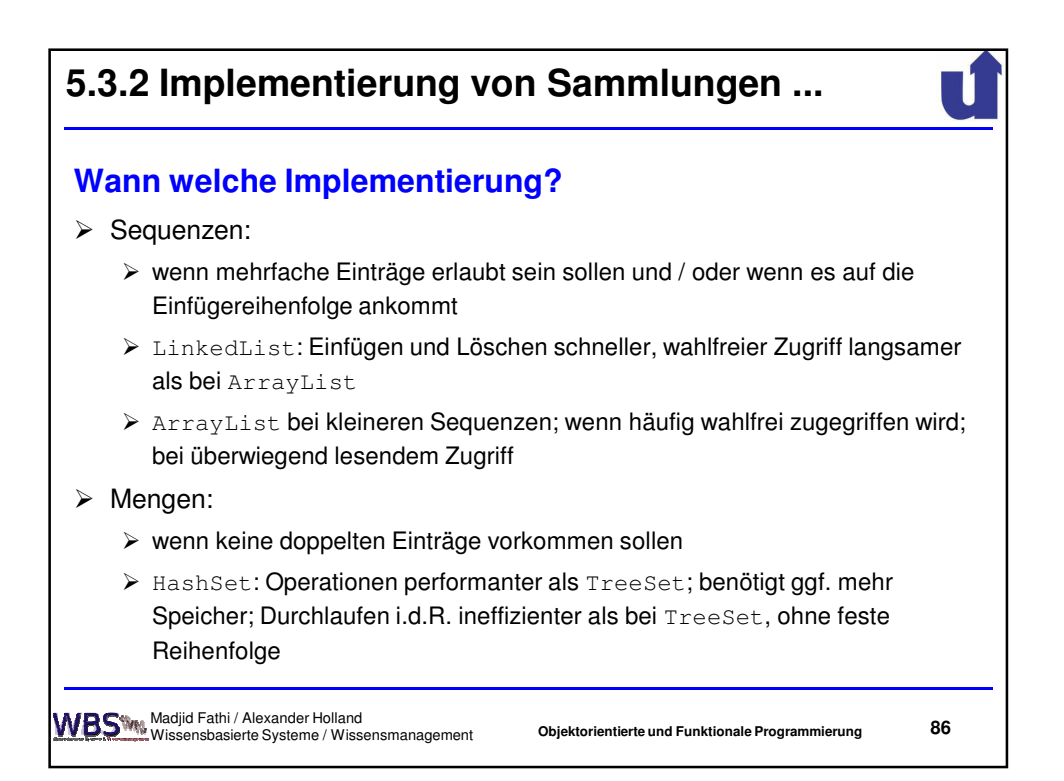

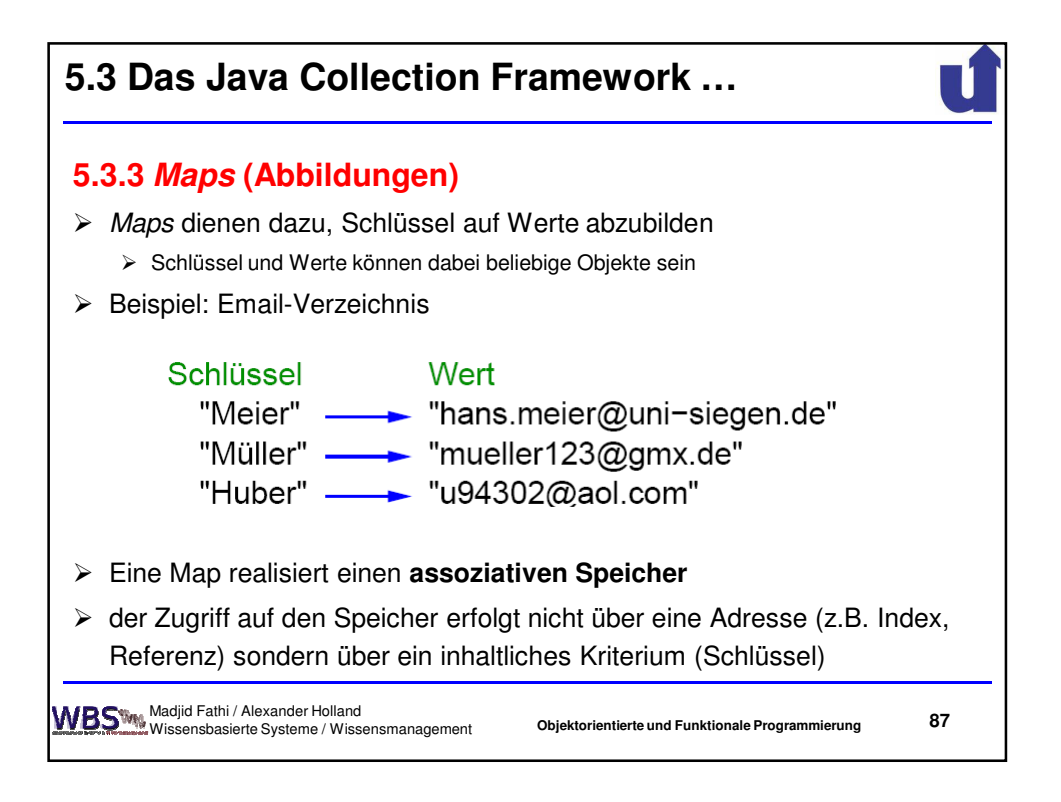

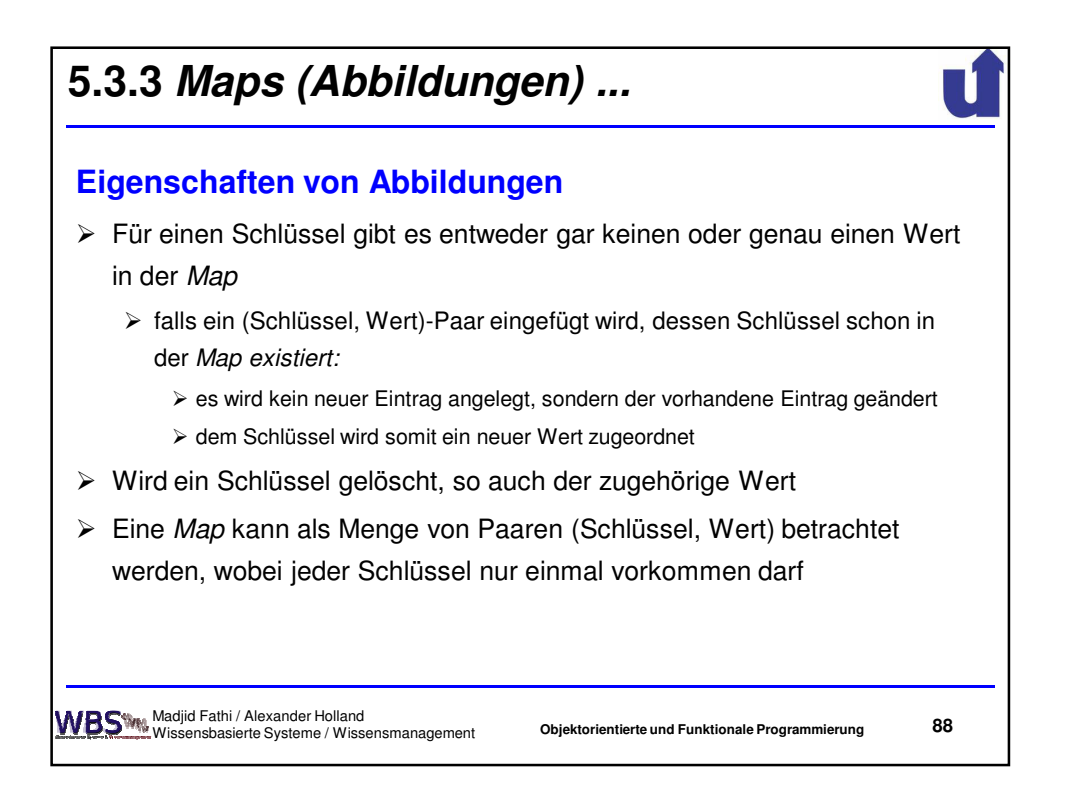

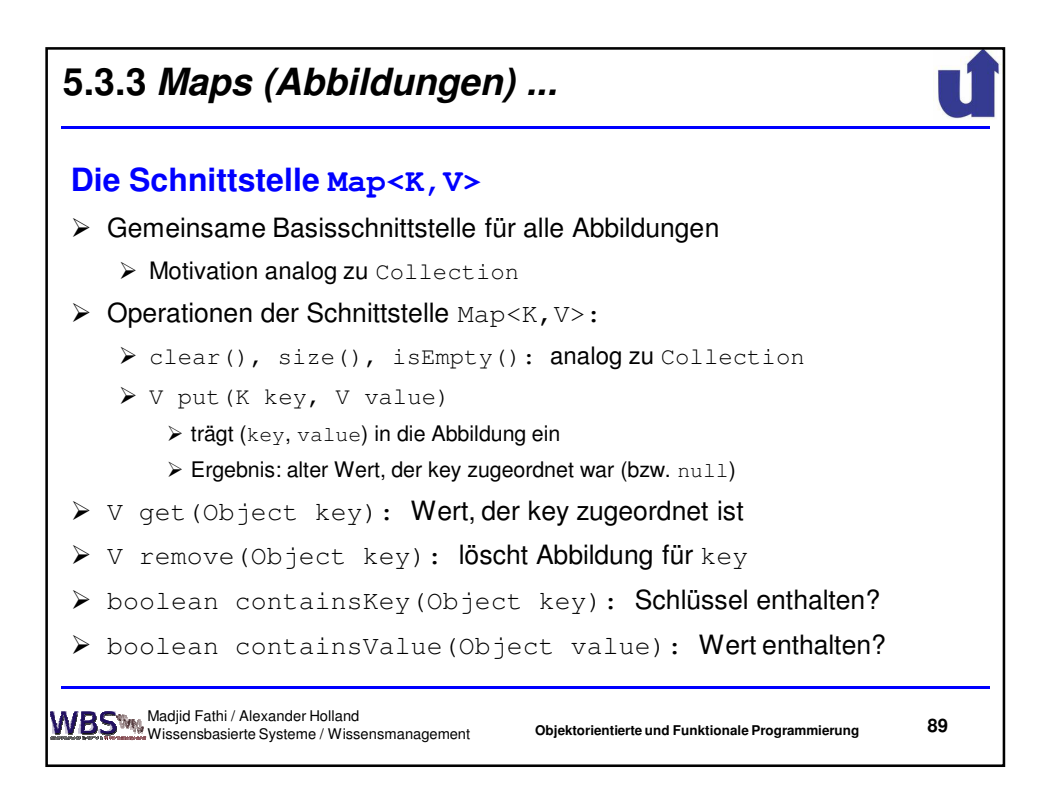

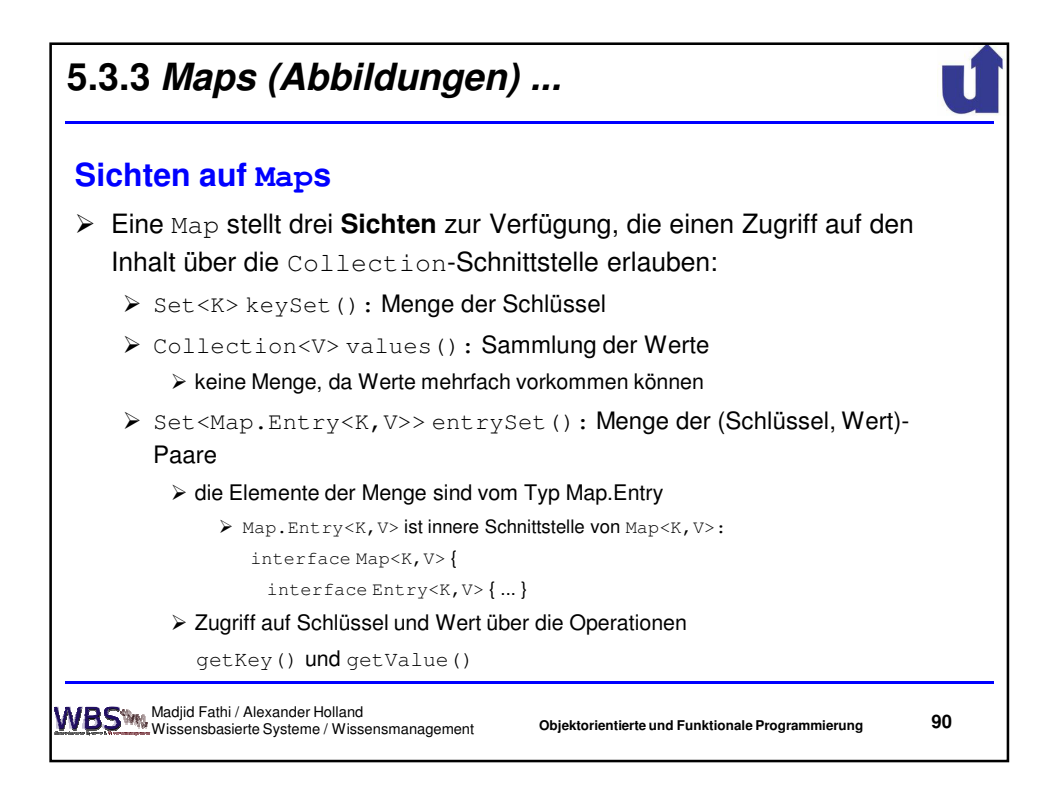

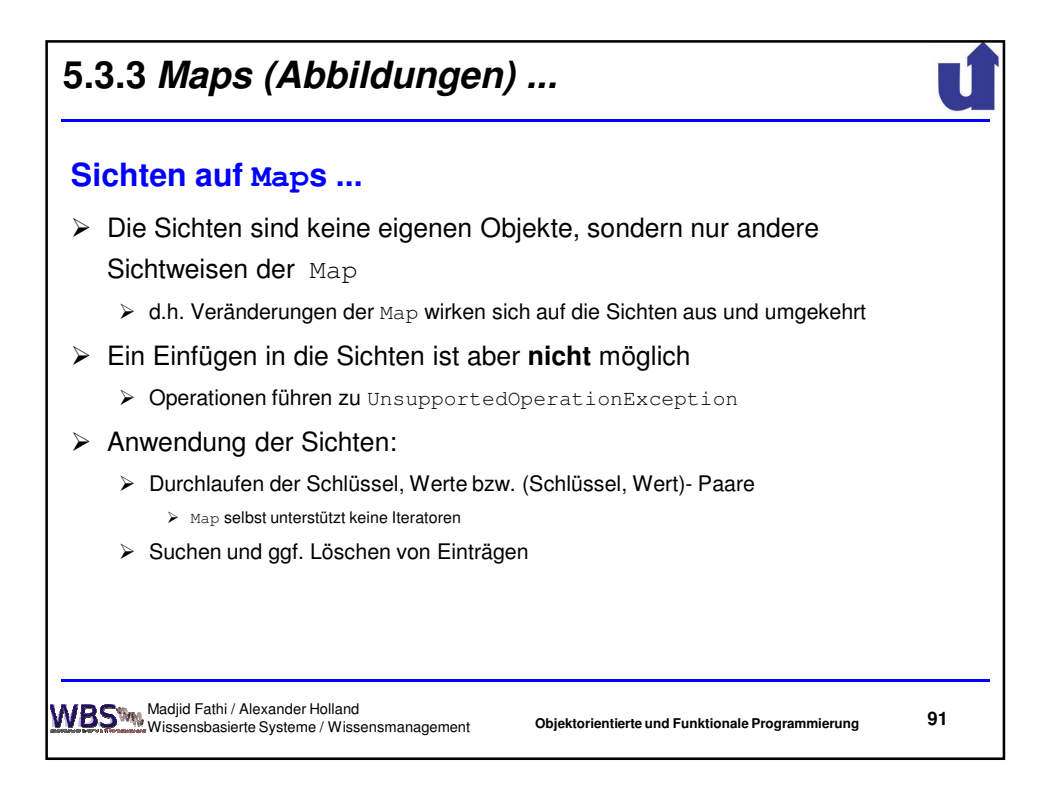

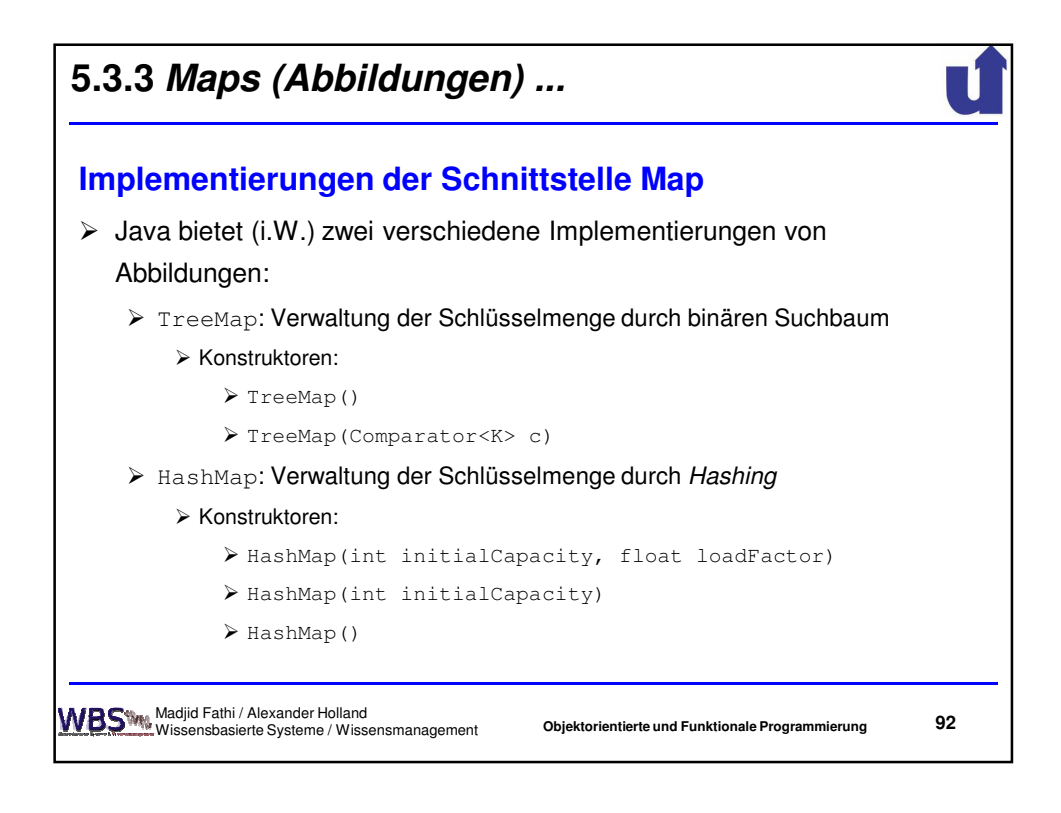

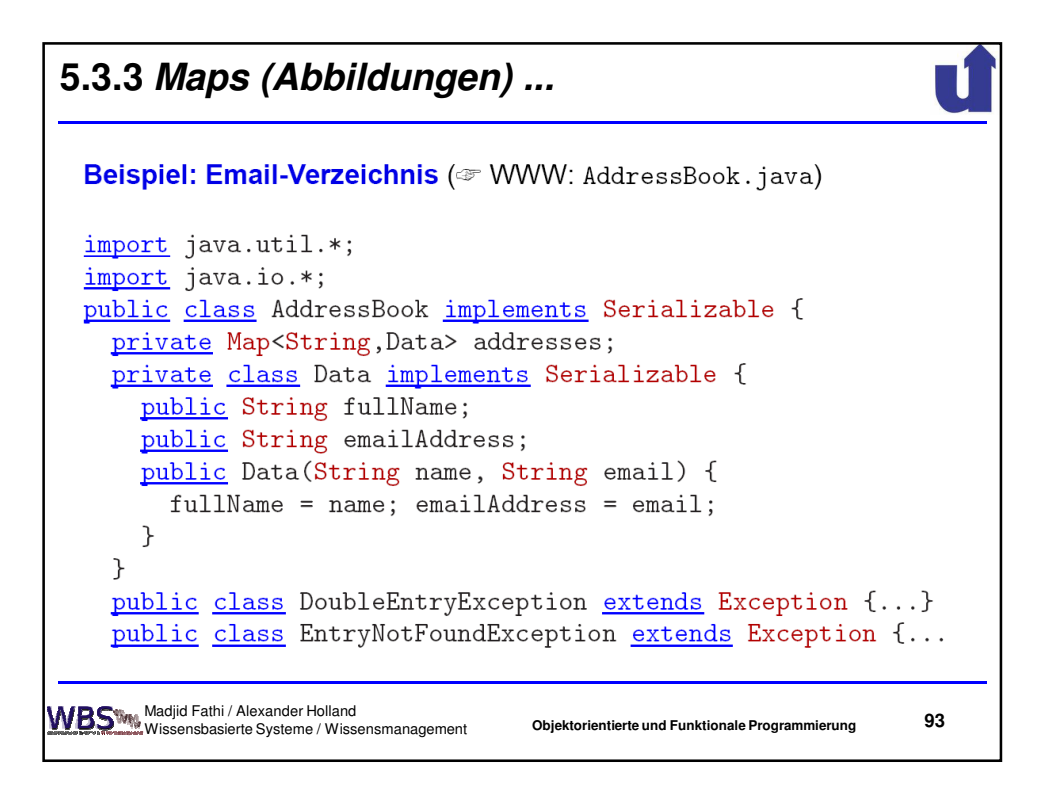

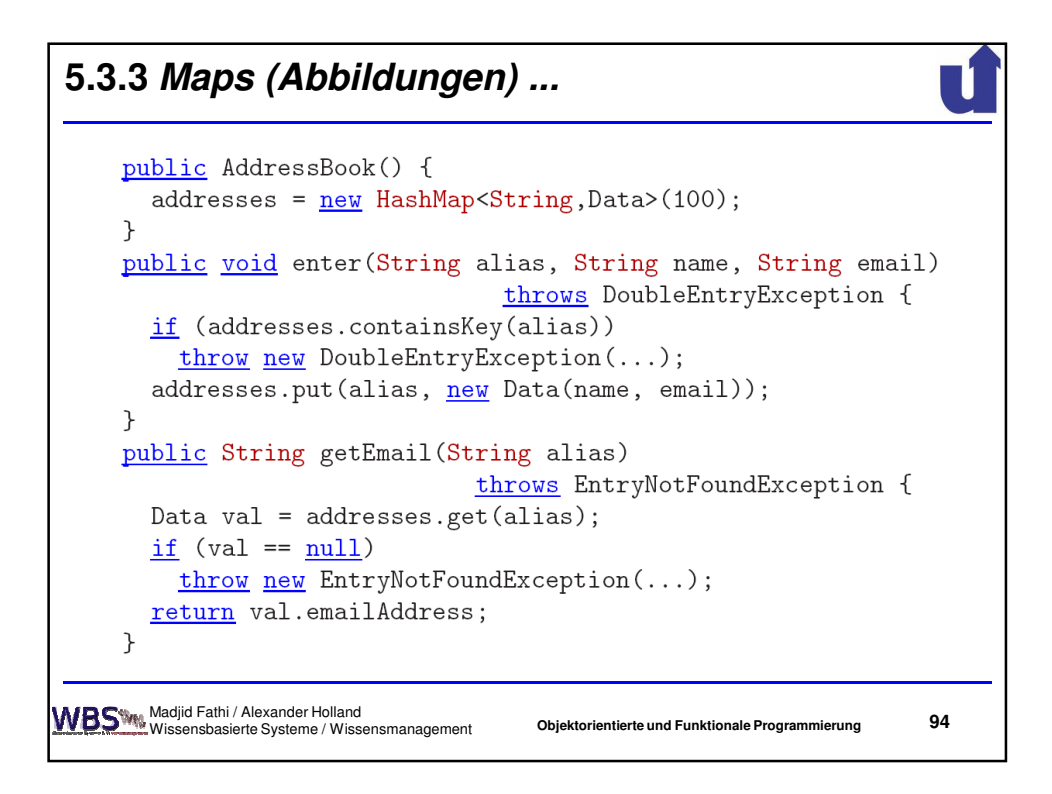

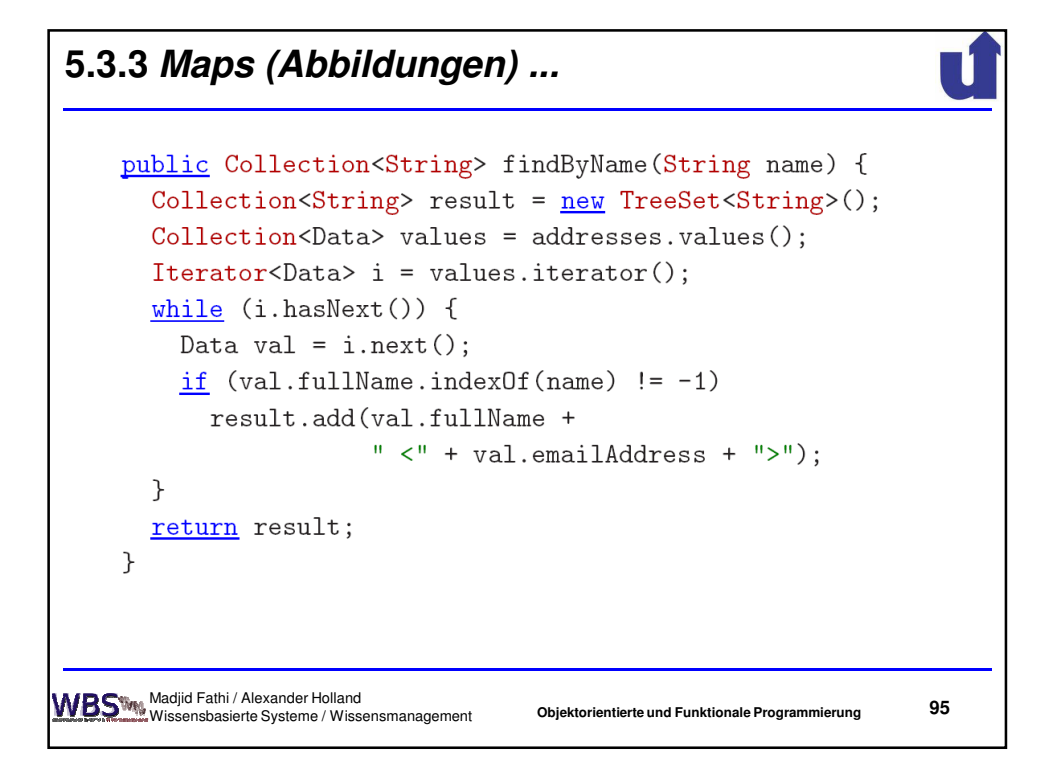

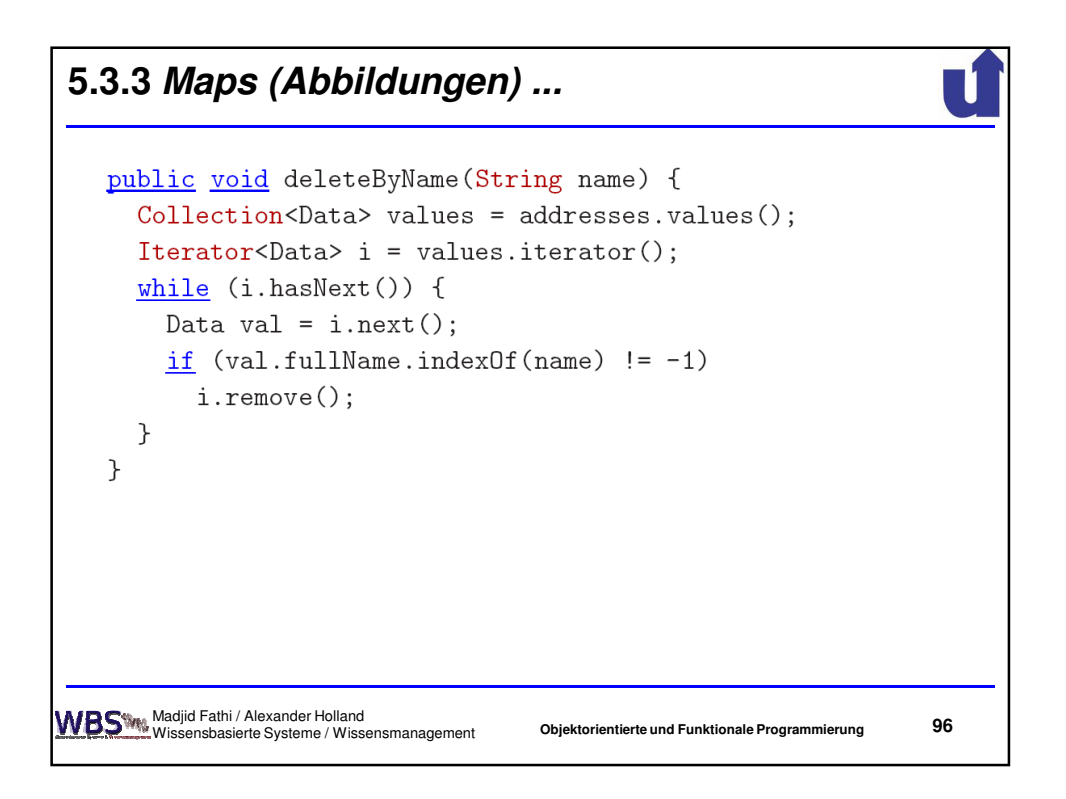

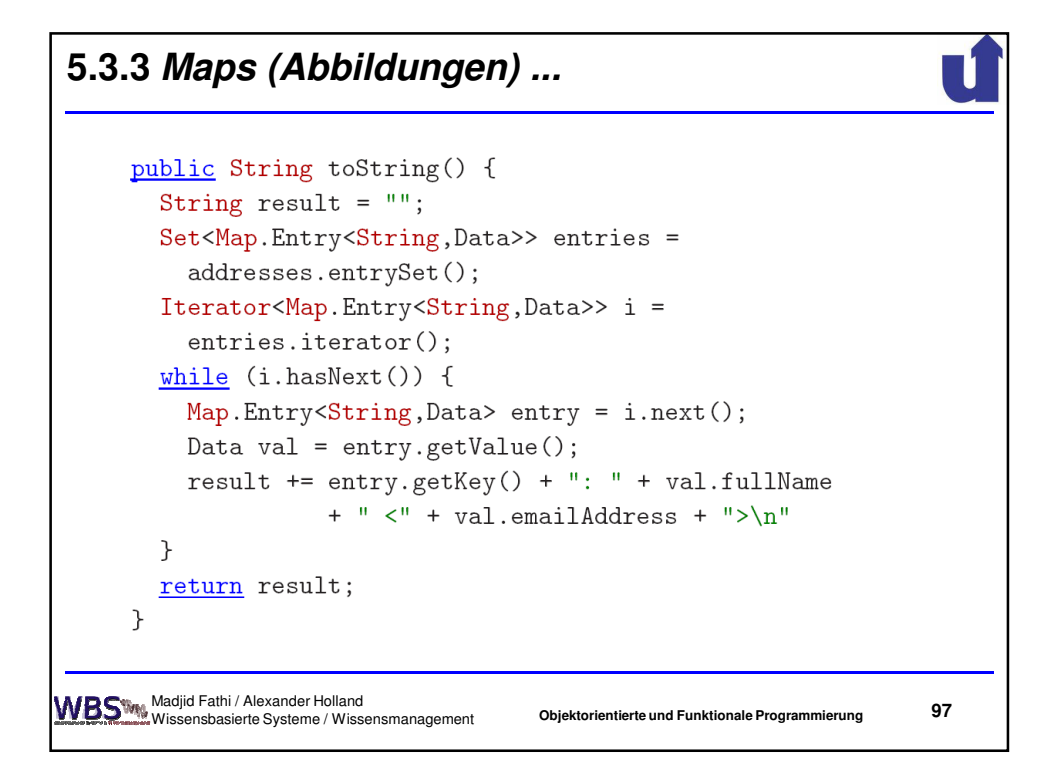

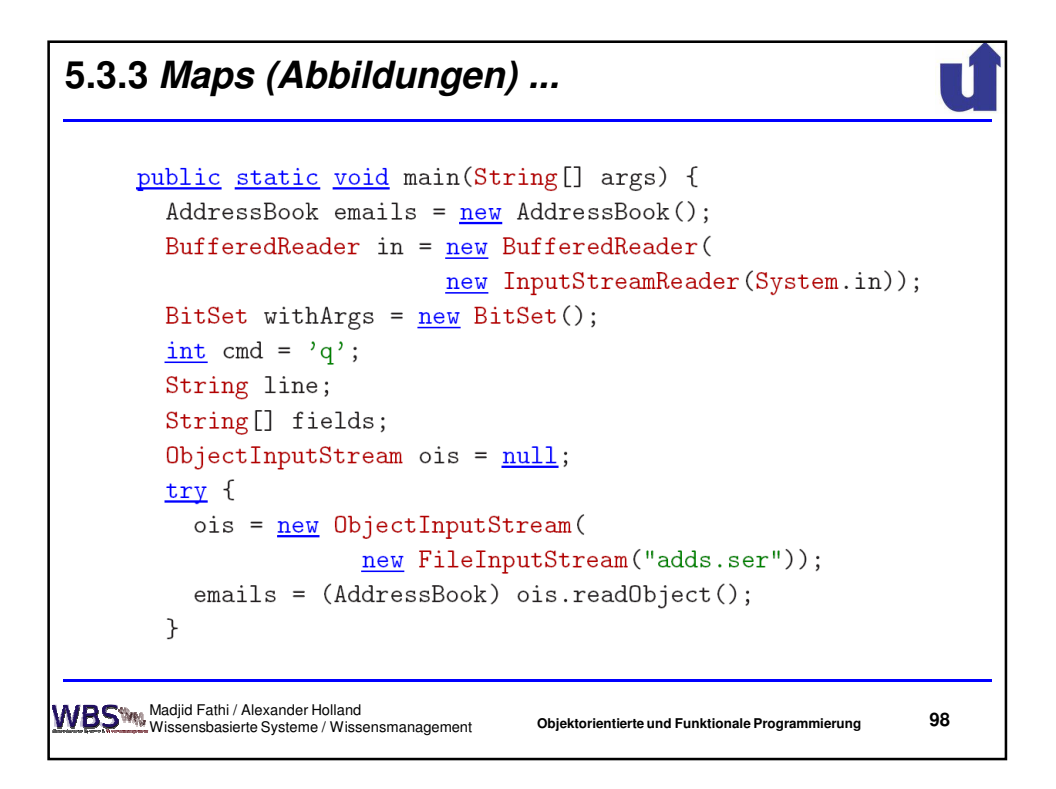

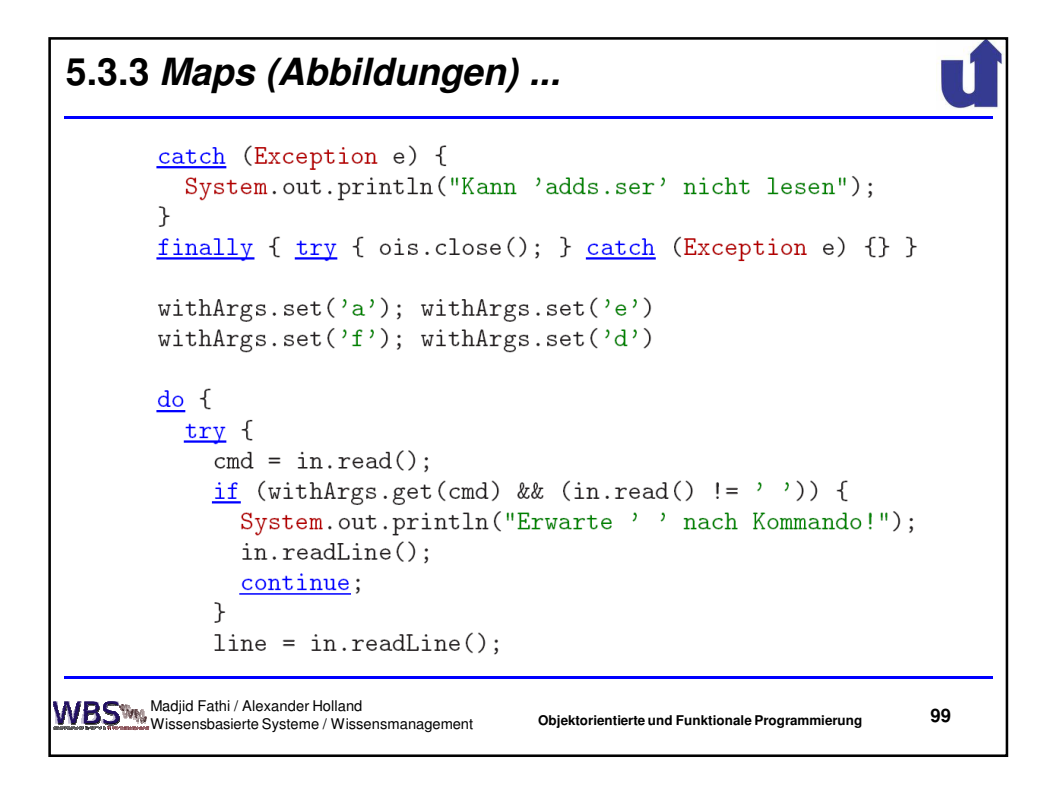

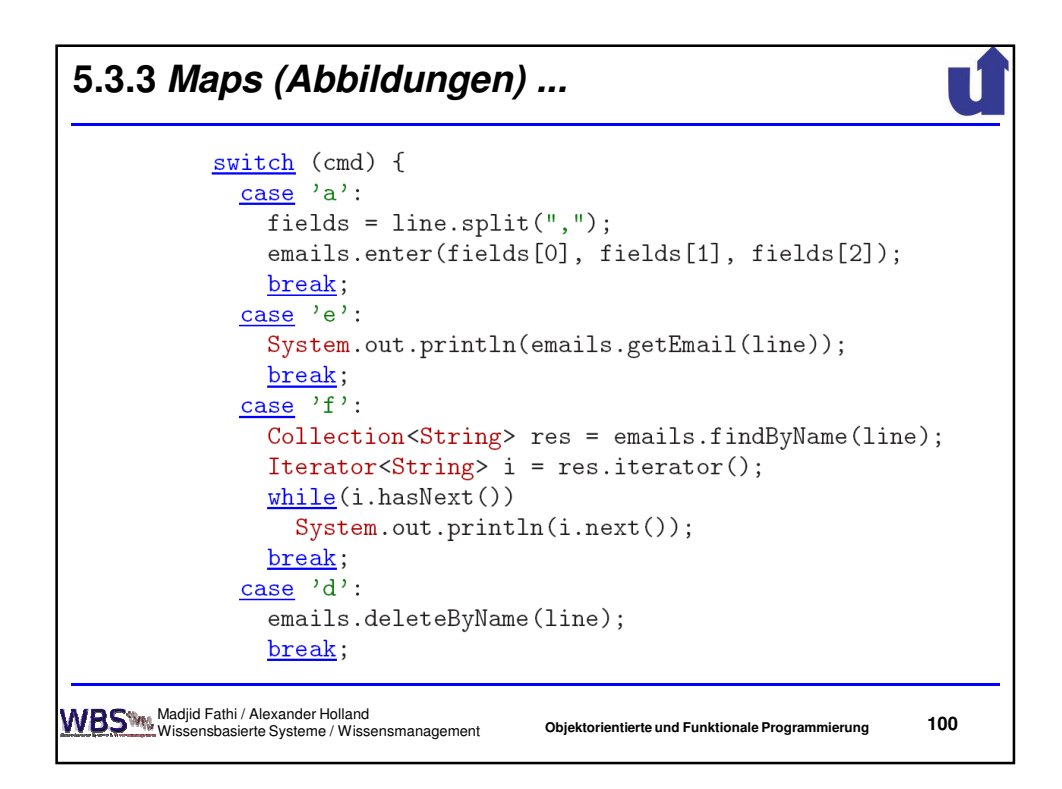

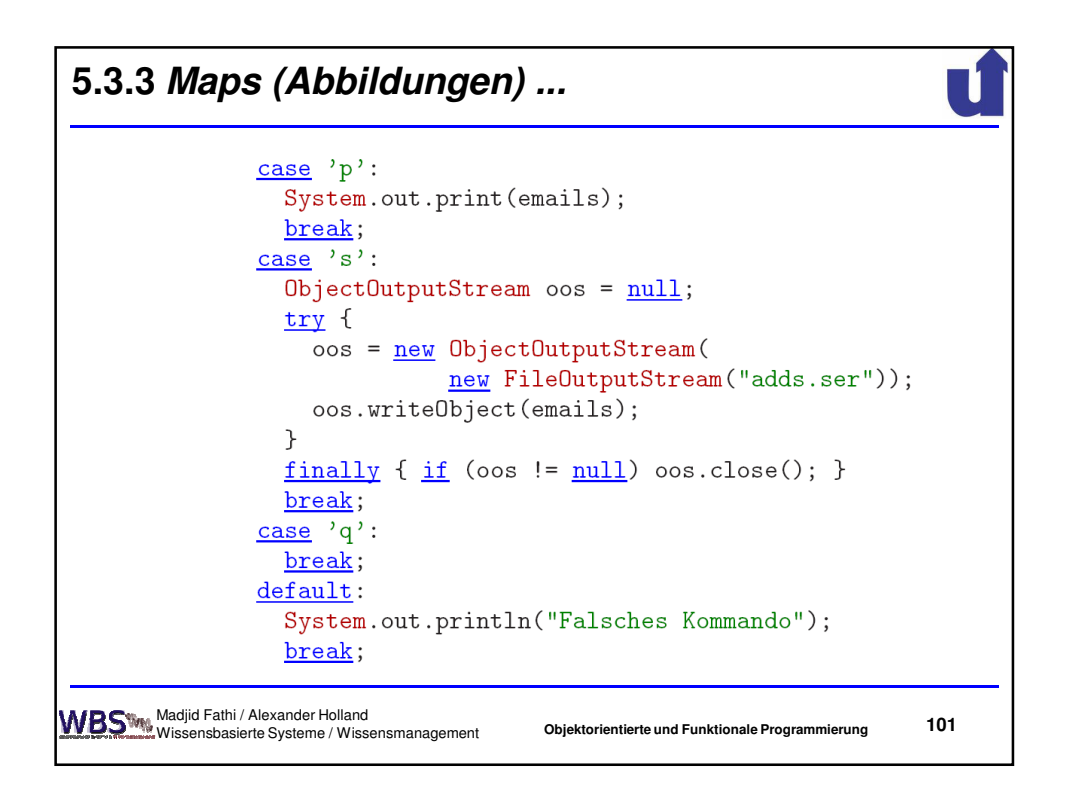

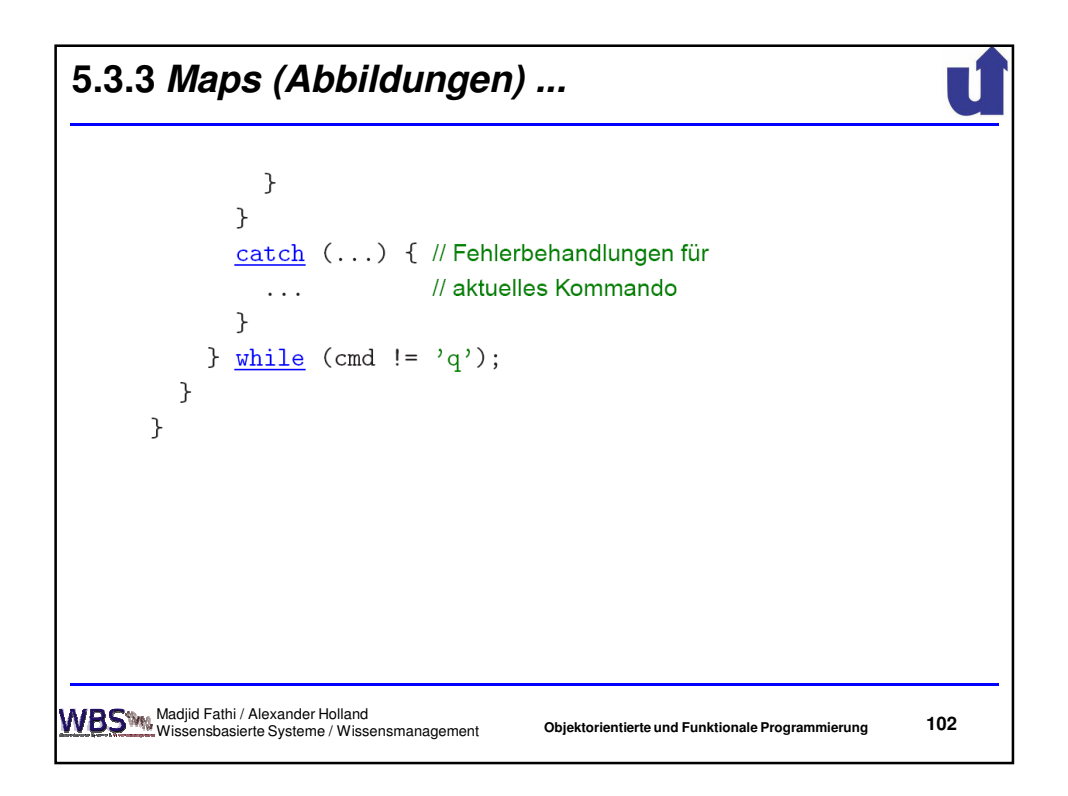

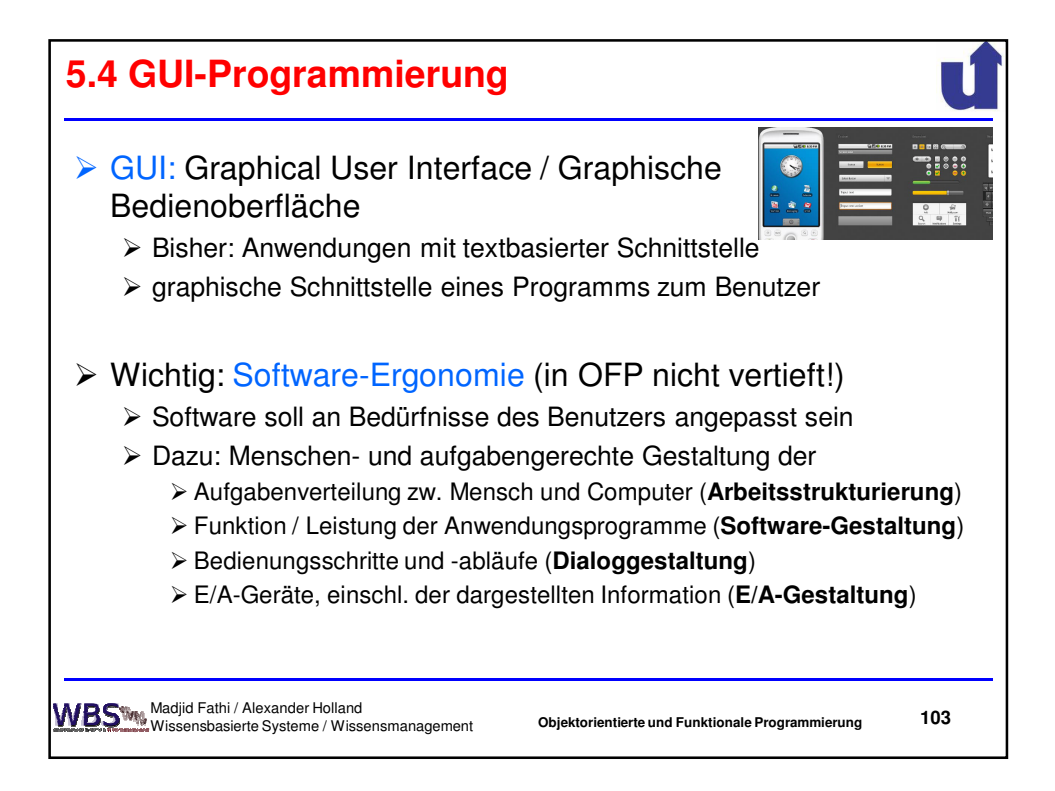

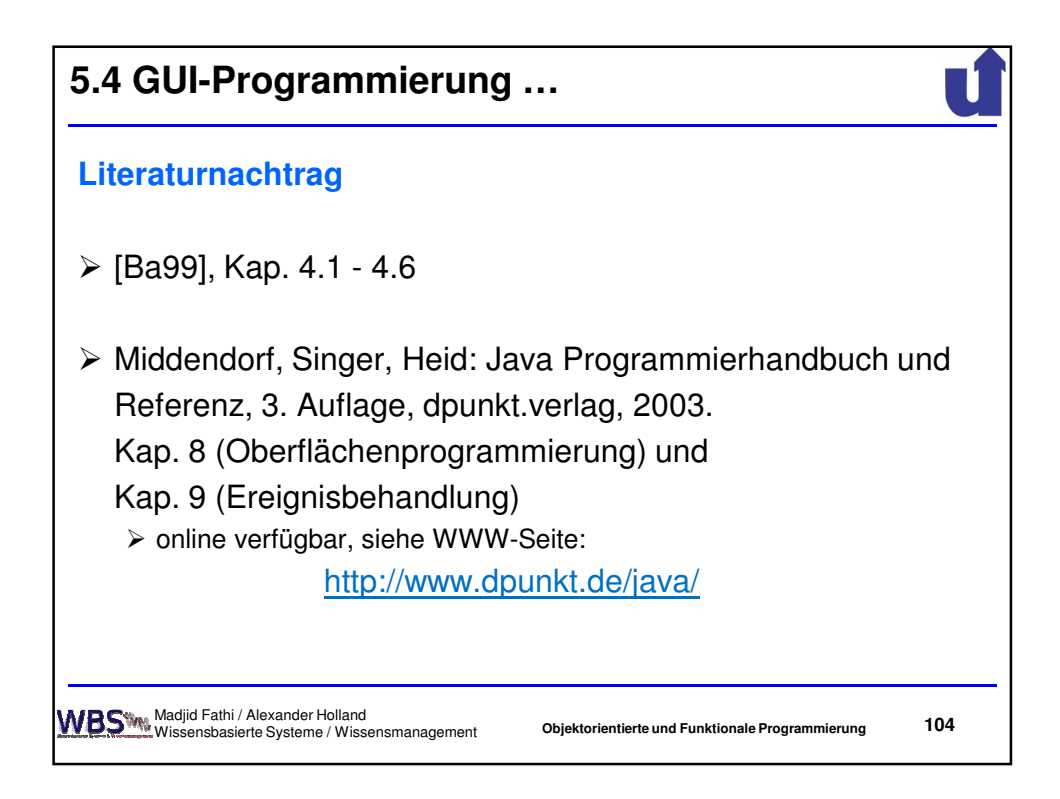

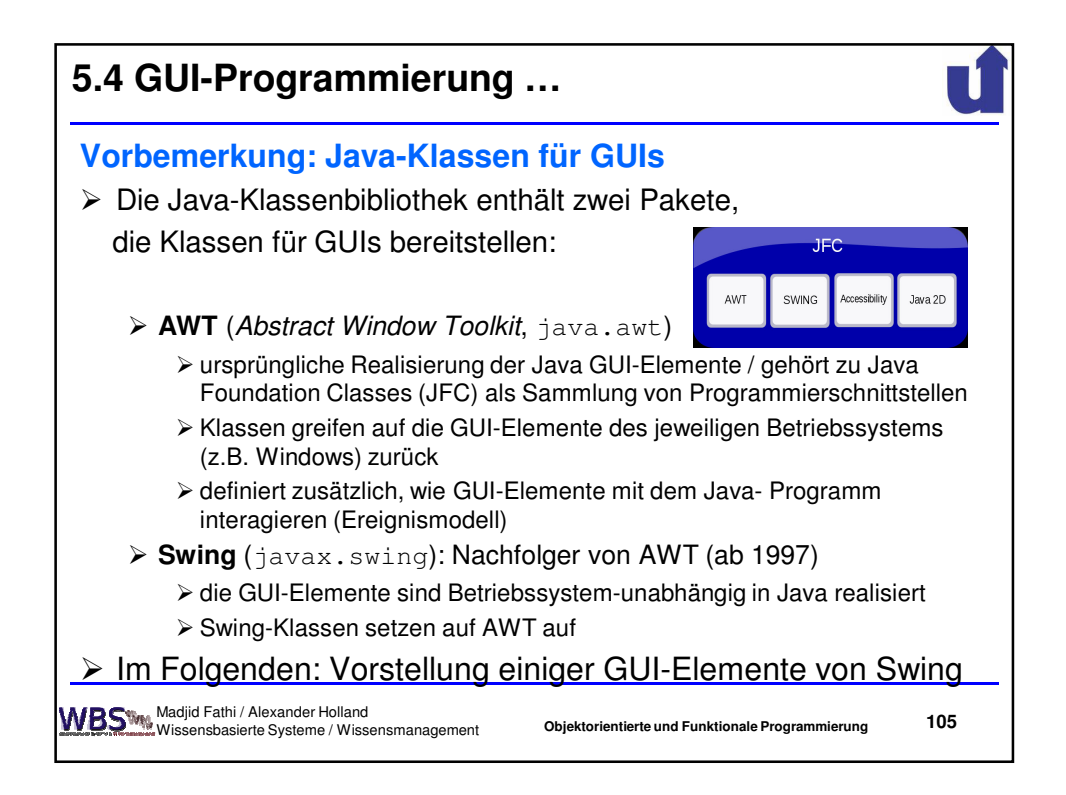

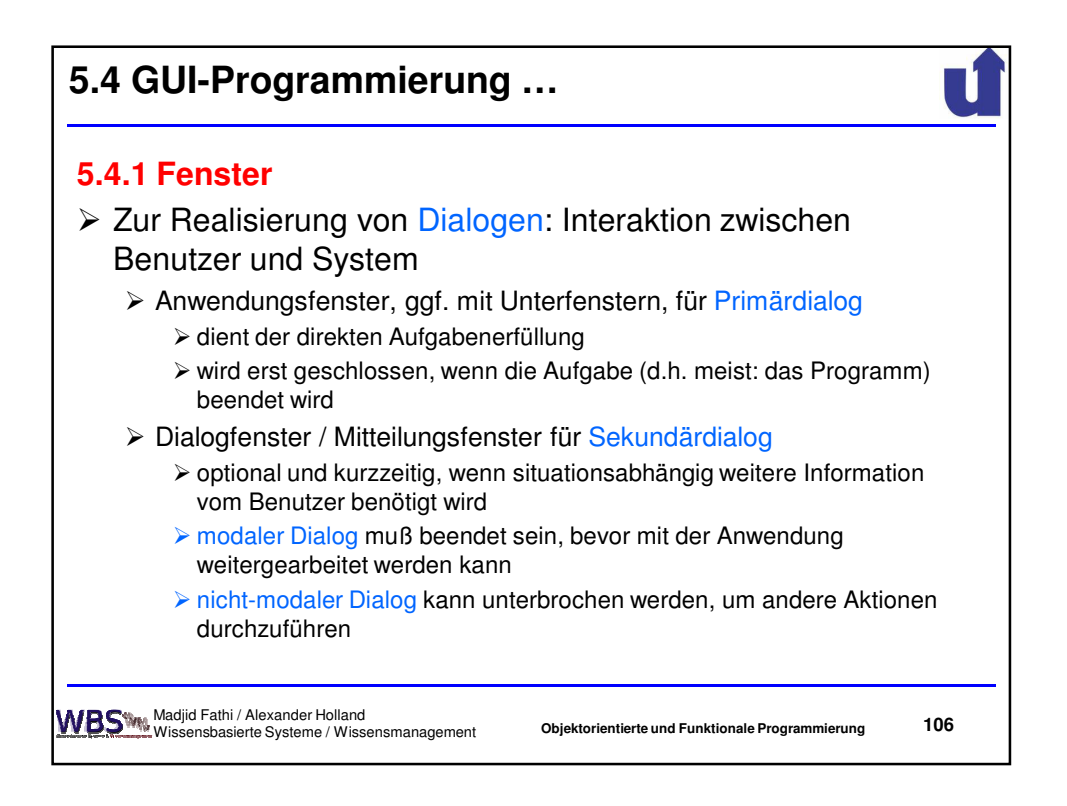

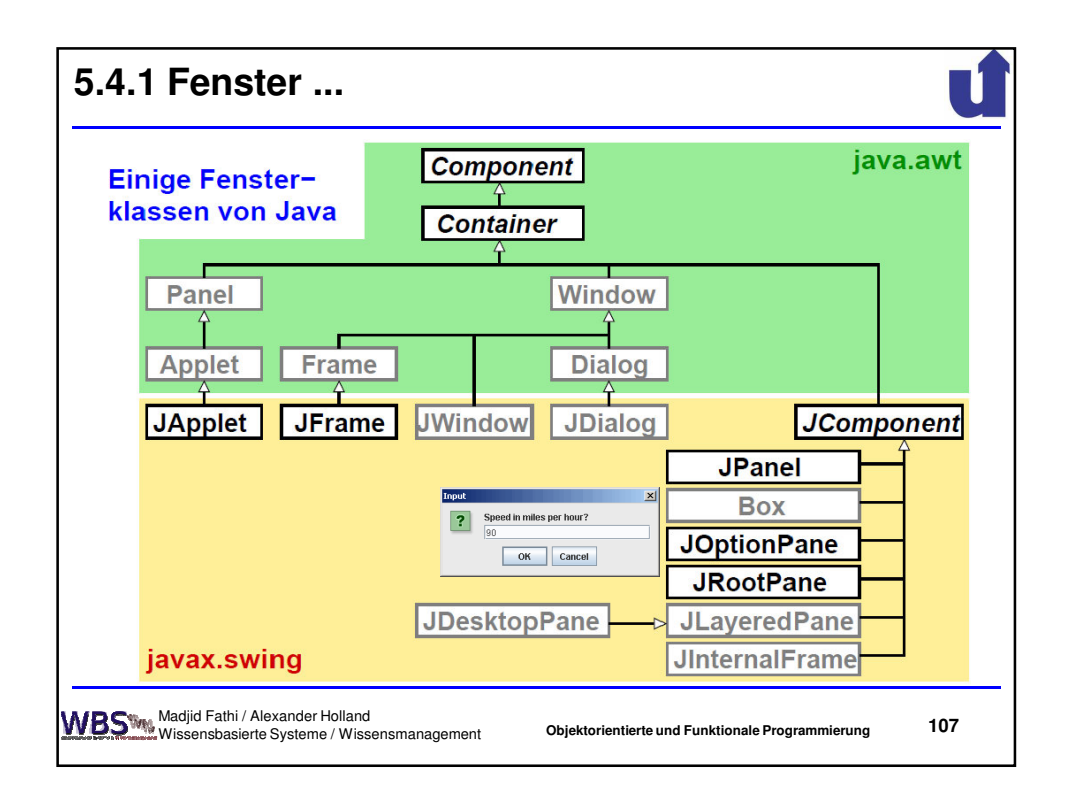

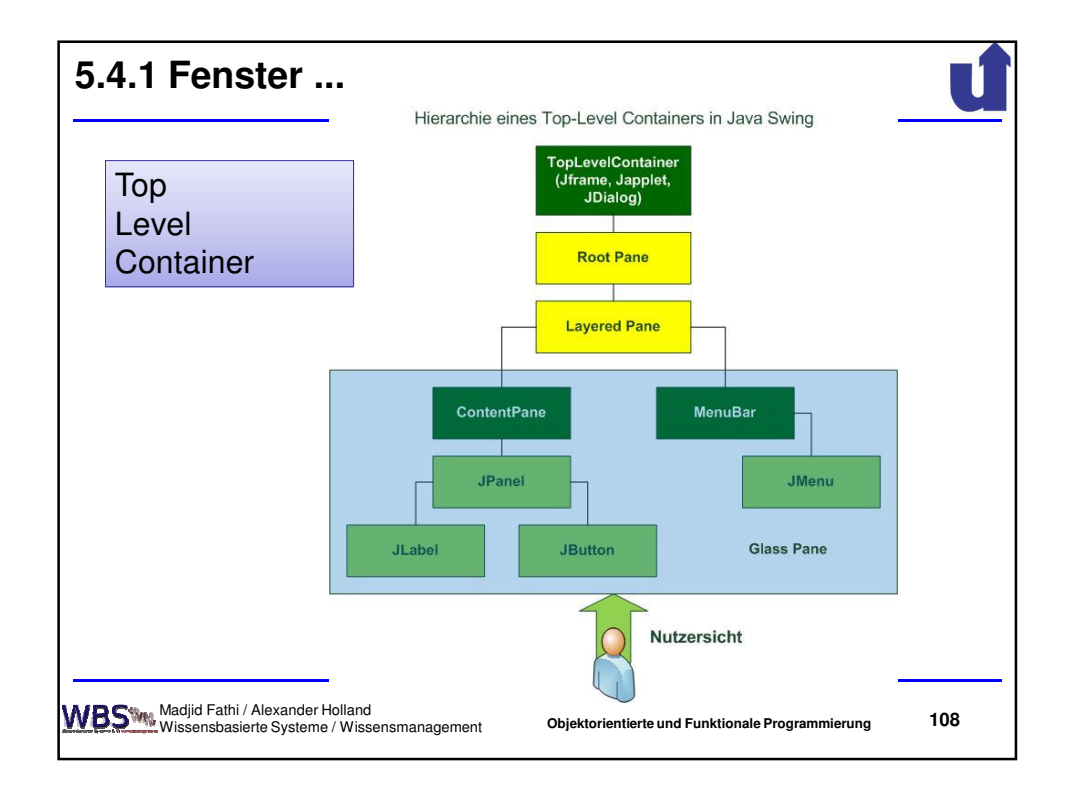

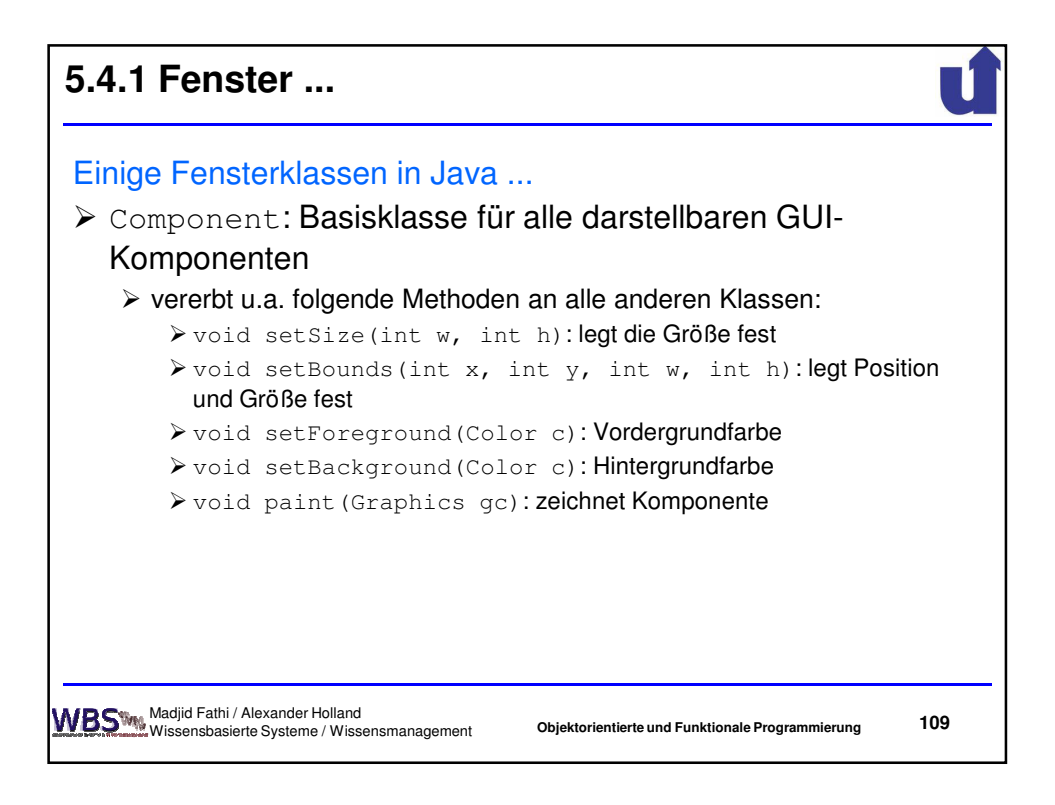

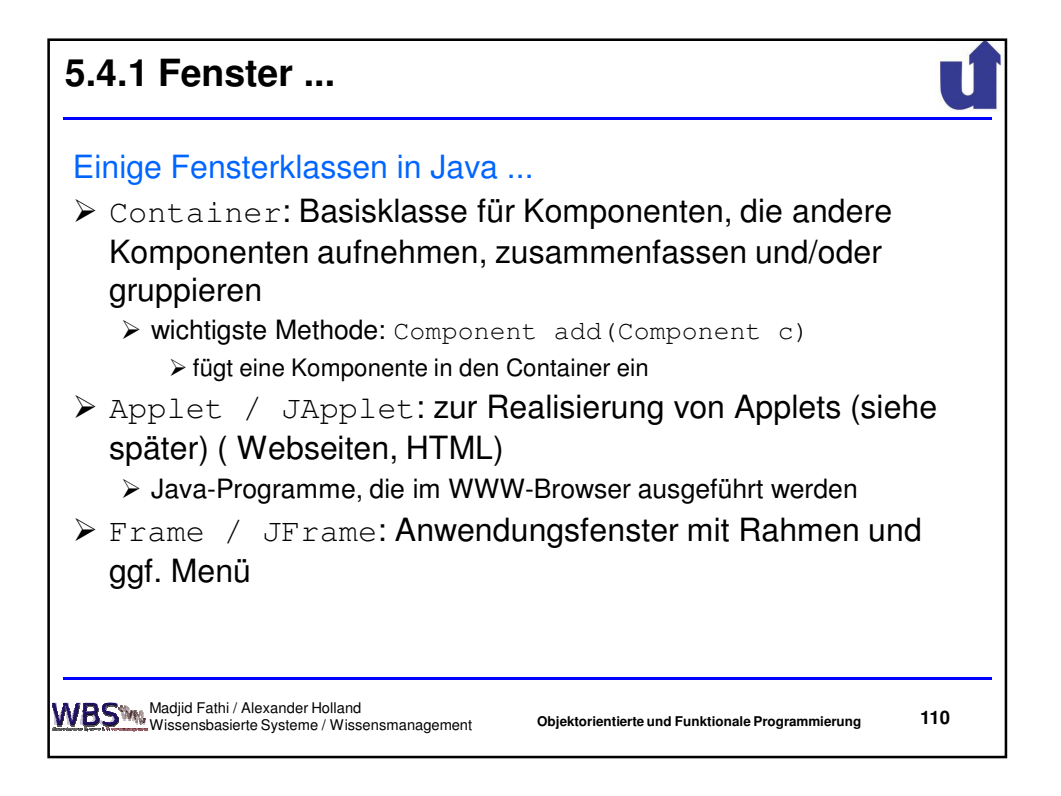

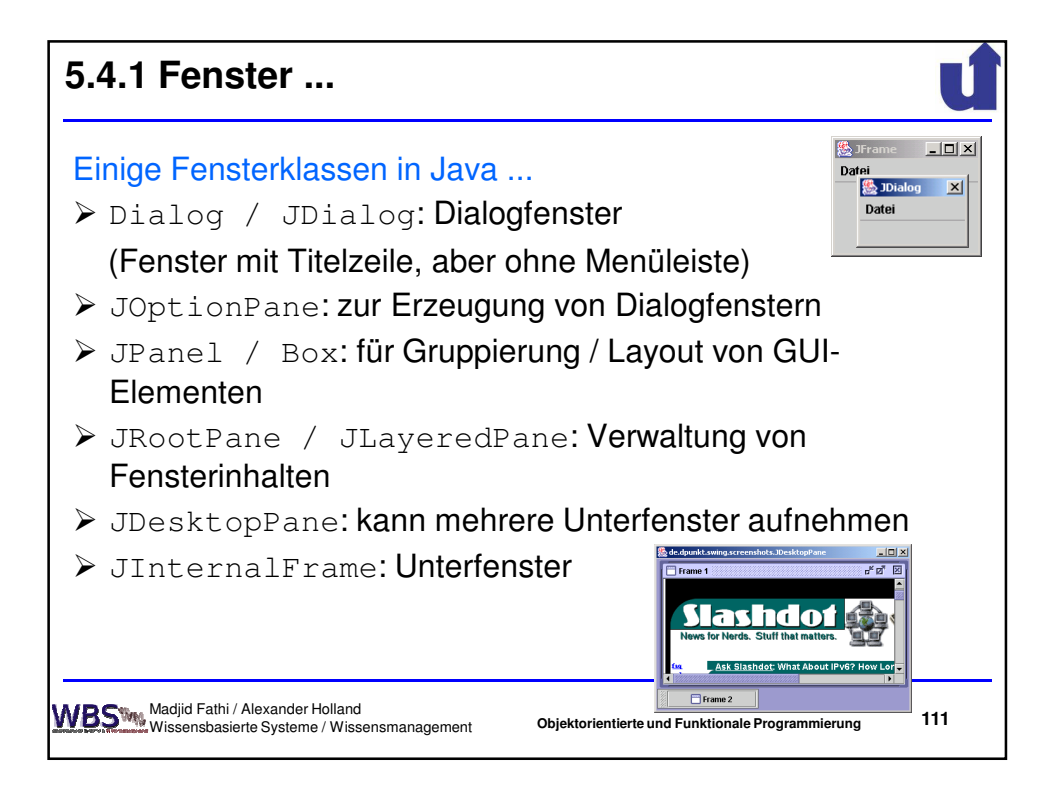

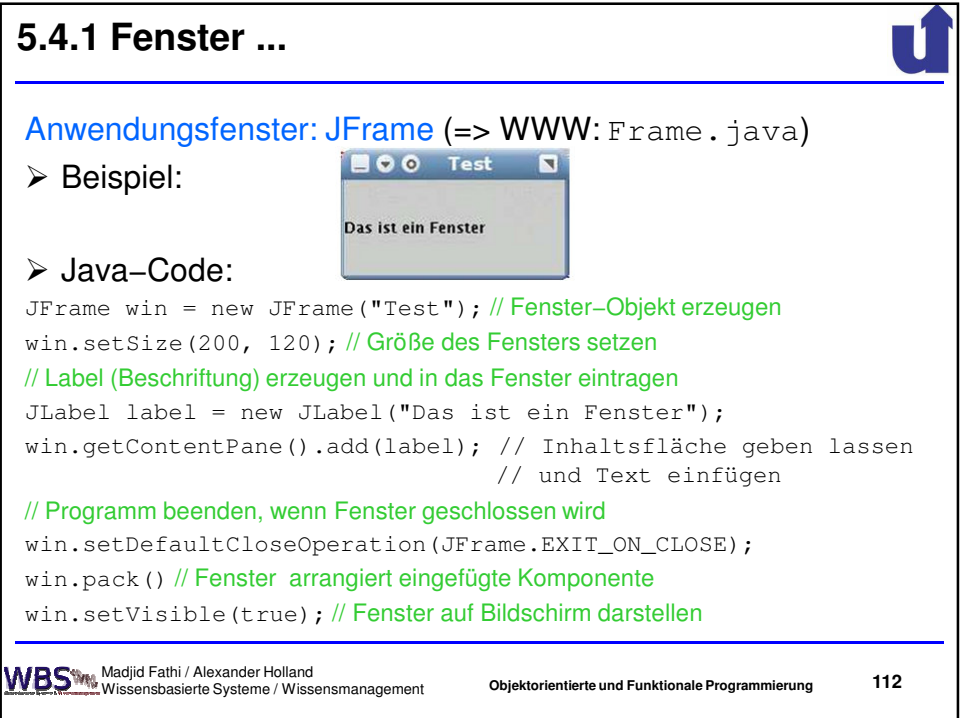

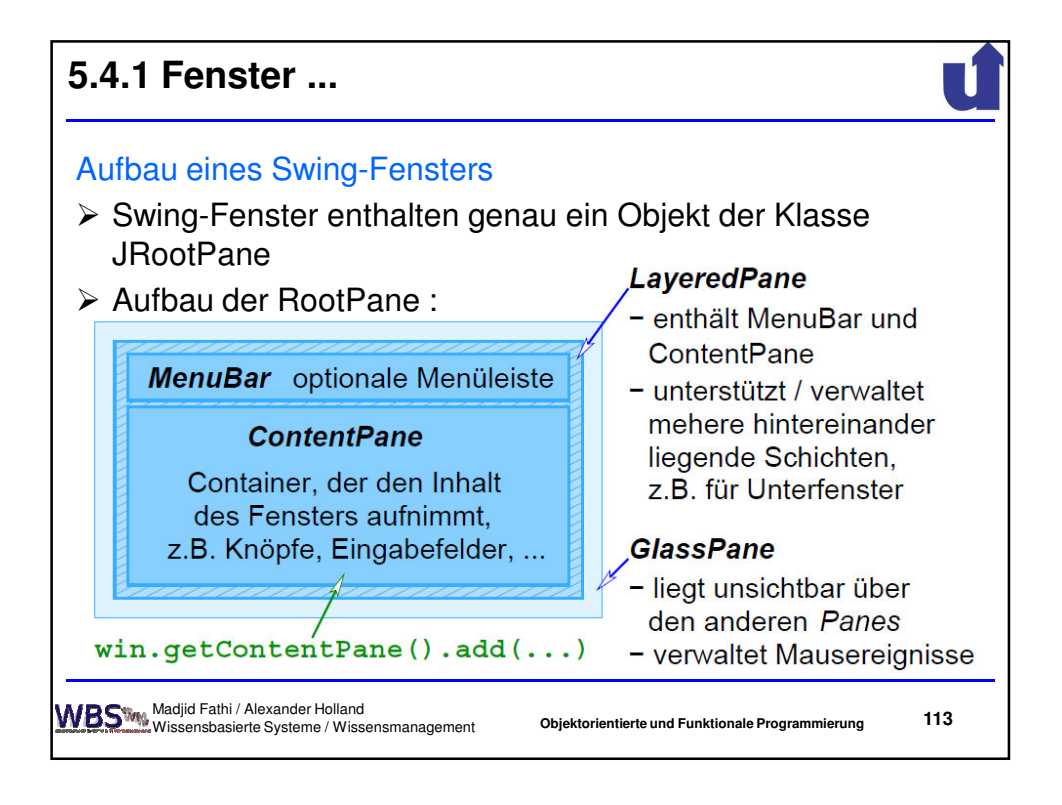

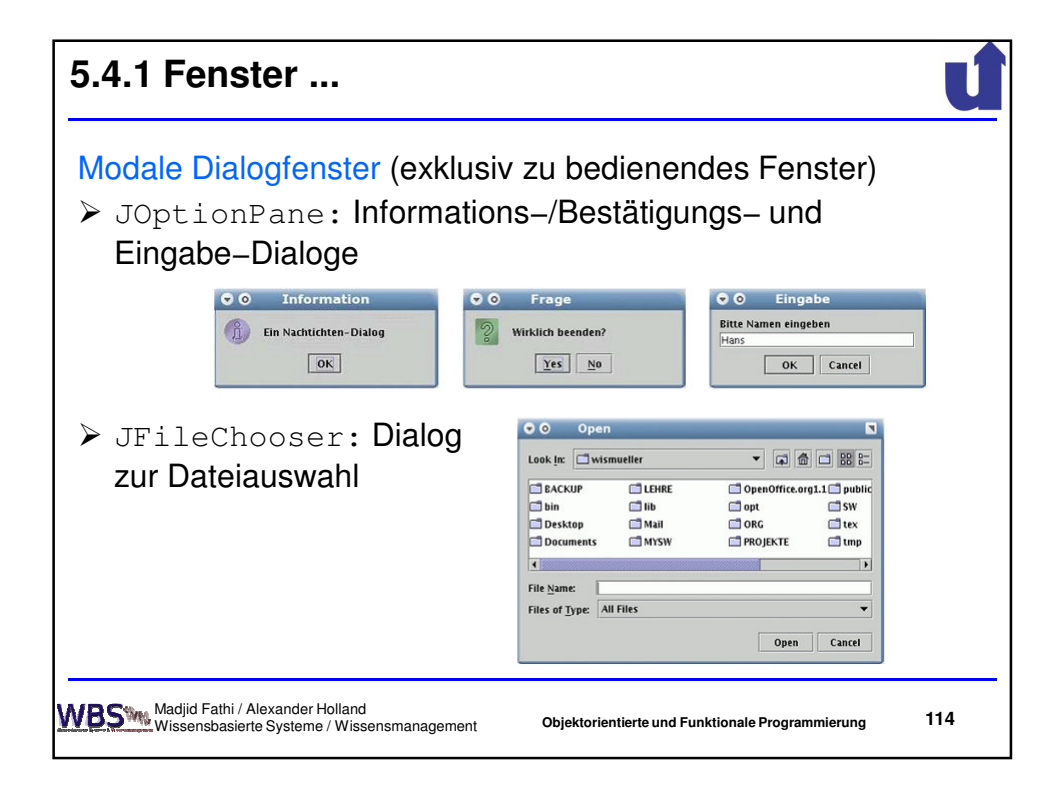

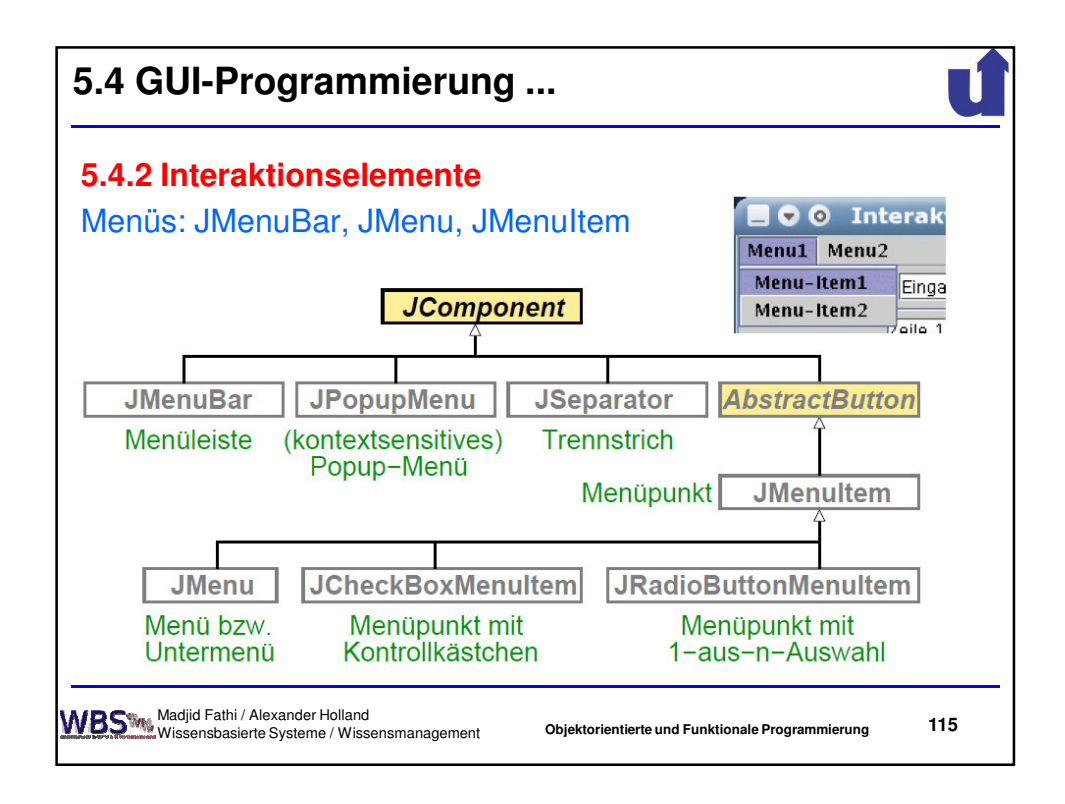

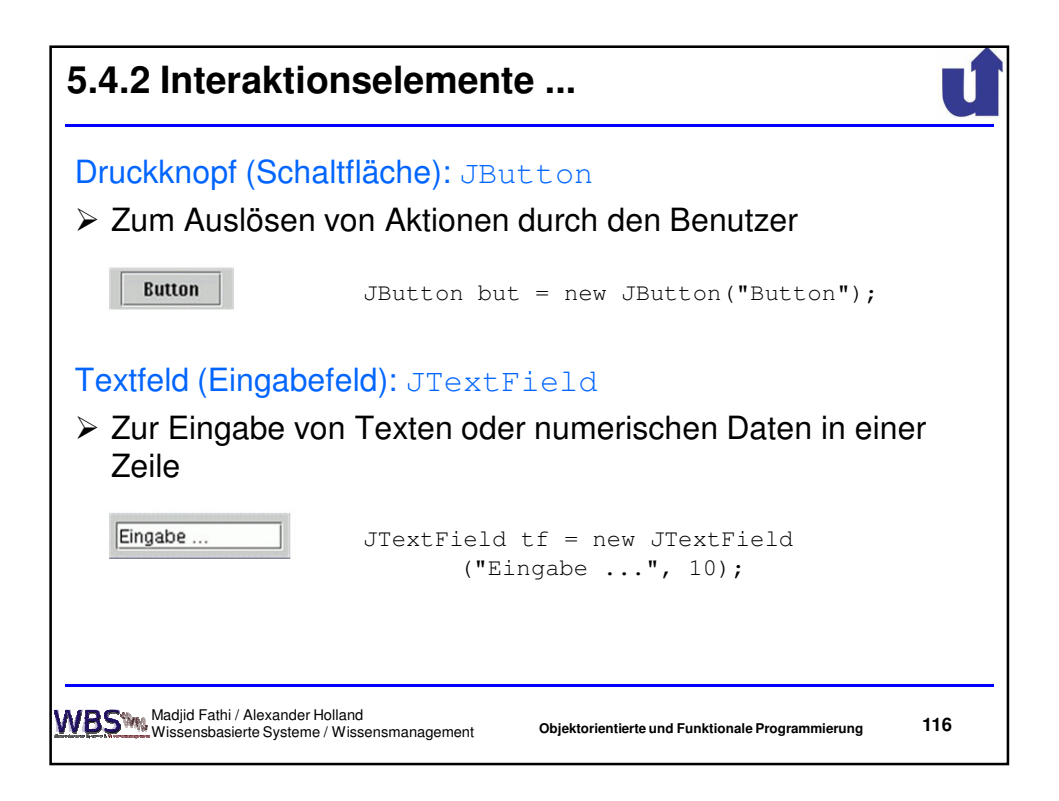

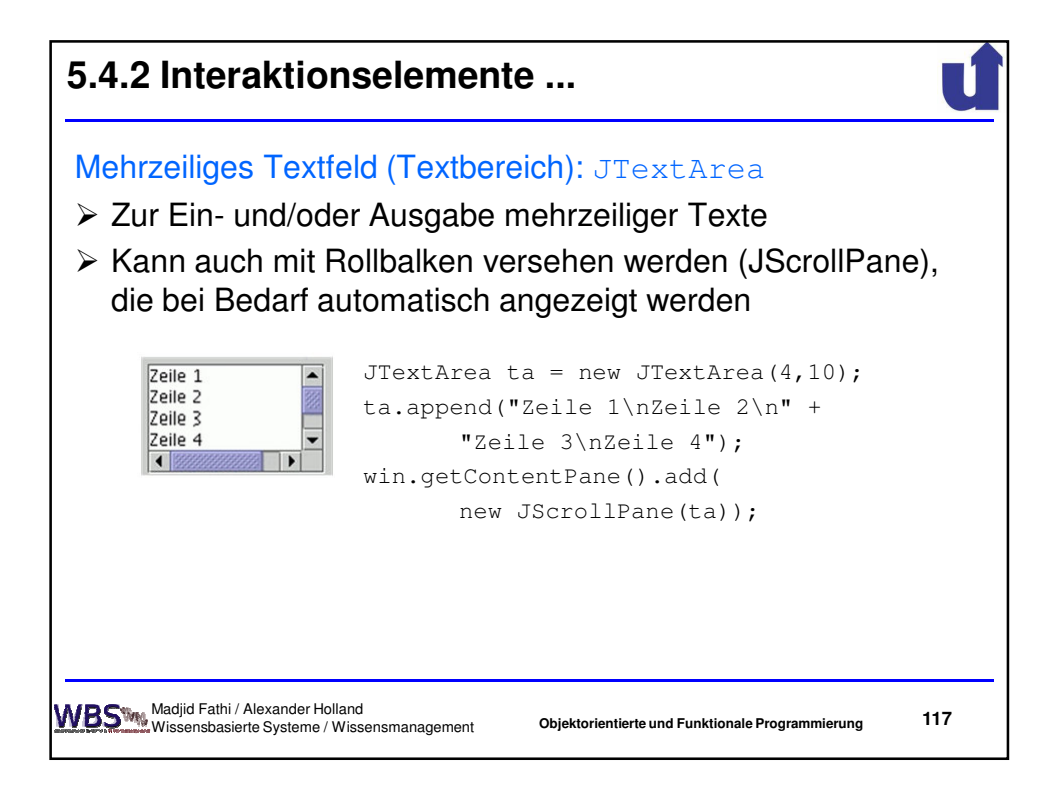

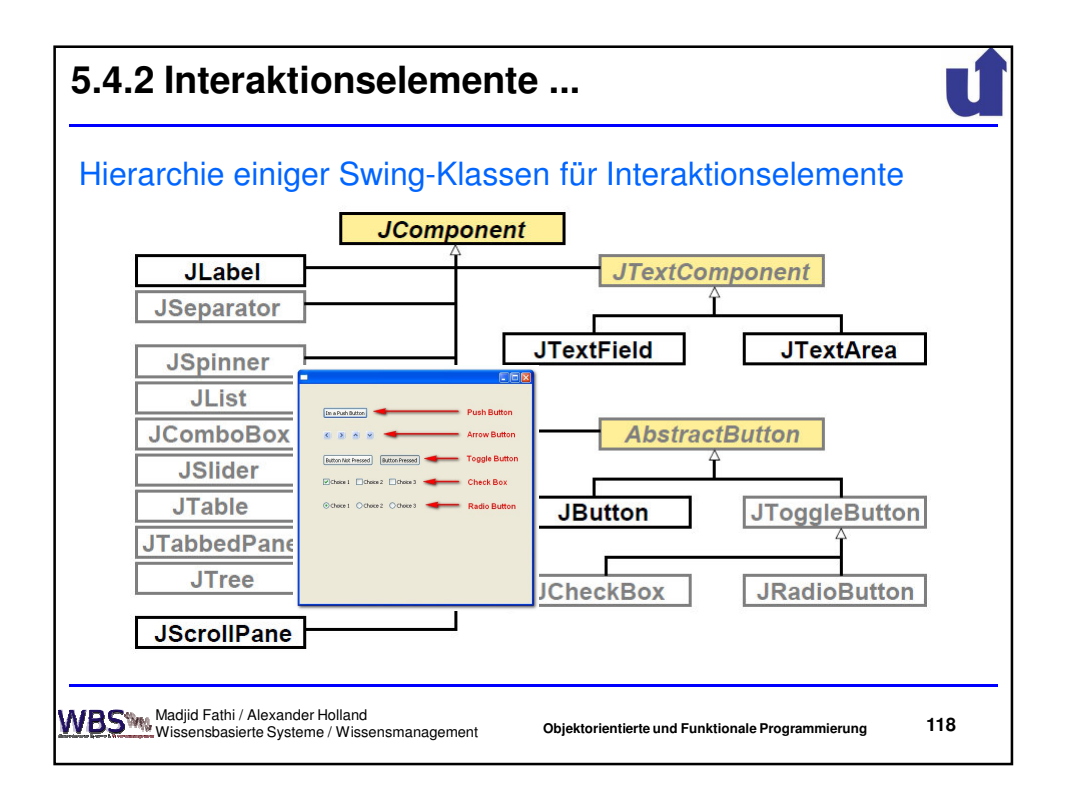

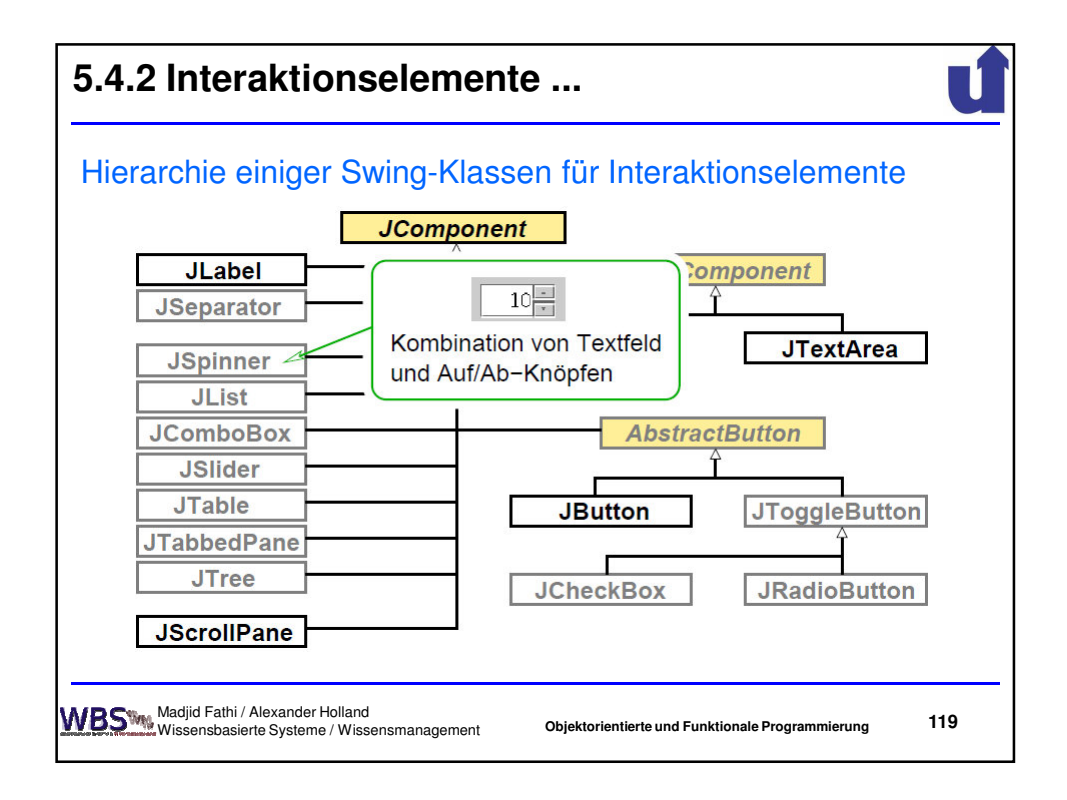

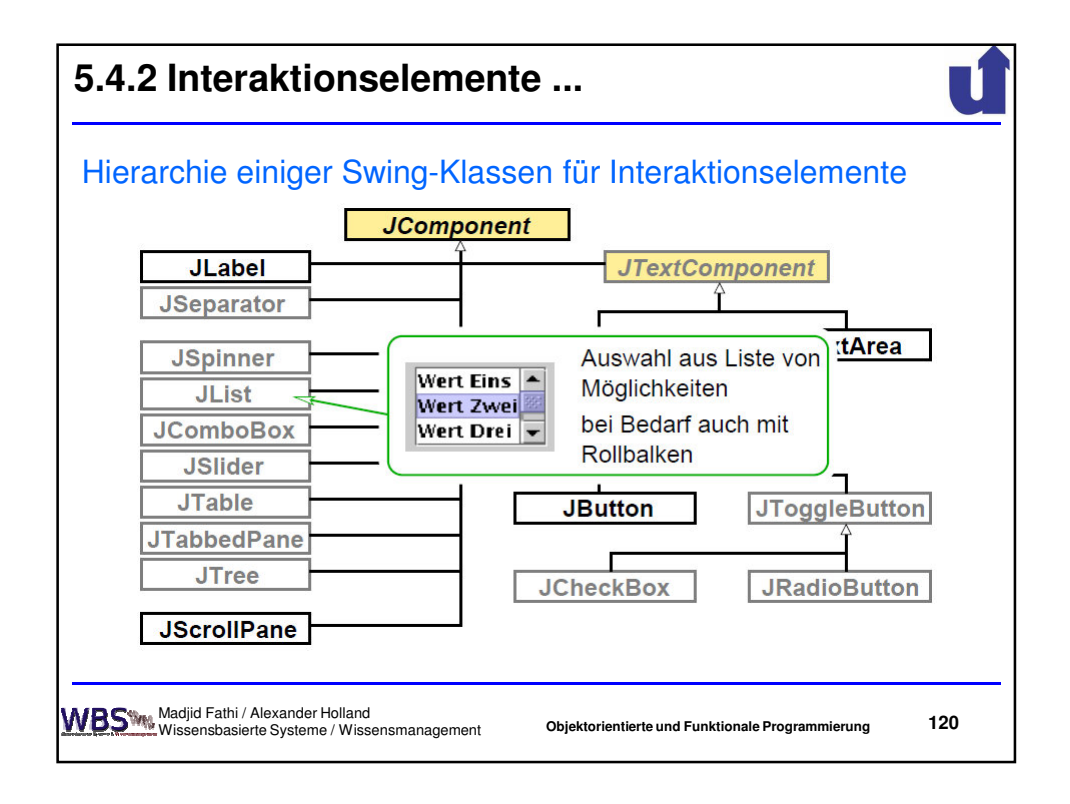

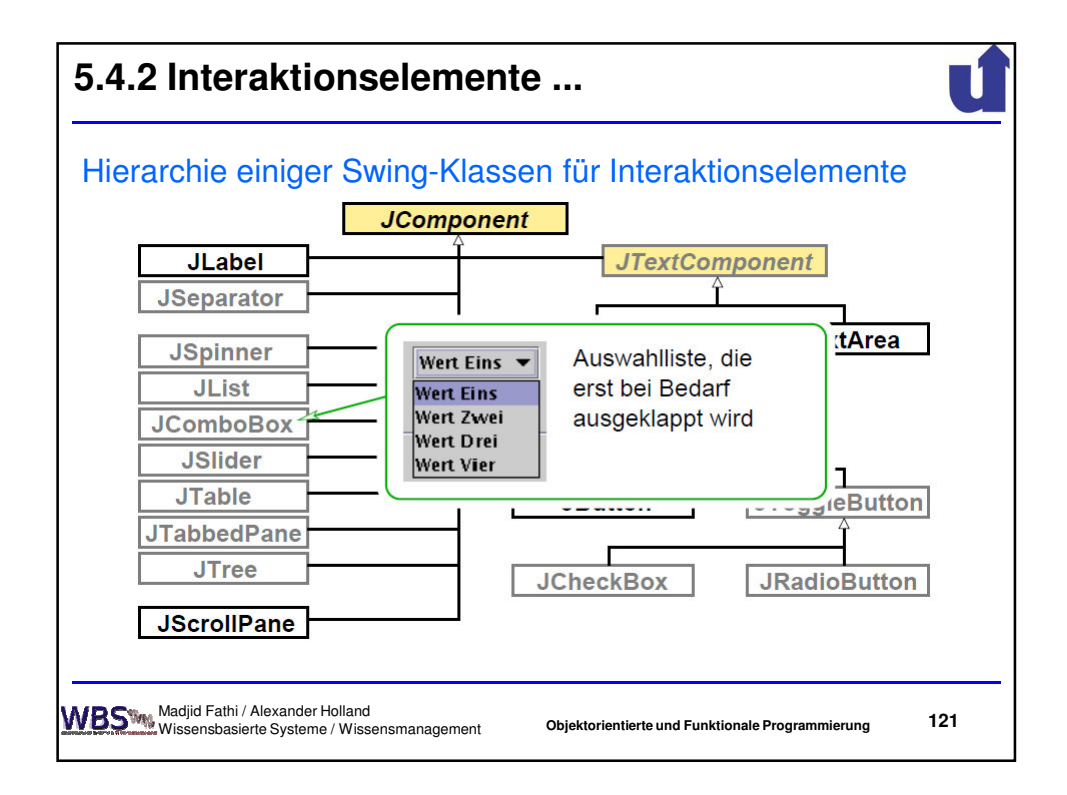

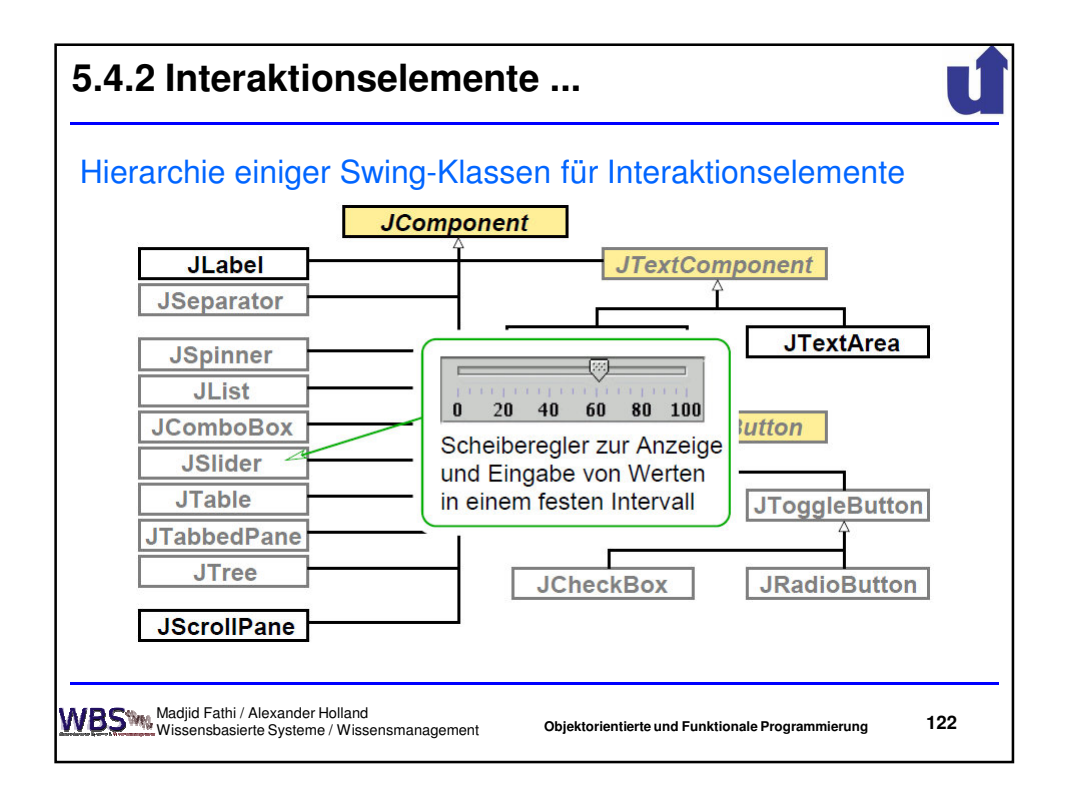

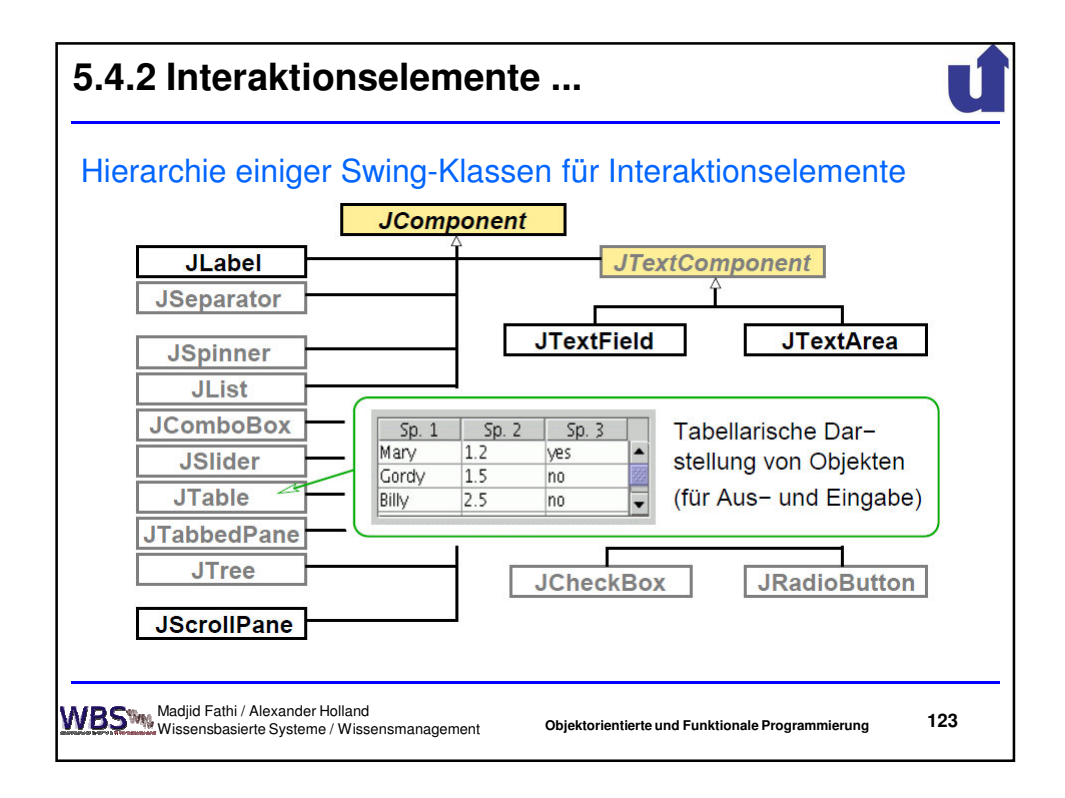

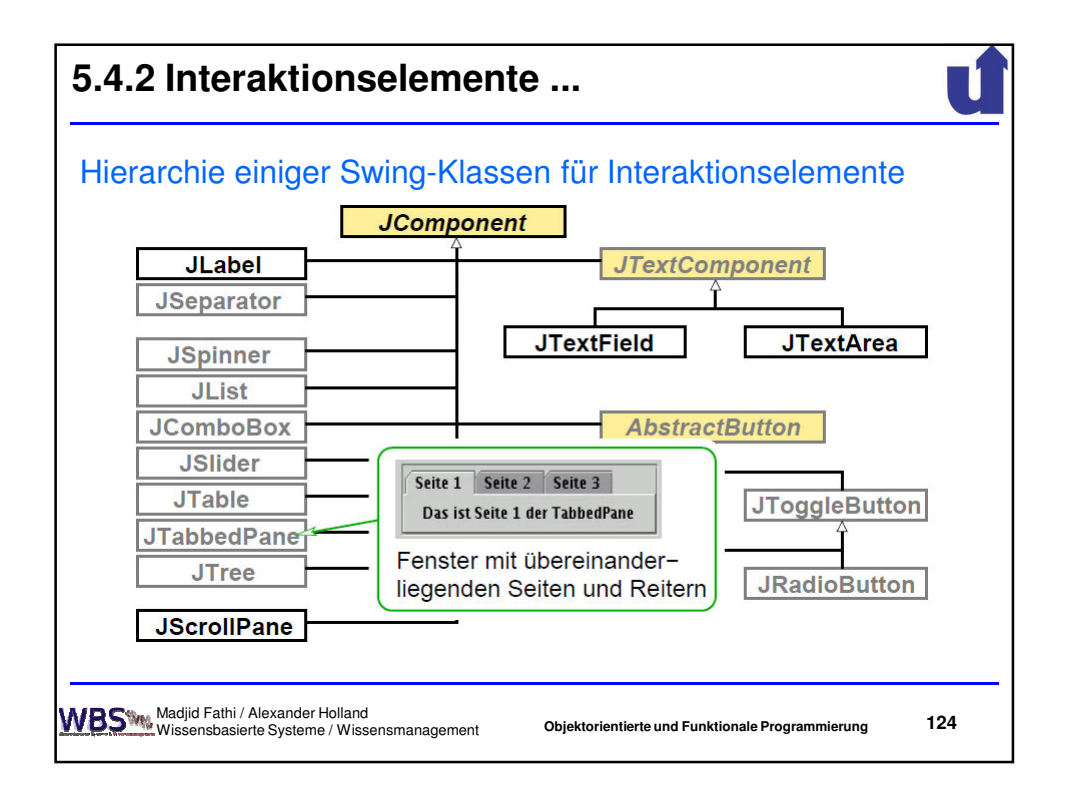

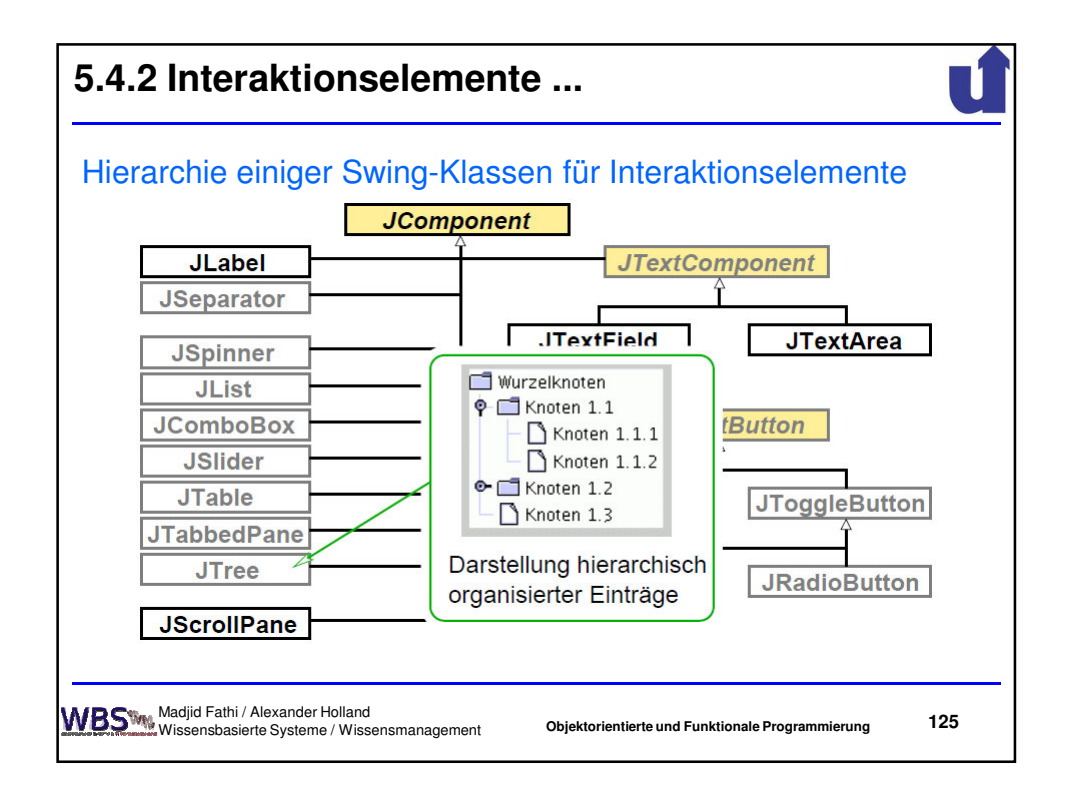

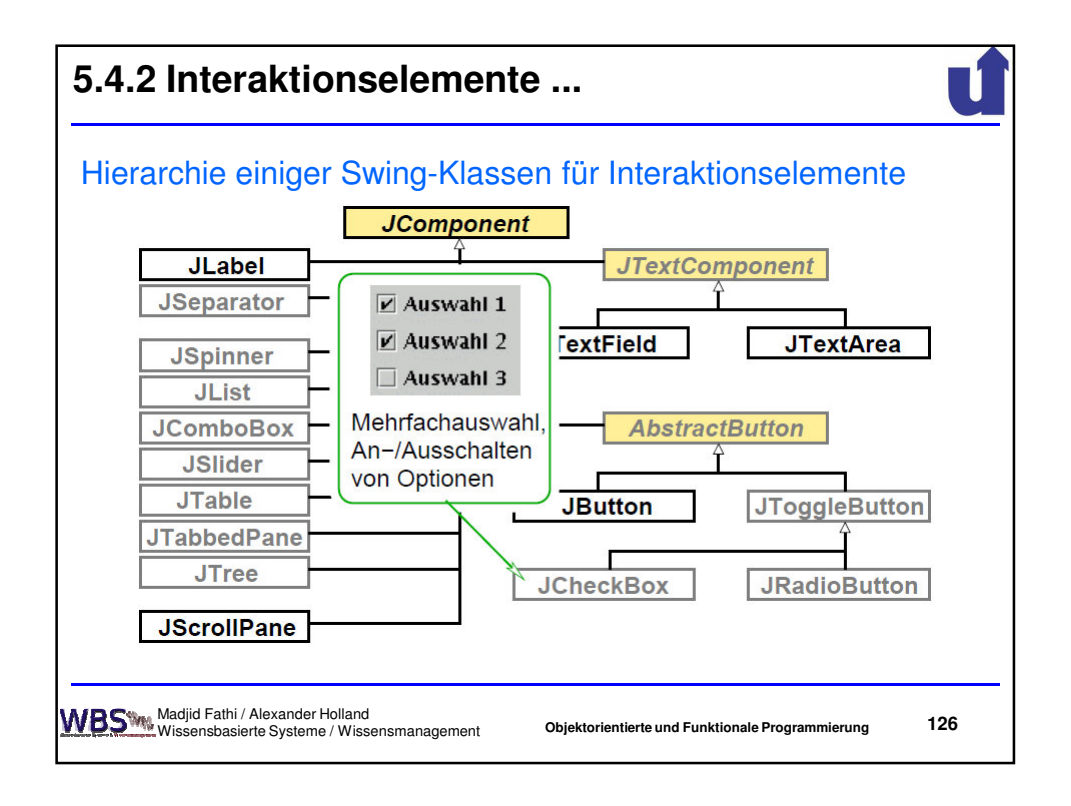

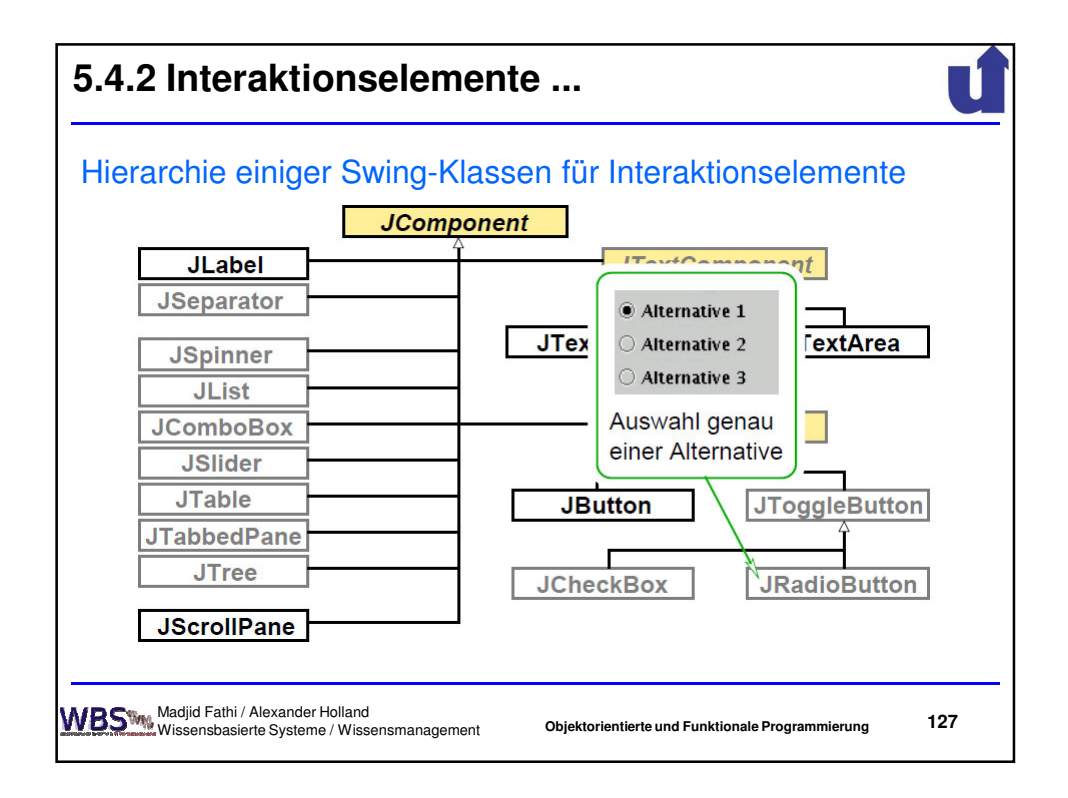

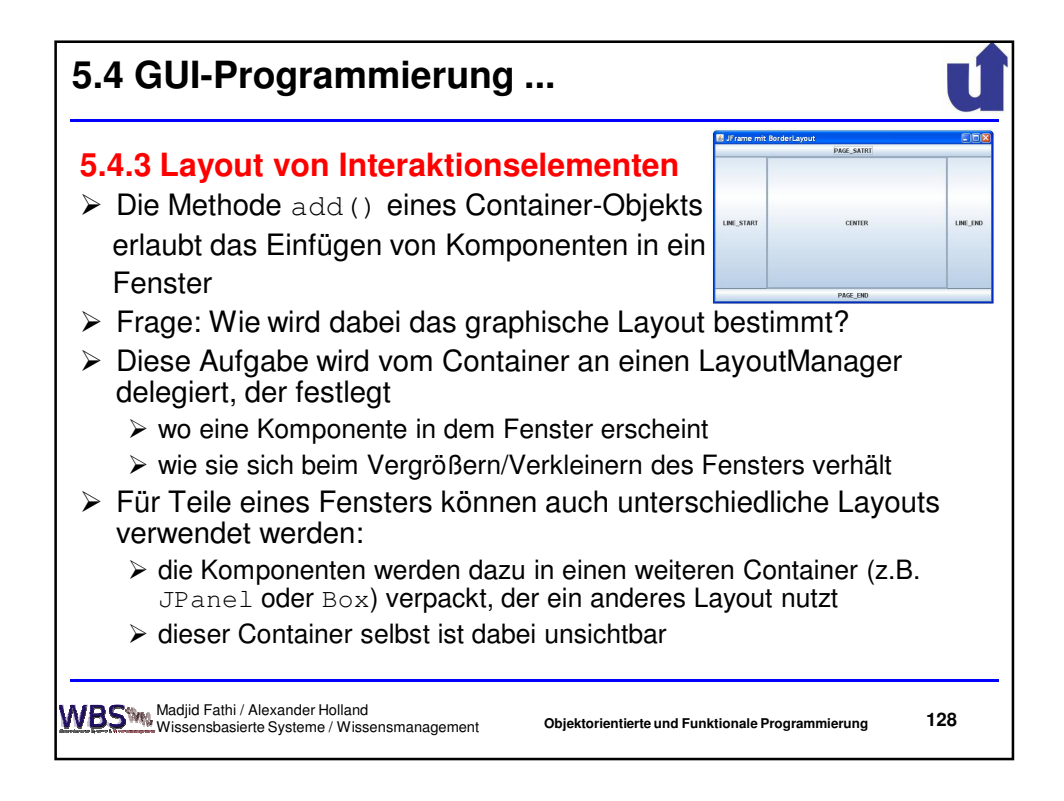

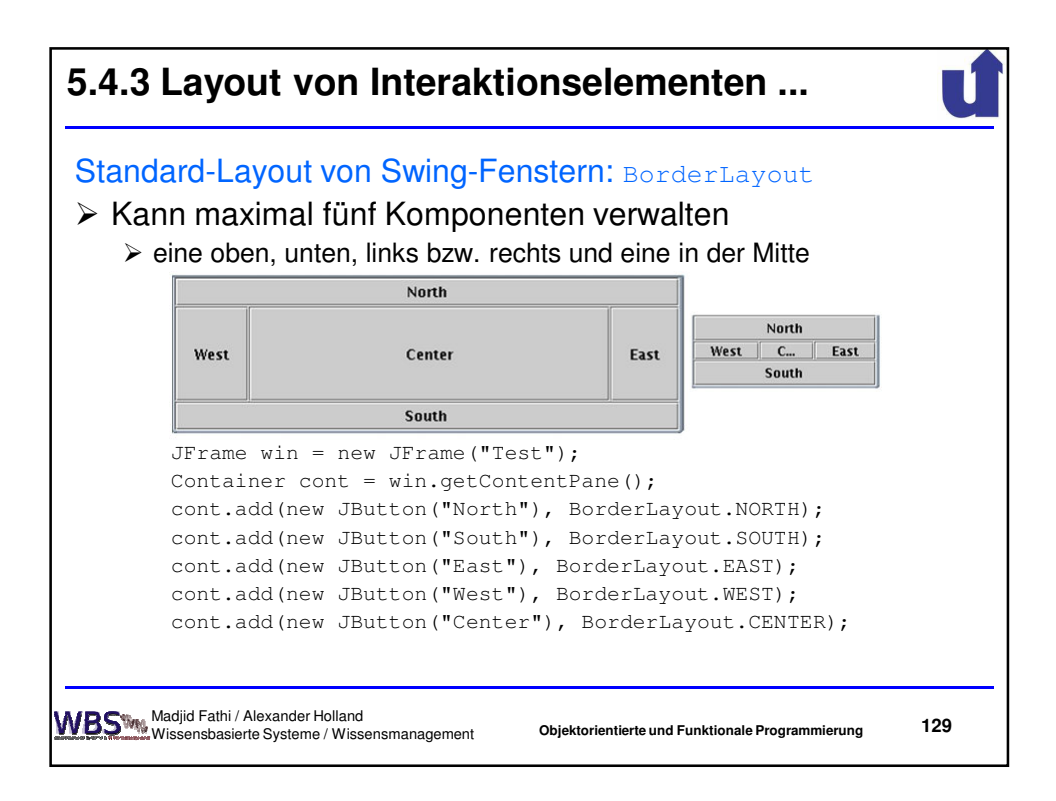

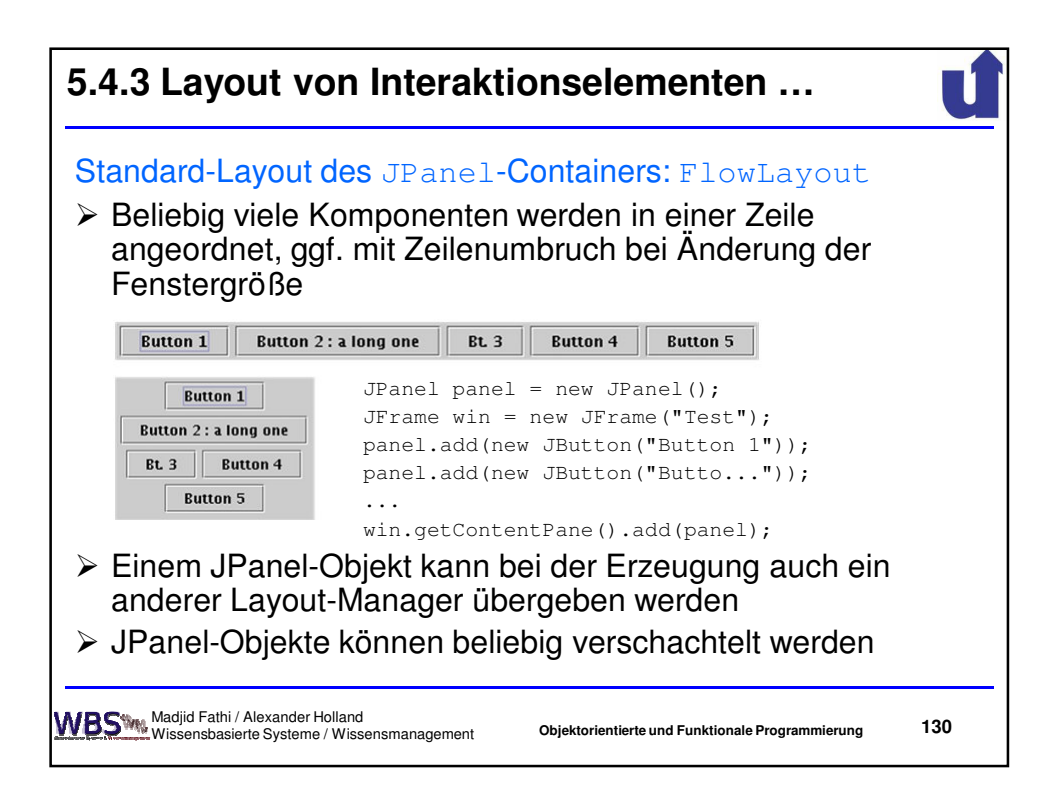

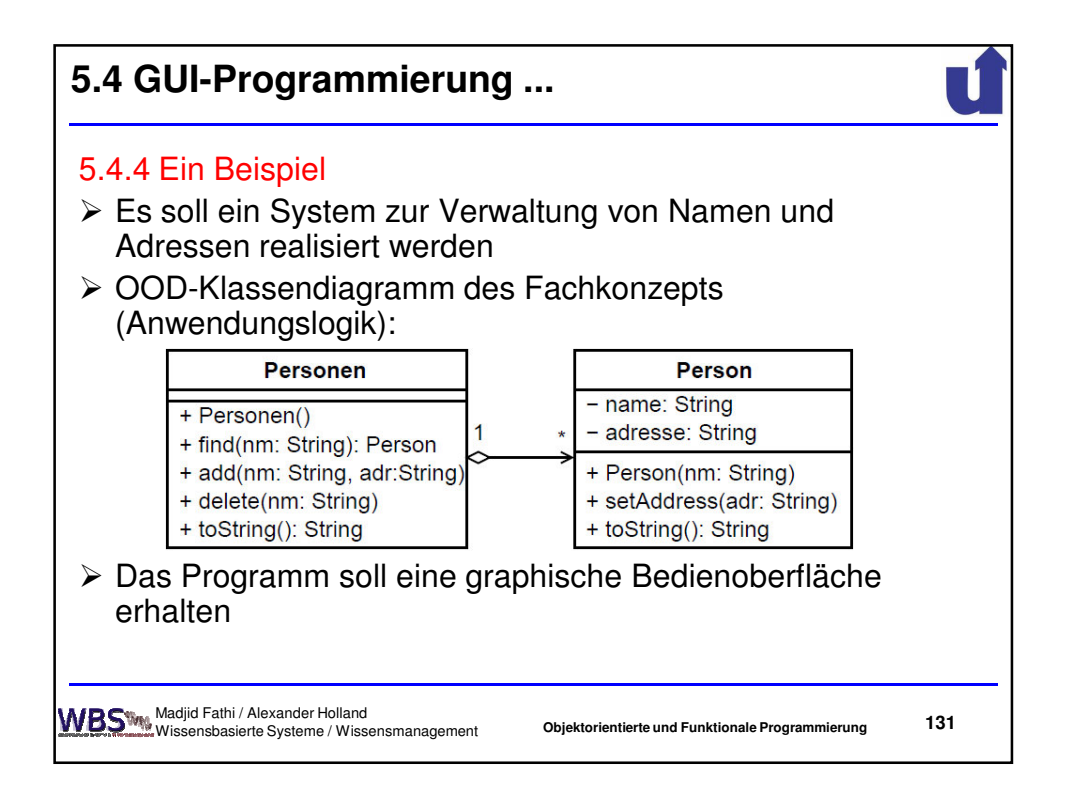

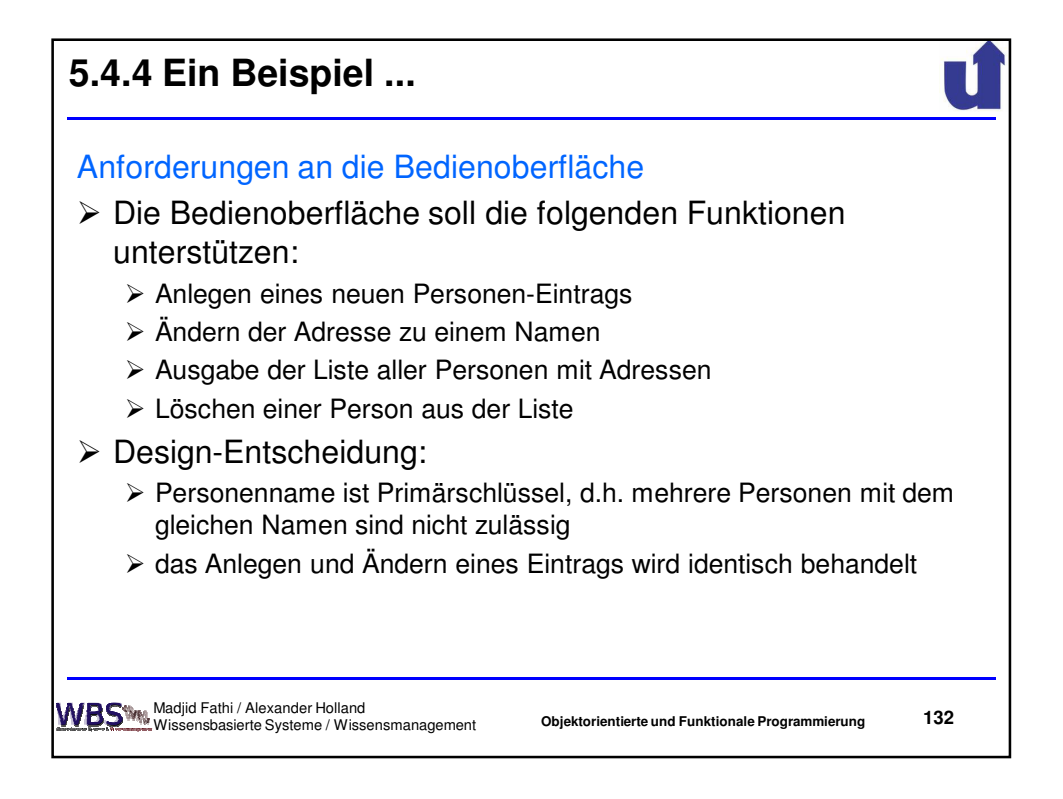

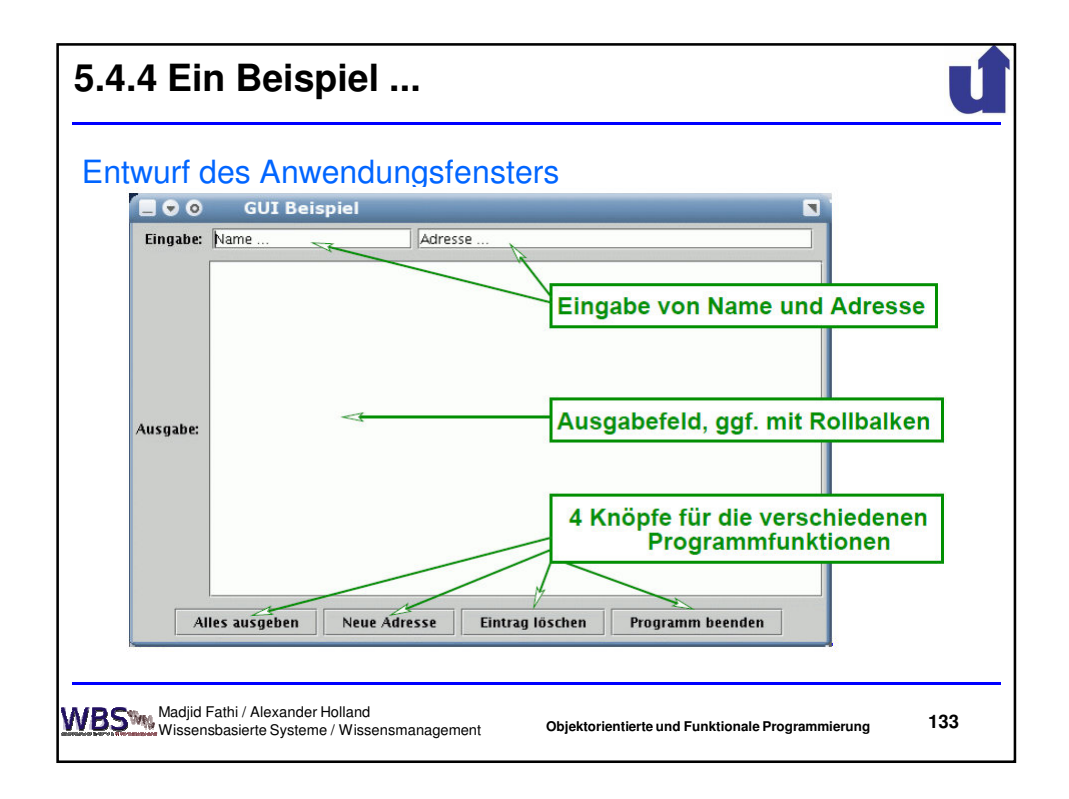

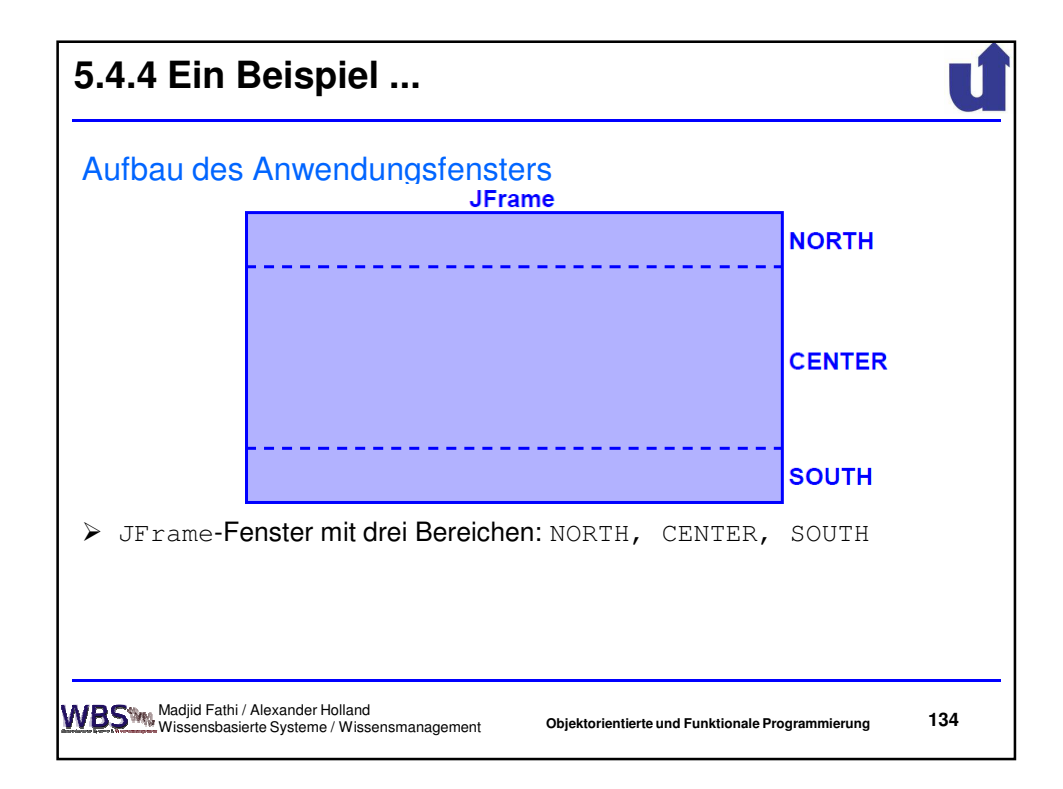

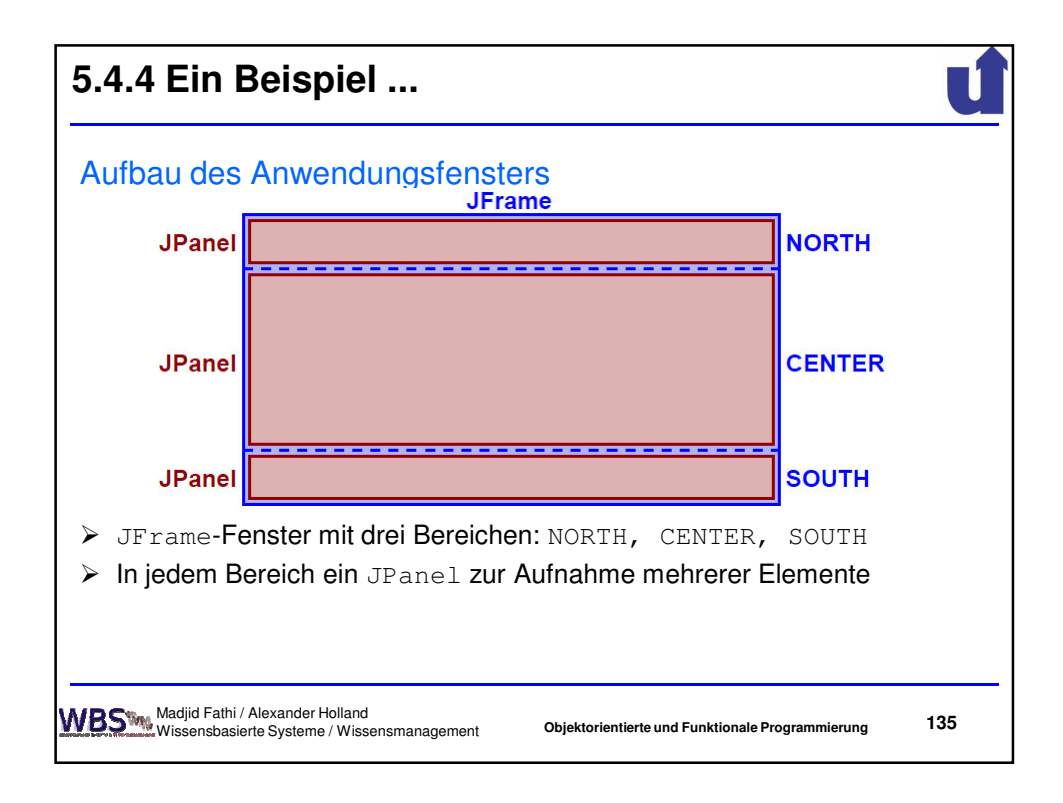

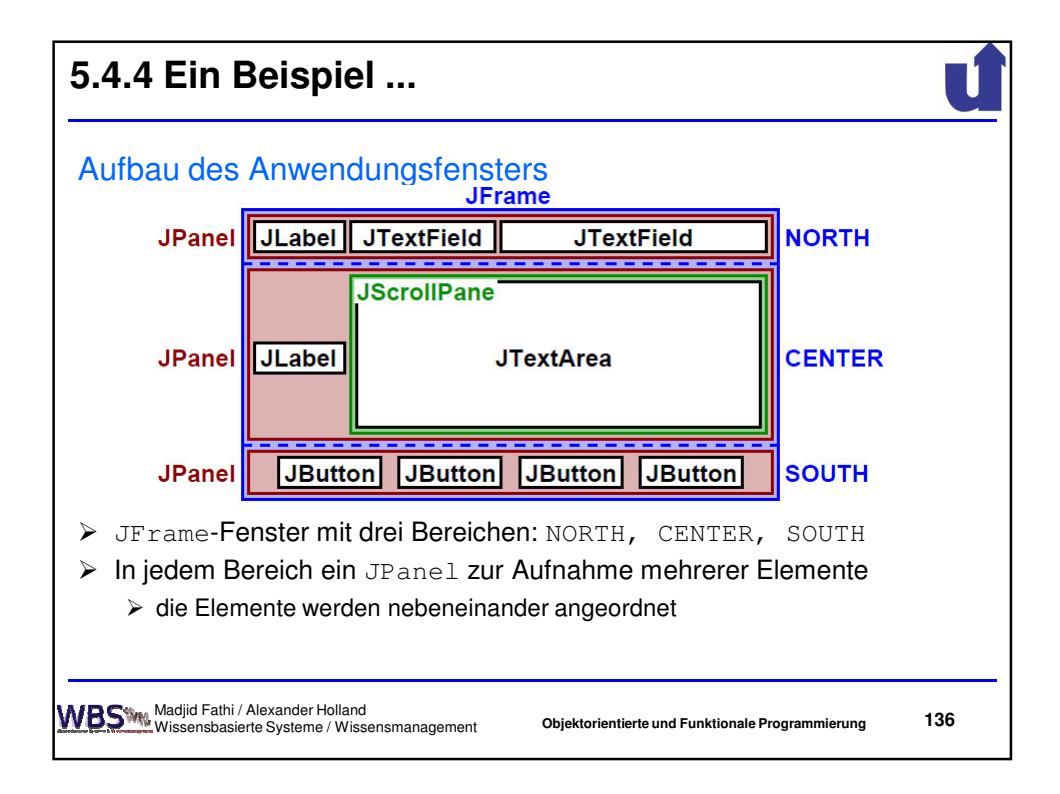

## **137 5.4.4 Ein Beispiel ...** Erster Programmentwurf für das GUI import java.awt.\*; import javax.swing.\*; class Bsp1GUI extends JFrame { // Wir erben von JFrame private JTextField ein1, ein2; // Eingabefelder private JTextArea aus; // Ausgabefeld public Bsp1GUI() { super("GUI Beispiel"); Container container = getContentPane(); // Eingabepanel mit Textfeldern erzeugen JPanel panel1 = new JPanel(); panel1.add(new JLabel("Eingabe: ")); ein1 = new JTextField("Name ...", 16); panel1.add(ein1); **Objektorientierte und Funktionale Programmierung** Madjid Fathi / Alexander Holland Wissensbasierte Systeme / Wissensmanagement

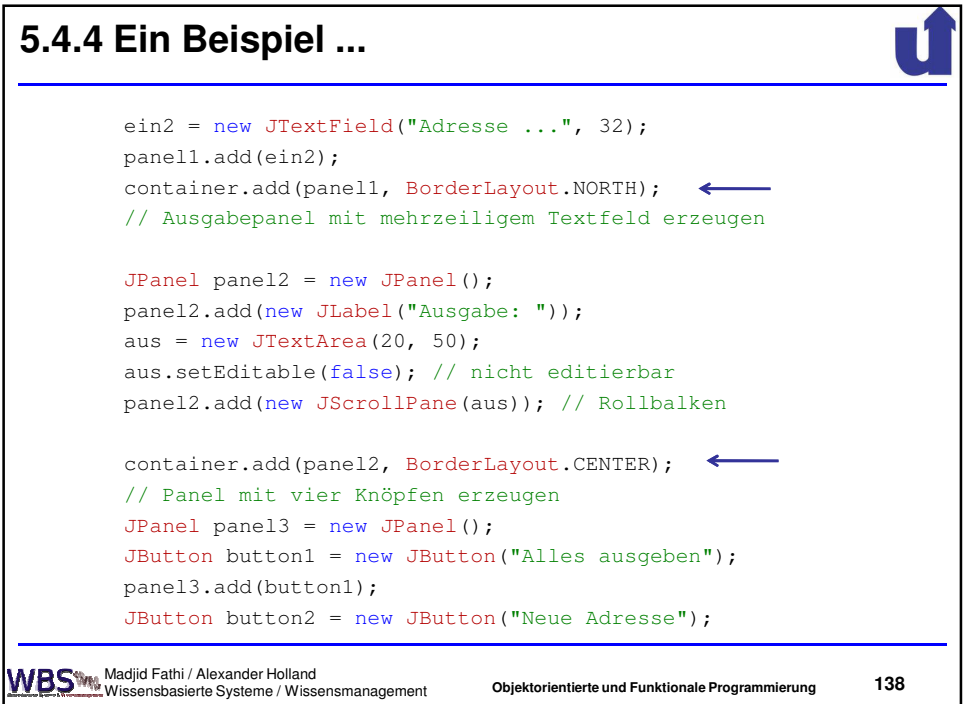

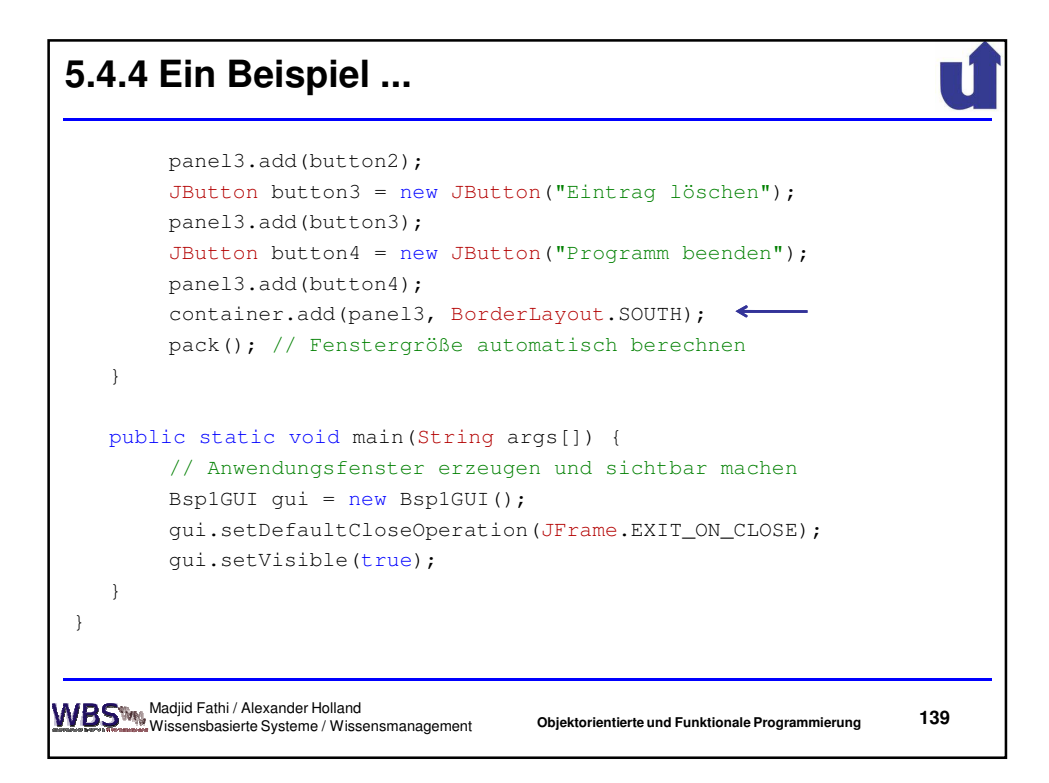

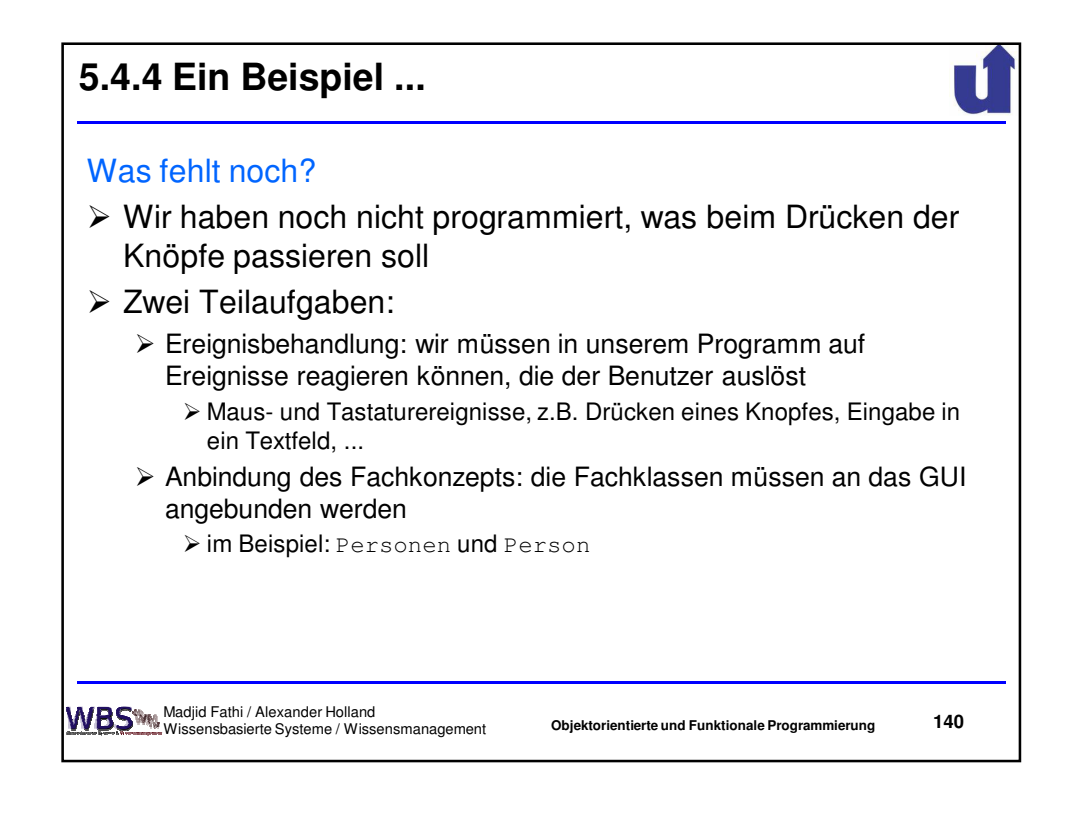

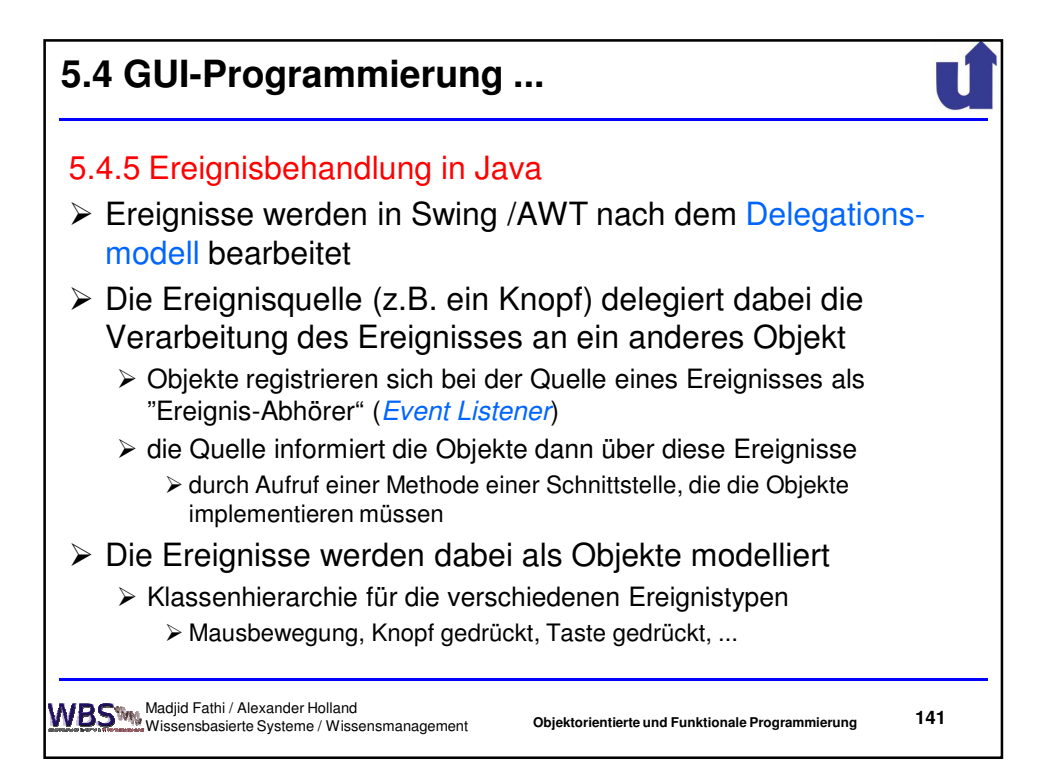

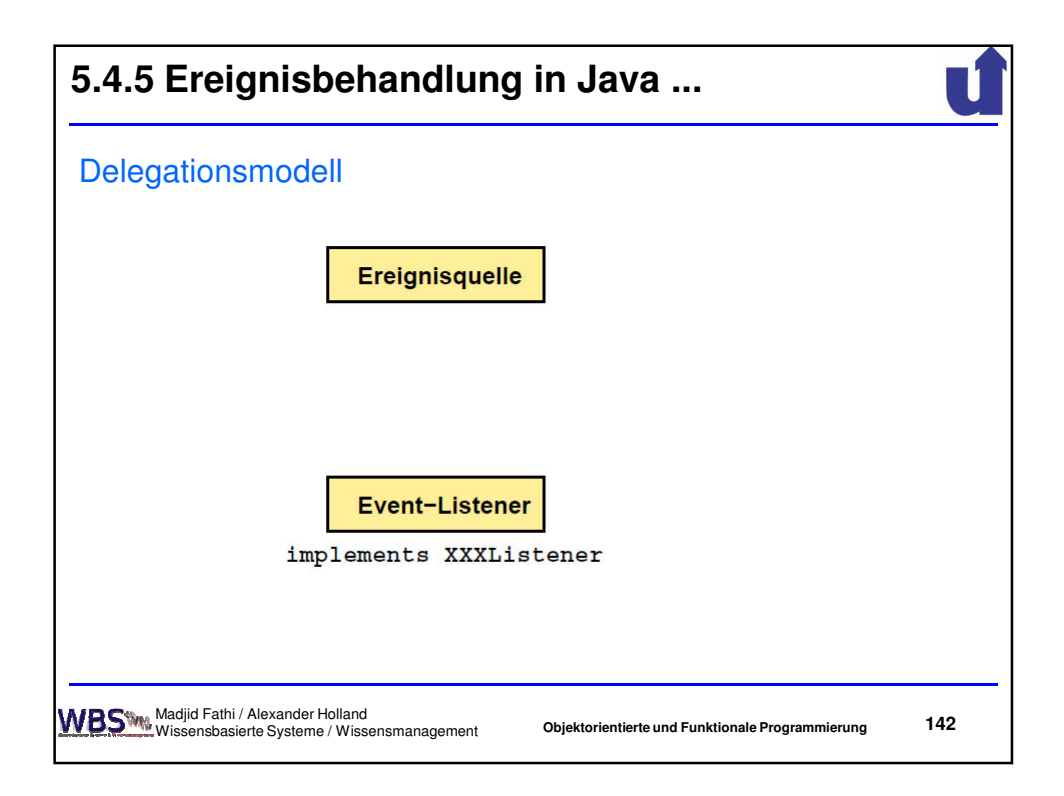

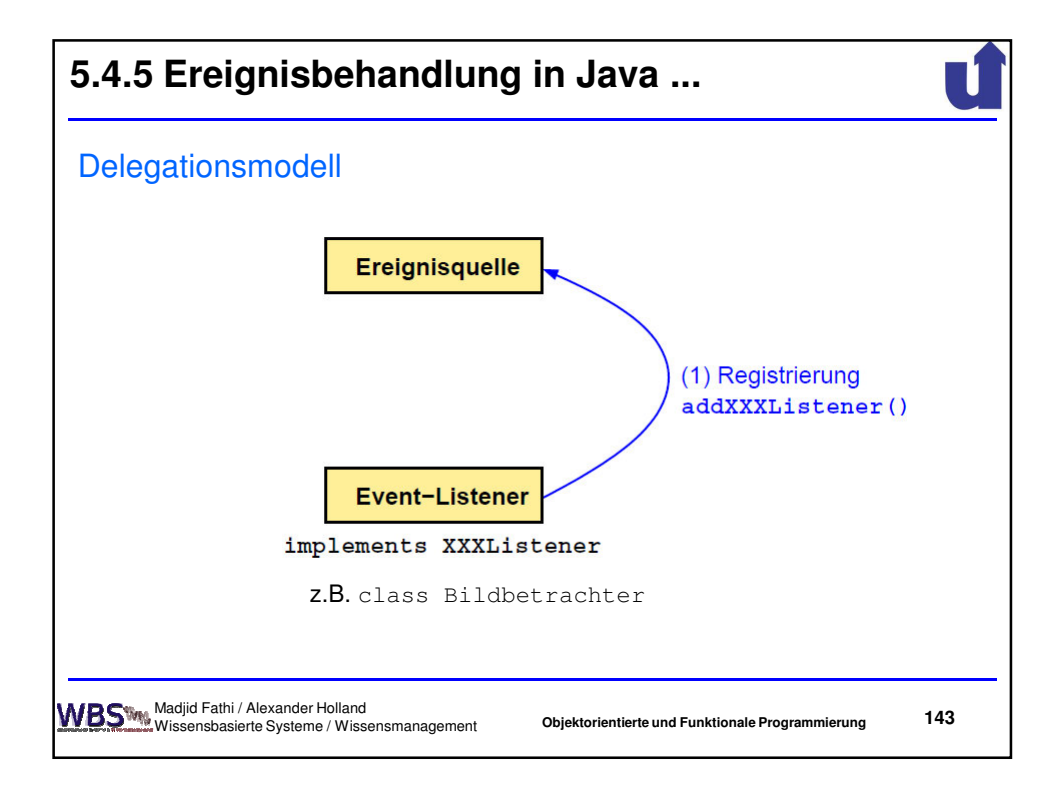

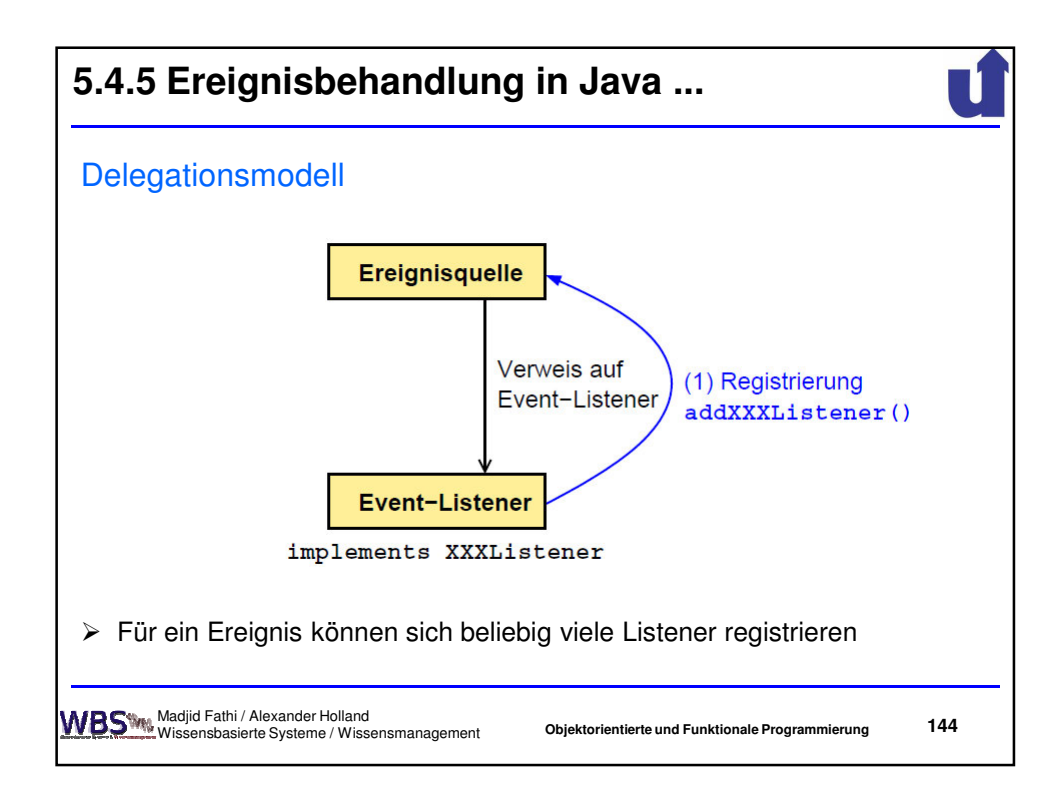
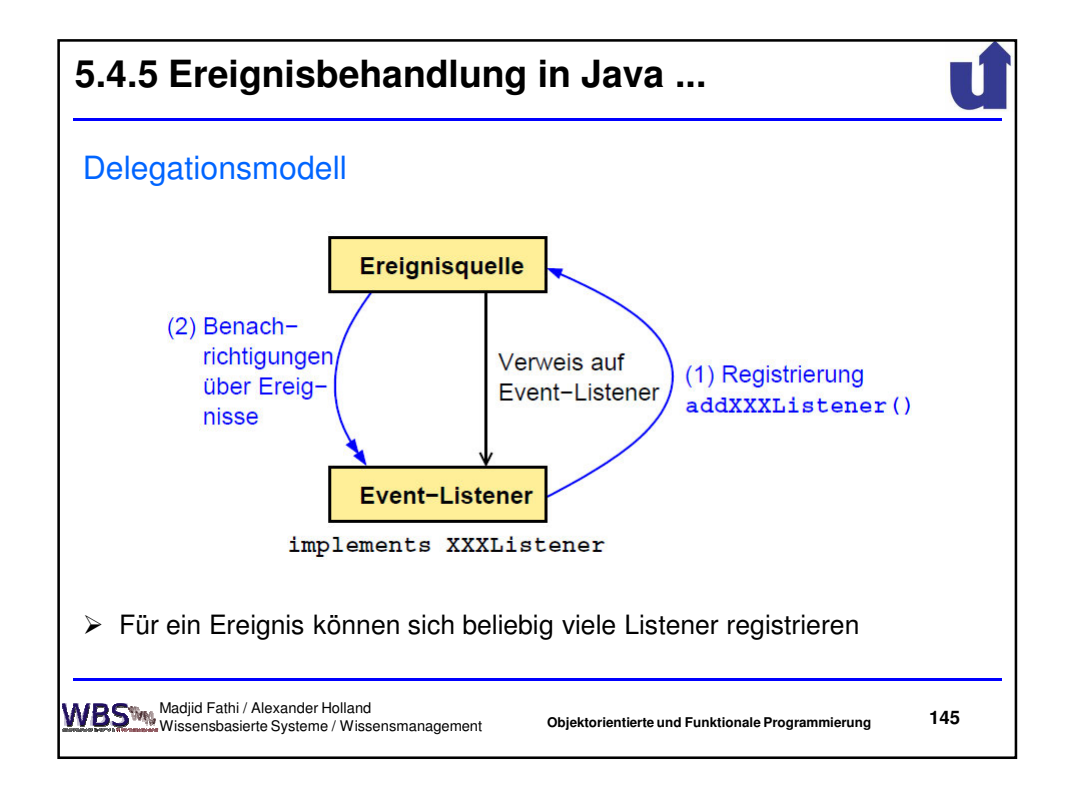

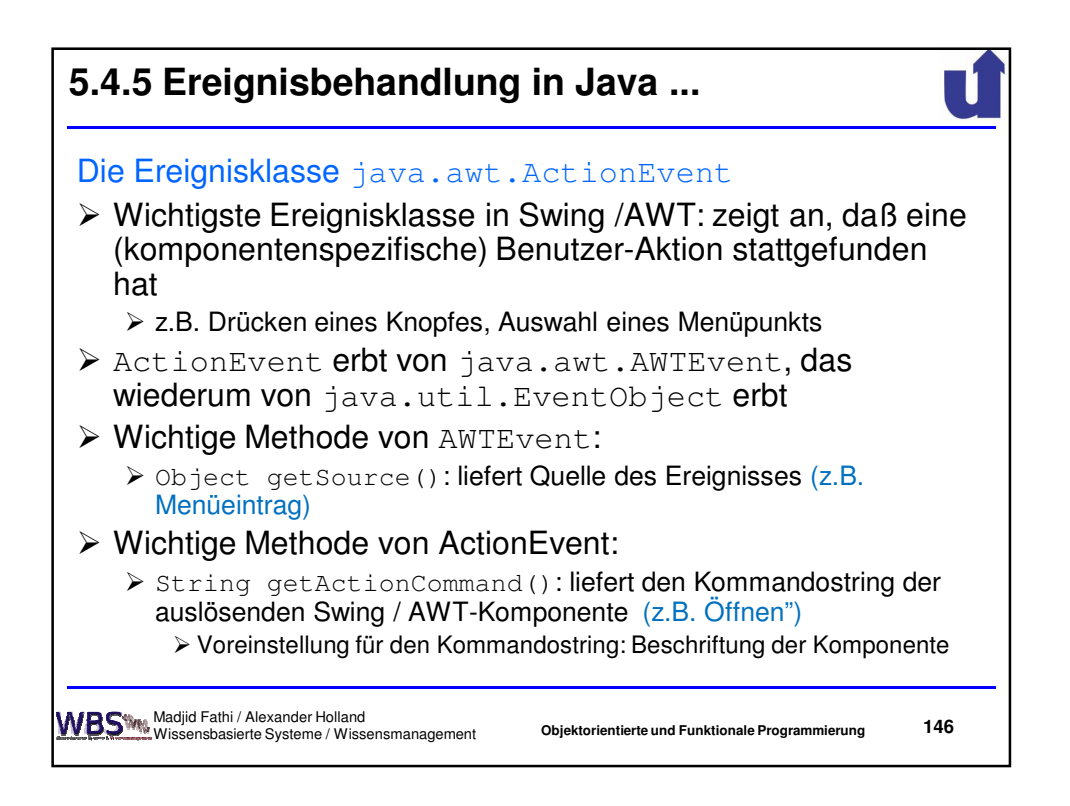

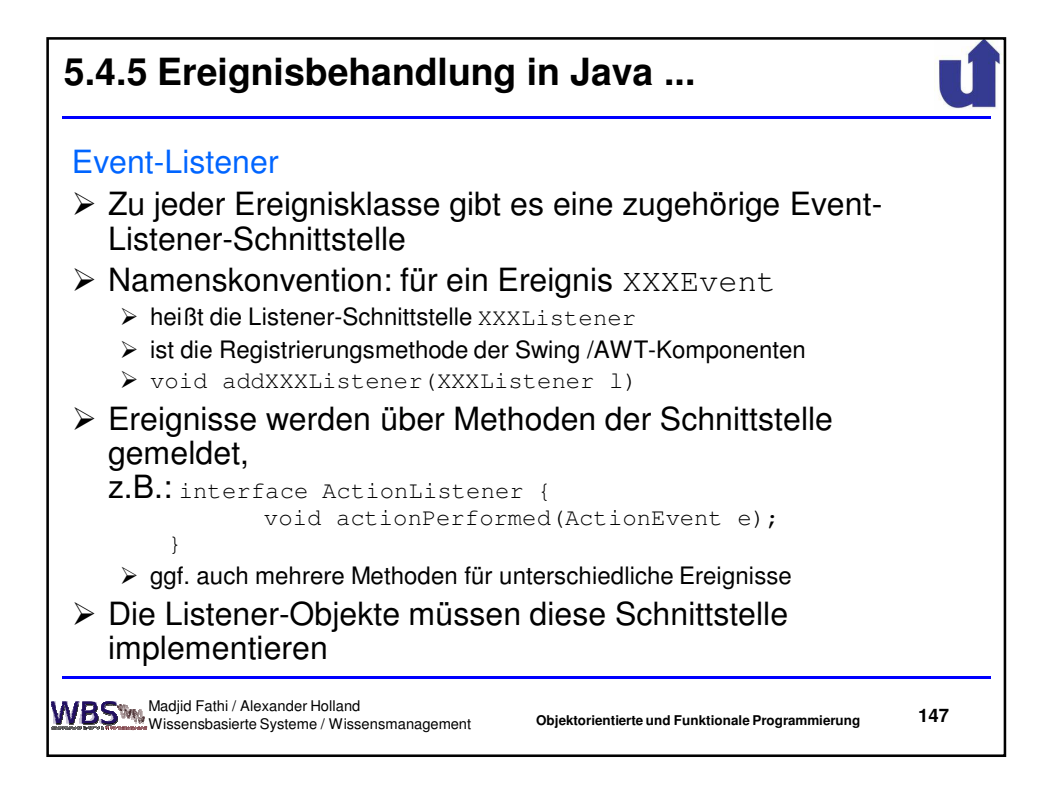

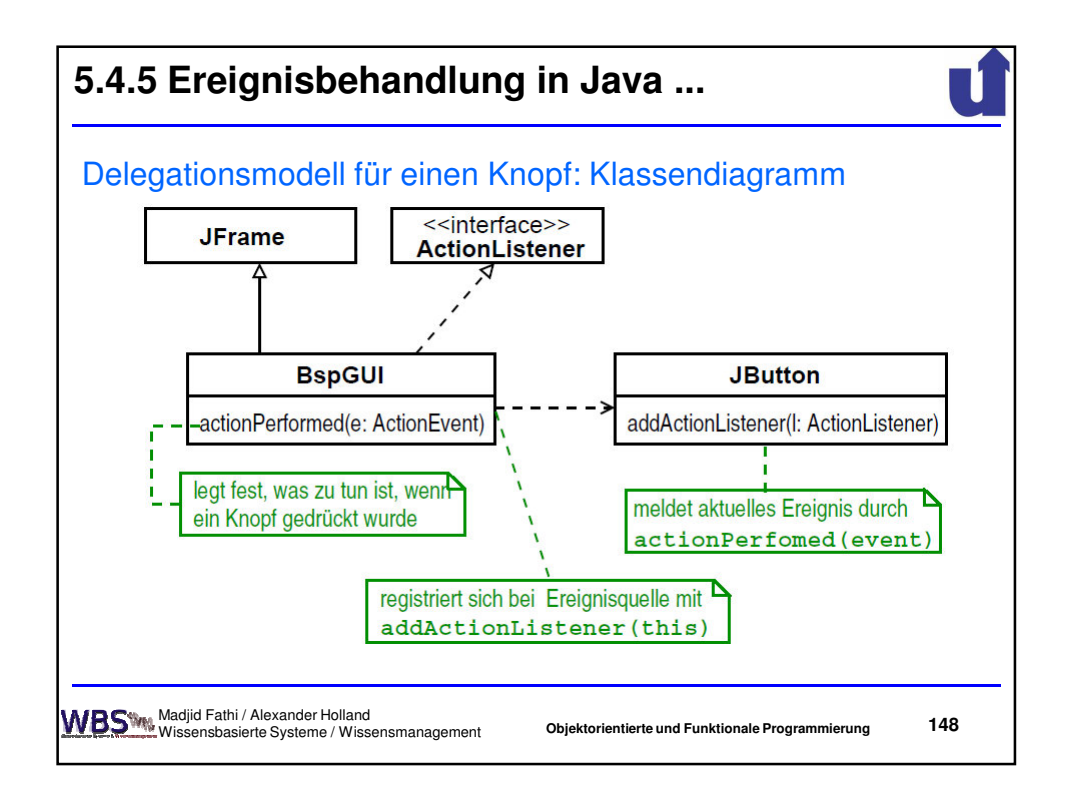

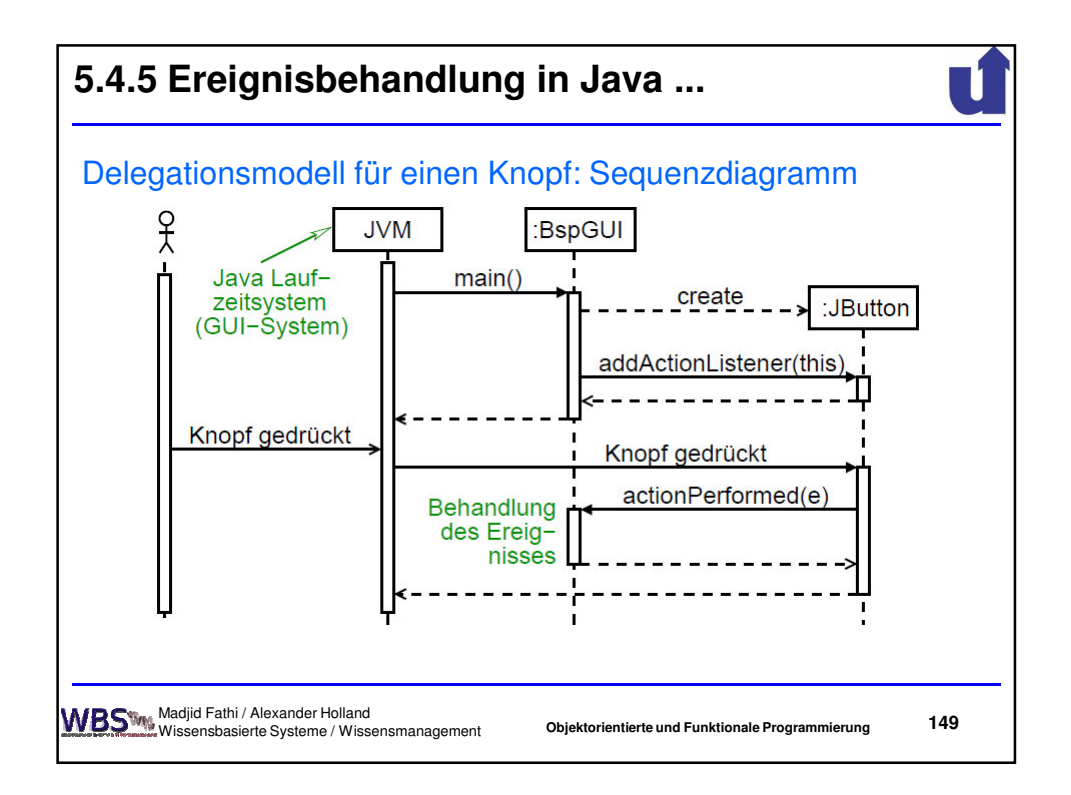

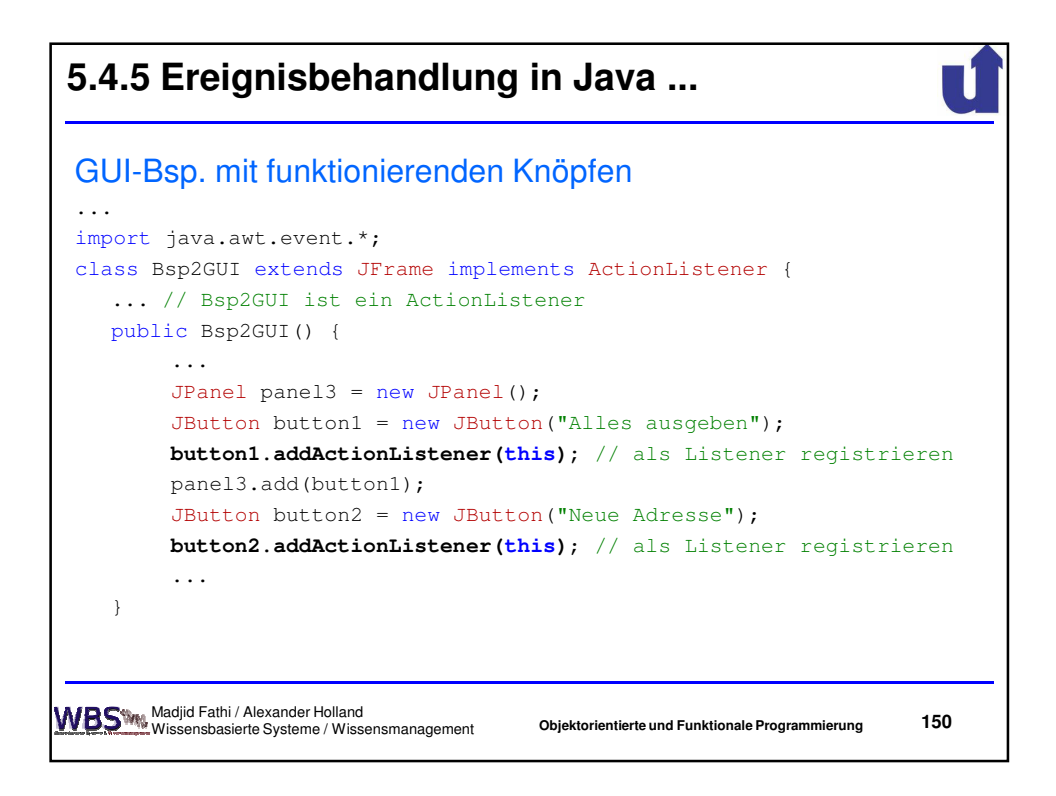

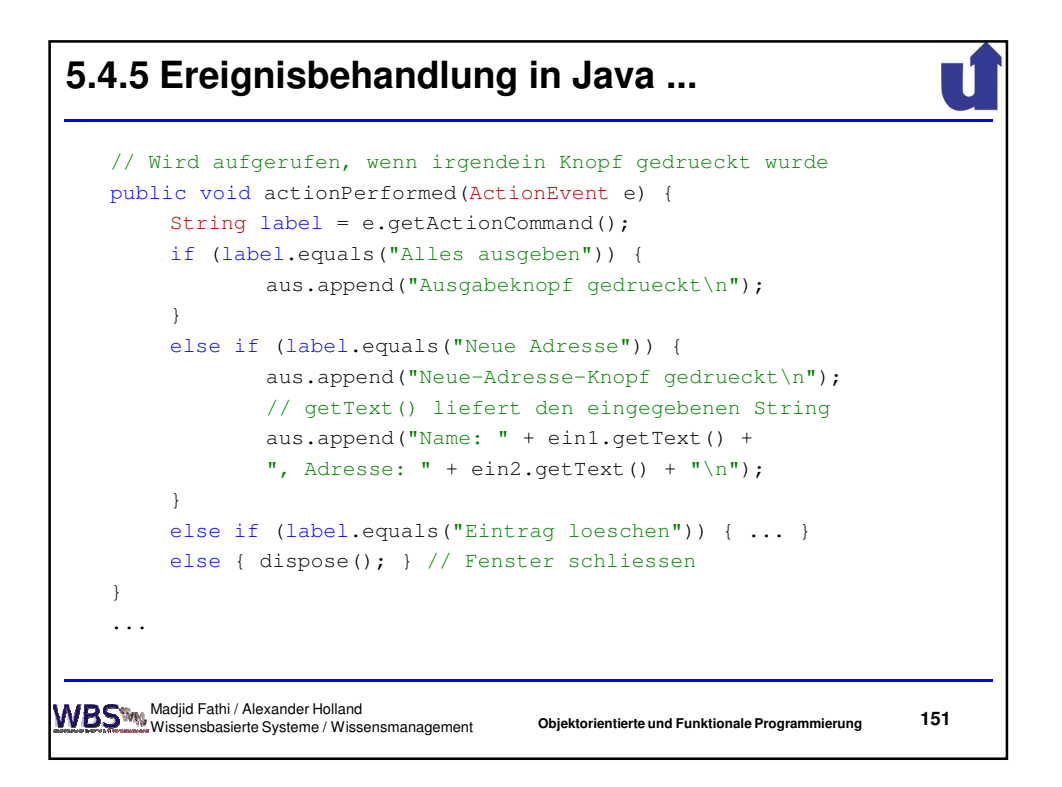

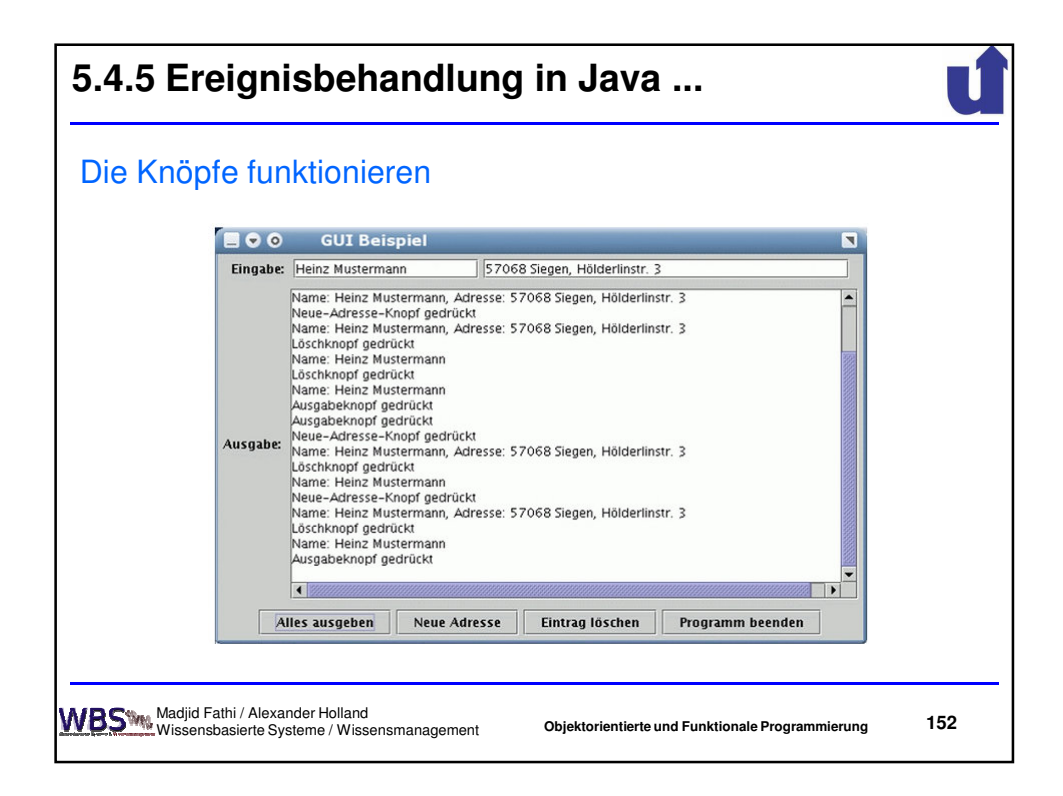

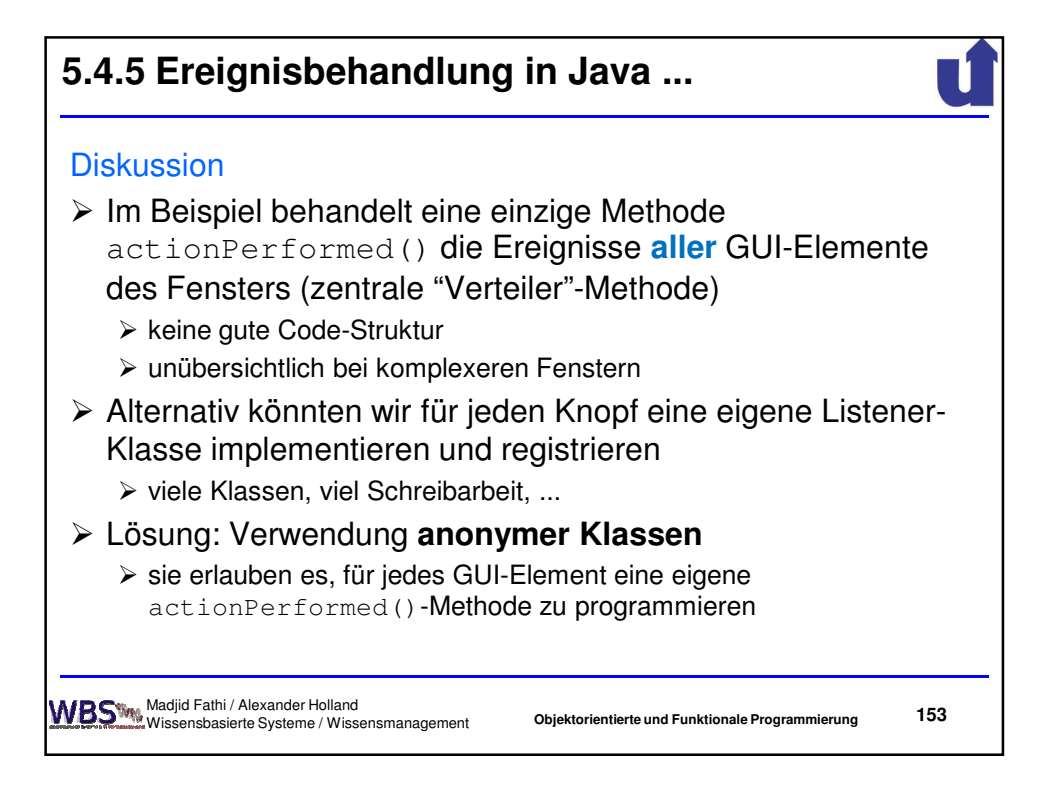

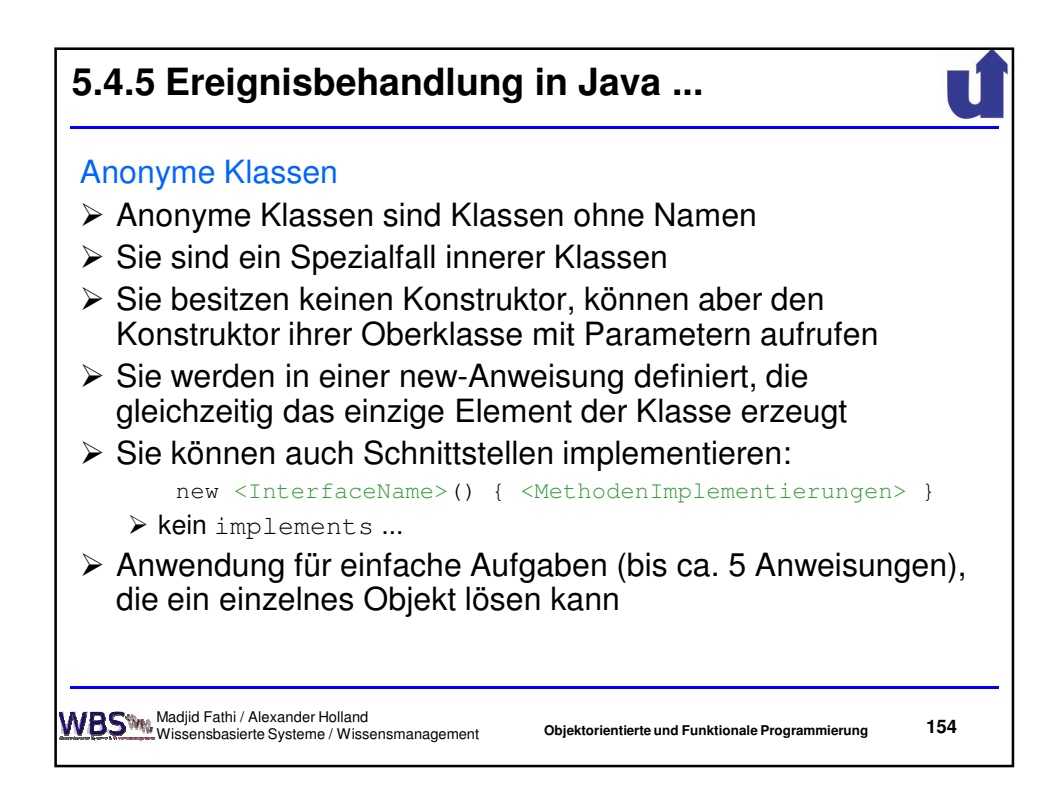

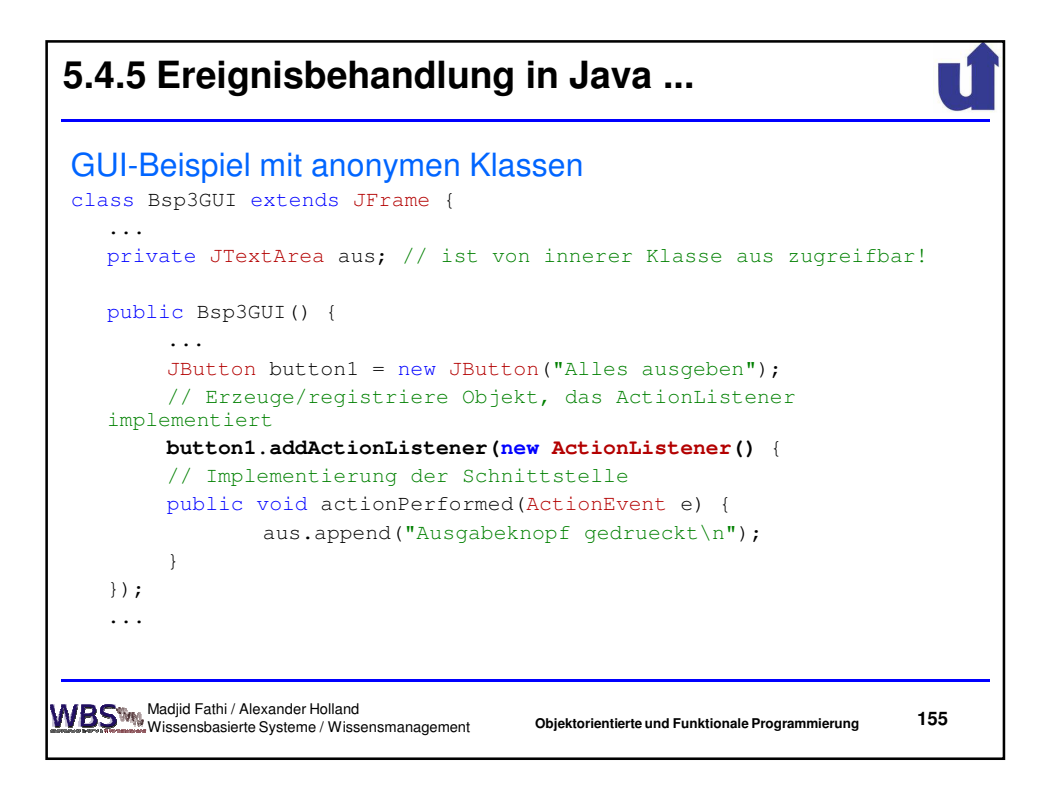

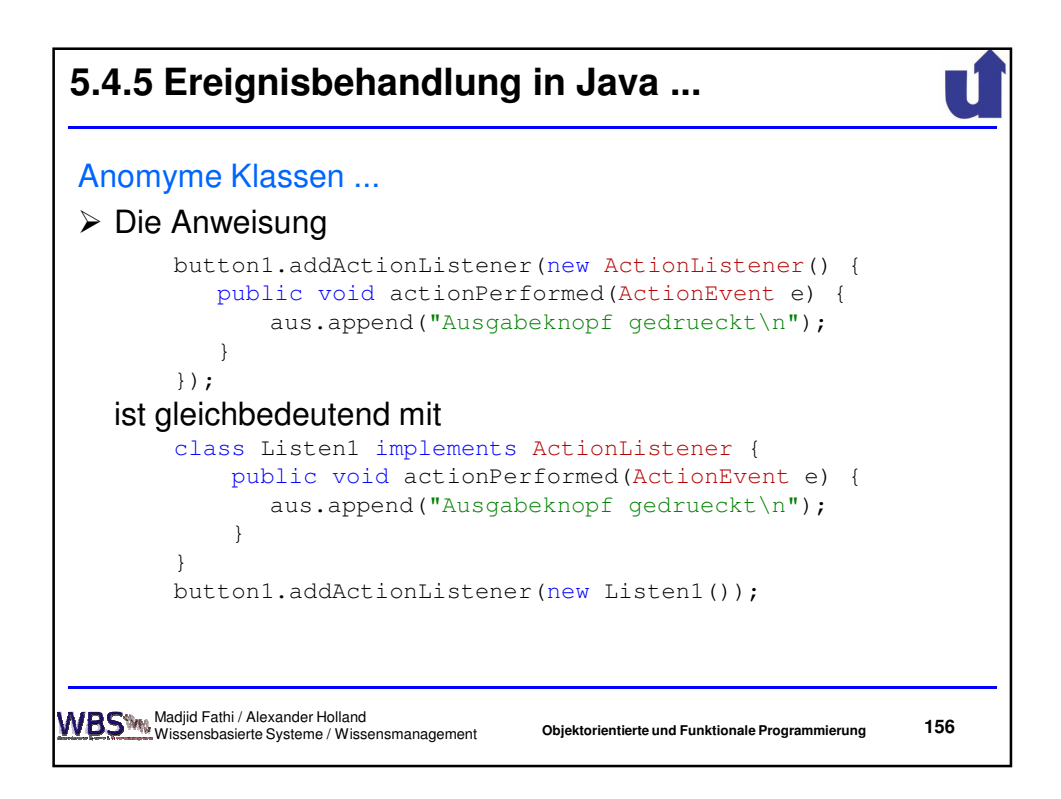

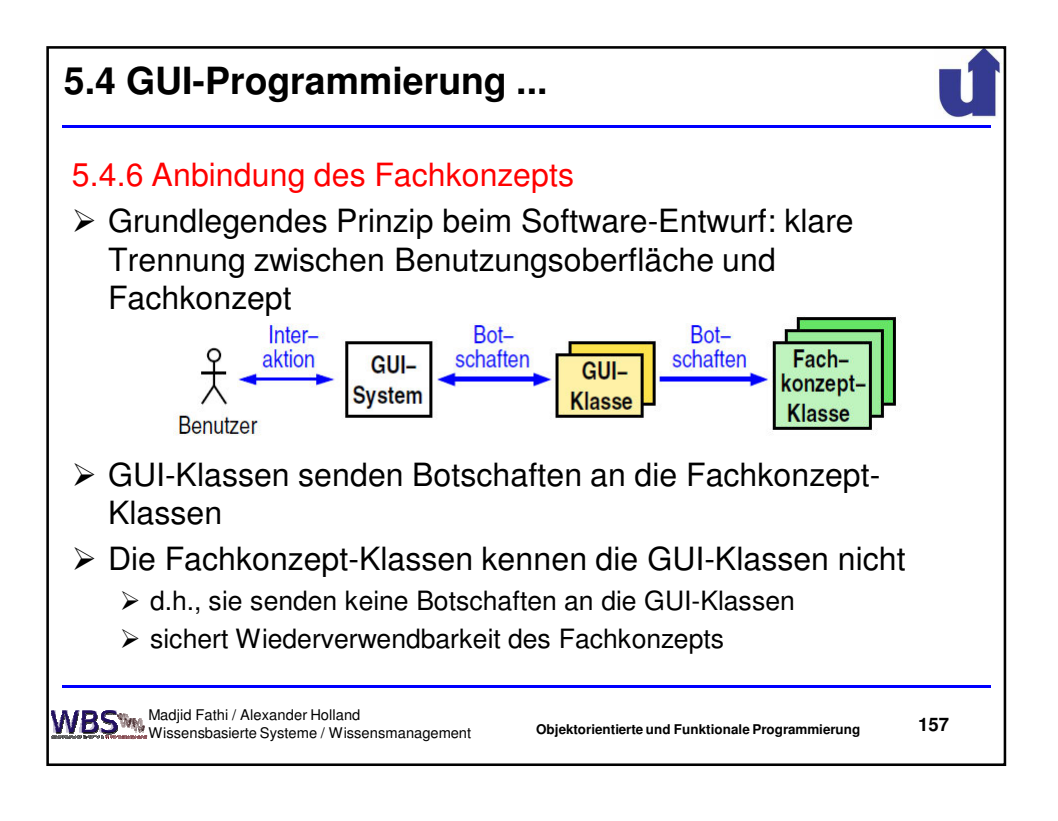

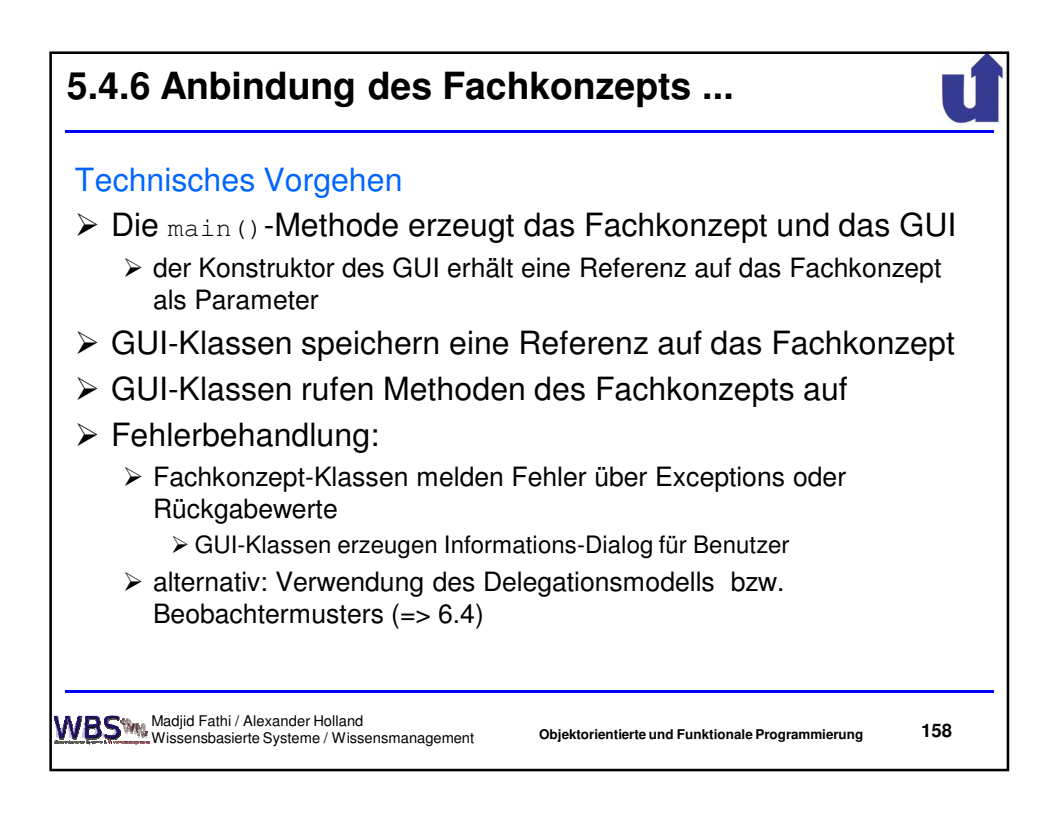

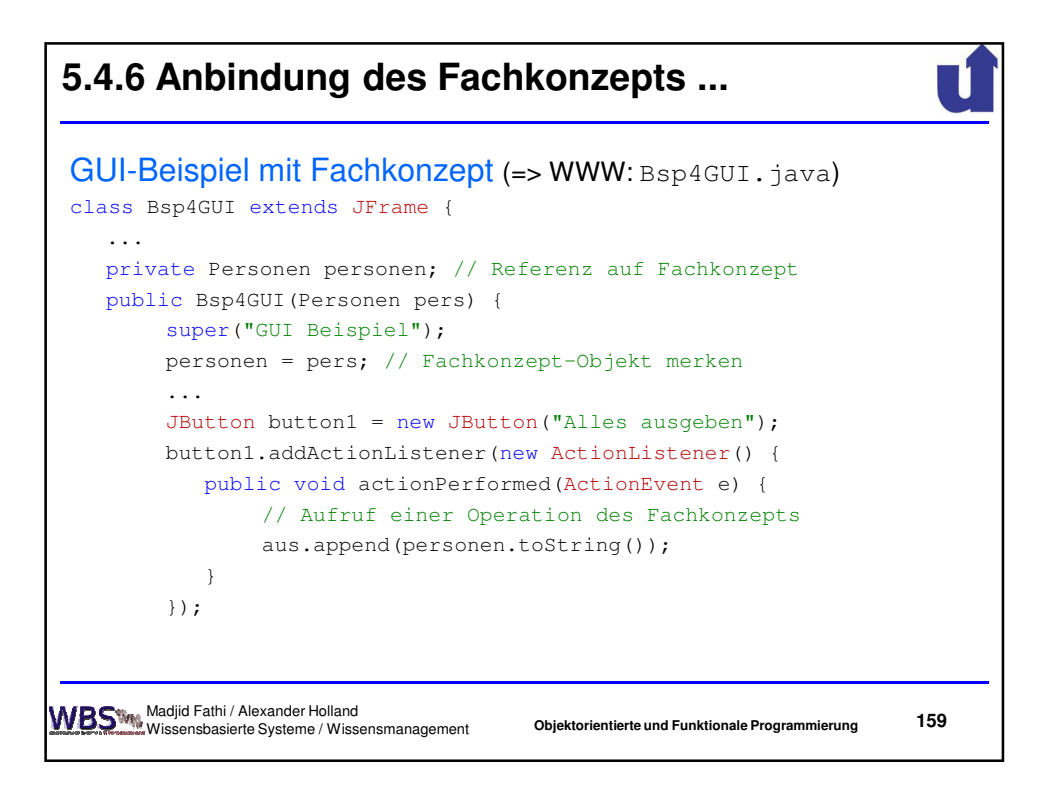

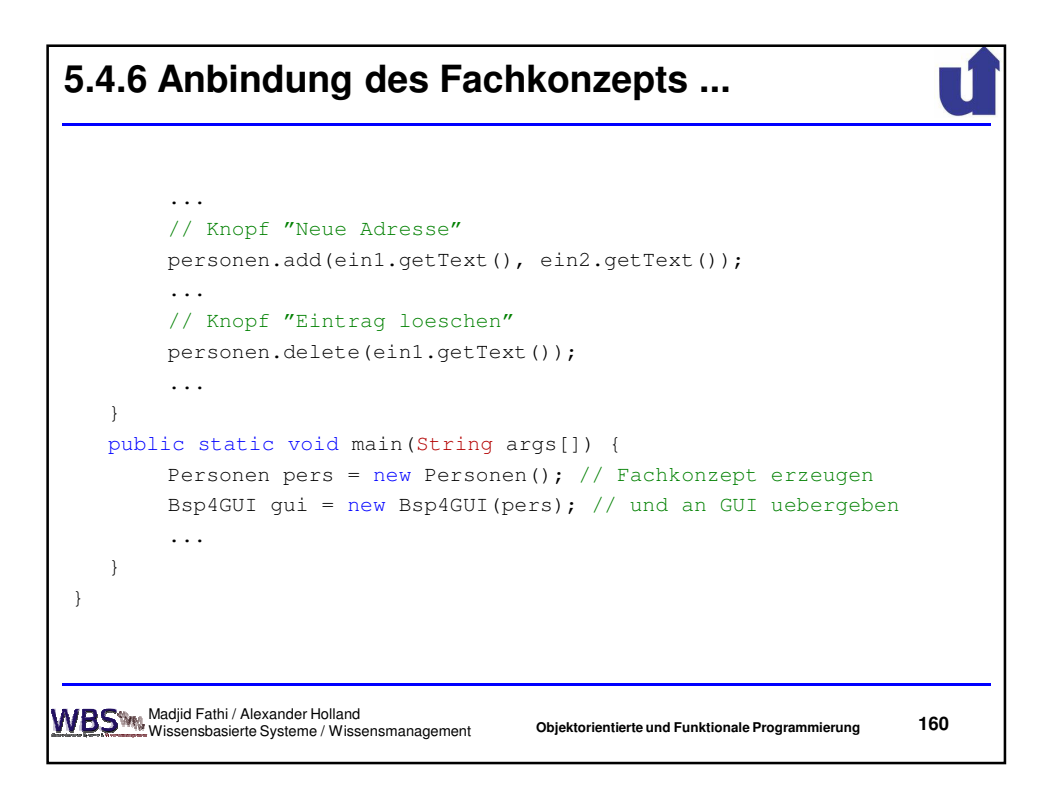

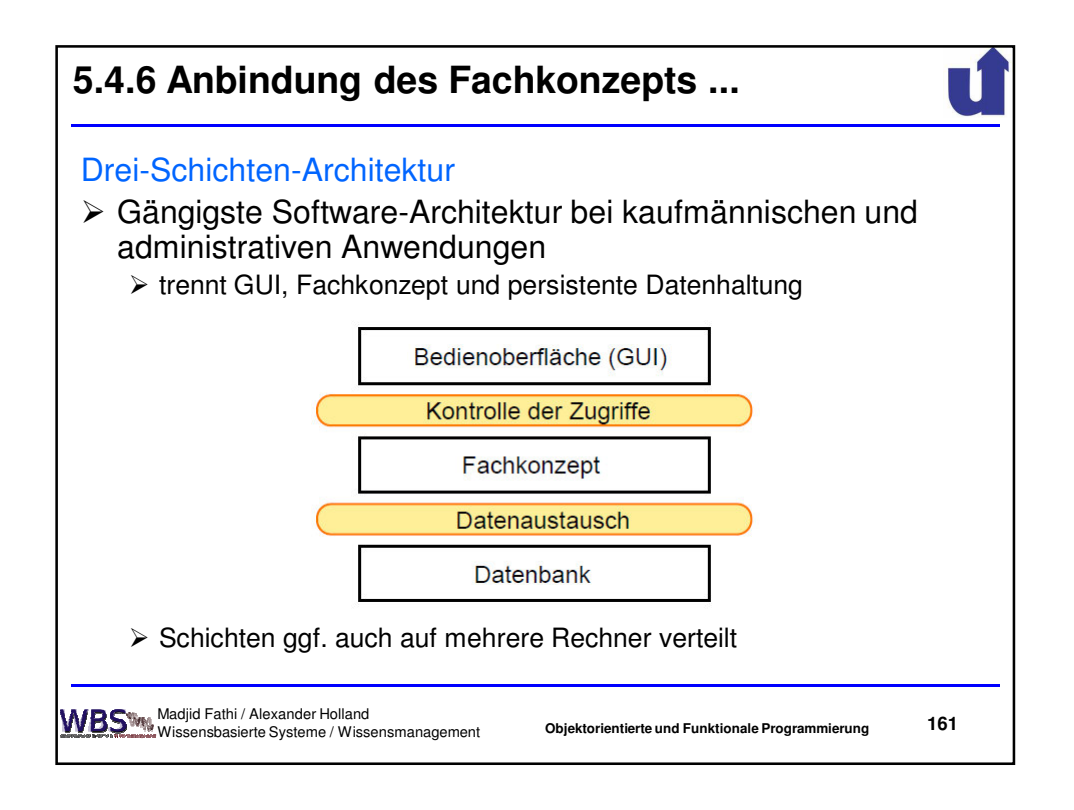

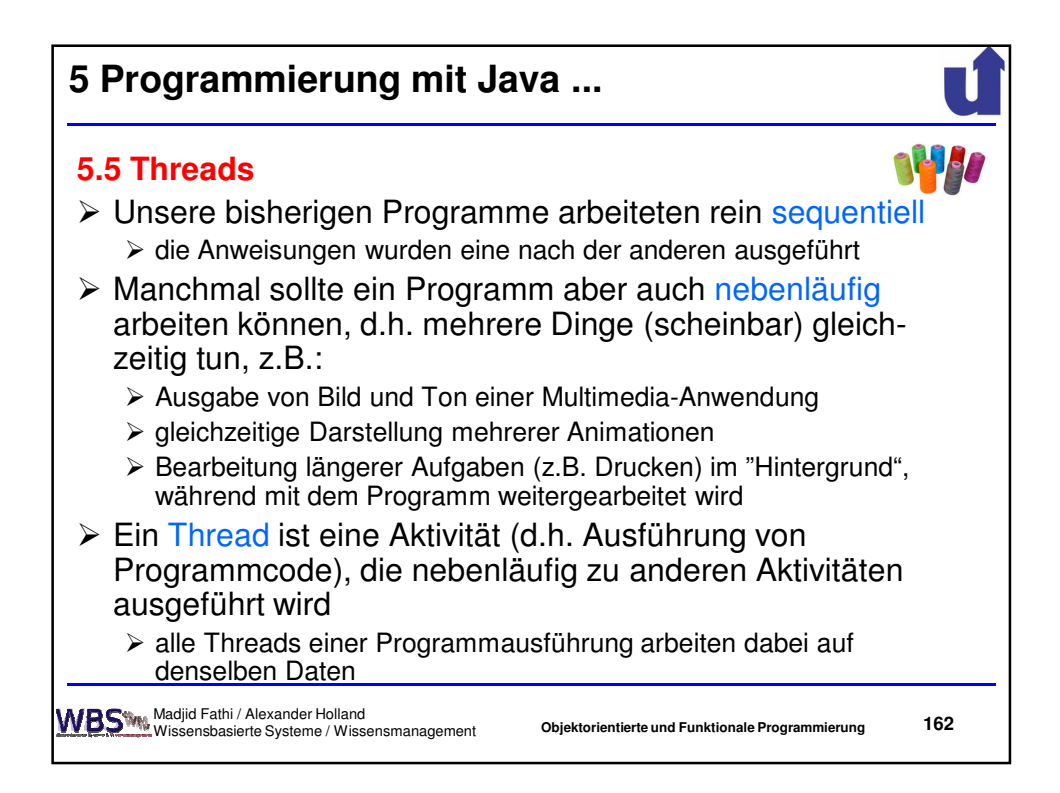

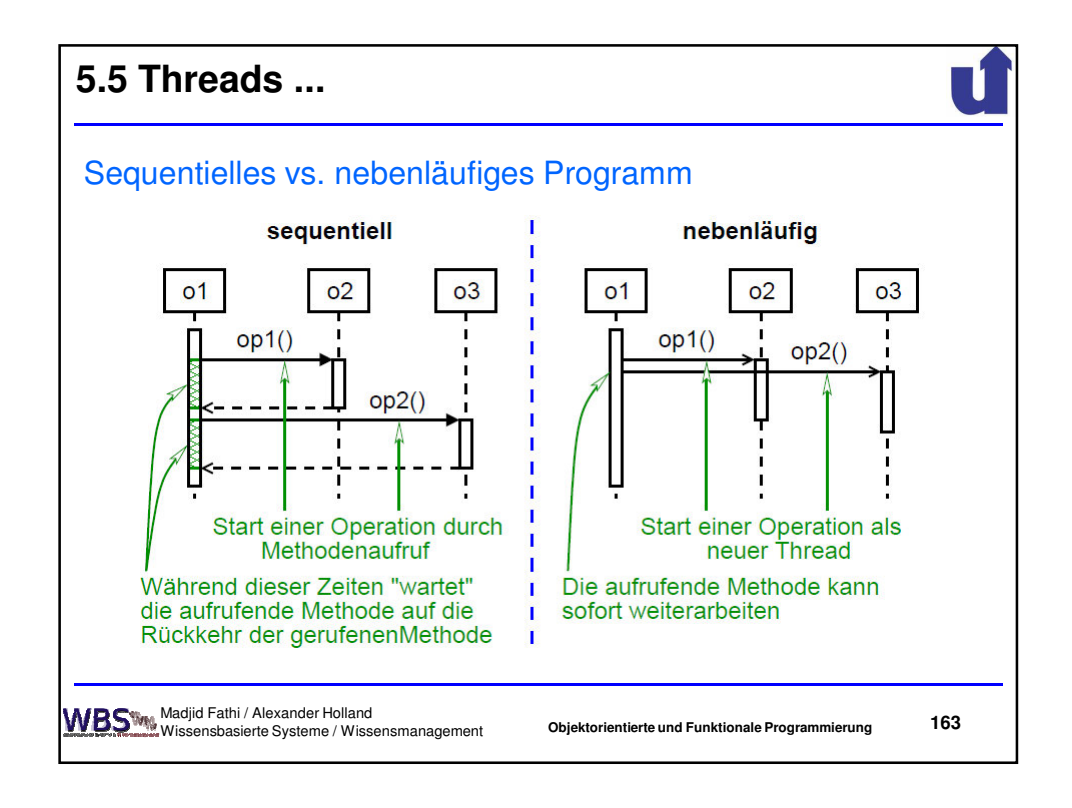

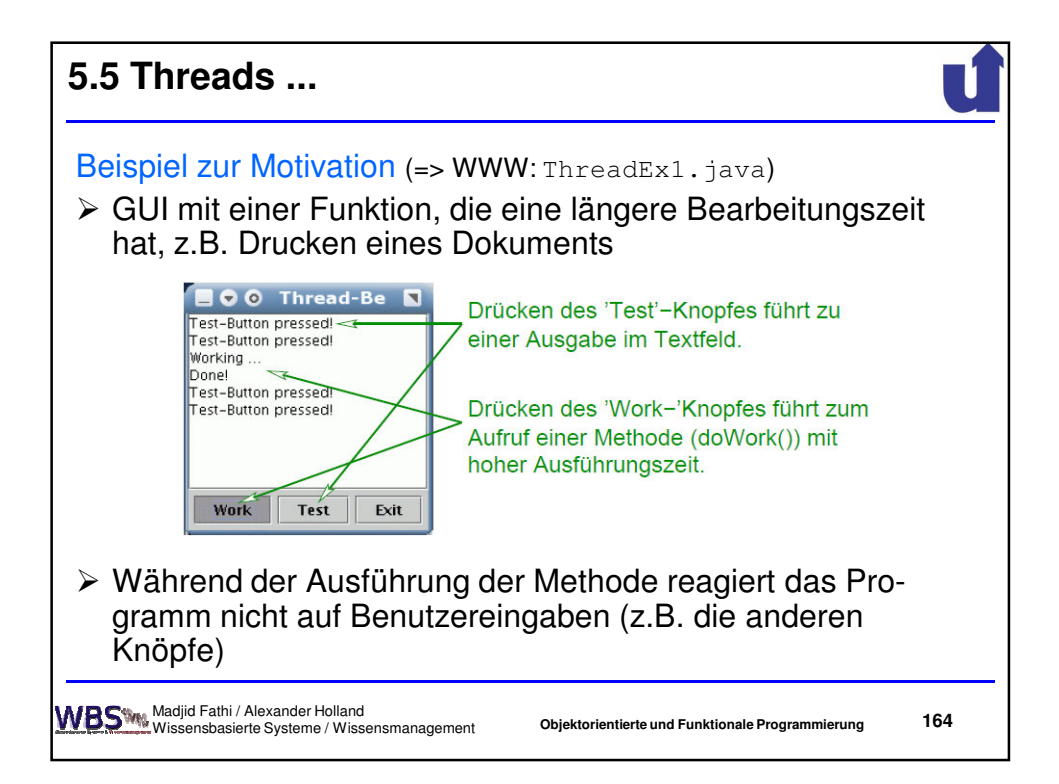

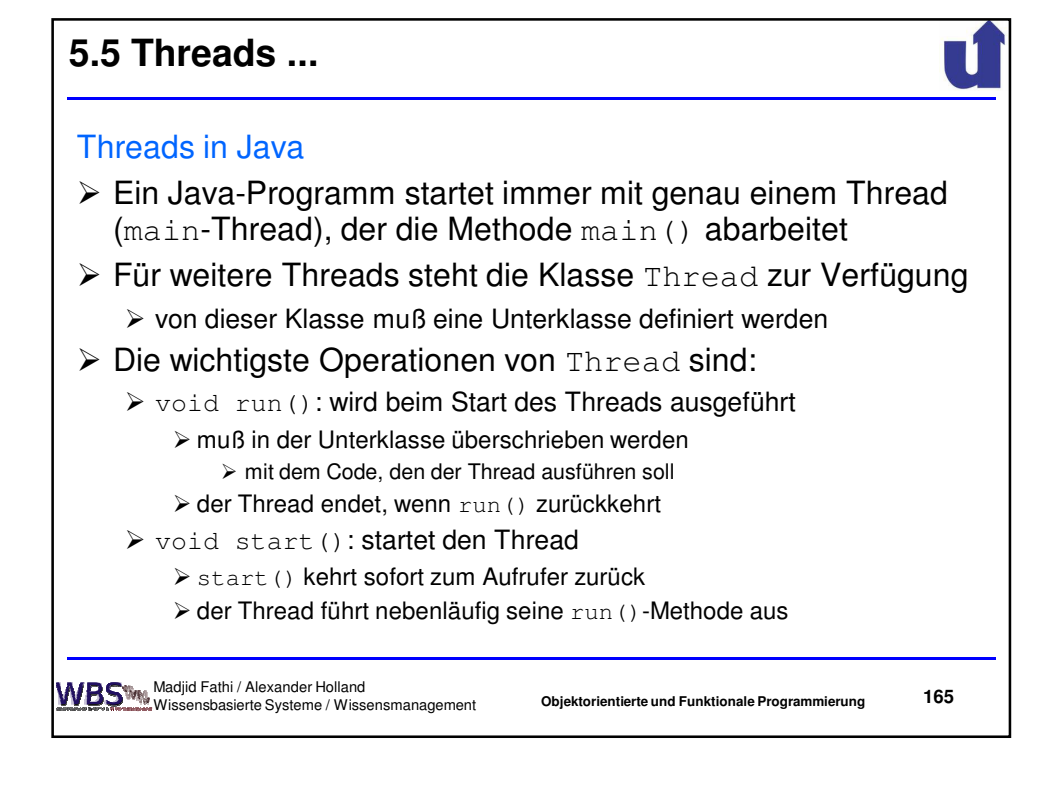

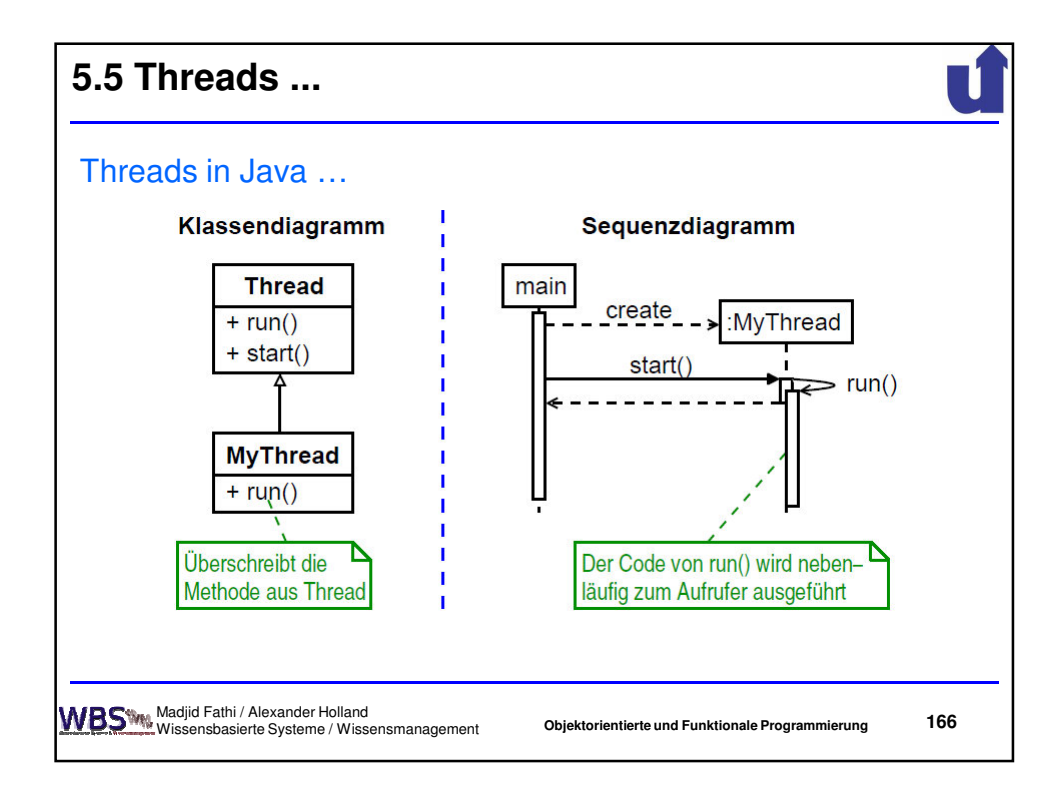

## **5.5 Threads ...**

## Beispiel: Berechnung im Hintergrund

```
167
class WorkThread extends Thread {
  private JTextArea aus; // Fuer die Ausgabe der Meldungen
   WorkThread(JTextArea t) { aus = t; }
   // Beim Start des Threads nebenlaeufig zum Aufrufer
   ausgefuehrt
   public void run() {
        aus.append("Working ...\n");
       double v = 1.000000001;
        // Schleife simuliert komplexe Berechung ...
        for (int i=0; i<5000000; i++) { v = v * v; }
        aus.append("Done!\n");
   }
}
                                       Objektorientierte und Funktionale Programmierung
       Madjid Fathi / Alexander Holland
Wissensbasierte Systeme / Wissensmanagement
```
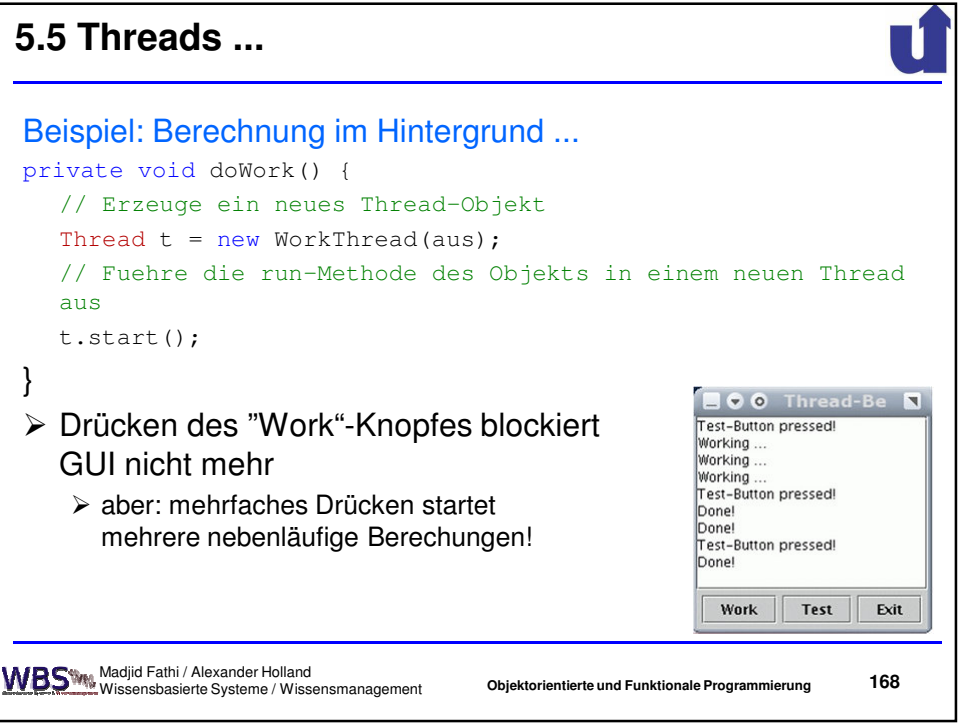

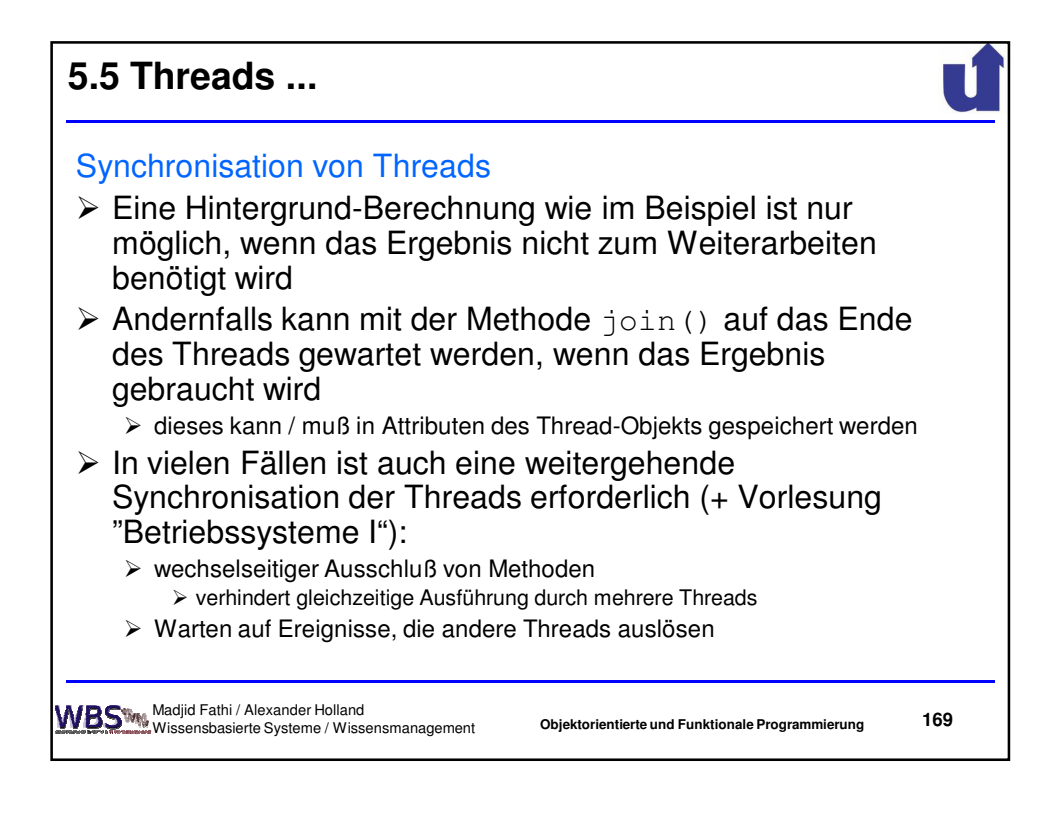

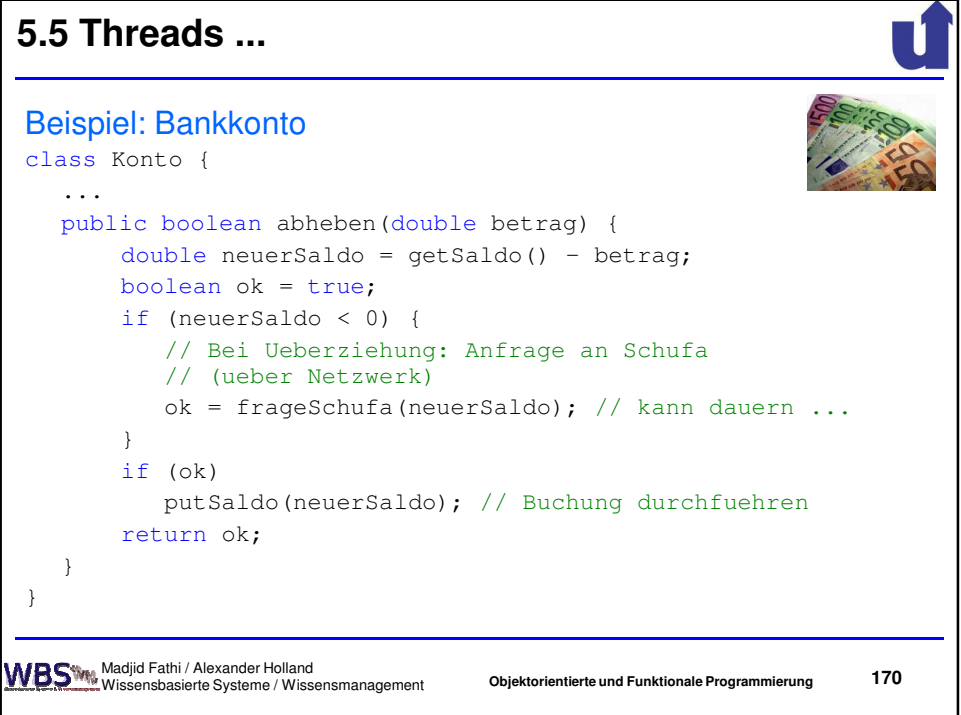

## **5.5 Threads ...**

```
171
public class Banking extends Thread {
  Konto konto; // Eingabedaten fuer den Thread
  double betrag; // − " −
  Banking(Konto k, double b) { konto = k; betrag = b; }
  public void run() {
       konto.abheben(betrag);
       System.out.println("Kontostand: " + konto.putSaldo());
  }
  public static void main(String args[]) {
       Konto konto = new Konto(10); // Konto mit 10 EUR
        for (int i=0; i<3; i++) { // dreimal 10 EUR abheben
               Banking t = new Banking (konto, 10);t.start();
       }
   }
}
                                      Objektorientierte und Funktionale Programmierung
      Madjid Fathi / Alexander Holland
Wissensbasierte Systeme / Wissensmanagement
```
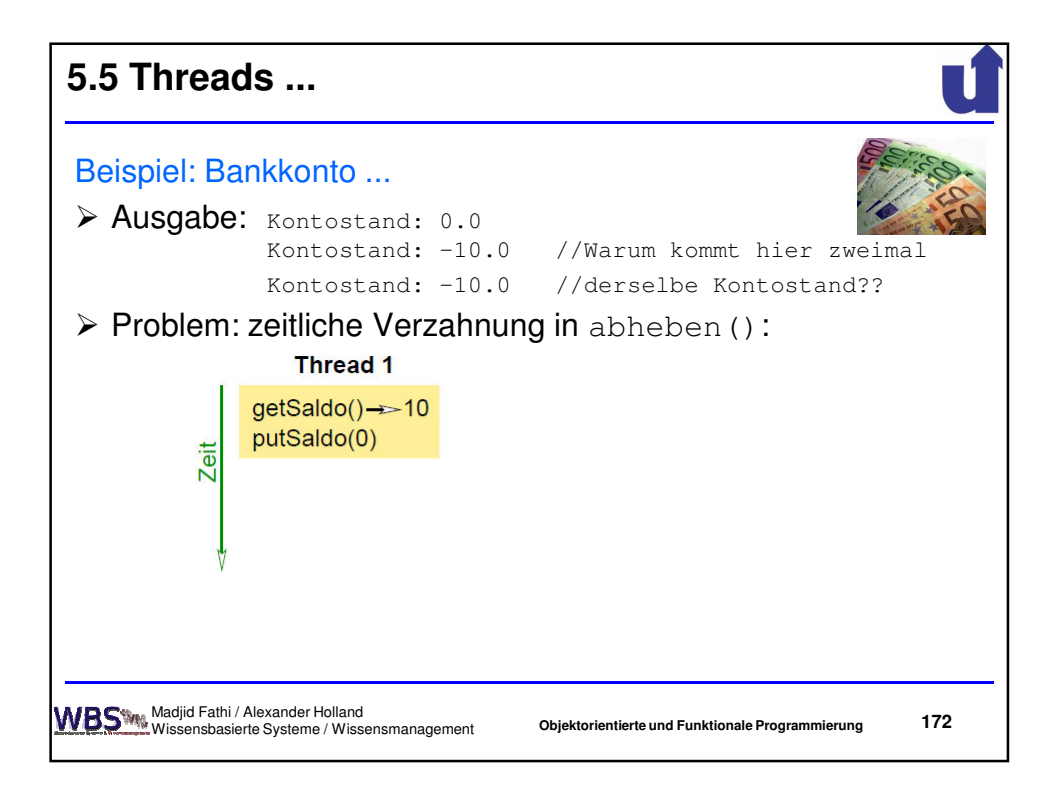

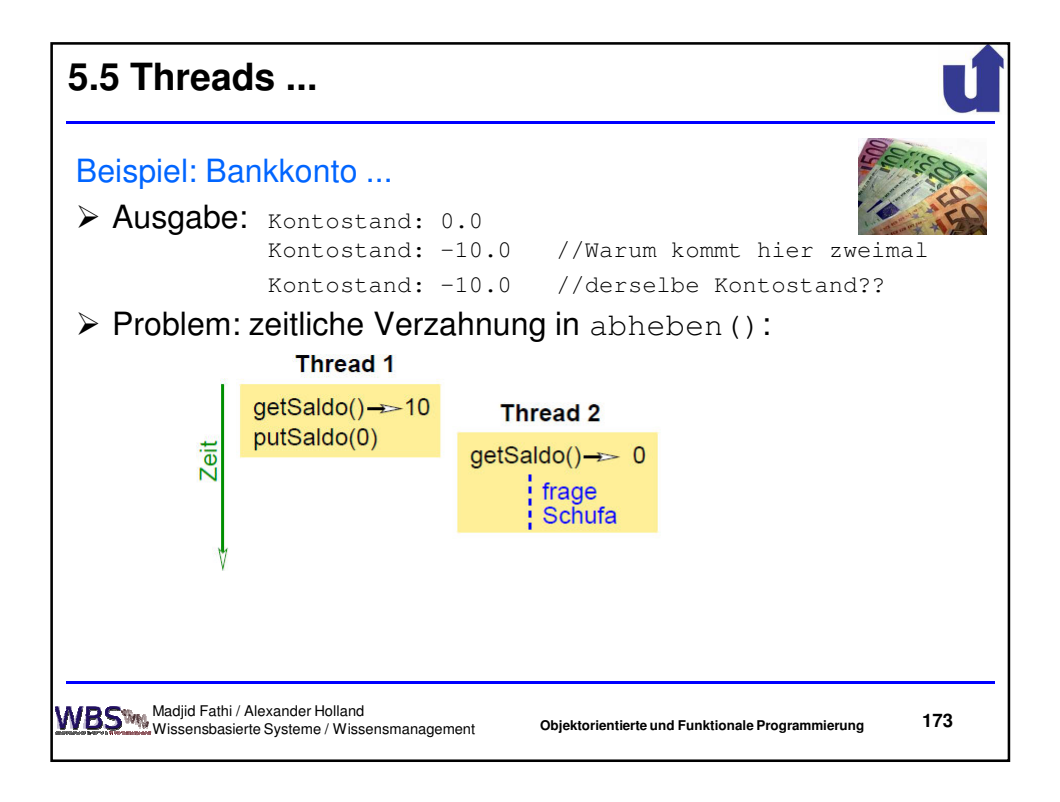

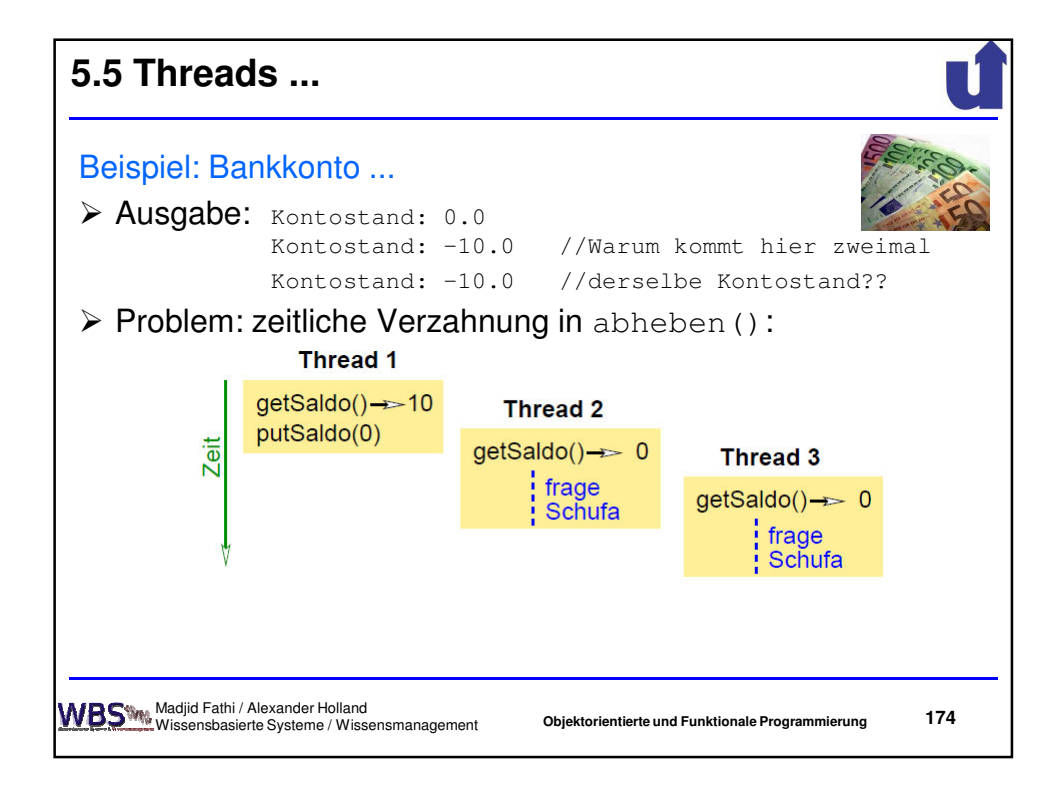

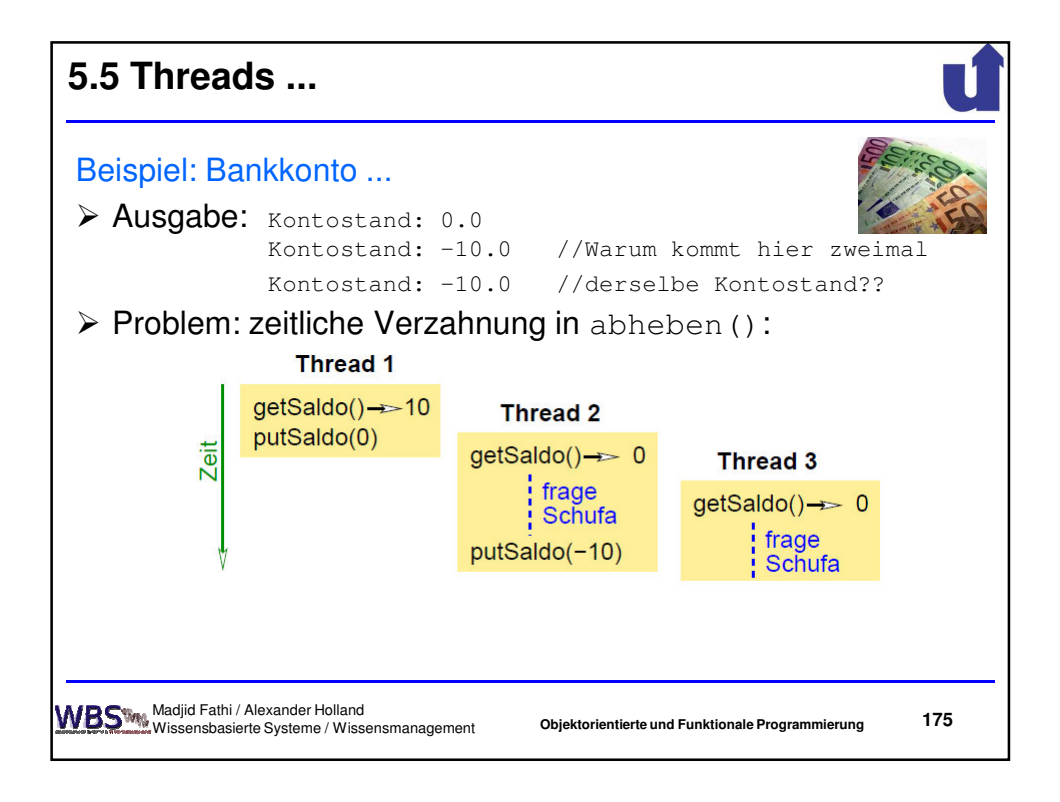

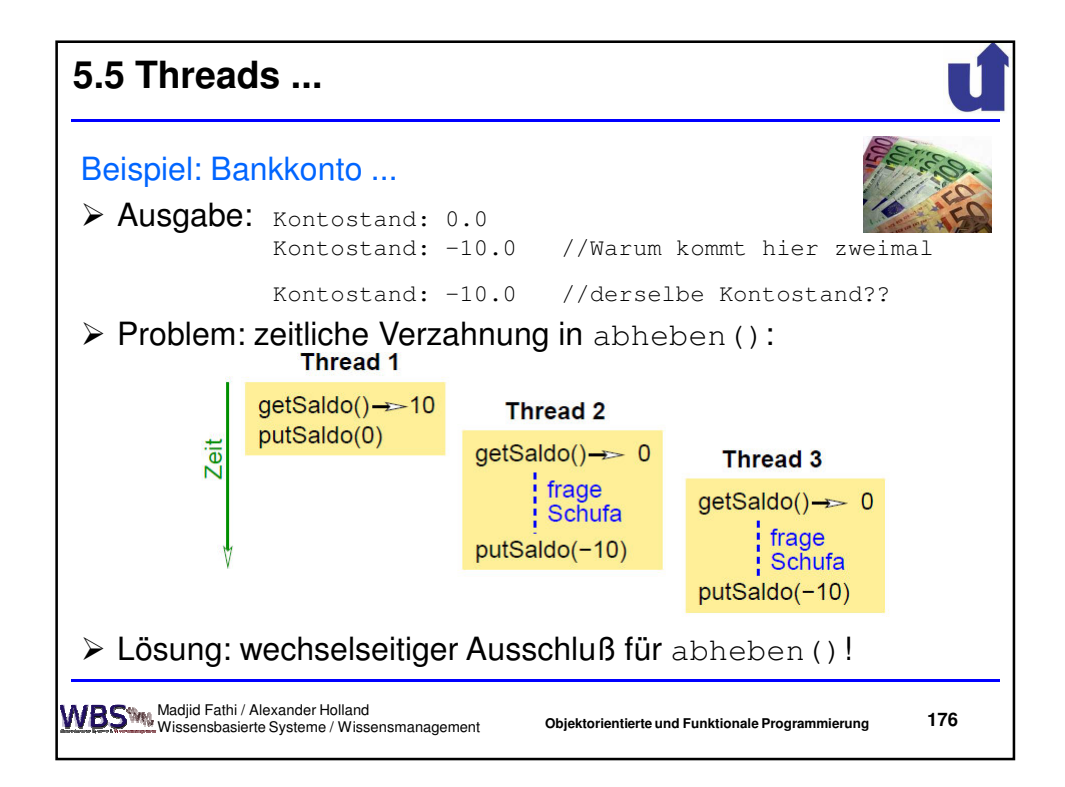

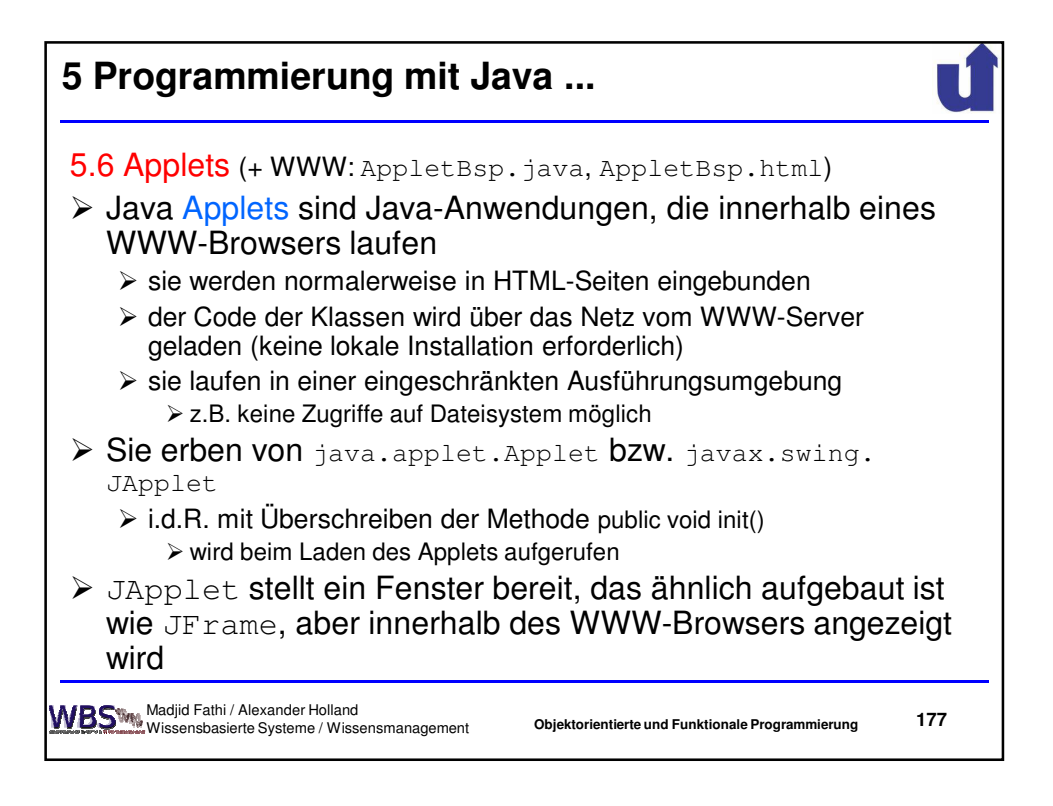